WASA CR 92034

Copy No 21

# GENERAL MOTORS CORPORATION

# TEDDY--A **TWO-DIMENSIONAL LAGRANGIAN CODE FOR** DETERMINING **THE** WAVE PROPAGATION IN ELASTIC-PLASTIC MEDIA

**A.H. Jones C.E. Kriech**

**Prepared For National Aeronautics and Space Administration Manned Spacecraft Center, Houston, Texas Under Contract No. NAS 9-3081** 

# **AC ELECTRONICS - DEFENSE RESEARCH LABORATORIES**

SANTA BARBARA, CALIFORNIA

AEROSPACE OPERATIONS DEPARTMENT

**DECEMBER 1966** 

 $\bullet$ 

# **PRECEDING PAGE BLANK** NOT **FILMED.**

 $\ddot{\phantom{a}}$ 

**TR66-85**

### **CONTENTS**

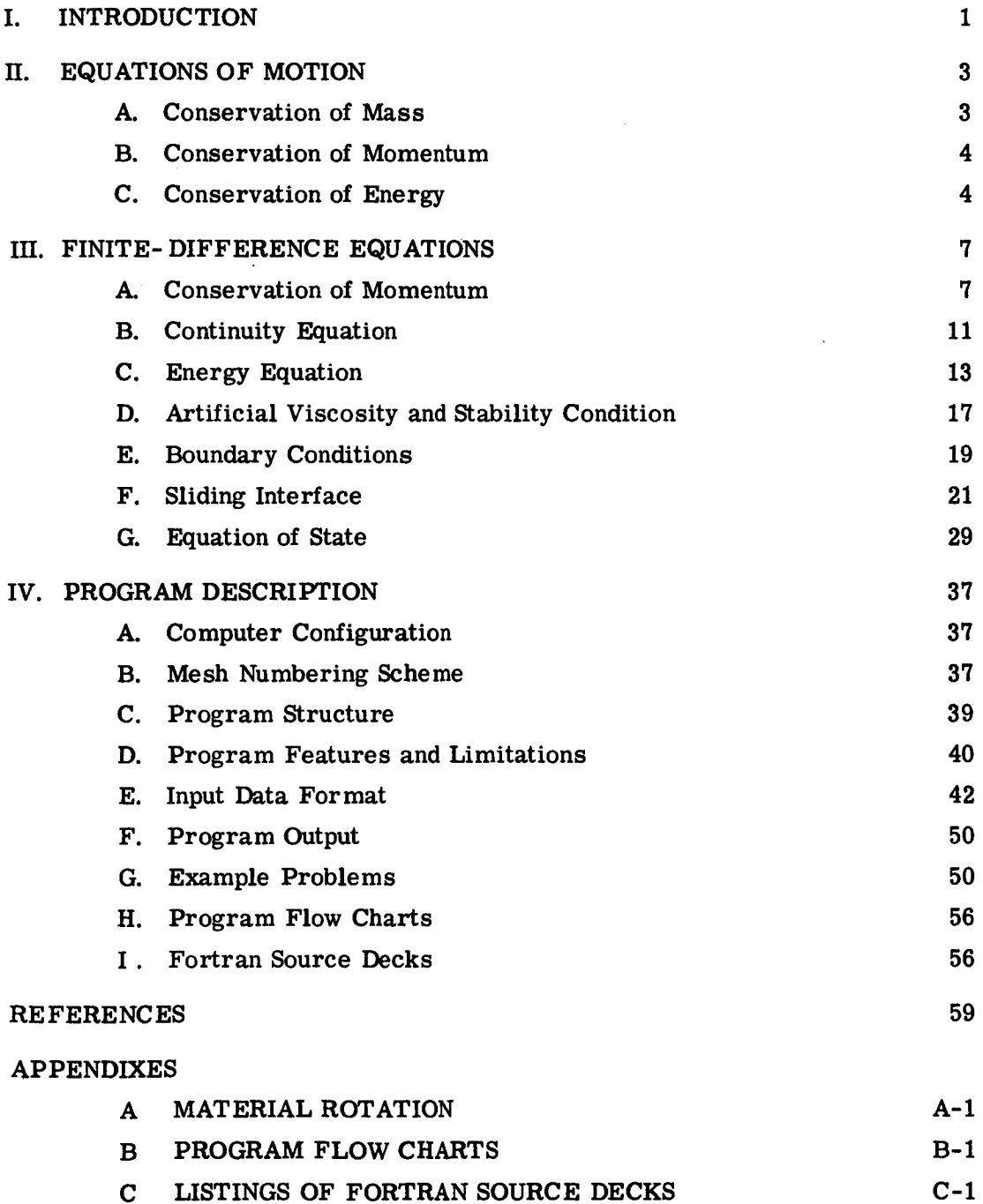

AC ELECTRONICS-DEFENSE RESEARCH LABORATORIES • GENERAL MOTORS CORPORATION

### **TR66-85**

# ILLUSTRATIONS

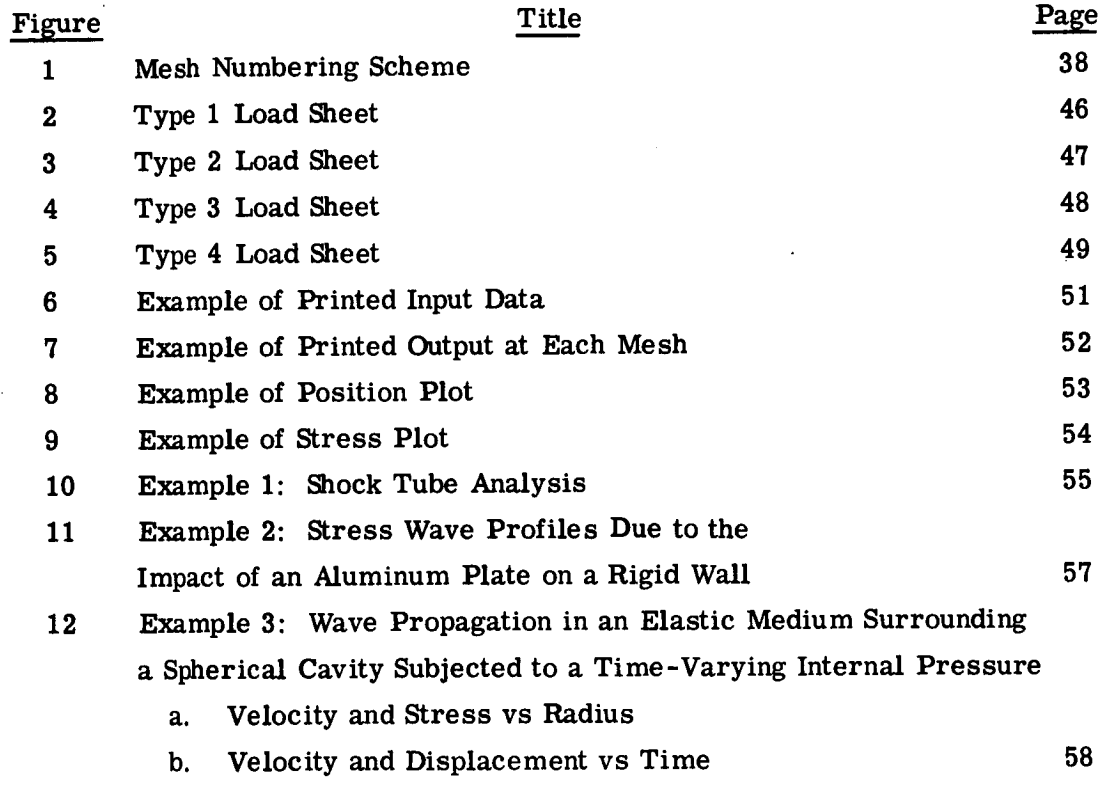

### I. **INTRODUCTION**

The **problem** set up here is the solution, **by** finite **difference methods, of** wave propagation **in compressible media in two space dimensions, with either rectan**gular **or cylindrical** geometry. **Lagrangian** grid **representation is used. For this system the motion of the medium is described with reference to a mesh** attached **to the material. This results in** a **limitation of the** method, **and serious difficulties arise when physical situations involve severe distortions of the original mesh.**

The program can be used **with** either **a** fluid or elastic-perfectly plastic solid. Either the polynomial or the Tillotson<sup>(1)</sup> equation of state can be used for describing the hydrodynamic component of the stress. Other equations of state may be incorporated, as well as equations of state to describe the behavior of other media **(for** example, the explosives).

**Several two-dimensional time-dependent Lagrangian codes** have **been developed,**  $\frac{1}{2}$  **such** as  $\text{TENSOR}$ ,  $\binom{2}{2}$  **HEMP**,  $\binom{3}{2}$  **PIPE**,  $\binom{4}{2}$  and **RAVE** I.  $\binom{5}{2}$  The method outlined here **follows that formulated earlier by Wilkins (HEMP) (3)** and **Herrmann (RAVE I)!** 5) **In order to make the present report self-contained the equations of motion are** given **in the following section, Section II, and the finite difference derivations** are given **fully in Section** HI. **(Additional equations for material rotation are** given **in Appendix A.) The program itself is described in Section IV, and example problems with printed** and **plotted outputs** are also given **there. Finally,** flow **charts** for **the program are** given **in Appendix B and complete listings of the Fortran source decks** are **presented in Appendix C.**

### **II.** EQUATIONS OF MOTION

The governing equations of motion intheir Lagrangian **form** are as **follows.**

A. CONSERVATION OF MASS

$$
\dot{\rho} + \rho \left( \dot{e}^{XX} + \dot{e}^{yy} + \dot{e}^{ZZ} \right) = 0
$$

where  $\rho$  is the medium density,  $e^{ij}$  the strain, and the dot indicates a time derivative. With the present nomenclature x, y, z **can either** be rectangular **coordinates** or **cylindricalcoordinate** systems. For the axial symmetric problem the **cylindricalcoordinate** system isused, inwhich **case** x denotes the radial **coordinate,** and z the axial**coordinate.**

The strain **rates** are **defined** as

$$
\dot{e}^{ij} = \frac{1}{2} \left( \frac{\partial u^i}{\partial x^j} + \frac{\partial u^j}{\partial x^i} \right)
$$

**where ui indicatesparticlevelocity**in **direction i, e.g.**

$$
u^{\mathbf{X}} = \frac{\partial \mathbf{x}}{\partial t}
$$

and

$$
\left[\frac{\partial u^{i}}{\partial x^{j}}\right] = \begin{bmatrix} \frac{\partial u^{x}}{\partial x} & 0 & \frac{\partial u^{x}}{\partial z} \\ 0 & (\alpha - 1) \frac{u^{x}}{x} & 0 \\ \frac{\partial u^{z}}{\partial x} & 0 & \frac{\partial u^{z}}{\partial x} \end{bmatrix}
$$

**Here**  $\alpha$  **is** a coefficient which takes on a value unity for motion in the x-z plane **and 2 for axially symmetric motion.**

 $\overline{\mathbf{3}}$ 

#### B. CONSERVATION OF MOMENTUM

$$
\rho a^X = \frac{\partial t^{XX}}{\partial x} + \frac{\partial t^{XZ}}{\partial z} + (\alpha - 1) \frac{t^{XX} - t^{yy}}{x}
$$

$$
\rho a^Z = \frac{\partial t^{XZ}}{\partial x} + \frac{\partial t^{ZZ}}{\partial z} + (\alpha - 1) \frac{t^{XZ}}{x}
$$

where  $a^i$  is the acceleration in direction i, and  $t^{ij}$  are the stress components.

#### **C. CONSERVATION** OF ENERGY

The rate of change of internal energy/unit mass  $\dot{e}_i$ , is given by

$$
\rho \dot{\hat{e}} = p \frac{\dot{\rho}}{\rho} + \rho \frac{d_{\hat{e}}}{\rho}
$$

**where**

$$
p = -\frac{1}{3} (t^{XX} + t^{yy} + t^{ZZ})
$$
\n
$$
\rho^{d} \dot{\mathcal{E}} = 2 \, \frac{d}{dt} r r \, \frac{d}{dt} r r + 2 \, \frac{d}{dt} r z \, \frac{d}{dt} r z + 2 \, \frac{d}{dt} z z \, \frac{d}{dt} z z + \frac{d}{dt} r r \, \frac{d}{dt} z z \, \frac{d}{dt} r r
$$
\n
$$
\frac{d}{dt} i j = t^{ij} + p
$$
\n
$$
\frac{d}{dt} i j = \frac{1}{2} \, \frac{1}{4} \, \frac{d}{dt} \cdot \frac{d}{dt} \cdot \frac{d}{dt} \cdot \frac{d}{dt}
$$
\n
$$
\delta^{i} j = \begin{cases} 1 & \text{for } i = j \\ 0 & \text{for } i \neq j \end{cases}
$$

so that

 $\overline{1}$ 

 $\cdot$ 

$$
d_t xx + d_t yy + d_t zz = 0
$$
  

$$
d_{\hat{e}} xx + d_{\hat{e}} yy + d_{\hat{e}} zz = 0
$$

**Since during a** given time **step an element of** the body **rotates it is** necessary to **correct the stress so as to refer to the** fixed **coordinate system (see AppendixA). The objective stress rates are defined by**

$$
t^{XX} = t^{XX} - 2w_{XZ}t^{XZ}
$$

$$
t^{XZ} = t^{XZ} + w_{XZ} (t^{XX} - t^{ZZ})
$$

$$
t^{ZZ} = t^{ZZ} + 2w_{XZ} t^{XZ}
$$

**where**

$$
w_{XZ} = \frac{1}{2} \left( \frac{\partial u^X}{\partial z} - \frac{\partial u^Z}{\partial x} \right)
$$

**The above together with** an **equation** of state **are the required equations for** solu**tion of wave propagation problems. With given initial and boundary conditions** specific **problems can be solved within the limit of the Lagrangian code described.**

## **III. FINITE-DIFFERENCE EQUATIONS**

#### A. CONSERVATION OF MOMENTUM

The partial derivatives are set into finite difference form by the following method.

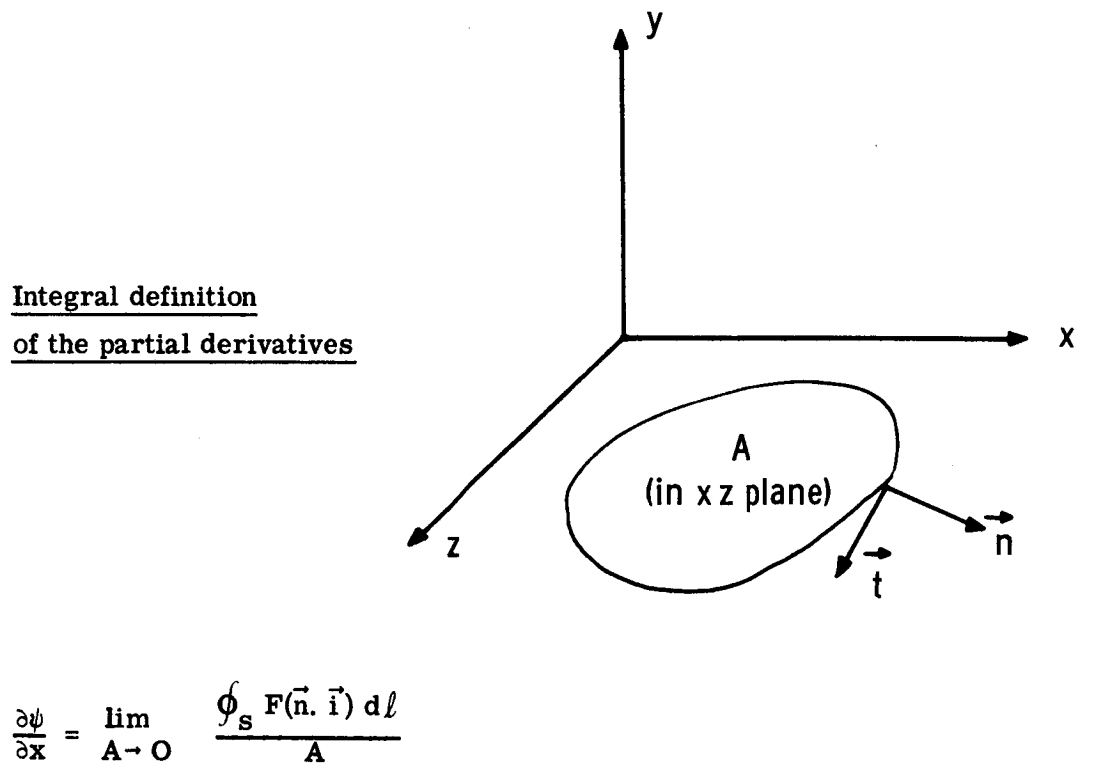

$$
\frac{\partial \psi}{\partial z} = \lim_{A \to 0} \frac{\oint_{S} \mathbf{F}(\vec{n}, \vec{k}) d\ell}{A}
$$

where s is the boundary of area A,  $\ell$  an arc length,  $\vec{n}$  the normal vector and  $\vec{t}$  the tangent vector to the arc all lying in xz plane. These are related to the unit vectors  $\vec{i}$ ,  $\vec{j}$ ,  $\vec{k}$  along the axes x, y, z respectively by the relations

$$
\vec{t} = \vec{i} \frac{\partial x}{\partial s} + \vec{k} \frac{\partial z}{\partial s}
$$

 $\overline{7}$ 

$$
\textcolor{red}{\mathbf{TR66-85}}
$$

$$
\vec{n} = \vec{i} \frac{\partial x}{\partial n} + \vec{k} \frac{\partial z}{\partial n}
$$
  

$$
= \vec{j} \times \vec{t}
$$
  

$$
= \vec{j} \times (\vec{i} \frac{\partial x}{\partial s} + \vec{k} \frac{\partial z}{\partial s})
$$
  

$$
= \vec{i} \frac{\partial z}{\partial s} - \vec{k} \frac{\partial x}{\partial s}
$$

On substitution we **find** that

$$
\frac{\partial \psi}{\partial x} = \lim_{A \to 0} \frac{\oint_{S} \psi \frac{\partial z}{\partial s} ds}{A}
$$

and

$$
\frac{\partial \psi}{\partial z} = \lim_{A \to 0} \frac{-\oint_{\mathbf{S}} \psi \frac{\partial x}{\partial s} ds}{A}
$$

Returning to the equations of motion

$$
\frac{1}{\rho} \frac{\partial t^{XX}}{\partial x} = \lim_{A \to 0} \frac{\oint t^{XX} \frac{\partial z}{\partial s} ds}{\rho A}
$$

etc.

$$
\begin{array}{c|c|c}\n & \text{E} & A & \text{H} & \text{J} + 1 \\
 & \text{B} & \text{C} & \text{D} & \text{J} \\
 & & \text{F} & \text{C} & \text{J} \\
 & & & \text{J} & \text{C} & \text{J} + 1 \\
 & & & & \text{J} & \text{A} \\
\end{array}
$$

Applying these to quadrilateral ABCD,

$$
\left(\frac{1}{\rho} \frac{\partial t^{XZ}}{\partial x}\right)_0 = \frac{-1}{(\rho A)_0} \left\{ (t^{XZ})_1 (z_D - z_A) + (t^{ZZ})_2 (z_A - z_B) + (t^{XX})_3 (z_B - z_C) + (t^{XX})_4 (z_C - z_D) \right\}
$$
  

$$
\left(\frac{1}{\rho} \frac{\partial t^{XZ}}{\partial z}\right)_0 = \frac{1}{(\rho A)_0} \left\{ (t^{XZ})_1 (x_D - x_A) + (t^{XZ})_2 (x_A - x_B) + (t^{XZ})_3 (x_B - x_C) + (t^{XZ}) (x_C - x_D) \right\}
$$

**The term (pA) appearing in these equations is required at 0, where** p **and A are quantities averaged over the meshes 1, 2, 3 and 4. This term is well represented by the expression**

$$
(A\rho)_0 = A_{11}\rho_1 + A_{12}\rho_2 + A_{13}\rho_3 + A_{14}\rho_4
$$

where  $A_{I1}$  is the area of triangle AOD,  $A_{I2}$  of AOB,  $A_{I3}$  of BOC, and  $A_{I4}$  of COD.

**The last term on the right of the momentum equation** is **written**

$$
\left(\frac{t^{XX} - t^{yy}}{\rho_X}\right)_0 = \frac{1}{4} \left[ \frac{\left[ (t^{XX})_1 - (t^{yy})_1 \right]}{\rho_1 \overline{x}_{11}} + \frac{\left[ (t^{XX})_2 - (t^{yy})_2 \right]}{\rho_2 \overline{x}_{12}} + \frac{\left[ (t^{XX})_3 - (t^{yy})_3 \right]}{\rho_3 \overline{x}_{13}} + \frac{\left[ (t^{XX})_4 - (t^{yy})_4 \right]}{\rho_4 \overline{x}_{14}} \right]
$$

**where**

$$
\overline{x}_{I1} = \frac{1}{3} (x_0 + x_0 + x_A)
$$
  

$$
\overline{x}_{I2} = \frac{1}{3} (x_0 + x_A + x_B)
$$
  

$$
\overline{x}_{I3} = \frac{1}{3} (x_0 + x_B + x_C)
$$
  

$$
\overline{x}_{I4} = \frac{1}{3} (x_0 + x_C + x_D)
$$

Similarly **for** the **second momentum equation**

$$
\left(\frac{1}{\rho} \frac{\partial t^{xz}}{\partial x}\right)_0 = \frac{-1}{(\rho A)} \left\{ \frac{(t^{xz})_1 (z_D - z_A) + (t^{xz})_2 (z_A - z_B)}{+(t^{xz})_3 (z_B - z_C) + (t^{xz})_4 (z_C - z_D)} \right\}
$$

$$
\left(\frac{1}{\rho} \frac{\partial t^{zz}}{\partial z}\right)_0 = \frac{1}{(\rho A)} \left\{ \frac{(t^{zz})_1 (x_D - x_A) + (t^{zz})_2 (x_A - x_B)}{+(t^{zz})_3 (x_B - x_C) + (t^{zz})_4 (x_C - x_D)} \right\}
$$

and

$$
\left(\frac{t^{zz}}{\rho x}\right)_0 = \frac{1}{4} \left\{ \frac{(t^{xz})_1}{\rho_1 \overline{x}_{11}} + \frac{(t^{xz})_3}{\rho_2 \overline{x}_{12}} + \frac{(t^{xz})_3}{\rho_3 \overline{x}_{13}} + \frac{(t^{xz})_4}{\rho_4 \overline{x}_{14}} \right\}
$$

Substituting these finite difference quantities in the momentum equation enables us to evaluate the accelerations  $a^x$  and  $a^z$ .

$$
(a^{x})_{0}^{n} = -\frac{(t^{xx})_{1}^{n} (z_{D}^{n} - z_{A}^{n}) + (t^{xx})_{2}^{n} (z_{A}^{n} - z_{B}^{n}) + (t^{xx})_{3}^{n} (z_{B}^{n} - z_{C}^{n}) + (t^{xx})_{4}^{n} (z_{C}^{n} - z_{D}^{n})}{A_{11}^{n} \rho_{1}^{n} + A_{12}^{n} \rho_{2}^{n} + A_{13}^{n} \rho_{3}^{n} + A_{14}^{n} \rho_{4}^{n}}
$$

$$
+ \frac{(t^{xz})_{1}^{n} (x_{D}^{n} - x_{A}^{n}) + (t^{xz})_{2}^{n} (x_{A}^{n} - x_{B}^{n}) + (t^{xz})_{3}^{n} (x_{B}^{n} - x_{C}^{n}) + (t^{xz})_{4}^{n} (x_{C}^{n} - x_{D}^{n})}{A_{11}^{n} \rho_{1}^{n} + A_{12}^{n} \rho_{2}^{n} + A_{13}^{n} \rho_{3}^{n} + A_{14}^{n} \rho_{4}^{n}}
$$

$$
(a - 1) \left[ \left| (t^{xx})_{1}^{n} - (t^{yy})_{1}^{n} \right| \right] \left| (t^{xx})_{2}^{n} - (t^{yy})_{2}^{n} \right| \left| (t^{xx})_{3}^{n} - (t^{yy})_{3}^{n} \right|
$$

$$
+\frac{4}{4} \left( \frac{1}{\rho_1^n} \frac{1}{x_{11}^n} \frac{1}{\rho_2^n} \frac{1}{x_{12}^n} \frac{1}{\rho_3^n} \frac{1}{x_{13}^n} \right) + \frac{\left[ (t^{XX})_4^n - (t^{yy})_4^n \right]}{\rho_4^n} \left[ \frac{1}{x_{14}^n} \right] + \frac{\left[ (t^{XX})_4^n - (t^{yy})_4^n \right]}{\rho_4^n} \left[ \frac{1}{x_{14}^n} \right] + \frac{\left[ (t^{XX})_1^n (z_{12}^n - z_{11}^n) + (t^{XX})_2^n (z_{11}^n - z_{12}^n) + (t^{XX})_3^n (z_{12}^n - z_{11}^n) + (t^{XX})_1^n (z_{12}^n - z_{12}^n) \right]}{A_{11}^n \rho_1^n + A_{12}^n \rho_2^n + A_{13}^n \rho_3^n + A_{14}^n \rho_4^n} + \frac{\left[ (t^{ZZ})_1^n (x_{12}^n - x_{11}^n) + (t^{ZZ})_2^n (x_{11}^n - x_{12}^n) + (t^{ZZ})_3^n (x_{12}^n - x_{12}^n) + (t^{ZZ})_1^n (x_{12}^n - x_{12}^n) \right]}{A_{11}^n \rho_1^n + A_{12}^n \rho_2^n + A_{13}^n \rho_3^n + A_{14}^n \rho_4^n} + \frac{\left[ (t^{XX})_1^n \right]}{\rho_1^n} \left[ \frac{1}{x_{11}^n} \frac{1}{\rho_1^n} \frac{1}{x_{11}^n} + \frac{\left[ (t^{XX})_2^n \right]}{\rho_2^n} \frac{1}{x_{12}^n} + \frac{\left[ (t^{XX})_3^n \right]}{\rho_3^n} \frac{1}{x_{13}^n} + \frac{\left[ (t^{XX})_4^n \right]}{\rho_4^n} \frac{1}{x_{14}^n} \right]
$$

The **areas in these equations are given by**

$$
A_{I1}^{n} = \frac{1}{2} \left| \left( x_{D}^{n} - x_{O}^{n} \right) \left( z_{A}^{n} - z_{O}^{n} \right) - \left( z_{D}^{n} - z_{O}^{n} \right) \left( x_{A}^{n} - x_{O}^{n} \right) \right|
$$
  
\n
$$
A_{I2}^{n} = \frac{1}{2} \left| \left( x_{A}^{n} - x_{O}^{n} \right) \left( z_{B}^{n} - z_{O}^{n} \right) - \left( z_{A}^{n} - z_{O}^{n} \right) \left( x_{B}^{n} - x_{O}^{n} \right) \right|
$$
  
\n
$$
A_{I3}^{n} = \frac{1}{2} \left| \left( x_{B}^{n} - x_{O}^{n} \right) \left( z_{C}^{n} - z_{O}^{n} \right) - \left( z_{B}^{n} - z_{O}^{n} \right) \left( x_{C}^{n} - x_{O}^{n} \right) \right|
$$
  
\n
$$
A_{I4}^{n} = \frac{1}{2} \left| \left( x_{C}^{n} - x_{O}^{n} \right) \left( z_{D}^{n} - z_{O}^{n} \right) - \left( z_{C}^{n} - z_{O}^{n} \right) \left( x_{D}^{n} - x_{O}^{n} \right) \right|
$$

**Knowing the accelerations, the velocities and the coordinates of the vertices at time (n+l) may be evaluated**

$$
\left(\mathbf{u}^{\mathbf{X}}\right)_{0}^{n+1/2} = \left(\mathbf{u}^{\mathbf{X}}\right)_{0}^{n-1/2} + 1/2 \left(\Delta t^{n+1/2} + \Delta t^{n-1/2}\right)\left(\mathbf{a}^{\mathbf{X}}\right)_{0}^{n}
$$

$$
\left(\mathbf{u}^{\mathbf{Z}}\right)_{0}^{n+1/2} = \left(\mathbf{u}^{\mathbf{Z}}\right)_{0}^{n-1/2} + 1/2 \left(\Delta t^{n+1/2} + \Delta t^{n-1/2}\right)\left(\mathbf{a}^{\mathbf{Z}}\right)_{0}^{n}
$$

and

$$
x_0^{n+1} = x_0^n + \Delta t^{n+1/2} \left( u^x \right)_0^{n+1/2}
$$

$$
z_0^{n+1} = z_0^n + \Delta t^{n+1/2} \left( u^z \right)_0^{n+1/2}
$$

#### B. CONTINUITY **EQUATION**

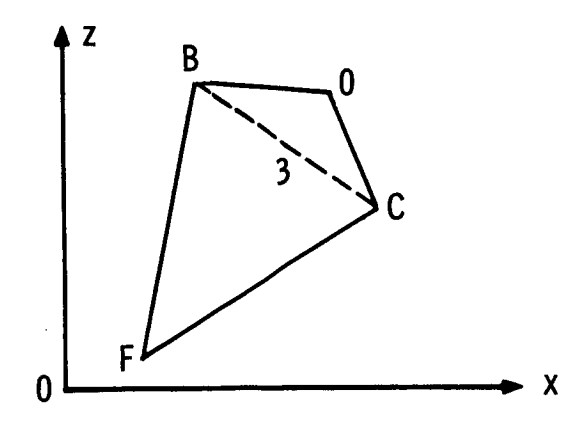

Knowing the positions of the vertices for the quadrilaterals at time **(n+l)** the densities may be calculated, e.g.,

$$
\rho_3^{n+1} = \frac{M_3}{A_{T3}^{n+1} (\overline{x}_{T3}^{n+1})^{\alpha-1} + A_{\Phi 3}^{n+1} (\overline{x}_{\Phi 3}^{n+1})^{\alpha-1}}
$$

where

$$
A_{13}^{n+1} = \frac{1}{2} \left| \left( x_{B}^{n+1} - x_{O}^{n+1} \right) \left( z_{C}^{n+1} - z_{O}^{n+1} \right) - \left( z_{B}^{n+1} - z_{O}^{n+1} \right) \left( x_{C}^{n+1} - x_{O}^{n+1} \right) \right|
$$
\n
$$
A_{\Phi 3}^{n+1} = \frac{1}{2} \left| \left( x_{C}^{n+1} - x_{F}^{n+1} \right) \left( z_{B}^{n+1} - z_{F}^{n+1} \right) - \left( z_{C}^{n+1} - z_{F}^{n+1} \right) \left( x_{B}^{n+1} - x_{F}^{n+1} \right) \right|
$$
\n
$$
\bar{x}_{13}^{n+1} = \frac{1}{3} \left( x_{B}^{n+1} + x_{C}^{n+1} + x_{O}^{n+1} \right)
$$
\n
$$
\bar{x}_{\Phi 3}^{n+1} = \frac{1}{3} \left( x_{C}^{n+1} + x_{B}^{n+1} + x_{F}^{n+1} \right)
$$
\n
$$
M_{3} \text{ is given by}
$$
\n
$$
M_{3} = \rho_{3}^{0} \left\{ A_{13}^{0} \left( \bar{x}_{13}^{0} \right) \alpha^{-1} + A_{\Phi 3}^{0} \left( \bar{x}_{\Phi 3}^{0} \right) \alpha^{-1} \right\}
$$

since mass is conserved within each zone.

Using the evaluated density

$$
\left(\frac{\hat{\rho}}{\rho}\right)_3^{n+1/2} = \frac{2}{\Delta t^{n+1/2}} \frac{\rho_3^{n+1} - \rho_3^n}{\rho_3^{n+1} + \rho_3^n}
$$

$$
\left(\frac{\Delta \rho}{\rho^2}\right)_3^{n+1/2} = 4 \frac{\rho_3^{n+1} - \rho_3^n}{\left(\frac{n+1}{\rho_3} + \rho_3^n\right)^2}
$$

and

$$
\eta_3^{n+1} = \frac{\rho_3^{n+1}}{\rho_3^0}
$$

### **C.** ENERGY EQUATION

**This** energy equation **in finite difference** form **becomes**

$$
e_{3}^{n+1} - e_{3}^{n} = \frac{1}{2} \left( p_{3}^{n+1} + p_{3}^{n} \right) \left( \frac{\Delta \rho}{\rho^{2}} \right) + \Delta_{q} e_{3} + \Delta^{d} e_{3}
$$
\n
$$
\Delta_{q} e_{3} = \frac{1}{2} \left( q_{3}^{n+1/2} + q_{3}^{n-1/2} \right) \left( \frac{\Delta \rho}{\rho^{2}} \right)_{3}
$$
\n
$$
\Delta^{d} e_{3} = \Delta_{e}^{d} e_{3} + \Delta_{q}^{d} e_{3}
$$
\n
$$
\Delta_{e}^{d} e_{3} = \frac{\Delta t^{n+1/2}}{\rho_{3}^{0} \left( \eta_{3}^{n+1} + \eta_{3}^{n} \right)} \left[ \left( \left( t^{2} \right)^{n+1} \right) + \left( \left( t^{2} \right)^{n} \right) \right] \left[ 2 \left( \left( t^{2} \right)^{n+1/2} \right) \right]
$$
\n
$$
+ \left( \left( t^{2} \right)^{n+1/2} \right) + \left[ \left( \left( t^{2} \right)^{n+1} \right) + \left( \left( t^{2} \right)^{n+1} \right) \left[ 2 \left( \left( t^{2} \right)^{n+1/2} \right) \right] \left[ 2 \left( \left( t^{2} \right)^{n+1/2} \right) \right]
$$
\n
$$
+ \left( \left( t^{2} \right)^{n+1/2} \right) + \left[ \left( \left( t^{2} \right)^{n+1} \right) + \left( \left( t^{2} \right)^{n+1} \right) \left[ 2 \left( \left( t^{2} \right)^{n+1/2} \right) \right] \left[ 2 \left( \left( t^{2} \right)^{n+1/2} \right) \right]
$$

**and**

$$
\Delta_{q}^{d}e_{3} = \frac{\Delta t^{n+1/2}}{\rho_{3}^{0} \left( \eta_{3}^{n+1} + \eta_{3}^{n} \right)} \left\{ \left[ \left( d_{q} x x \right)_{3}^{n+1/2} + \left( d_{q} x x \right)_{3}^{n-1/2} \right] \left[ 2 \left( d_{\xi} x x \right)_{3}^{n+1/2} + \left( d_{\xi} z z \right)_{3}^{n+1/2} \right] + \left[ \left( d_{\xi} z x \right)_{3}^{n+1/2} \right] \left[ 2 \left( d_{\xi} z z \right)_{3}^{n+1/2} + \left( d_{\xi} z z \right)_{3}^{n+1/2} \right] \left[ 2 \left( d_{\xi} z z \right)_{3}^{n+1/2} + \left( d_{\xi} x x \right)_{3}^{n+1/2} \right] \left[ 2 \left( d_{\xi} x z \right)_{3}^{n+1/2} \right] \right\}
$$

where

Ĭ.

ł.

İ

$$
(t^{xx})^{n+1} - (p^{n+1} + q^{n+1/2}) + (d_t^{xx})^{n+1} + (d_q^{xx})^{n+1/2}
$$
  

$$
(t^{yy})^{n+1} = -3(p^{n+1} + q^{n+1/2}) - (t^{xx})^{n+1} - (t^{zz})^{n+1}
$$
  

$$
(t^{zz})^{n+1} = -(p^{n+1} + q^{n+1/2}) + (d_t^{zz})^{n+1} + (d_q^{zz})^{n+1/2}
$$
  

$$
(t^{xz})^{n+1} = (d_t^{xz})^{n+1} + (d_q^{xz})^{n+1/2}
$$

q being an artificial viscosity to be introduced **later.**

**Using** the definition derived earlier for partial derivative, namely

$$
\frac{\partial u^X}{\partial x} = \lim_{A \to 0} \frac{\oint_S u^X \frac{\partial z}{\partial s} ds}{A}
$$

the deviatoric strain rates can be evaluated. The required partial derivatives quadrilateral OBFC are

$$
\left(\frac{\partial u^{x}}{\partial x}\right)_{3}^{n+1/2} = \frac{-2}{A_{3}^{n+1} + A_{3}^{n}} \left\{ \frac{\left[ (u^{x})_{C}^{n+1/2} + (u^{x})_{O}^{n+1/2} \right] \left[ z_{C}^{n+1} + z_{C}^{n} - z_{O}^{n+1} - z_{O}^{n} \right]}{2} + \frac{\left[ (u^{x})_{O}^{n+1/2} + (u^{x})_{B}^{n+1/2} \right] \left[ z_{O}^{n+1} + z_{O}^{n} - z_{B}^{n+1} - z_{B}^{n} \right]}{2} + \frac{\left[ (u^{x})_{B}^{n+1/2} + (u^{x})_{F}^{n+1/2} \right] \left[ z_{B}^{n+1} + z_{B}^{n} - z_{F}^{n+1} - z_{F}^{n} \right]}{2} + \frac{\left[ (u^{x})_{B}^{n+1/2} + (u^{x})_{C}^{n+1/2} \right] \left[ z_{B}^{n+1} + z_{B}^{n} - z_{F}^{n+1} - z_{C}^{n} \right]}{2} + \frac{\left[ (u^{x})_{F}^{n+1/2} + (u^{x})_{C}^{n+1/2} \right] \left[ z_{F}^{n+1} + z_{F}^{n} - z_{C}^{n+1} - z_{C}^{n} \right]}{2} \right\}
$$

$$
= \frac{-1}{2\left(A_3^{n+1}+A_3^n\right)}\left[\left[\left(u^x\right)_0^{n+1/2}-\left(u^x\right)_F^{n+1/2}\right]\left[z_{C}^{n+1}+z_{C}^n-z_{B}^{n+1}-z_{B}^n\right]\right]
$$

$$
-\left[\left(u^x\right)_C^{n+1/2}-\left(u^x\right)_B^{n+1/2}\right]\left[z_{C}^{n+1}+z_{C}^n-z_{F}^{n+1}-z_{F}^n\right]\right]
$$

$$
\left(\frac{\partial u^2}{\partial z}\right)_3^{n+1/2} = \frac{1}{2\left(A_3^{n+1} + A_3^n\right)} \left[\frac{u^2}{2}\right]_0^{n+1/2} - \left(u^2\right)_F^{n+1/2} \left[\frac{x^{n+1}}{C} + x^n_C - x^{n+1} - x^n_B\right] \\
-\left[\frac{u^2}{2}\right]_0^{n+1/2} - \left(u^2\right)_B^{n+1/2} \left[\frac{x^{n+1}}{C} + x^n_C - x^{n+1} - x^n_F\right] \\
\left(\frac{\partial u^2}{\partial x}\right)_3^{n+1/2} = \frac{-1}{2\left(A_3^{n+1} + A_3^n\right)} \left[\left(u^2\right)_0^{n+1/2} - \left(u^2\right)_F^{n+1/2}\right] \left[z^{n+1} + z^n_C - z^{n+1} - z^n_B\right] \\
-\left[\left(u^2\right)_C^{n+1/2} - \left(u^2\right)_B^{n+1/2}\right] \left[z^{n+1} + z^n_C - z^{n+1} - z^n_F\right]\n\right]
$$

and

$$
\left(\frac{\partial u^{x}}{\partial z}\right)_{3}^{n+1/2} = \frac{1}{2\left(A_{3}^{n+1}+A_{3}^{n}\right)}\left\{\left[\left(u^{x}\right)_{O}^{n+1/2}-\left(u^{x}\right)_{F}^{n+1/2}\right]\left[x_{C}^{n+1}+x_{C}^{n}-x_{B}^{n+1}-x_{B}^{n}\right]\right\}
$$

$$
-\left[\left(u^{x}\right)_{C}^{n+1/2}-\left(u^{x}\right)_{B}^{n+1/2}\left[\left[x_{O}^{n+1}+x_{O}^{n}-x_{F}^{n+1}-x_{F}^{n}\right]\right]\right\}
$$

Substituting in the expression for the deviatoric strain rate and spin

$$
\left(d_{e} \exp\left(\frac{1}{2}a_{B}^{n+1/2} - \frac{1}{2\left(A_{B}^{n+1} + A_{B}^{n}\right)}\right)\left[\left(\frac{1}{2}a_{B}^{n+1/2} - \left(\frac{1}{2}a_{B}^{n+1/2}\right)\right]z_{C}^{n+1} + z_{C}^{n} - z_{B}^{n+1} - z_{B}^{n}\right] - \left[\frac{1}{2}a_{C}^{n+1/2} - \left(\frac{1}{2}a_{B}^{n+1/2}\right)\left[z_{C}^{n+1} + z_{C}^{n} - z_{F}^{n+1} - z_{F}^{n}\right]\right] + \frac{1}{3}\left(\frac{1}{2}a_{B}^{n+1/2} - \left(\frac{1}{2}a_{B}^{n+1/2}\right)\right)z_{C}^{n+1/2}
$$

 $15\,$ 

 $\alpha$ 

j

TR66-85

$$
(d_{e}^{y}y)_{3}^{n+1/2} = -\left\{(d_{e}^{xx})_{3}^{n+1/2} + (d_{e}^{zz})_{3}^{n+1/2}\right\}
$$
\n
$$
(d_{e}^{zz})_{3}^{n+1/2} = \frac{1}{2(A_{3}^{n+1}+A_{3}^{n})}\left\{\left[(u^{2})_{0}^{n+1/2} - (u^{2})_{F}^{n+1/2}\right]\left[x_{C}^{n+1} + x_{C}^{n} - x_{B}^{n+1} - x_{B}^{n}\right]\right\}
$$
\n
$$
-\left[\left((u^{2})_{C}^{n+1/2} - (u^{2})_{B}^{n+1/2}\right)\left[x_{0}^{n+1} + x_{0}^{n} - x_{F}^{n+1} - x_{F}^{n}\right]\right] + \frac{1}{3}\left(\frac{\dot{\rho}}{\rho}_{3}^{n+1/2}\right)
$$
\n
$$
(d_{e}^{xx})_{3}^{n+1/2} = \frac{1}{4(A_{3}^{n+1}+A_{3}^{n})}\left\{\left[(u^{x})_{0}^{n+1/2} - (u^{x})_{F}^{n+1/2}\right]\left[x_{C}^{n+1} + x_{C}^{n} - x_{B}^{n+1} - x_{B}^{n}\right]\right\}
$$
\n
$$
-\left[\left((u^{x})_{C}^{n+1/2} - (u^{x})_{B}^{n+1/2}\right)\left[x_{C}^{n+1} + x_{O}^{n} - x_{F}^{n+1} - x_{F}^{n}\right]\right]
$$
\n
$$
-\left[\left((u^{2})_{C}^{n+1/2} - (u^{2})_{F}^{n+1/2}\right)\left[z_{C}^{n+1} + z_{C}^{n} - z_{B}^{n+1} - z_{B}^{n}\right]\right]
$$
\n
$$
+\left\{\left((u^{2})_{C}^{n+1/2} - (u^{2})_{B}^{n+1/2}\right)\left[z_{C}^{n+1} + z_{C}^{n} - z_{F}^{n+1} - z_{F}^{n}\right]\right\}
$$

and  $\mathcal{L}$ 

$$
(w^{XZ})_3^{n+1/2} = \frac{1}{4(A_3^{n+1}+A_3^n)} \left\{ \left[ (u^X)_O^{n+1/2} - (u^X)_F^{n+1/2} \right] \left[ x_C^{n+1} + x_C^n - x_B^{n+1} - x_B^n \right] - \left[ (u^X)_C^{n+1/2} - (u^X)_B^{n+1/2} \right] \left[ x_O^{n+1} + x_O^n - x_F^{n+1} - x_F^n \right] + \left[ (u^Z)_O^{n+1/2} - (u^Z)_F^{n+1/2} \right] \left[ z_C^{n+1} + z_C^n - z_B^{n+1} - z_B^n \right] - \left[ (u^Z)_C^{n+1/2} - (u^Z)_B^{n+1/2} \right] \left[ z_O^{n+1} + z_O^n - z_F^{n+1} - z_F^n \right] \right\}
$$

#### **D. ARTIFICIAL VISCOSITY AND STABILITY CONDITION**

**Numerical calculations which include the effect of** a **moving boundary, such as a shock wave, become complicated because shocks** *move* **relative to the grid system. Furthermore, the** *motion* of **the discontinuity is not known in advance but is governed by the differential equations and the Rankine-Hugoniot equations. As a result, the treatment of shocks requires lengthy calculations at each step in time.**

**A scheme which overcomes this deficiency calls** for **the inclusion of an artificial viscosity in the calculations. (6) This smears out the shock so that the discontinuity varies rapidly but continuously (typically about three grids). Shocks are readily recognized in the numerical results as near discontinuities which move through the media at nearly the correct speed and across which the pressure, density, etc.** have **nearly the correct values, provided the thickness of the shock layer is small in comparison with other physically relevant dimensions of the system. The inclusion of the artificial viscosity term does require a shorter time step for stability; however, this is not serious provided the artificial viscosity is** only **sufficient to produce a shock thickness comparable with the grid size.**

**The artificial viscosity used in the present calculations are composed of two terms.** Following von Neumann and Richtmyer<sup>(6)</sup> the first term is a bulk viscosity **coefficient dependent on the dilatation so that stresses are negligible in areas of moderate gradient. The second term is to provide damping in the sonic range, giving a composite term**

$$
q_3^{n+1/2} = \frac{1}{2} \rho_3^o \left( \eta_3^{n+1} + \eta_3^n \right) \left[ C_1^2 \left( \frac{A_3^{n+1} + A_3^n}{2} \right) \left[ \left( \frac{\dot{\rho}}{\rho} \right)_3^{n+1/2} \right]^2 \right]
$$

+ 
$$
C_2 \left( \frac{A_3^{n+1} + A_3^n}{2} \right)^{1/2} C_3^n \left( \frac{\dot{\rho}}{\rho} \right)_3^{n+1/2}
$$

**if**

$$
\left(\frac{\dot{\rho}}{\rho}\right)^{n+1/2} > 0
$$

**otherwise**

$$
q_3^{n+1/2} = 0
$$

where C<sub>1</sub>  $\simeq$  2.0 and C<sub>2</sub>  $\simeq$  0.1

Viscous stress deviator, analogous to the viscous pressure, may also be introduced. The following are listed within the program.

$$
\left(d_{q}xx\right)_{3}^{n+1/2} = \frac{1}{2} C_{3} \rho_{3}^{0} \left(\eta_{3}^{n+1} + \eta_{3}^{n}\right) C_{3}^{n} \left(\frac{A_{3}^{n+1} + A_{3}^{n}}{2}\right)^{1/2} \left(d_{e}xx\right)_{3}^{n+1/2}
$$
\n
$$
\left(d_{q}yy\right)_{3}^{n+1/2} = -\left|\left(d_{q}xx\right)_{3}^{n+1/2} + \left(d_{q}zz\right)_{3}^{n+1/2}\right|
$$
\n
$$
\left(d_{q}zz\right)_{3}^{n+1/2} = \frac{1}{2} C_{3} \rho_{3}^{0} \left(\eta_{3}^{n+1} + \eta_{3}^{n}\right) C_{3}^{n} \left(\frac{A_{3}^{n+1} + A_{3}^{n}}{2}\right)^{1/2} \left(d_{e}zz\right)_{3}^{n+1/2}
$$
\n
$$
\left(d_{q}xx\right)_{3}^{n+1/2} = \frac{1}{2} C_{3} \rho_{3}^{0} \left(\eta_{3}^{n+1} + \eta_{3}^{n}\right) C_{3}^{n} \left(\frac{A_{3}^{n+1} + A_{3}^{n}}{2}\right)^{1/2} \left(d_{e}xz\right)_{3}^{n+1/2}
$$

In the above equations  $C_1$ ,  $C_2$ ,  $C_3$  are constants and the velocity of sound to be used,  $C_3^n$ , is approximated by

$$
C_3^n = a_o + b_o \left(p_3^n\right)^{\epsilon}
$$

 $a_0$ ,  $b_0$ ,  $\epsilon$  being constants.

The stability **criterion** used for the two-dimensional **case** is

$$
\Delta t^{n+3/2} = \frac{K\delta}{\sqrt{C_3^n}^2 + 4C_1^2 \delta^2 \left| \frac{\dot{\rho}}{\rho} \right|^2} \text{ minimum over } j
$$

for  $|\dot{\rho}/\rho| > 0$ , otherwise

$$
\Delta t^{n+3/2} = \frac{K\delta}{C_3^n}
$$

**where 5 is the area** of zone **3 divided by the** longest **diagonal, K an artificial stability criterion.**

**If the calculated time step**

$$
\Delta t^{n+3/2} > (1,1)\Delta t^{n+1/2}
$$

then

$$
\Delta t^{n+3/2} = (1, 1) \Delta t^{n+1/2}
$$

**is used as the time step.**

#### **E. BOUNDARY CONDITIONS**

**At the boundaries** the **equations** of *motion* **must allow** for **either a free or** fixed **surface. Along** fixed **surfaces the** material may **slide, but it** may **not** move **normal to the wall. To calculate the accelerations along the wall, phantom zones are considered to exist on the opposite side of the** fixed **surface,** for **which the stresses**  $t^{XX}$ ,  $t^{yy}$ ,  $t^{ZZ}$ , density  $\rho$ , radius  $\bar{x}$ , are equal, while the shear stress reflects **antisym** metrically.

**Consider** the *motion* **of point O along** the **fixed boundary on** the **z-axis. The coordinate position of point B is** given **by**

$$
\mathbf{x}_{\mathbf{B}} = 2\mathbf{x}_{\mathbf{O}} - \mathbf{x}_{\mathbf{D}} , \ \mathbf{z}_{\mathbf{B}} = \mathbf{z}_{\mathbf{D}}
$$

**Similarly for a fixed boundary along** the **x-axis coordinates** of C **are**

$$
x_C = x_A \t z_C = 2z_O - z_A .
$$

Phantom **zones on** the **opposing side of a** free **surface are** given **zero stresses and density.**

Exactly the same scheme can be used for corner zones, with fixed-fixed, freefixed, or free-free boundary without any ambiguity. As an example, consider the corner zone on the Z-axis.

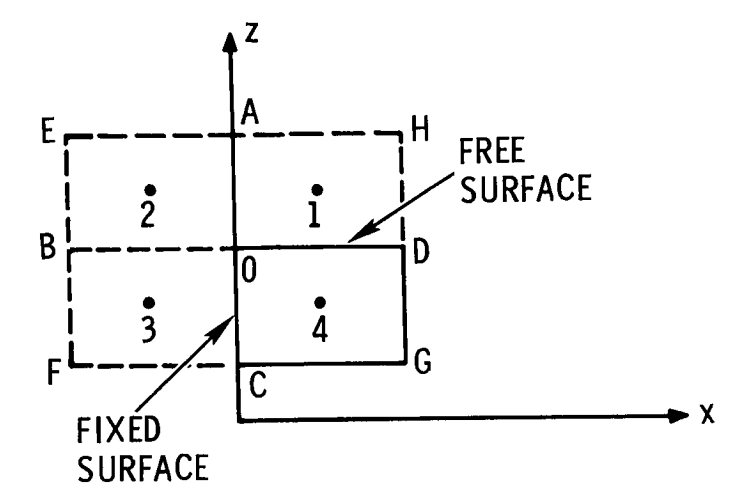

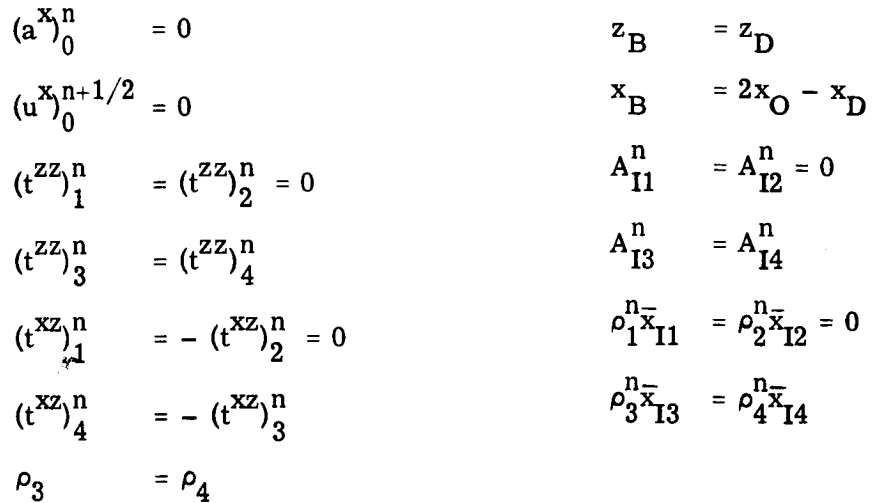

For these conditions

$$
(a^Z)^n_0 = -\frac{(t^{XZ})^n_4 (z^n_C - z^n_D)}{A^n_{14} \rho^n_4} + \frac{(t^{ZZ})^n_4 (x^n_C - x^n_D)}{A^n_{14} \rho^n_4}
$$

Interfaces between materials require no special treatment, unless the materials are allowed to slide relative to each other. This case is treated below.

#### **F. SLIDING INTERFAC E**

**The** problem **of interest in** the present **study involves the** pulse propagating **in** a **plate on impact by a** gaseous **debris. It is important in this case to allow the two** materials **to slide relative to one another,** otherwise **the** gaseous **interface zones become excessively distorted in a very short time. We** follow **the approach initiated by Wilkins (3,"** 7) **which considers a simple decoupling of the** grid **points at the interface. The upper** material **interface is considered as a** fixed **boundary** for a given time step  $\Delta t$ . During this time the equations of motion for the sliding material **are the same as those** given for motion **along a** fixed **boundary. The** fixed **boundary is then advanced** in time **using the** force field of the **sliding** boundary next **to it. The** new **position** of the fixed **boundary provides a new boundary** for **the sliding material.**

#### **(1)** Point **A on the slide line (j+l)**

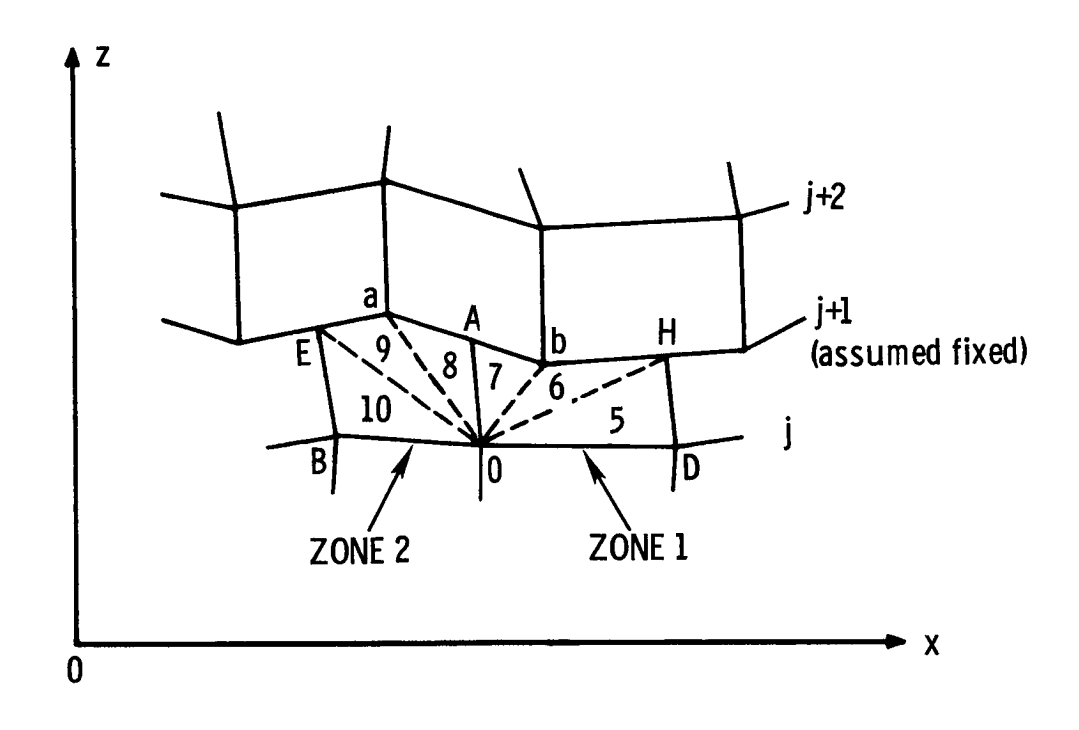

In the diagram above, the acceleration of A along the fixed boundary ab is

$$
\left(a^{ab}\right)^n_A = \left[\frac{\left(p_1^n + q_1^{n-1/2}\right)\left(z_O^n - z_H^n\right) + \left(p_2^n + q_2^{n-1/2}\right)\left(z_E^n - z_O^n\right)}{\rho_1^n\left(A_G^n + A_T^n\right) + \rho_2^n\left(A_G^n + A_G^n\right)}\right] \cos\theta_{ab}
$$

$$
-\left[\frac{\left(p_1^n + q_1^{n-1/2}\right)\left(x_O^n - x_H^n\right) + \left(p_2^n + q_2^{n-1/2}\right)\left(x_E^n - x_O^n\right)}{\rho_1^n\left(A_G^n + A_T^n\right) + \rho_2^n\left(A_G^n + A_G^n\right)}\right] \sin\theta_{ab}
$$

where

$$
\sin \theta_{ab} = \frac{z_b^n - z_a^n}{\sqrt{(x_b^n - x_a^n)^2 + (z_b^n - z_a^n)^2}}
$$

$$
\cos \theta_{ab} = \frac{x_b^n - x_a^n}{\sqrt{(x_b^n - x_a^n)^2 + (z_b^n - z_a^n)^2}}
$$

The velocities and position of A after a time increment (A moves to \*A) for the above restrictions are given by:

$$
(u^{X})_{*A}^{n+1/2} = (u^{X})_{O}^{n-1/2} + \frac{1}{2} (\Delta t^{n+1/2} + \Delta t^{n-1/2}) (a^{ab} \cos \theta_{ab})_{A}^{n}
$$
  
\n
$$
(u^{Z})_{*A}^{n+1/2} = (u^{Z})_{O}^{n-1/2} + \frac{1}{2} (\Delta t^{n+1/2} + \Delta t^{n-1/2}) (a^{ab} \sin \theta_{ab})_{A}^{n}
$$
  
\n
$$
x_{*A}^{n+1} = x_{A}^{n} + \Delta t^{n+1/2} (u^{X})_{*A}^{n+1/2}
$$
  
\n
$$
z_{*A}^{n+1} = z_{A}^{n} + \Delta t^{n+1/2} (u^{Z})_{*A}^{n+1/2}
$$

Here the velocities at point A at time  $(n-1/2)$  are assumed to be the same as the velocities of point O. Also the point \*A may pass to another line segment.

The slope of line **O\*A** is **given by**

$$
\frac{z_{A}^{n+1} - z_{O}^{n+1}}{z_{A}^{n+1} - x_{O}^{n+1}} = (\tan \theta_{O^{*}A})^{n+1} = (\tan \theta_{OA})^{n+1}
$$

#### **To advance** in **time points on the slide line.**

**The motion of points** a, b, **etc.** are **calculated** assuming **that the grid points are accelerated by the forces from below** as **well** as **above the interface. Forces from below the interface** are **calculated by the** scheme given **below.**

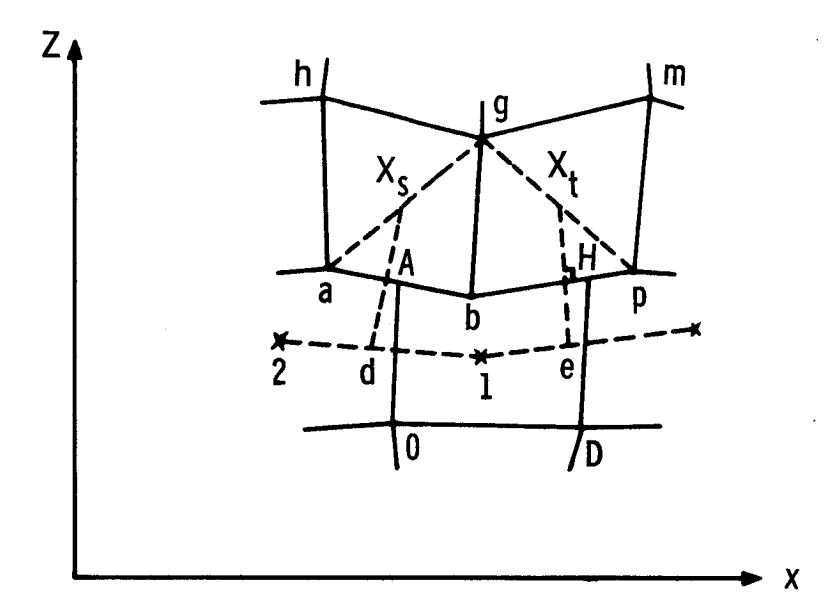

Given the points  $1$ ,  $2$ ,  $\mathbf{x_S}$ , etc. where

$$
\overline{x}_1^n = \frac{1}{4} (x_0^n + x_D^n + x_H^n + x_A^n)
$$
  

$$
\overline{z}_1^n = \frac{1}{4} (z_0^n + z_D^n + z_H^n + z_A^n)
$$
  

$$
\overline{x}_2^n = \frac{1}{4} (x_0^n + x_A^n + x_E^n + x_B^n)
$$
  

$$
\overline{z}_2^n = \frac{1}{4} (z_0^n + z_A^n + z_E^n + z_B^n)
$$

$$
\overline{x}_{S}^{n} = \frac{1}{4} (x_{a}^{n} + x_{b}^{n} + x_{g}^{n} + x_{h}^{n})
$$

$$
\overline{z}_{S}^{n} = \frac{1}{4} (z_{a}^{n} + z_{b}^{n} + z_{g}^{n} + z_{h}^{n})
$$

and the slope  $m_2$  of the line through  $X_S$  perpendicular to ab, i.e.

$$
m_2 = - \cot \theta_{ab}
$$

$$
= -\frac{x_b^n - x_a^n}{z_b^n - z_a^n}
$$

which bisects the line 12 at d. In order to calculate the coordinates of point d, it is necessary to find between which points d lies.

For each point, i.e. 1, 2, etc., calculate

$$
x_2^1 - x_5^1 = (x_2 - x_0) \cos \theta_{ab} - (z_2 - z_5) \sin \theta_{ab}
$$

Test consecutive values of  $(x_i^1 - x_S^1)$  until a change in sign is found. The points 1 and 2 between which d lies will then have been located. Coordinates of point d can now be calculated.

$$
x_{d}^{n} = \frac{\left(m_{12}\overline{x}_{2}^{n} - m_{2}\overline{x}_{s}^{n} + \overline{z}_{s}^{n} - \overline{z}_{2}^{n}\right)}{m_{12} - m_{2}}
$$
  

$$
z_{d}^{n} = \frac{m_{2}\left[\overline{z}_{2}^{n} - m_{12}\left(\overline{x}_{2}^{n} - \overline{x}_{s}^{n}\right)\right] - m_{12}\overline{z}_{s}^{n}}{m_{2} - m_{12}}
$$
  

$$
m_{12} = \frac{\overline{z}_{1}^{n} - \overline{z}_{2}^{n}}{\overline{x}_{1}^{n} - \overline{x}_{2}^{n}}
$$

If 
$$
|m_{12}| < 10^{-4}
$$
 and  $|m_2| > 10^4$ ,  $x_d = \bar{x}_S^n$  and  $z_d = \bar{z}_2^n$ .

The stresses at d are calculated as follows:

$$
p_d^n + q_d^{n-1/2} = \frac{\left(p_1^n + q_1^{n-1/2}\right) \left|d - x_2\right| + \left(p_2^n + q_2^{n-1/2}\right) \left|d - x_1\right|}{\left|x_1 - x_2\right|}
$$

where

$$
|d - x_2| = \sqrt{(x_d^n - \bar{x}_2^n)^2 + (z_d^n - \bar{z}_2^n)^2}
$$
  

$$
|d - x_1| = \sqrt{(x_d^n - \bar{x}_1^n)^2 + (z_d^n - \bar{z}_2^n)^2}
$$
  

$$
|x_1 - x_2| = \sqrt{(\bar{x}_1^n - \bar{x}_2^n)^2 + (\bar{z}_1^n - \bar{z}_2^n)^2}
$$

Similarly the stresses at e are found by following the same steps.

The accelerations at point b are calculated parallel and perpendicular to ap in the following manner:

$$
(r)^{n} = -\frac{(t^{XX}_{t}^{n}(z_{p}^{n} - z_{p}^{n}) + (t^{XX}_{s}^{n}(z_{g}^{n} - z_{a}^{n}) - (p_{d}^{n} + q_{d}^{n-1/2})(z_{a}^{n} - z_{b}^{n}) - (p_{e}^{n} + q_{e}^{n-1/2})(z_{b}^{n} - z_{p}^{n})}{A_{H}^{n}(t^{n} + A_{Is}^{n} \rho_{s}^{n})} + \frac{(t^{XZ}_{t}^{n}(x_{p}^{n} - x_{p}^{n}) + (t^{XZ}_{s}^{n}(x_{g}^{n} - x_{a}^{n}) + A_{H}^{n}(t^{n} + A_{Is}^{n} \rho_{s}^{n})}{A_{H}^{n}(t^{n} + A_{Is}^{n} \rho_{s}^{n})} + \frac{(\alpha - 1)}{2} \left\{ \frac{(t^{XX}_{t}^{n} - (t^{yy}_{t})_{t}^{n} + (t^{XX}_{s}^{n} - (t^{yy}_{s})_{s}^{n})}{\rho_{t}^{n}(\overline{x}_{H}^{n})} + \frac{n}{\rho_{s}^{n}(\overline{x}_{Is}^{n})}\right\}
$$

AC ELECTRONICS-DEFENSE RESEARCH LABORATORIES . GENERAL MOTORS CORPORATION

TR66-85

and

$$
(g)^{n} = -\frac{(t^{XZ})_{t}^{n}(z_{p}^{n}-z_{g}^{n}) + (t^{XZ})_{s}^{n}(z_{g}^{n}-z_{a}^{n})}{A_{H}^{n}\rho_{t}^{n} + A_{Is}^{n}\rho_{s}^{n}}
$$
\n
$$
+ \frac{(t^{ZZ})_{t}^{n}(x_{p}^{n}-x_{g}^{n}) + (t^{ZZ})_{s}^{n}(x_{g}^{n}-x_{a}^{n}) - (p_{d}^{n}+q_{d}^{n-1/2})(x_{a}^{n}-x_{b}^{n}) - (p_{e}^{n}+q_{e}^{n-1/2})(x_{b}^{n}-x_{b}^{n})}{A_{H}^{n}\rho_{t}^{n} + A_{Is}^{n}\rho_{s}^{n}}
$$
\n
$$
+ \frac{(\alpha-1)}{2} \left\{\frac{(t^{XZ})_{t}^{n}}{\rho_{t}^{n} \bar{x}_{t}^{n}} + \frac{(t^{XZ})_{s}^{n}}{\rho_{s}^{n} \bar{x}_{s}^{n}}\right\}
$$

 $where$ 

$$
\bar{x}_{t}^{n} = \frac{1}{3} (x_{b}^{n} + x_{p}^{n} + x_{g}^{n})
$$

$$
\bar{x}_{s}^{n} = \frac{1}{3} (x_{a}^{n} + x_{b}^{n} + x_{g}^{n})
$$

The accelerations of b parallel and perpendicular to ap are given by

(R)<sup>n</sup><sub>b</sub> = (r)<sup>n</sup> (cos 
$$
\theta_{ap}
$$
)<sup>n</sup> + (g)<sup>n</sup> (sin  $\theta_{ap}$ )<sup>n</sup> parallel to ap  
(G)<sup>n</sup><sub>b</sub> =  $\frac{M_t}{M_t + M_1}$  { - (r)<sup>n</sup>(sin  $\theta_{ap}$ )<sup>n</sup> + (g)<sup>n</sup> (cos  $\theta_{ap}$ )<sup>n</sup>} perpendicular to ap

where

l,

$$
(\sin \theta_{ap})^n = \frac{z_p^n - z_a^n}{\sqrt{(z_p^n - z_a^n)^2 + (x_p^n - x_a^n)^2}}
$$

$$
(\cos \theta_{ap})^n = \frac{x_p^n - x_a^n}{\sqrt{(z_p^n - z_a^n)^2 + (x_p^n - x_a^n)^2}}
$$

**Using the values calculated above for** the **accelerations, the velocities and position of point b at a later time are:**

$$
(u^{x})_{b}^{n+1/2} = (u^{x})_{b}^{n-1/2} + \frac{1}{2} (2t^{n+1/2} + \Delta t^{n-1/2}) [(R]_{b}^{n} (\cos \theta_{ap})^{n} - (G)_{b}^{n} (\sin \theta_{ap})^{n}]
$$
  
\n
$$
(u^{z})_{b}^{n+1/2} = (u^{z})_{b}^{n-1/2} + \frac{1}{2} (2t^{n+1/2} + 2t^{n-1/2}) [(R]_{b}^{n} (\sin \theta_{ap})^{n} + (G)_{b}^{n} (\cos \theta_{ap})^{n}]
$$
  
\n
$$
x_{b}^{n+1} = x_{b}^{n} + 2t^{n+1/2} (u^{x})_{b}^{n+1/2}
$$
  
\n
$$
z_{b}^{n+1} = z_{b}^{n} + 2t^{n+1/2} (u^{z})_{b}^{n+1/2}
$$

At time (n+l) it **is necessary** to **search** for points **between which** A lies **and the coordinates of point A , as well as the densities and areas in zones 1, 2, etc., and** 5, **6, 7,** 8, **9, 10, etc. We begin with the knowledge of the coordinates of 0 and the slope of** the line **OA (see diagram below)**

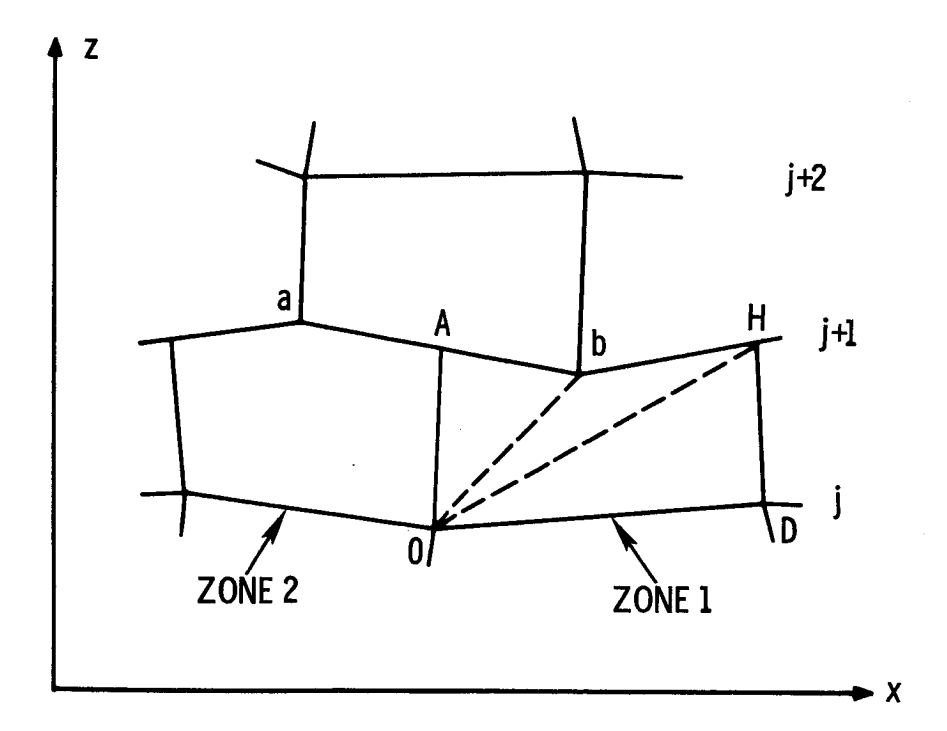

**For each point a, b, p, etc. we calculate**

$$
(\tan \theta_{\text{AOb}})^{n+1} = \frac{(\tan \theta_{\text{OA}})^{n+1} - (\tan \theta_{\text{Ob}})^{n+1}}{1 + (\tan \theta_{\text{OA}})^{n+1} (\tan \theta_{\text{Ob}})^{n+1}}
$$

**AC ELECTRONICS-DEFENSE RESEARCH LABORATORIES** • **GENERAL MOTORS CORPORATION**

TR66-85

where

$$
(\tan \theta_{Ob})^{n+1} = \frac{z_b^{n+1} - z_O^{n+1}}{x_b^{n+1} - x_O^{n+1}}
$$

with the following limitations.

(i) if 
$$
|\tan \theta_{OA}| > 10^4
$$
  $\tan \theta_{AOb} = \frac{1}{\tan \theta_{Ob}}$   
\n(ii) if  $|\tan \theta_{Ob}| > 10^4$   $\tan \theta_{AOb} = -\frac{1}{\tan \theta_{OA}}$   
\n(iii) if  $|\tan \theta_{OA}| > 10^4$  and  $|\tan \theta_{Ob}| > 10^4$ ,  $\tan \theta_{AOb} = 0$ 

Test for tan  $\theta_{\text{AOp}}$  etc., i.e. consecutive points along the slide line, until a change of sign is found. The points where this will occur are the points between which A lies, i.e. a and b in the diagram.

The coordinates of A may now be found

$$
x_{A}^{n+1} = \frac{\left[z_{a}^{n+1} - z_{O}^{n+1} + (\tan \theta_{OA})^{n+1} x_{O}^{n+1} - (\tan \theta_{ab})^{n+1} x_{a}^{n+1}\right]}{\left[(\tan \theta_{OA})^{n+1} - (\tan \theta_{ab})^{n+1}\right]}
$$
  

$$
z_{A}^{n+1} = \frac{(\tan \theta_{OA})^{n+1} \left[z_{a}^{n+1} - (\tan \theta_{ab})^{n+1} (x_{a}^{n+1} - x_{O}^{n+1})\right] - (\tan \theta_{ab})^{n+1} z_{O}^{n+1}}{\left[(\tan \theta_{OA})^{n+1} - (\tan \theta_{ab})^{n+1}\right]}
$$
  

$$
(\tan \theta_{ab})^{n+1} = \frac{z_{b}^{n+1} - z_{a}^{n+1}}{x_{b}^{n+1} - x_{a}^{n+1}}
$$

Similarly for point H.

We can now calculate the areas enclosed by AODHb

$$
A_{\overline{5}}^{n+1} = \frac{1}{2} \left\{ (x_{D}^{n+1} - x_{O}^{n+1}) (z_{H}^{n+1} - z_{O}^{n+1}) - (z_{D}^{n+1} - z_{O}^{n+1}) (x_{H}^{n+1} - x_{O}^{n+1}) \right\}
$$

$$
A_{6}^{n+1} = \frac{1}{2} \left\{ (x_{H}^{n+1} - x_{O}^{n+1})(z_{b}^{n+1} - z_{O}^{n+1}) - (z_{H}^{n+1} - z_{O}^{n+1})(x_{b}^{n+1} - x_{O}^{n+1}) \right\}
$$

$$
A_{7}^{n+1} = \frac{1}{2} \left\{ (x_{b}^{n+1} - x_{O}^{n+1})(z_{A}^{n+1} - z_{O}^{n+1}) - (z_{b}^{n+1} - z_{O}^{n+1})(x_{A}^{n+1} - x_{O}^{n+1}) \right\}
$$

**The density** of **zone 1** is **given** by

$$
\rho_1^{n+1} = \frac{M_1}{A_5^{n+1} (\bar{x}_5^{n+1})^{\alpha - 1} + A_b^{n+1} (\bar{x}_b^{n+1})^{\alpha - 1} + A_7^{n+1} (\bar{x}_7^{n+1})^{\alpha - 1}}
$$

**where**

$$
\overline{x}_{5}^{n+1} = \frac{1}{3} (x_{O}^{n+1} + x_{D}^{n+1} + x_{H}^{n+1})
$$
  

$$
\overline{x}_{6}^{n+1} = \frac{1}{3} (x_{O}^{n+1} + x_{H}^{n+1} + x_{b}^{n+1})
$$
  

$$
\overline{x}_{7}^{n+1} = \frac{1}{3} (x_{O}^{n+1} + x_{b}^{n+1} + x_{A}^{n+1})
$$

Coordinates at the **center** of the zone **are** taken to **be**

$$
\overline{x}_1^{n+1} = \frac{1}{4} (x_0^{n+1} + x_0^{n+1} + x_H^{n+1} + x_A^{n+1})
$$
  

$$
\overline{z}_1^{n+1} = \frac{1}{4} (z_0^{n+1} + z_0^{n+1} + z_H^{n+1} + z_A^{n+1})
$$

**(Although** these are not, in general, **the center** of **the zone they are adequate to** the **current approximation.)**

Similarly, the areas and densities in zone OAaEB, etc. **are** obtained.

#### G. EQUATION **OF** STATE

#### **(I)** Polynomial

The hydrodynamic **pressure is** assumed to **be** given by the **relation**

$$
p = f_1(\rho) + f_2(\rho) \varepsilon
$$

which in **finite** difference form is

$$
p^{n+1} = f_1^{n+1} + f_2^{n+1} e^{n+1}
$$

Substituting in the energy equation

$$
\varepsilon^{n+1} - \varepsilon^{n} = \frac{1}{2} (f_1^{n+1} + f_2^{n+1} \varepsilon^{n+1} + p^n) \frac{\Delta \rho}{\rho^2} + \Delta_q \varepsilon + \Delta^d \varepsilon
$$

or

$$
\varepsilon^{n+1} = \frac{\varepsilon^{n} + 1/2 (f_1^{n+1} + p^n) \frac{\Delta \rho}{2} + \Delta_q \varepsilon + \Delta^d \varepsilon}{1 - 1/2 f_2^{n+1} \frac{\Delta \rho}{\rho^2}}
$$

On evaluating  $\varepsilon^{n+1}$  the pressure  $p^{n+1}$  can be calculat

# **(2)** Tillotson

In this **equation** of state the hydrodynamic pressure is given by

$$
p = a + \left\{ \frac{b}{1 + \varepsilon/\varepsilon_0 n^2} \right\} \rho \varepsilon + A\mu + B\mu^2
$$

for

$$
n > 1 \quad \text{for all} \quad \varepsilon > 0 \qquad \text{(Region II)}
$$

and

$$
\eta > \eta_{\rm s} \text{ for all } \varepsilon < e^{\prime}_{\rm s} \text{ (Region III)}
$$

and in **Region** IV

$$
p = a \varepsilon_{\rho} + \left\{ \frac{b \varepsilon_{\rho}}{1 + \varepsilon/\varepsilon_{0} \eta^{2}} + A \mu e^{\beta [1 - 1/\eta]} \right\} e^{-\alpha [1 - 1/\eta]^{2}}
$$

for

$$
\eta_{\mathbf{S}} < \eta < 1 \qquad \text{for} \qquad \varepsilon < \varepsilon_{\mathbf{S}}^*
$$

and

$$
\eta_{\rm s} > \eta \qquad \qquad \text{for all} \ \epsilon > 0
$$

**3O**

In the above **equations**

$$
\mu = n-1
$$

Two methods **of solving for** the pressure and energy are outlined below.

In **Regions** II and m, i.e. for

$$
\begin{array}{rcl}\nn_3^{n+1} > 1 & \text{and} & \varepsilon_3^{n+1} > 0 \\
\text{and} & \nn_3^{n+1} > \n\eta_s & \text{for all} & \varepsilon_3^{n+1} < \varepsilon_s\n\end{array}
$$

the equation of state can be written

$$
p_3^{n+1} = e_3^{n+1} \left(b_1 + \frac{b_2}{b_3 e_3^{n+1} + 1} \right) + b_4
$$

**where**

$$
b_1 = a \eta_3^{n+1} \rho_3^0
$$
  
\n
$$
b_2 = b \eta_3^{n+1} \rho_3^0
$$
  
\n
$$
b_3 = \frac{1}{e_0 (\eta_3^{n+1})^2}
$$
  
\n
$$
b_4 = A (\eta_3^{n+1} - 1) + B (\eta_3^{n+1} - 1)^2
$$

**Combining** with the **energy** equation

$$
p_3^{n+1} = a_1 e_3^{n+1} + a_2
$$

where

$$
a_1 = \frac{2}{\left(\Delta \rho / \rho^2\right)_3^{n+1}}
$$

$$
a_2 = \frac{-2}{(\Delta \rho / \rho^2)_3^{n+1}} \qquad \left( e_3^n + \Delta_q e_3 + \Delta^d e_3 \right) - p_3^n
$$

**we** obtain

$$
\varepsilon_3^{n+1} = \frac{-K_2 + \sqrt{K_2^2 - 4K_1K_3}}{2K_1}
$$

**where**

$$
K_1 = b_3 (a_1 - b_1)
$$
  
\n
$$
K_2 = (a_1 - b_1) + b_3 (a_2 - b_4) - b_2
$$
  
\n
$$
K_3 = a_2 - b_4
$$

In Region IV i.e. **where**

$$
\eta_{S} < \eta_{3}^{n+1} < 1 \ \ \text{for} \ \ e_{3}^{n+1} < e_{S}^{n}
$$

**and**

ì

 $\bar{t}$ 

 $\ddot{\nu}$  $\mathbf{I}$ 

 $\mathbf{r}$ 

$$
n_{\rm s} > n_{\rm 3}^{\rm n+1} \text{ for all } \varepsilon_{\rm 3}^{\rm n+1} > 0
$$

the equation of state **can** be written

$$
p_3^{n+1} = b_1 \epsilon_3^{n+1} + \frac{c_2 \epsilon_3^{n+1}}{b_3 \epsilon_3^{n+1} + 1} + c_3
$$

**where**

$$
c_1 = \frac{1}{n_3^{n+1}} - 1
$$
  
\n
$$
c_2 = b n_3^{n+1} \rho_3^0 e^{-\alpha c_1^2}
$$
  
\n
$$
c_3 = A (n_3^{n+1} - 1) e^{-\beta c_1} e^{-\alpha c_1^2}
$$

Combining **with the energy equation**

$$
p_3^{n+1} = a_1 e_3^{n+1} + a_2
$$

**we** obtain

$$
e_3^{n+1} = \frac{-K_5 + \sqrt{K_5 - 4K_4K_6}}{2K_4}
$$

**where**

$$
K_4 = b_3 (a_1 - b_1)
$$
  
\n
$$
K_5 = (a_1 - b_1) + b_3 (a_2 - c_3) - c_2
$$
  
\n
$$
K_6 = a_2 - c_3
$$

**Alternatively an iterative procedure may be used**

$$
\widetilde{e}^{n+1} = e^n + (p^n + q^{n-1/2}) \frac{\Delta \rho}{\rho^2}
$$

$$
\widetilde{p}^{n+1} = p \left( \widetilde{e}^{n+1}, \rho^{n+1} \right)
$$

where  $p(\ell, \rho)$  are the equations of state given previously, and  $\tilde{p}^{n+1}$ ,  $\tilde{e}^{n+1}$  are **the** first **approximations to the pressure and energy respectively at time (n+l). The values assumed at time (n+l) are taken to be**

$$
e^{n+1} = \widetilde{e}^{n+1} + 1/2 \left( \widetilde{p}^{n+1} + p^n \right) \frac{\Delta \rho}{\rho^2}
$$
  

$$
p^{n+1} = p(\widetilde{e}^{n+1}, \rho^{n+1})
$$

#### (3) **Elastic-Perfectly Plastic**

**The equations relating stress deviations to the deviatoric strain rate written in finite difference** form **leads to an implicit set of equations**

$$
\left(\frac{d}{e}t^{XX}\right)^{n+1} - \left(\frac{d}{e}t^{XX}\right)^n - \Delta t^{n+1/2}(w^{XZ})^{n+1/2} \left[ \left(\frac{d}{e}t^{XZ}\right)^{n+1} + \left(\frac{d}{e}t^{XZ}\right)^n \right]
$$

$$
= 2 \Delta t^{n+1/2} G^{n+1/2} \left(\frac{d}{e}xx\right)^{n+1/2}
$$

$$
\left(\frac{d}{e}t^{yy}\right)^{n+1} - \left(\frac{d}{e}t^{yy}\right)^n = 2 \Delta t^{n+1/2} G^{n+1/2} \left(\frac{d}{e}yy\right)^{n+1/2}
$$

$$
\left(\frac{d}{e}t^{zz}\right)^{n+1} - \left(\frac{d}{e}t^{yy}\right)^n + \Delta t^{n+1/2} (w^{xz})^{n+1/2} \left( \left(\frac{d}{e}t^{xz}\right)^{n+1} + \left(\frac{d}{e}t^{xz}\right)^n \right)
$$
  
=  $2 \Delta t^{n+1/2} G^{n+1/2} (d_e^{iz}z)^{n+1/2}$ 

$$
\left(\begin{array}{l} {d\over e} t^{xz} \end{array}\right)^{n+1}-\left(\begin{array}{l} {d\over e} t^{xz} \end{array}\right)^n+1/2\,\Delta t^{n+1/2}{\left(w^{xz}\right)^{n+1/2}\left\{ \left(\begin{array}{l} {d\over e} t^{xx} \end{array}\right)^{n+1}+\left(\begin{array}{l} {d\over e} t^{xx} \end{array}\right)^n}\right.\\\left.-\left(\begin{array}{l} {d\over e} t^{zz} \end{array}\right)^{n+1}-\left(\begin{array}{l} {d\over e} t^{zz} \end{array}\right)^n\right\}=\ 2\,\Delta t^{n+1/2}\,\,G^{n+1/2}\ \ \, \left(\begin{array}{l} {d\over e} \,\,xz \end{array}\right)^{n+1/2}\,
$$

 $\mu$ <sub>c</sub> choose the time **increment**  $\lambda$ <sup>t</sup>  $h$ <sup>+1/2</sup> sufficiently small so that

$$
\left[\Delta t^{n+1/2} (w^{XZ})^{n+1/2}\right]^2 \ll 1
$$

i.e. the rotation from  $t^n$  to  $t^{n+1}$  is small, then these equations may be expressed in a relatively simple explicit form. The rotation in time  $\Delta t^{n+1/2}$  is

$$
\Delta\emptyset = \Delta t^{n+1/2} \ \mathrm{w}^{xz} \ ^{n+1/2}
$$

and the stress deviators at  $t^{n+1}$  given approximately by

$$
\frac{d}{e}t^{XX} = \left(\frac{d}{e}t^{XX}\right)^{n} + 2\Delta t^{n+1/2} G^{n+1/2} \left(\frac{d}{e}XX\right)^{n+1/2} + 2\Delta\emptyset \left(\frac{d}{e}t^{XZ}\right)^{n} \n+ \Delta t^{n+1/2} G^{n+1/2} \left(\frac{d}{e}XX\right)^{n+1/2} \n\frac{d}{e}t^{yy} = \left(\frac{d}{e}t^{yy}\right)^{n} + 2\Delta t^{n+1/2} G^{n+1/2} \left(\frac{d}{e}yy\right)^{n+1/2} \n\frac{d}{e}t^{ZZ} = \left(\frac{d}{e}t^{ZZ}\right)^{n} + 2\Delta t^{n+1/2} G^{n+1/2} \left(\frac{d}{e}ZZ\right)^{n+1/2} \n+ \Delta t^{n+1/2} G^{n+1/2} \left(\frac{d}{e}XX\right)^{n+1/2}
$$

$$
\begin{aligned} \frac{d}{e} t^{xz} & = \left( \frac{d}{e} t^{xz} \right)^n + 2 \Delta t^{n+1/2} \, G^{n+1/2} \, \left( \frac{d}{e} x^z \right)^{n+1/2} - \Delta \emptyset \left\{ \left( \frac{d}{e} t^{xx} \right)^n \right. \\ & \left. + \Delta t^{n+1/2} \, G^{n+1/2} \, \left( \frac{d}{e} x^x \right)^{n+1/2} - \left( \frac{d}{e} t^{zz} \right)^n - \Delta t^{n+1/2} \, G^{n+1/2} \left( \frac{d}{e} z^z \right)^{n+1/2} \right\} \end{aligned}
$$

These equations are valid only if the material remains elastic, and

$$
\left(d_t xx\right)^{n+1} = \frac{d}{e} t^{xx}
$$

$$
(d_t y y)^{n+1} = d_t y y
$$

$$
(d_t z z)^{n+1} = d_t z z
$$

$$
(d_t x z)^{n+1} = d_t x z
$$

If the material becomes plastic, i.e.

$$
\overline{\Pi} = \left| \left( \frac{d}{e} t^{XX} \right)^2 + \left( \frac{d}{e} t^{yy} \right)^2 + \left( \frac{d}{e} t^{ZZ} \right)^2 + 2 \left( \frac{d}{e} t^{XZ} \right)^2 \right| > \frac{2}{3} y_0^2
$$

 $\overline{\phantom{a}}$ 

or

$$
\overline{\Pi} \ = \ 2 \left| \left( \frac{d}{e} t^{XX} \right)^2 + \left( \frac{d}{e} t^{XX} \right) \left( \frac{d}{e} t^{ZZ} \right) + \left( \frac{d}{e} t^{ZZ} \right)^2 + \left( \frac{d}{e} t^{XZ} \right)^2 \ \right| > \frac{2}{3} \ \ y_o^2
$$

then

 $\overline{a}$ 

$$
(d_t xx)^{n+1} = \sqrt{\frac{\frac{2}{3}y_0^2}{\overline{\pi}}} (d_t xx)
$$

$$
(d_t yy)^{n+1} = \sqrt{\frac{\frac{2}{3}y_0^2}{\overline{\pi}}} (d_t yy)
$$

$$
(d_t zz)^{n+1} = \sqrt{\frac{\frac{2}{3}y_0^2}{\overline{\pi}}} (d_t zz)
$$
$\left( d_{t}xz\right) ^{n+1}=\left| \frac{\overline{3}y_{o}}{x}\right|$  $\overline{\mathbf{n}}$ 

The total stresses are given by

$$
(t^{XX})^{n+1} = -(p^{n+1} + q^{n+1/2}) + (d_t^{XX})^{n+1} + (d_q^{XX})^{n+1/2}
$$
  

$$
(t^{yy})^{n+1} = -(p^{n+1} + q^{n+1/2}) + (d_t^{yy})^{n+1} + (d_q^{yy})^{n+1/2}
$$
  

$$
(t^{zz})^{n+1} = -(p^{n+1} + q^{n+1/2}) + (d_t^{zz})^{n+1} + (d_q^{zz})^{n+1/2}
$$

and

$$
{(t^{XZ})}^{n+1} = (d_t^{XZ})^{n+1} + (d_q^{XZ})^{n+1/2}
$$

**where** p is obtained from the hydrodynamic equation **of** state **and the** q's by the *expressions* for **artificial viscosity.**

## IV. PROGRAM**DESCRIPTION**

#### A. COMPUTER CONFIGURATION

**#**

**The available computer configuration greatly influenced the form the program took. The program was set up to run on an IBM 7040/44 computer with 32 K of core storage and eight tape drives on a single channel. The system monitor pro**gram, input, **output, plotter results, and the chain** feature **of the loader reduce the available scratch tapes to three. One of these tapes is used to** give **the pro**gram **a re-start capability.**

An **IBM 1401 computer prepares the input tapes and processes both the** printed **and plotted results. A CalComp Model 565 plotter is driven on-line by the IBM 1401 computer.**

**The two remaining scratch tapes were not used to provide auxiliary storage, since** the **reading** and writing **of** data from **core** to tape **and back again would make com**putation time **excessive** with the single-channel **computer configuration.**

**The fact that** alldata **must remain inthe core at alltimes** puts **a severe limitation** on the number of zones into which **a** problem may be divided. At present the program will **accept** up to **a** totalof **600** zones, which may be spread over **five** plates.

#### **B.** MESH NUMBERING **SCHEME**

**In order to promote a better** understanding **of the code itself, term definitions and the mesh numbering system will be explained. Figure 1 should be referred to during the** following **discussion.**

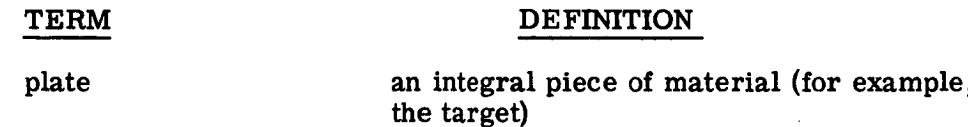

**TR66-85**

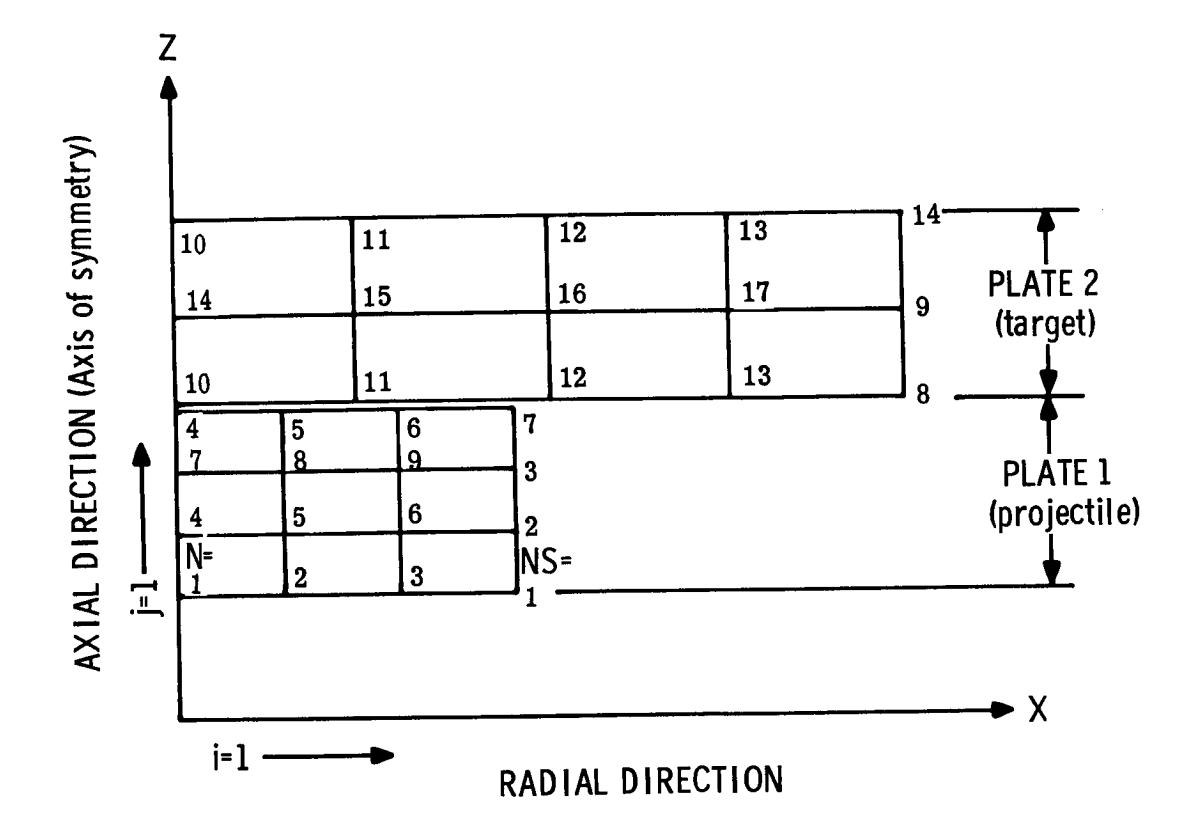

Figure **1** Mesh Numbering Scheme

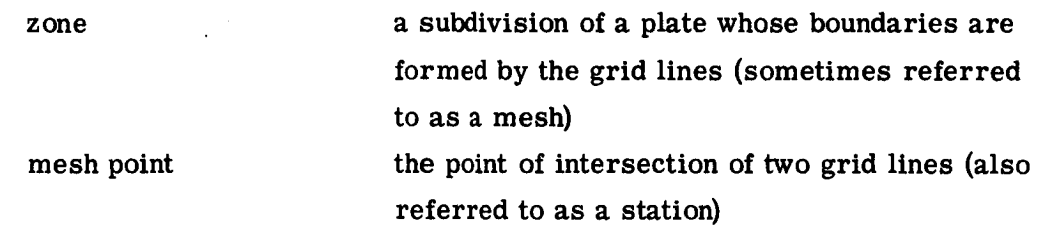

**The zones** themselves, with **all**their**material properties,** are numbered **consec**utivelystarting**at** the **lower leftcorner, moving** inthe direction of increasing x, **and** then toward increasing z. The **active**zone indicator is N. The position**and** velocity of **a** zone **are** taken **as** the lower-left**corner.** All other zone properties **are assumed** to be **at** the **center** of the zone.

**The right-hand** and upper boundary mesh **points** are **considered** "special." Only **position and velocity are stored. The active special station** indicator **is** NS.

#### C. PROGRAM STRUCTURE

**The** program **is divided** into **a** main program **and** three links, **and** uses the **chain feature of the loader. The** function **of each part is as follows:**

- **a) Main program -- directs sequence in which the links are called into core. Main program remains in core at all times.**
- **b) Link 1 -- reads all input, and prints it** for **verification. Generates problem configuration. Initializes all variables prior to start of integration.**
- **c) Link 2 -- integrates** until **time to output results or stop.**
- **d) Link 3 -- prints and plots results, and updates restart tape on signal** from Link **2.**

**The** program has **been** divided into **a** large number of **subroutines** to facilitate **program modifications and checkout (see Appendixes B and C).**

**In an attempt to make** the **code as** machine-independent as **possible,** FORTRAN **IV was** used **wherever possible. As a result, there are only two** machine-language **subroutines in** the **entire code.**

One is a modified version of the IBM-supplied floating-point trap routine. It is used to set all underflows to zero, and to continue execution without an error message. However, on encountering the first overflow, a location-error message is printed, and the subroutine then transfers to a specified location in the main program. The code should run equally well with the standard IBM-supplied floatingpoint trap routine.

The other machine-language routine is a tape rewind subroutine to allow rewinding of a tape without first writing an end-of-file mark. This routine is used to initially rewind the plot tape **(tape** 2), and to rewind the chain tape (tape 0) to reduce the amount of time to load Link 2 after outputting results in Link 3.

All the plotting subroutines are made up of calls to the standard CALCOMP-supplied routines. However, CALCOMP does change its argument lists from time to time, so the calling sequences may be different from those at other installations.

#### D. PROGRAM FEATURES AND LIMITATIONS

Summarized below are some of the features incorporated into the code, along with some of its limitations and notes of caution.

- 1. Plane or cylindrically symmetric geometry may be specified.
- 2. Hydrodynamic or elastic=perfectly plastic media may be specified.
- 3. There is a choice of two equations of state:
	- a) **Polynomial**
	- b) Tillotson
- 4. Interface sliding is allowed between hydrodynamic and elastic-plastic plates and between two hydrodynamic plates, but not between two elastic-plastic plates.
- 5. If the interface between plates is not allowed to slide, then the zone width **(radial** component) in each plate must be the same.
- 6. To save computation time, if two complete rows of zones in the target plate are found to have no velocity, computation for this cycle is stopped, and computation for the next cycle is started.

t

**TR66-85**

- **7. The plates are** not **limited to rectangular shapes.** By specifying**the angle** the boundaries **make** with respect to the X-axis, **any** quadrilateral shape **may** be used.
- 8. The "projectile"platemay be specified **entirelyas** input. This **allows** the plate to take on **any** shape {"free-form").
- 9. Any individual plate must **contain** a minimum of four zones. That is, there *must* be two rows and two **columns** of zones in each plate.

At this writing not every **combination** of **problem configurations**has been tried, **and** some program **errors** may still**exist.**

**AC** ELECTRONICS-DEFENSE **RESEARCH** LABORATORIES **• GENERAL MOTORS CORPORATION**

t

TR66-85

## E. INPUT DATA FORMAT

The input data format is listed out below; Figures 2 through 5 show samples of the four types of load sheets used.

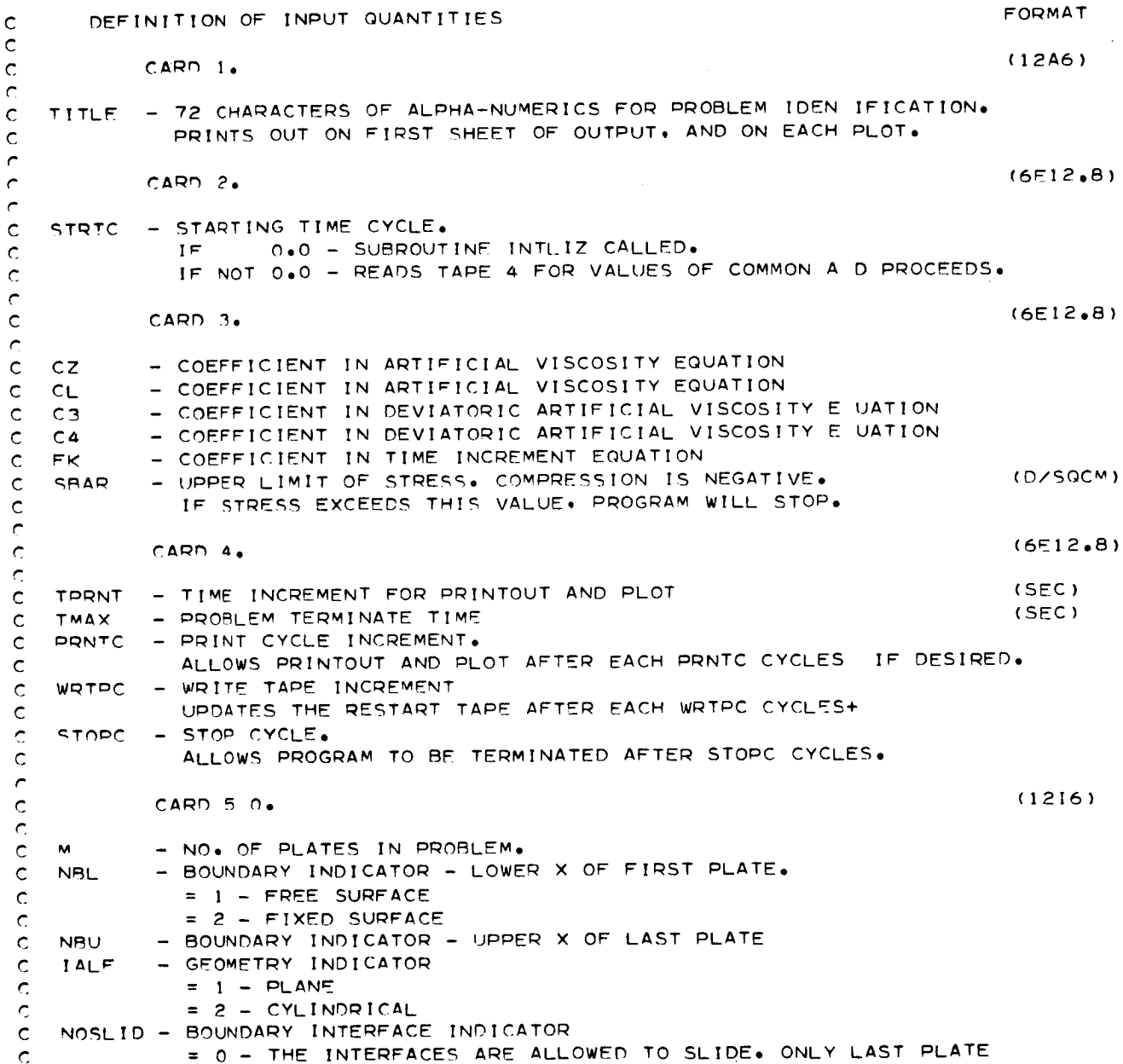

```
TR66-85
```

```
\mathbf CIS ALLOWED TO INCLUDE STRENGTH.
               = 1 - NO RELATIVE MOVEMENT ALONG INTERFACE BOUNDARIES.
\mathbf c\mathbf CMESH SIZE IN X-DIRECTION MUST BE SAME FOR ALL PLATES.
\mathbf cN1D
             - ONE DIMENSIONAL CODE SIMULATOR INDICATOR
\mathsf{c}= 0 - NORMAL MODE - 2-D PROBLEM
\mathsf{c}= 1 - 1 - D PROBLEM
\mathsf{C}NBO
             - ARTIFICIAL VISCOSITY INDICATOR
Ċ
               = 0 - EVALUATE VISCOSITY ONLY IN COMPRESSION
               = 1 - ALWAYS EVALUATE VISCOSITY
\mathbf c- PLOT INDICATOR
\mathsf cNPL OT
\mathbf c= 0 OR BLANK - PLOT X VS. Z
\mathbf c= 1- PLOT TXX1 VS. X AND Z
\ddot{\rm c}= 2- PLOT TYY1 VS. X AND Z
\mathbf c= 3- PLOT TZZ1 VS. X AND Z
\ddot{\text{c}}= 4- PLOT TXZ1 VS. X AND Z
\mathbf c= 5- DRAW ALL 5 PLOTS
\mathbf c= 6- SKIP PLOTS
\mathsf{C}NCRVS - THE NUMBER OF COLUMNS (I VALUES) TO BE PLOTTED. MAX. OF 20.
\tilde{C}\mathsf{C}CARD 5 1. IF NCRVS = 0.0 Omit This CARD.
                                                                                             (1216)\overline{c}\tilde{C}JCRVS (L) +L=1 + NCRVS
\mathbf c- THE COLUMN VALUES TO BE PLOTTED.
\hat{C}\mathbf cCARD 6 0<sub>0</sub>THERE ARE 8 CARDS TO DEFINE EACH PLATE. THERE
                                                                                            (1216)\mathsf{C}WILL BE M SETS OF THE FOLLOWING 8 CARDS.
\mathbf C\mathbf cT<sub>M</sub>
             - NO. OF ZONES IN RADIAL (X) DIRECTION
             - NO. OF ZONES IN AXIAL (Z) DIRECTION
\mathsf{C}JM
             - INDICATOR FOR BOUNDARY CONDITION - LEFT Z OF EACH PLATE
\mathbf cNR71
             - INDICATOR FOR BOUNDARY CONDITION - RIGHT Z OF CACH PLATE
\tilde{\mathsf{C}}N67R
\mathsf{C}MEQ
             - INDICATOR FOR EQUATION-OF-STATE
\overline{c}= 1 - TILLOTSON\overline{C}= 2 - POLYNOMIAL\mathbf{C}\mathbf C\mathsf{C}CARD 6 1.
                                                                                             (6E12.8)\mathbf C\mathsf{C}\times T
             - INITIAL POSITION IN X-DIRECTION OF LOWER-LEFT CORNER
                                                                                             (CM)\mathsf{C}X<sub>1</sub>- WIDTH OF PLATE IN X-DIRECTION
                                                                                             (CM)- INITIAL POSITION IN Z-DIRECTION OF UPPER-LEFT CORNER
\mathsf{C}Z1(CM)\mathbf cZ<sub>L</sub>- LENGTH OF PLATE IN Z-DIRECTION
                                                                                             (CM)\mathbf CUXZ- INITIAL VELOCITY IN X-DIRECTION
                                                                                             (CM/SEC)
\mathbf cUZZ- INITIAL VELOCITY IN Z-DIRECTION
                                                                                            (CM/SEC)
\mathsf{C}\hat{C}CARD 6 2.
                                                                                             (6E12, 8)\mathbf{C}- INITIAL INTERFACE VELOCITY IN X-DIRECTION
\mathbf cUXINT
                                                                                             (CM/SEC)
\mathsf{C}UZINT
            - INITIAL INTERFACE VELOCITY IN Z-DIRECTION
                                                                                             (CM/SEC)
\mathbf{C}RHOI
             - INITIAL VALUE OF MATERIAL DENSITY
                                                                                             (G/CC)\mathsf{C}TXXZ
             - INITIAL VALUE OF STRESS IN X-DIRECTION
                                                                                             (D/SQCM)
\mathbf{C}TYYZ
             - INITIAL VALUE OF STRESS IN Y-DIRECTION
                                                                                             (D/SQCM)
\mathbf{C}TZZZ
             - INITIAL VALUE OF STRESS IN Z-DIRECTION
                                                                                             (D/SQCM)
```
43

**AC ELECTRONICS-DEFENSE RESEARCH LABORATORIES " GENERAL MOTORS CORPORATION**

**TR66-85**

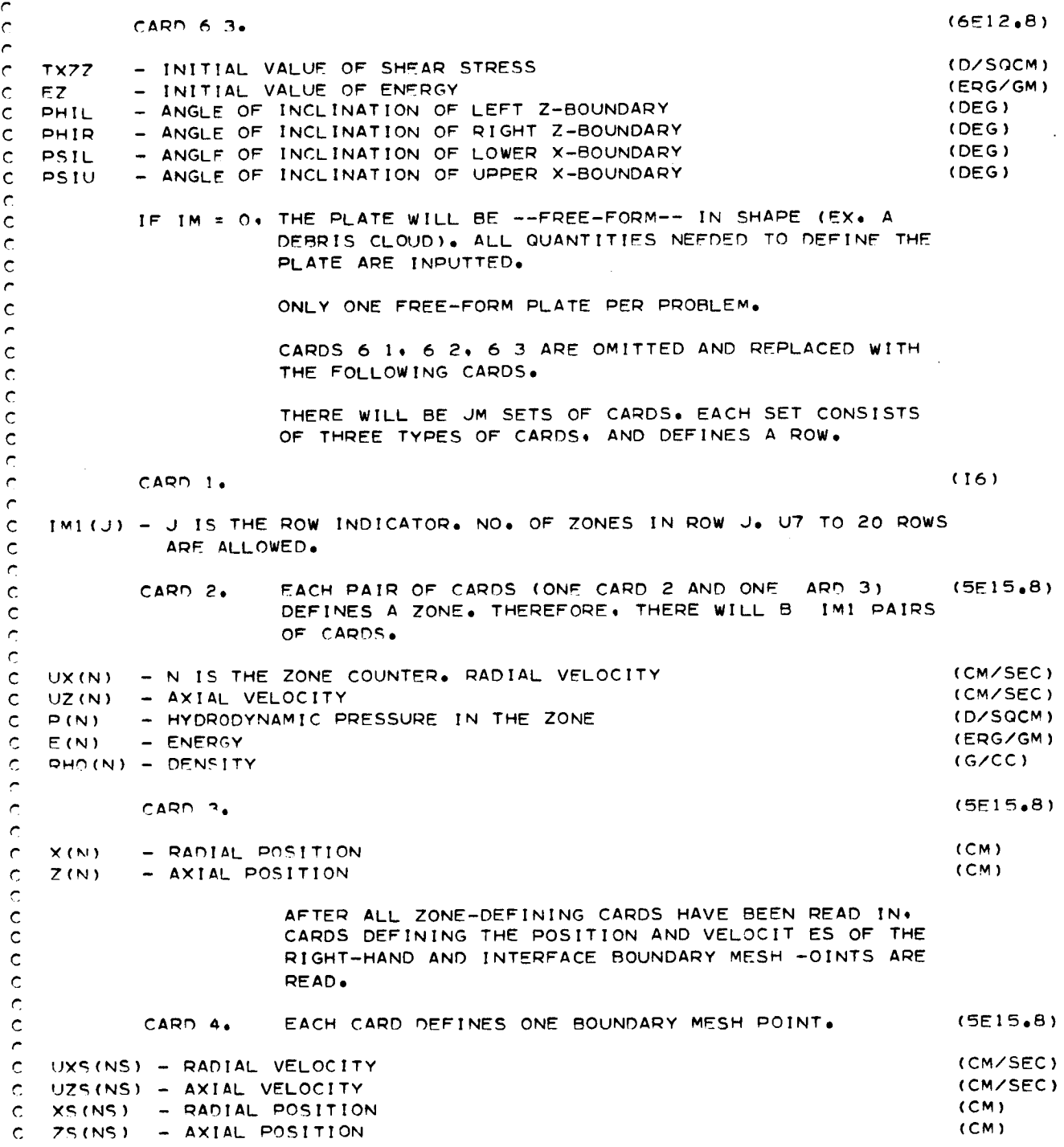

```
C
     THE FOLLOWING QUANTITIES DESCRIBE THE MATERIAL PROPERTIES OF EACH PLATE
\mathbf cC
     FOR MEQ = I
\mathbf cCA_ 6 4• (6E12eB)
\mathsf{C}- DENSITY
\mathsf{C}RHOZ
                                                                    (.G/CC)
         - SMALL A IN E•OoS•
C SA,
C SR- SMALL B IN E•O•S•
         - BIG A IN EeOoS•
\mathbf{C}CAPA
                                                                    (D/SQCM)
C CADB
         - BIG B IN E.O,S,
                                                                    (D/SQCM)
C ALmHA
- ALPHA IN E•OoS,
C
\mathbf{C}FOR MEQ = 2C
         CARD 6 4, (6E]2•8)
\mathbf cC RHOZ
         - DENSITY
                                                                    (G/CC)
C KO
         - COEFFICINT OF ARG**O IN F1
C \times 1- COEFFICINT OF ARG**1 IN F1
         - COEFFICINT OF ARG**2 IN FI
\mathsf{C}52- COEFFICINT OF ARG_3 IN F|
C \times 3- COEFFICINT OF ARG_O IN F2
C H0
\epsilonC
     FOR MEQ = 1
C
         CARD 6 5, (6E12,8)
\mathbf cC _ETA
         - BETA IN EeO,S.
                                                                    (ERG/GM)
C EZERO
- E SUB ZERO IN E.O,S,
C RHOS
         - RHO SUB S IN E.O,S,
\hat{\mathbb{C}}FPRS
         - E SUB S IN E<sub>*O*S*</sub>
                                                                    IERG/GM)
C
\mathsf{C}FOR MEQ = 2C
         CARD 6 5.
                                                                    (6E12o8)
C HI
         - COEFFICINT OF ARG**1 IN F2
C H2
         - COEFFICINT OF ARG**2 IN F2
C H3
         - COEFFICINT OF ARG**3 IN F2
\hat{C}\mathbf cCARD 6 6. (6EI2.6B)
\mathsf{C}C CNO
         - CONSTANT TERM IN SOUND SPEED EQUATION
                                                                    (CM/SEC)
C CNA
         - PRESSURE MULTIPLIER TERM IN SOUND SPEED EQUATION
                                                                   (CMPS/MB)
C CNEXP
- EXPONENT OF PRESSURE TE_M IN SOUND SPEED EQUATION
\bar{c}\overline{c}CARD 6 7. (6E12.8)
P
C GO
         - COEFFICIENT IN MODULUS OF RIGIDITY FIT
                                                                    (D/SQCM)
C G1
         - COEFFICIENT IN MODULUS OF RIGIDITY FIT
                                                                    (D/SQCM)
C G2
         - COEFFICIENT IN MODULUS OF RIGIDITY FIT
                                                                    (D/SQCM)
C G3
         - COEFFICIENT IN MODULUS OF RIGIDITY FIT
                                                                    (D/SQCM)
C CAPY
         - YIELD STRENGTH
                                                                    (D/SQCM)
C UTS
         - ULTIMATE TENSILE STRENGTH OF MATERIAL
                                                                    (D/SQCM}
P
C
     END OF INPUT QUANTITIES•
```
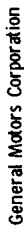

46

TR66-85

 $S$ HEET  $\perp$  of  $\perp$ 

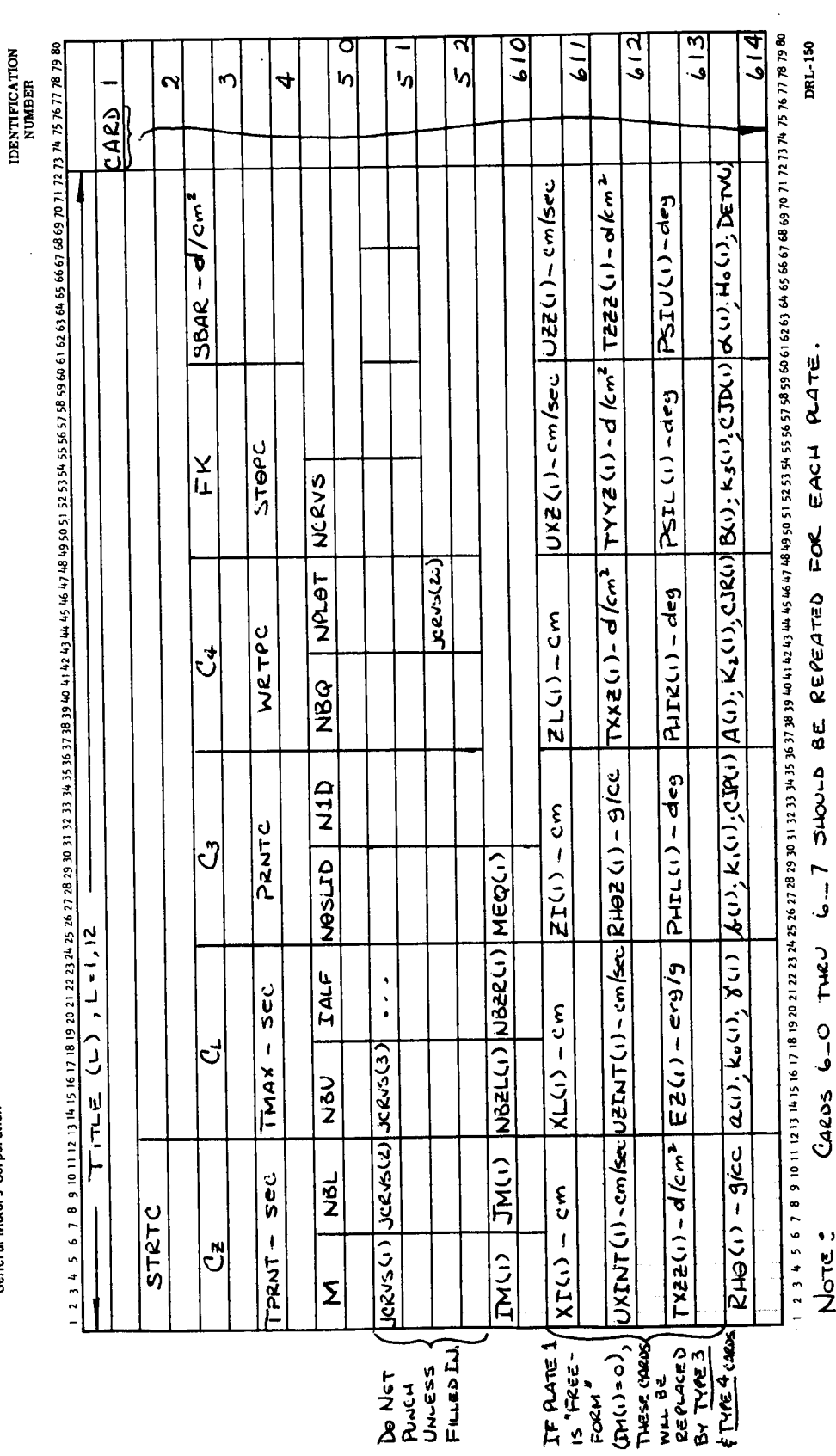

Figure 2 Type 1 Load Sheet

CARDS 6-0 THRU

Note:

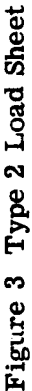

5 ا ھ ا ما ما  $620$  $24$ , રર <u>| 25</u> 426  $\frac{1}{2}$  $\overline{121}$  $\overline{[29]}$  $CACD$ <u>لماستعر زنه ۴ زنه لموله وزه، دره که از ته کال تهره دیم زنه (Ac) ان کوده زنه به زنه به از دین ( ده) و زنه به ن</u>  $72220 - d/cm^2$ UEZ(2) - cm/sec  $US(1) - d/cm$ Paruci-deg  $d$ (15) -  $d$  (cm<sup>y</sup> トインの10m UKZ(2)-Cm/sec Parc(C)-deg  $\overline{Y^{(i)}}$  $\mathfrak{S}$ ᢂ Txk2(2)-d/cm<sup>></sup> PLITE (2)-deg **ALCOTE**  $E$ s $(2)$  $6,4)$  $\mathbf{\hat{G}}$  $(60; 4, 0), 2, 0)$ UXINT(2)-cm/scc/UZINT(2)-cm/sec/RHOZE(2)-9/cc PLITL(2)-deg  $ET(2)-Cm$ CNEXPLI CNEXP(2) MEQ(1)  $(1)25$  $(5, 6)$ NBZL(2) NBZC(2) ردى باردى باردى تاردى باردى باردى باردى باردى باردى باردى باردى باردى باردى باردى باردى باردى باردى ب Eza-cr3/3  $X(L(2)-Cm)$  $CMA(2)$ CNALI)  $\widehat{\mathfrak{g}}$ ここ  $\dot{J}$ TXZZ(2)-dlem> CNO (1)-cm/sec  $\hat{d}$  $CNU(1) - cm/sec$ 

RHO(1) - g/cc

 $G_{\infty}$ 

 $rac{\epsilon}{\epsilon}$ 

 $XT(2)$ 

 $\ddot{\phantom{a}}$ 

 $TM(2)$ 

 $G_{o}(1)$ 

SHEET  $2$  of

IDENTIFICATION<br>NUMBER

General Motors Corporation

TR66-85

DRL-150

47

DRL-150 o *,\_* IDENTIFICATION<br>NUMBER  $240$  (N)  $-9$ /cc  $E(M) - exp(2)$  $=$  of  $km^2$  $\hat{\vec{z}}$ JZ(W) - cm/sec  $-2 \frac{1}{2}$ General Motors Corporation UXW)-Cm/sec  $-\frac{5}{2}$ **oo**  $TMA(3)$  $\overline{\mathsf{X}}$ There<br>Shoup Be  $Int_1(3)$  Paco OF CARDS

## TR66-85

 $\sim$  $\sim$ 

48

Figure 4 Type 3 Load Sheet

 $\bar{z}$ 

Figure 5 Type 4 Load Sheet

DRL-150

 $\ddot{\phantom{a}}$ 

TR66-85

IDENTIFICATION<br>NUMBER

 $X5(N5) - Cm$ 

UZS (NS)-cm/sec

 $UXS$   $(MS)$  -  $cm/sec$ 

 $25(w3) - cm$ 

 $\ddot{\phantom{0}}$ 

**General Motors Corporation** 

 $\ddot{\phantom{a}}$ 

#### F. PROGRAM OUTPUT

#### 1. Printed Output

- a. At the start of a new problem, the input data read in **from** cards is printed out to serve as a check in case the results are not as expected. Figure 6 is an example.
- b. Figure 7 is an example of the printed output at each mesh, and is self- explanatory.

#### 2. Plotted Output

There are two different types of plots which may be drawn:

- a. Mesh position **(shape)** at some instance in time
- b. Stress vs position at a given time.

The stress plots are drawn for each plate on a separate graph. Figures 8 and 9 are examples of the position and stress plots.

#### G. EXAMPLE *PROBLEMS*

Three problems, to serve as examples, are solved and compared with analytical solutions here. They are as follows:

1. The first is for a one-dimensional shock-tube problem. The high-pressure and low-pressure initial conditions are as follows.

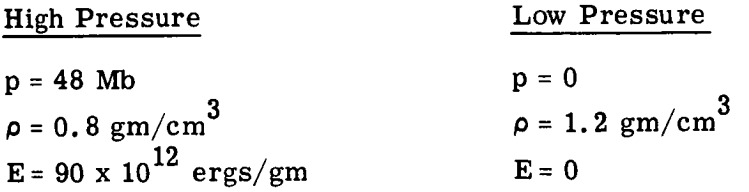

Both materials behave as perfect gases for which the ratio of specific heats is 5/3.

**Comparison** of the analytical and computer solution for the wave at 1.0 and 1.5  $\mu$ sec are given in Figure 10. It is seen that excellent agreement is obtained.

AC ELECTRONICS-DEFENSE RESEARCH LABORATORIES . GENERAL MOTORS CORPORATION

 $\ddot{\phantom{a}}$ 

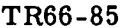

|                                                                            |    |                                                    |                                                                     | INPUT DATA                                         |                                                                                                    |                                                    |                                                    |                    |
|----------------------------------------------------------------------------|----|----------------------------------------------------|---------------------------------------------------------------------|----------------------------------------------------|----------------------------------------------------------------------------------------------------|----------------------------------------------------|----------------------------------------------------|--------------------|
|                                                                            |    |                                                    | DEBRIS CLOUD TEST                                                   |                                                    |                                                                                                    |                                                    |                                                    |                    |
| co<br>СL<br>$2.000$ $0.100$ $0.$                                           | C3 | FΚ<br>C 4<br>О.                                    | TPRNT-SEC<br>0.100  0.20000000E-06  0.20000000E-06 -0.99999998E  19 | THAX-SEC                                           |                                                                                                    | SBAR-D/CSQ START C PRINT C WRTP C<br>ο.<br>о.      | STOP C<br>200.<br>о.                               |                    |
| 2                                                                          | 1  | 1<br>2                                             | NO.PLATES X-LOW.B. X-UP.B. ALPHA SLDNG.IFCE VISC.IND.<br>0<br>0     |                                                    |                                                                                                    |                                                    |                                                    |                    |
|                                                                            |    | 20<br>2                                            | PLATE X-STATIONS Z-STATIONS X-LFT.B. Z-RGMT.B. E.O.S.               |                                                    |                                                                                                    |                                                    |                                                    |                    |
| -- -20<br>PLATE<br>$x1 - CM$                                               |    | 15<br>2<br>XL-CM                                   | 21-CH                                                               |                                                    |                                                                                                    |                                                    |                                                    |                    |
| 20.                                                                        |    |                                                    | 0.10000000E 02 0.52264996E 01                                       | $2L - CH$<br>0.30000000E 00                        | UXZ-CH/SEC<br>ΰ.                                                                                                    | UZZ-CH/SEC<br>о.                                   | UXINT-CH/SEC<br>ο.                                 | UZINT-CH/SEC<br>о. |
| PLATE<br>PHIL-DEG                                                          |    | PHIR-DEG                                           | PSIL-DEG<br>. .                                                     | <b>PSIU-DEG</b><br>0.                              |                                                                                                    |                                                    |                                                    |                    |
| PLATE RHOZ-G/CC-<br>2 0.27000000E 01 0.                                    |    | TXXZ-D/CSQ                                         | TYYZ-D/CSQ<br>ο,                                                    | TZ2Z-D/CSQ<br>о.                                   | <b>TX22-D/CSQ</b><br>$\mathbf{0}$ ,                                                                                               | EZ-ERG/GM<br>о.                                    |                                                    |                    |
| PLATE 1 IS A DEBRIS CLOUD.                                                 |    |                                                    |                                                                     |                                                    |                                                                                                    |                                                    |                                                    |                    |
| MESH<br>UX-CM/SEC<br>$\mathbf{1}^{\circ}$<br>ο.                            |    | UZ-CM/SEC<br>0.16232680E 06                        | STRESS-D/CSQ<br>о.                                                  | E-ERG/G<br>0.14626053E 12                          | RHO-G/CC<br>0.36368684E-02                                                                                                    | $X - CH$<br>Ω.                                     | $2 - C M$<br>0.41100000E 00                        |                    |
| 0.63592570E 05<br>2<br>з<br>0.15490812E 06<br>0.25979609E 06<br>٠          |    | 0.11793858E 06<br>0.52126053E 05<br>0.39116723E 05 | о.<br>ο.<br>$\mathbf{0}$ .                                          | 0.404975786 11<br>0.29810278E 11<br>0.33381018E 11 | 0.70473591E-02<br>0.11584522E-01<br>0,25427544E-02                                                                                | 0.13900000E 00<br>0.27800000E 00<br>0.71499999E 00 | 0.41100000E 00<br>0.41100000E 00<br>0.41100000E 00 |                    |
| ÷.<br>÷tr<br>0.58597682E 05<br>6                                           |    | 0.23242365E 06<br>0.1/135757E 06                   | в.<br>Ď.                                                            | 0.14457737E 12<br>0.41166542E 11                   | 0.36168440E-02<br>0.79036359E-02                                                                                                  | ο.<br>0.13900000E 00                               | 0.480499992 00<br>0.48049999E 00                   |                    |
| 0.14597382E 06<br>7<br>8<br>0.30838989E 06<br>-9<br>0.                     |    | 0.12535089E 06<br>0.10779782E 06                   | ΰ.<br>о.                                                            | 0.29982896E 11<br>D.36400917E 11                   | 0.89543827E-02<br>0.24543573E-02                                                                                                  | 0,27800000E 00<br>0.71499999E 00                   | 0.48049999E 00<br>0.48049999E 00                   |                    |
| 0.565388556 05<br>10<br>0.147114782 06<br>πr                               |    | 0.32159433E 06<br>0.24337544E 06<br>0.18945691E 06 | о.<br>ο.<br>ο.                                                      | D.14241594E 12<br>0.44008555E 11<br>0.30779859E 11 | 0.32867227E-02<br>0.66583531E-02<br>0.71246836E-02                                                                                | о.<br>0.13900000E 00<br>0.27800000E 00             | 0,54999998E QD<br>0.54999998E 00<br>0.54999998E 00 |                    |
| 12<br>0.3423732                                                            |    | <b>18486100E</b>                                   |                                                                     | معنوو 595.0                                        | 223081685-02                                                                                                    | مصعصووووه                                          | 0.549988885<br>. 60                                |                    |
|                                                                            |    |                                                    |                                                                     | ٦2                                                 |                                                                                                    |                                                    |                                                    |                    |
| 1 Z T<br>0.16088598E 06<br>121                                             |    | $0.27900 + 0250$<br>0.28183420E 07                 | о.<br>ο.                                                            | VI556E 11<br>0.49827397E 11                        | 0.7<br>0,2555<br>0.23898227E-03                                                                                                   | о.<br>0,13900000E 00                               | <b>TV9484996E 01</b><br>0.49484996E 01             |                    |
| 122<br>0.37095282E 06<br>123<br>0.73494311E 06<br>12* 0.11725113E 07       |    | 0.28374710E 07<br>0.28841899E 07<br>0.29764786E 07 | ο.<br>$\mathbf{0}$ .                                                | 0.66466905E 11<br>0.10523655E 12                   | 0.19923450E-03<br>0.15266709E-03                                                                                                  | 0.27800000E 00<br>0.71499999E 00                   | 0.49484996E 01<br>0.49484996E 01                   |                    |
| 125<br>0.14597778E 07<br>126<br>0.14597778E 07                             |    | 0.30090224E 07<br>0.30090224E 07                   | в.<br>ο.<br>ο.                                                      | 0.14098421E 12<br>0.14098421E 12<br>0.14098421E 12 | 0.35736107E-04<br>0.35736107E-04<br>0.35736107E-04                                                                                | 0.12710000E 01<br>0.16269999E 01<br>0.23829999E 01 | 0.49484996E 01<br>0.49484996E 01<br>0,49484996E 01 |                    |
| POINT UXS-CM/SEC                                                           |    | <b>UZS-CH/SEC</b>                                  | xs-cm                                                               | ZS-CM                                              |                                                                                                    |                                                    |                                                    |                    |
| 0.53649670E 06<br>-1<br><b>0.97374787E 06</b><br>2<br>3.<br>0.60599460E 06 |    | 0.10104062E 06<br>0.16805187E 06                   | 0.42494797E 05 0.12710000E 01<br>0.12710000E 01<br>0.12710000E 01   | 0.41100000E 00<br>0.480499996 00<br>0.54999998E 00 |                                                                                                    |                                                    |                                                    |                    |
| 0.94631103E 06<br>5<br>0.10253670E 07                                      |    | 0.24827040E 06<br>0.44339401E 06                   | 0.18269999E 01<br>0.23829999E 01                                    | 0.61949997E 00<br>0.77849996E 00                   |                                                                                                    |                                                    |                                                    |                    |
| ۰<br>0.11366269E 07<br>$\overline{\phantom{a}}$<br>0.15167652E 07          |    | 0.67577897E 06<br>0.11083706E 07                   | 0.238299996 01<br>0.23829999E 01                                    | 0.10565000E 01<br>0.13345000E 01                   |                                                                                                    |                                                    |                                                    |                    |
| 356826239 07<br>9<br>0.16025416E 07<br>10<br>0.18607950E 07                |    | C.12921125E CT<br>0.15092859E 07                   | 0.29389999E 01<br>0.29389999E 01                                    | 0.161250000<br>0.18904999E 01                      |                                                                                                    |                                                    |                                                    |                    |
| 11<br>0.18968692E 07<br>12<br>0.19400256E 07                               |    | 0.17616570E 07<br>0.19380253E 07<br>0.21224722E 07 | 0.29389999E 01<br>0.29389999E 01<br>0.29389999E 01                  | 0.21684999E 01<br>0.244649995 01<br>0.27244999E 01 |                                                                                                    |                                                    |                                                    |                    |
| 13<br>0.19625958E 07<br>-14<br><b>U.19928162E O7</b>                       |    | 0.22940918E 07<br>0.24096195E 07                   | 0.29389999E 01<br>0.29389999E 01                                    | 0.30024998E 01<br>0.32804998E 01                   |                                                                                                    |                                                    |                                                    |                    |
| 15<br>0.17105578E 07<br>16<br>0.17069826E 07                               |    | 0.25081730E 07<br>0.26368723E 07                   | 0.29389999E 01<br>0.29389999E 01                                    | 0.35584998E 01<br>0.383649986 01                   |                                                                                                    |                                                    |                                                    |                    |
| 17<br>0.17021509E 07<br>18<br>0.14668726E 07                               |    | 0.27475747E 07<br>0.28153426E 07                   | 0.29389999E 01<br>0.29389999E 01                                    | 0.41144997E 01<br>0.43924997E 01                   |                                                                                                    |                                                    |                                                    |                    |
| 19<br>0.14586341E 07<br>20<br>0.14597778E 07<br>21<br>0.                   |    | 0.29236888E 07<br>0.30090224E 07<br>0.28810549E 07 | 0.29389999E 01<br>0.29389999E 01<br>0.                              | 0.467049968 01<br>0.49484996E 01<br>0,52264996E 01 |                                                                                                    |                                                    |                                                    |                    |
| 22<br>0.16510378E 06<br>23<br>0.38835755E 06                               |    | 0.29044222E 07                                     | 0.13900000E 00<br>0.29245874E 07 0.27800000E 00 0.52264996E 01      | 0.52264996E 01                                     |                                                                                                    |                                                    |                                                    |                    |
| 24<br>0.74739373E 06<br>25<br>0.11008820E 07                               |    | D.29681583E 07<br>0.30384203E 07                   | 0.71499999E 00 0.52264996E 01<br>0.12710000E 01 0.52264996E 01      |                                                    |                                                                                                    |                                                    |                                                    |                    |
| 26<br>27.                                                                  |    |                                                    | 0.11005820E 07 0.30384203E 07 0.23829999E 01 0.52264996E 01         |                                                    |                                                                                                    |                                                    |                                                    |                    |
|                                                                            |    |                                                    | 28 0.11008820E 07 0.30384203E 07 0.29389999E 01 0.52264996E 01      | MATERIAL CONSTANTS                                 |                                                                                                    |                                                    |                                                    |                    |
| PEATE RHO-G/CC                                                             |    | SA.                                                | 58                                                                  |                                                    | в.                                                                                                    | <b>ALPHA</b>                                       | <b>BETA</b>                                        |                    |
| RHOS                                                                       |    | ES.                                                | <b>CNO</b>                                                          | <b>CNA</b>                                         | 1 0.27000000E 01 0.50000000E 00 0.16300000E 01 0.75200000E 12 0.65000000E 12 0.5000000E 01 0.50000000E 01 0.50000000E 11<br>CNEXP |                                                    |                                                    |                    |
|                                                                            |    |                                                    |                                                                     |                                                    | 0.91000000E 00 0.30000000E 11 0.52800000E 06 0.44000000E 01 0.45000000E 00                                                        |                                                    |                                                    |                    |
| $\mathcal{A}$ , and $\mathcal{A}$ , and $\mathcal{A}$<br>GO.<br>ο.         |    | G1<br>О.                                           | 62<br>О.                                                            | G3<br>0.                                           | CAPY<br>о.                                                                                                    | UTS.<br>0.10000000E 20                             |                                                    |                    |
| PLATE RHO-G/CC                                                             |    | <b>SA</b>                                          | se.                                                                 |                                                    | В.<br>2 0.27000000E 01 0.50000000E 00 0.16300000E 01 0.75200000E 12 0.65000000E 12 0.50000000E 01 0.50000000E 01 0.50000000E 11   | <b>ALPHA</b>                                       | <b>BETA</b>                                        | <b>EZERO</b>       |
| ---- -- -- RHOS                                                            |    | ES.                                                | CNO                                                                 | CNA                                                | CNEXP<br>0.91000000E 00 0.30000000E 11 0.52800000E 06 0.44000000E 01 0.45000000E 00                                               |                                                    |                                                    |                    |
|                                                                            |    | G1                                                 | G2<br>0.28630000E 12 0.58610000E 01 0.42670000E 01 0.               | G3                                                 | <b>CAPY</b>                                                                                                    | UTS.<br>0.27600000E 10 0.12000000E 11              |                                                    |                    |
| RESTART TAPE UPDATED AT CYCLE                                              |    |                                                    |                                                                     |                                                    |                                                                                                    |                                                    |                                                    |                    |

Figure 6 Example of Printed Input Data

î.

İ

 $\bar{\bar{1}}$ 

 $\mathbf{I}$ 

 $\frac{1}{2}$ 

 $\frac{1}{4}$ 

÷

 $\hat{r}$ 

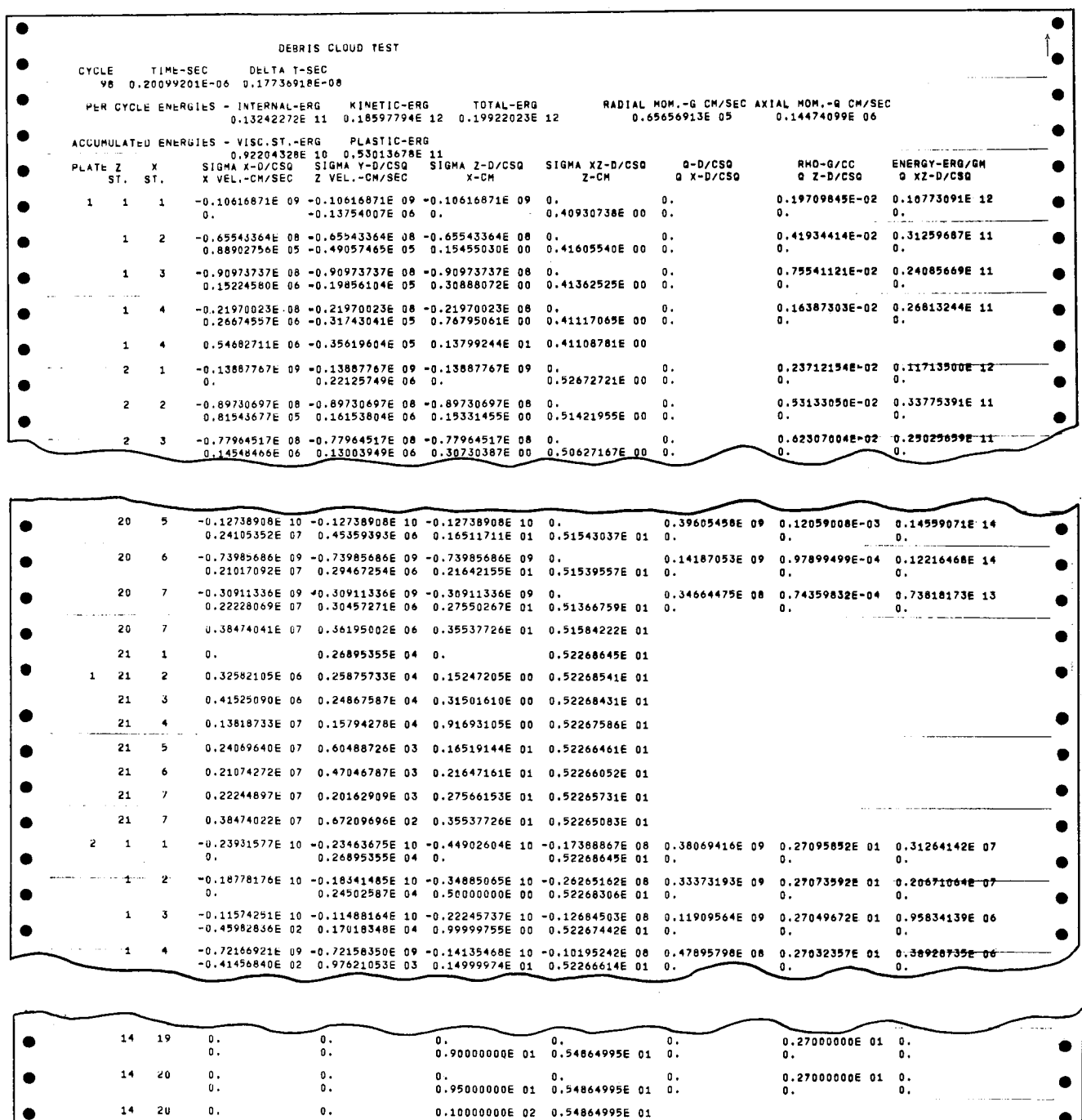

Figure 7 Example of Printed Output at Each Mesh

END OF 01563-2

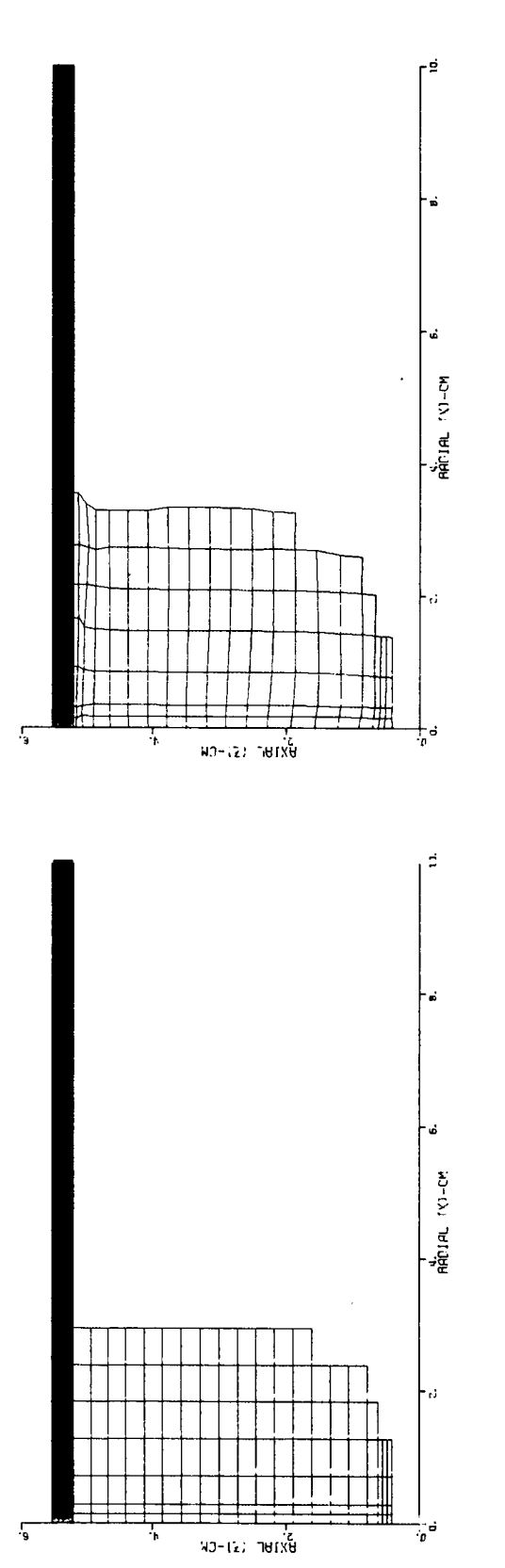

DEBRIS CLOUD TEST<br>TIME=.200992 NSEC.

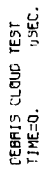

53

Figure 8 Example of Position Plot

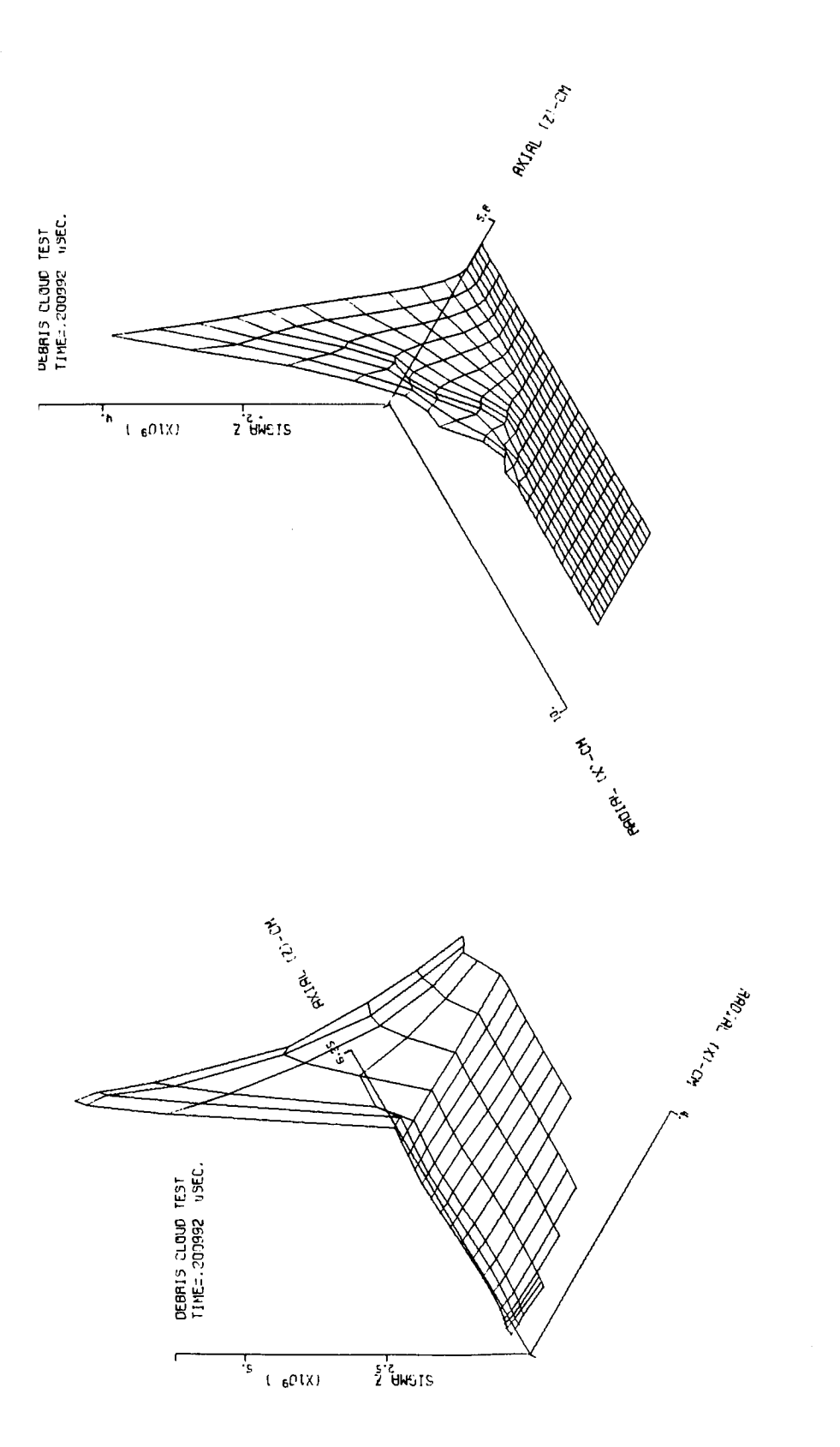

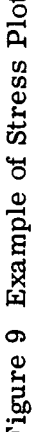

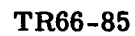

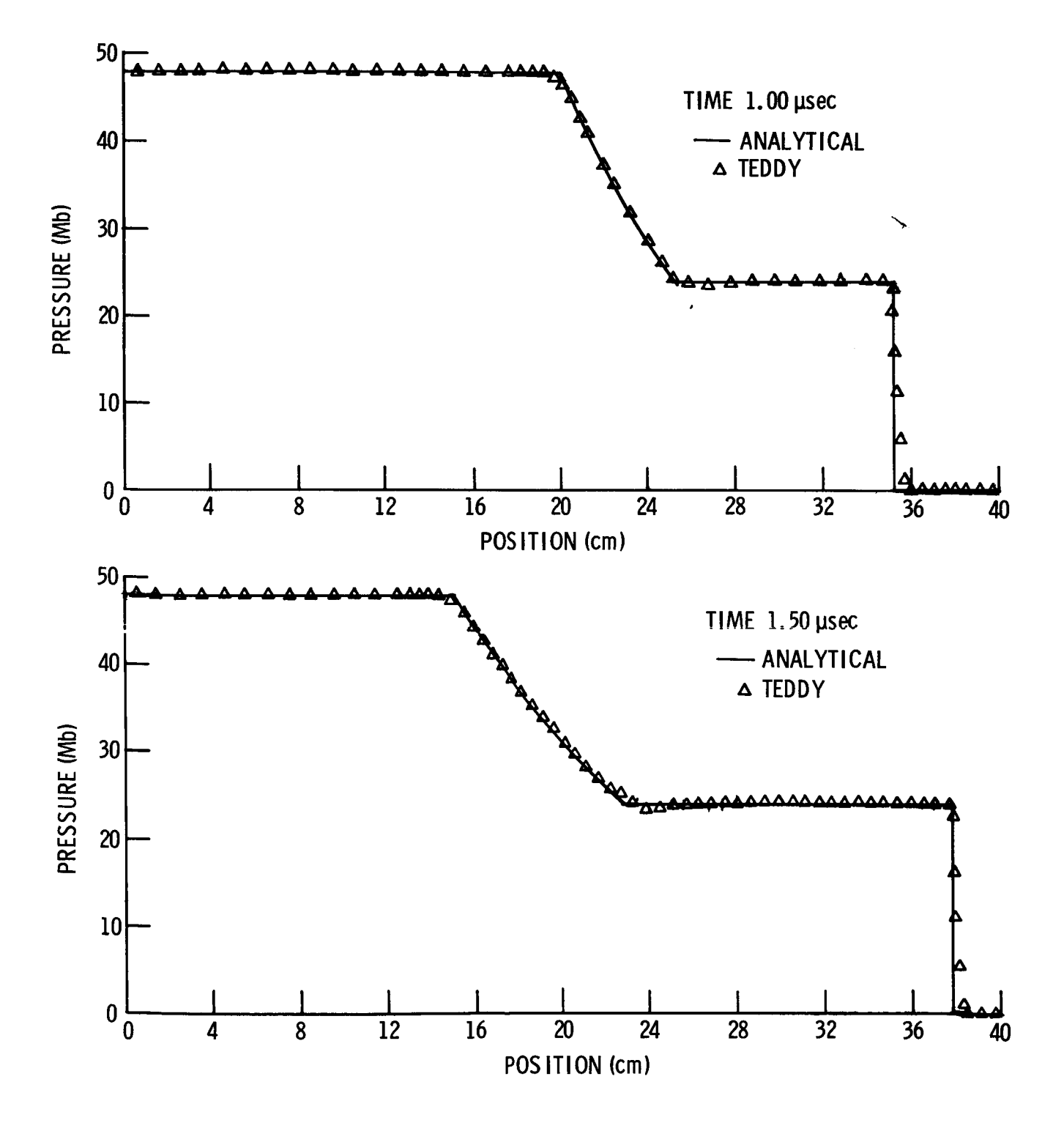

Figure 10 **Example** 1: Shock Tube Analysis

- . The second check solution is for an aluminum plate impacting a rigid wall at an impact velocity of 0.1262 km/sec. An elastic-plastic constitutive equation with y *=* 2.76 kb is used. Again good agreement is obtained, as shown in Figure 11.
- **.** The third check problem involves the expansion of a spherical cavity within a sphere subject to time-dependent internal pressure. Exact solutions have been given by Blake.<sup>(8)</sup> Although this can be treated as a one-dimensional problem, the computor code treats it as an axially symmetric two-dimensional problem. Comparison of the analytical and computer solutions shows very good agreement; see Figure 12.

While these and other problems have given satisfactory answers, it should be emphasized that care must be exercised in using the program for other problems. Undetected errors may still exist in the program despite efforts to eliminate all of them. Also, other conditions may require a different choice of viscosity coefficients and stability criterion.

#### H. PROGRAM FLOW CHARTS

The flow charts for the program are presented in Appendix B. Not all the subroutines comprising the 2-D Lagrangian Code have been flow charted, Those that are very short and/or straight-forward in nature have been omitted. The source deck listings will explain fully these routines.

Also, in those routines that involve large amounts of "book-keeping" logic, an idealized approach has been taken in the flow charts so that the basic principles underlying these routines is made clear.

#### I. FORTRAN SOURCE DECKS

Appendix C is a listing of the Fortran Source Decks. In this appendix, the block of COMMON, DIMENSION, and EQUIVALENCE statements that is common to all the Fortran programs and subprograms, except three, is listed only once. It is to be remembered, though, that except for subroutines QUAD, *PMU,* and AX2, it is an integral part of all other programs.

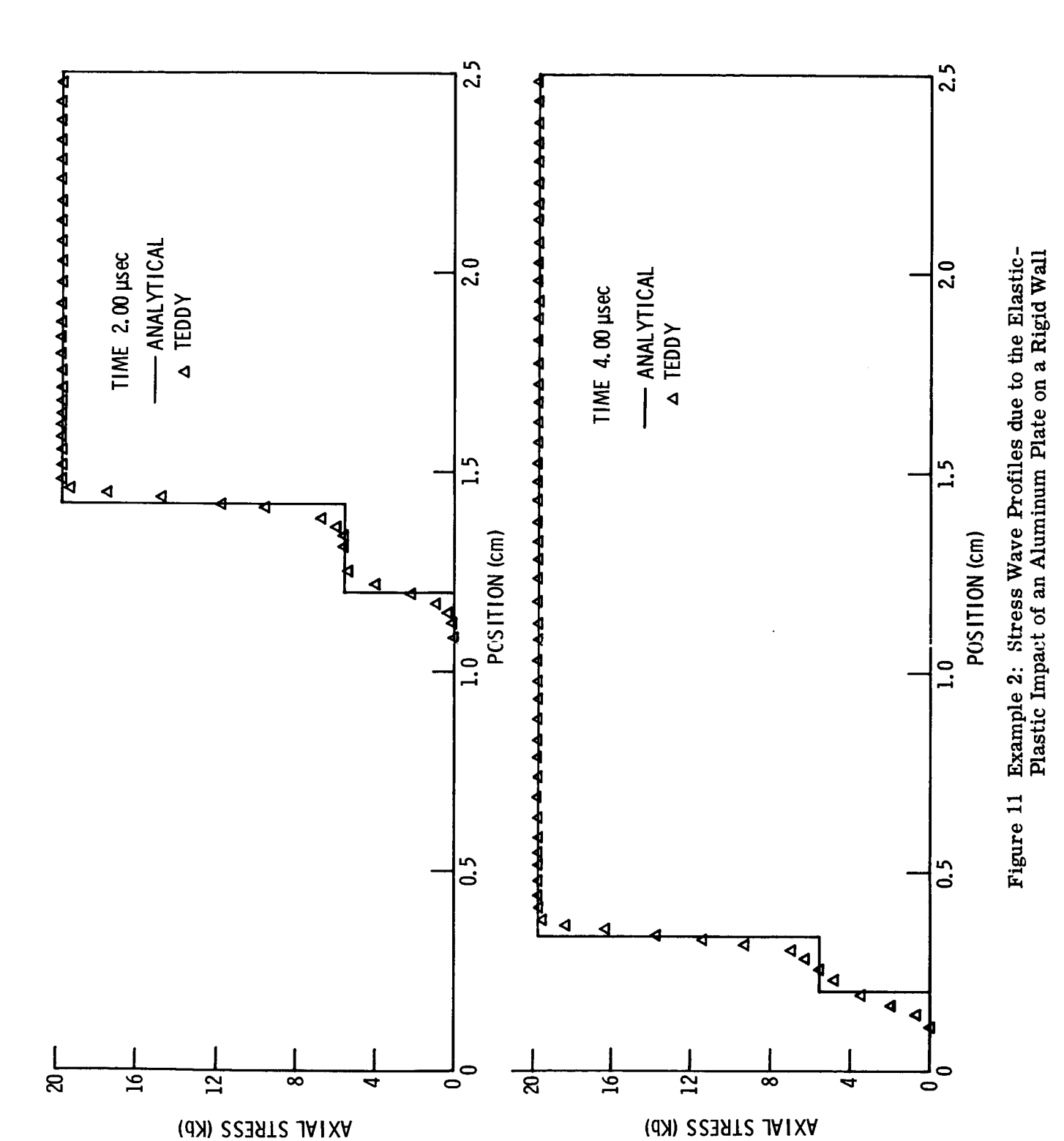

57

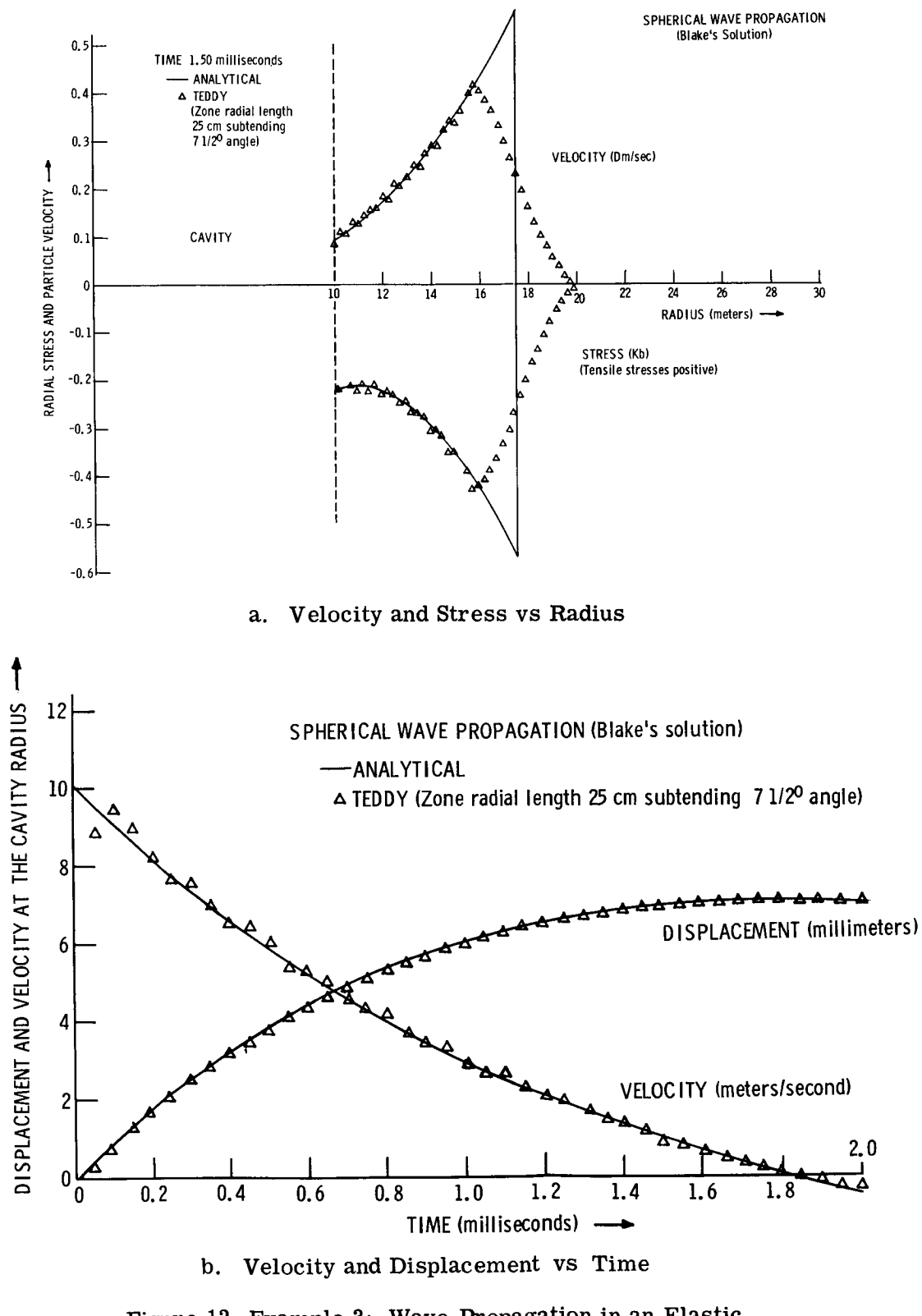

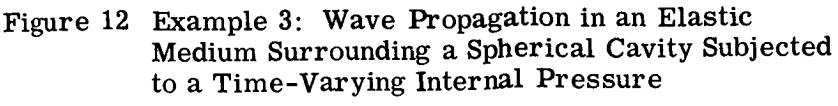

#### **AC ELECTRONICS-DEFENSE RESEARCH LABORATORIES • GENERAL MOTORS CORPORATION**

**TR66-85**

## REFERENCES

- i. **J.H. Tillotson,** "Metallic **Equations** of State for **Hypervelocity Impact,"** General Atomic Report GA-3216, July 18, 1962
- 2. G. Maenchen and S. Sack, "The Tensor Code," University of California, Lawrence Radiation Laboratory, UCRL-7316, April 9, 1963
- **3.** M.L. **Wilkins,** "Calculation of **Elastic-Plastic** Flow," University of California, Lawrence Radiation Laboratory, UCRL-7322, April 19, 1963
- 4. C.S. Godfrey, D.J. Andrews, **E.T.** Trigg and M. **Wilkins,** "Prediction Calculations for Free **Field** Ground Motion," Air Force **Weapons** Laboratory Technical Documentary Report No. **WL-TDR-64-27,** May 1964
- 5. **W.** Herrmann and M. O'Brien, "RAVE I," Aeroelastic and Structures Research Laboratory, (Massachusetts Institute of Technology) Report No. 1021, June 1964
- 6. J. yon Neumann and R.D. Richtmyer, "A Method for the Numerical Calculation of Hydrodynamic Shocks, " J. Appl. Phys., Vol. 21, 1950, p. 232
- **7.** M.L. **Wilkins,** Private correspondence
- 8. F.G. Blake, Jr., "Spherical **Wave** Propagation in Solid Media," J. of the Acoustical Society of America, Vol. 24, 1952, p. 211

# APPENDIXES

**AppendixA: Appendix**B: **Material** Rotation Program Flow**Charts**

**Appendix**C: Listings **of** Fortran **Source Decks**

**TR66-85 Appendix A**

## **APPEND**IX A MATERIAL ROTATION

(1) **Stresses** at a Point

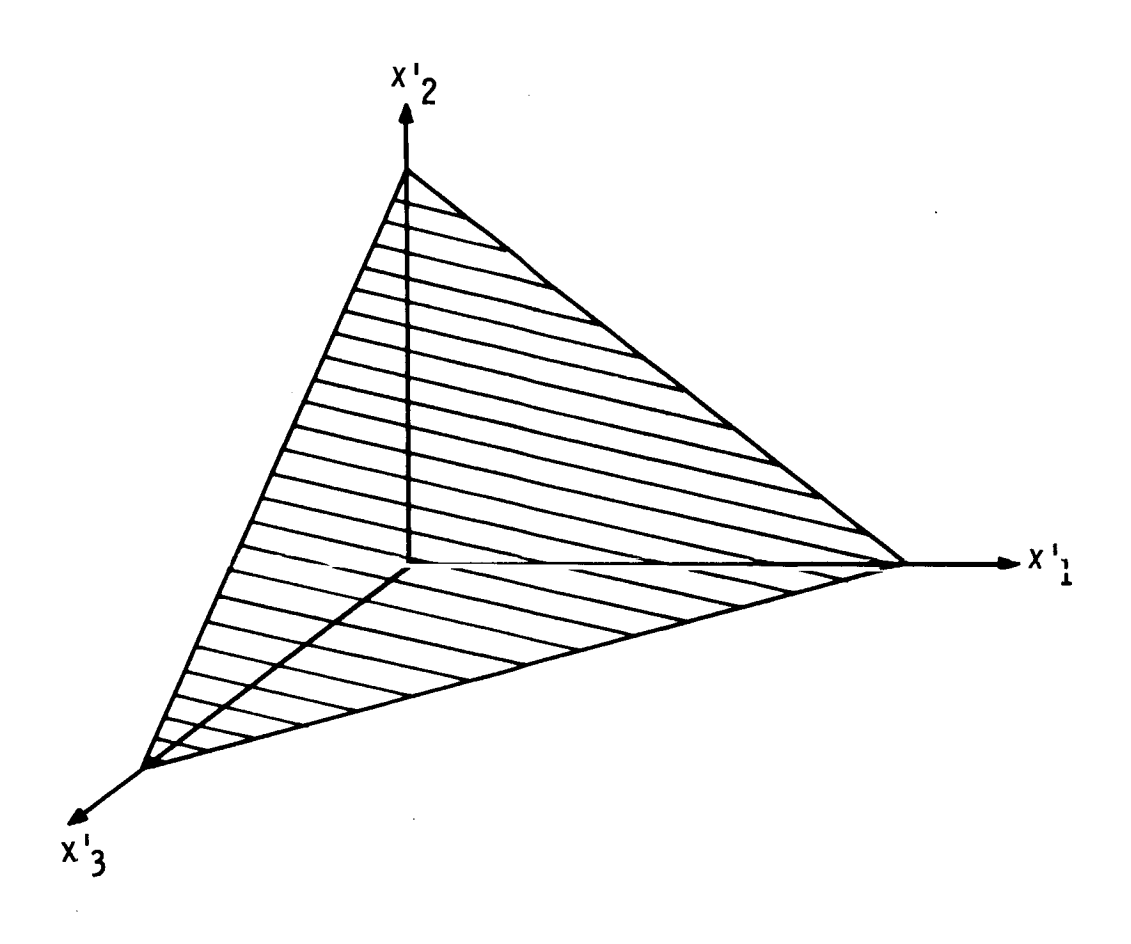

**Consider the coordinate system whose axes** lie **in and normal to the shaded area above. Let x 1 x2 x 3 be the new coordinates with direction cosines aij . The stresses in the new coordinate system are given by**

$$
t^{ij} = a_{il} a_{jm} (t^{lm})
$$

**A-1**

TR66-85 Appendix A

where  $(t^{lm})$  are the stresses referred to the coordinate system  $x_1^r x_2^r x_3^r$ . Similarly

$$
(t^{ij})' = a_{il} a_{jm} t^{lm}
$$

### **(2)** Material Rotation

During a given time step an element of the body rotates which necessitates correcting the stresses to refer to the fixed coordinate system  $\frac{1}{2}$  3  $x_1x_2x_3$  participates in the instantaneous rotation in the neighborhood of the considered particle P. The coordinate  $dx_i$  of this particle changes at the rate  $dv_i = \epsilon_{ijk} w_k dx'_j$  where  $w_k$  is the vorticity vector at P and  $\epsilon_{ijk}$  is such that  $\epsilon_{ijk}$  = 0 when any two indices are equal  $\epsilon_{ijk}$  = 1 when i, j, k are an even permutation of 1, 2, 3  $\epsilon_{ijk}$  = -1 when i, j, k are an odd permutation of 1, 2, 3.

At time  $t + dt$ 

$$
dx_{i} = dx'_{i} - \epsilon_{ijk} w_{k} dt dx'_{j}
$$

$$
= (\delta_{ij} - \epsilon_{ijk} w_{k} dt) dx'_{j}
$$

in which case the coefficients in the transformation are

$$
a_{ij} = \delta_{ij} - \epsilon_{ijk} w_k dt
$$

During the same time step the improved component of stress has increased to

$$
t^{ij} + t^{ij} dt
$$

where  $t^{ij}$  and  $t^{ij}$  are taken at particle P at time t.

Transforming

$$
(t^{ij})' = a_{ip} a_{jq} (t^{pq} + t^{pq} dt)
$$
  
=  $(\delta_{ip} - \epsilon_{ipk} w_k dt) (\delta_{jq} - \epsilon_{jq\rho} w_{\rho} dt) (t^{pq} + t^{pq} dt)$   
=  $t^{ij} + (t^{ij} - t^{iq} \epsilon_{qj\rho} w_l - t^{jp} \epsilon_{pjk} w_k) dt$ 

**TR66-85 Appendix A**

to **within higher-order** terms **in dt.** The **contents** in **brackets represent a** suitable **definition of the objective stress rate tensor** \_ij

$$
\tau^{ij} = t^{ij} - t^{iq} \epsilon_{qj\rho} w_{\rho} - t^{jp} \epsilon_{pik} w_k
$$

Examples:

(1) **For** one **dimensional motion Equations 6 reduces to**

$$
\tilde{t}^{ii} = \tilde{t}^{ii}
$$

(2) **For an axial-symmetric** motion, **using cylindrical coordinates (z axial and x** radial **coordinate)**

$$
\int_{t}^{\nabla} \mathbf{X} \mathbf{x} = \mathbf{i} \mathbf{X} \mathbf{X} - 2 \mathbf{w}_{\mathbf{X} \mathbf{Z}} \mathbf{t}^{\mathbf{X} \mathbf{Z}}
$$
  
\n
$$
\int_{t}^{\nabla} \mathbf{Y} \mathbf{y} = \mathbf{i} \mathbf{Y} \mathbf{y}
$$
  
\n
$$
\int_{t}^{\nabla} \mathbf{X} \mathbf{Z} = \mathbf{i} \mathbf{X} \mathbf{Z} + 2 \mathbf{w}_{\mathbf{X} \mathbf{Z}} \mathbf{t}^{\mathbf{X} \mathbf{Z}}
$$
  
\n
$$
\int_{t}^{\nabla} \mathbf{X} \mathbf{Z} = \mathbf{i} \mathbf{X} \mathbf{Z} + \mathbf{w}_{\mathbf{X} \mathbf{Z}} \mathbf{t}^{\mathbf{X} \mathbf{X}} - \mathbf{t}^{\mathbf{Z} \mathbf{Z}} \mathbf{y}
$$

**where Wxz** is the **spin** given **by**

$$
w_{XZ} = \frac{1}{2} \left( \frac{\partial u^X}{\partial z} - \frac{\partial u^Z}{\partial x} \right)
$$

**and u are the particle velocities in the direction indicated by the superscript.**

## **APPENDIXB** PROGRAM**FLOW**CHARTS

 $\ddot{\phantom{a}}$ 

**Flow Charts for the TEDDY Code Subroutines are presented in this Appendix as follows:**

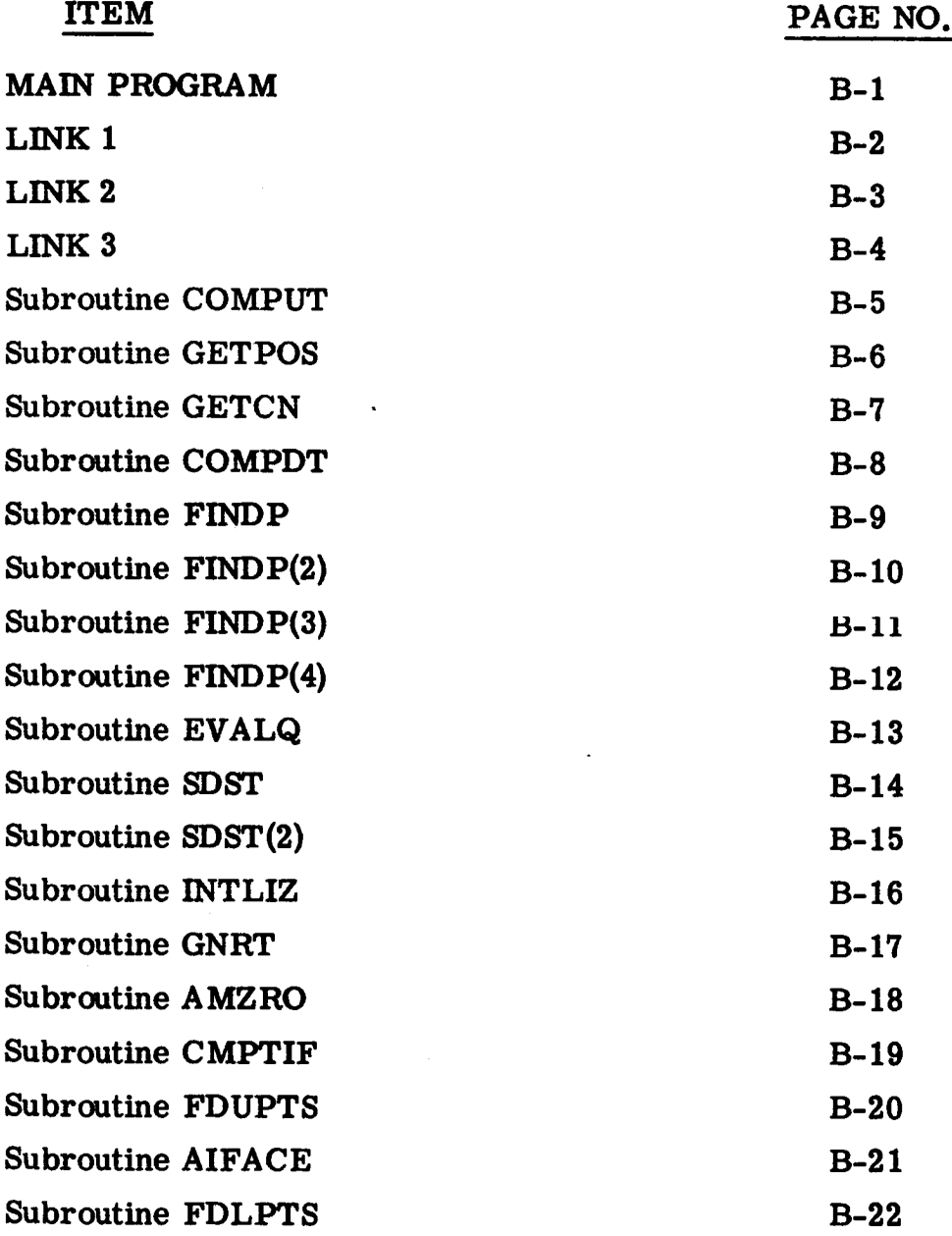

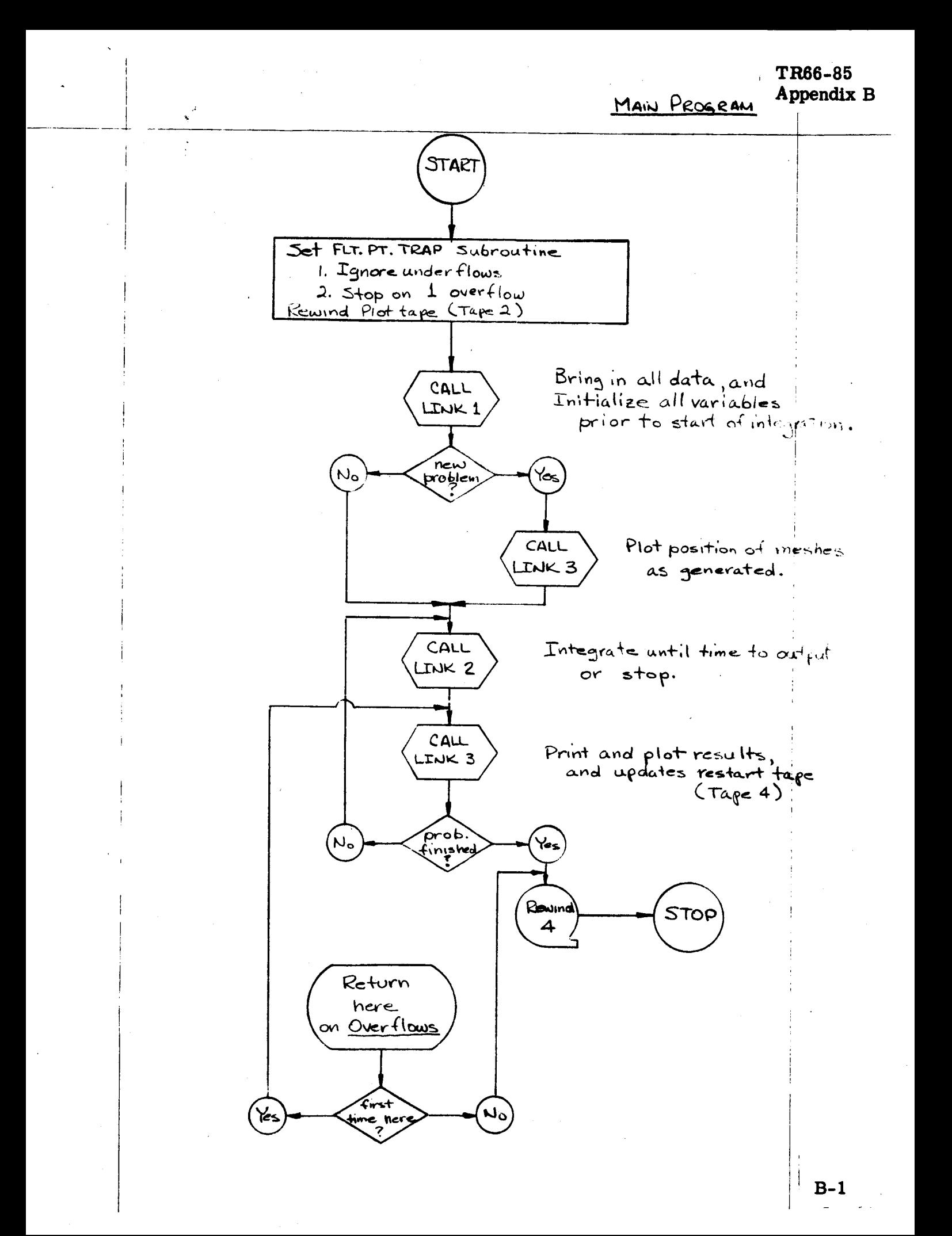

TR66-85 Appendix B

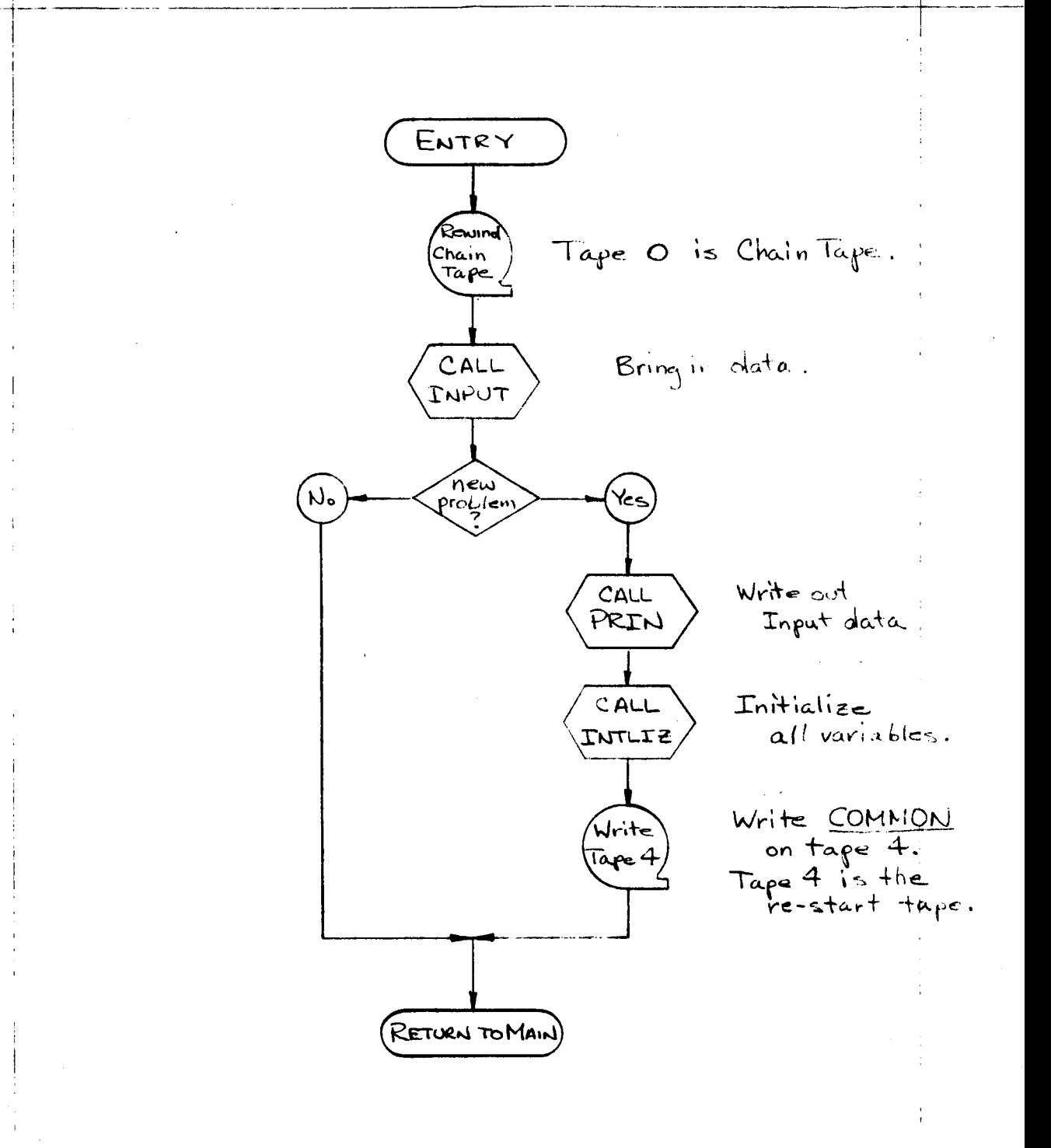

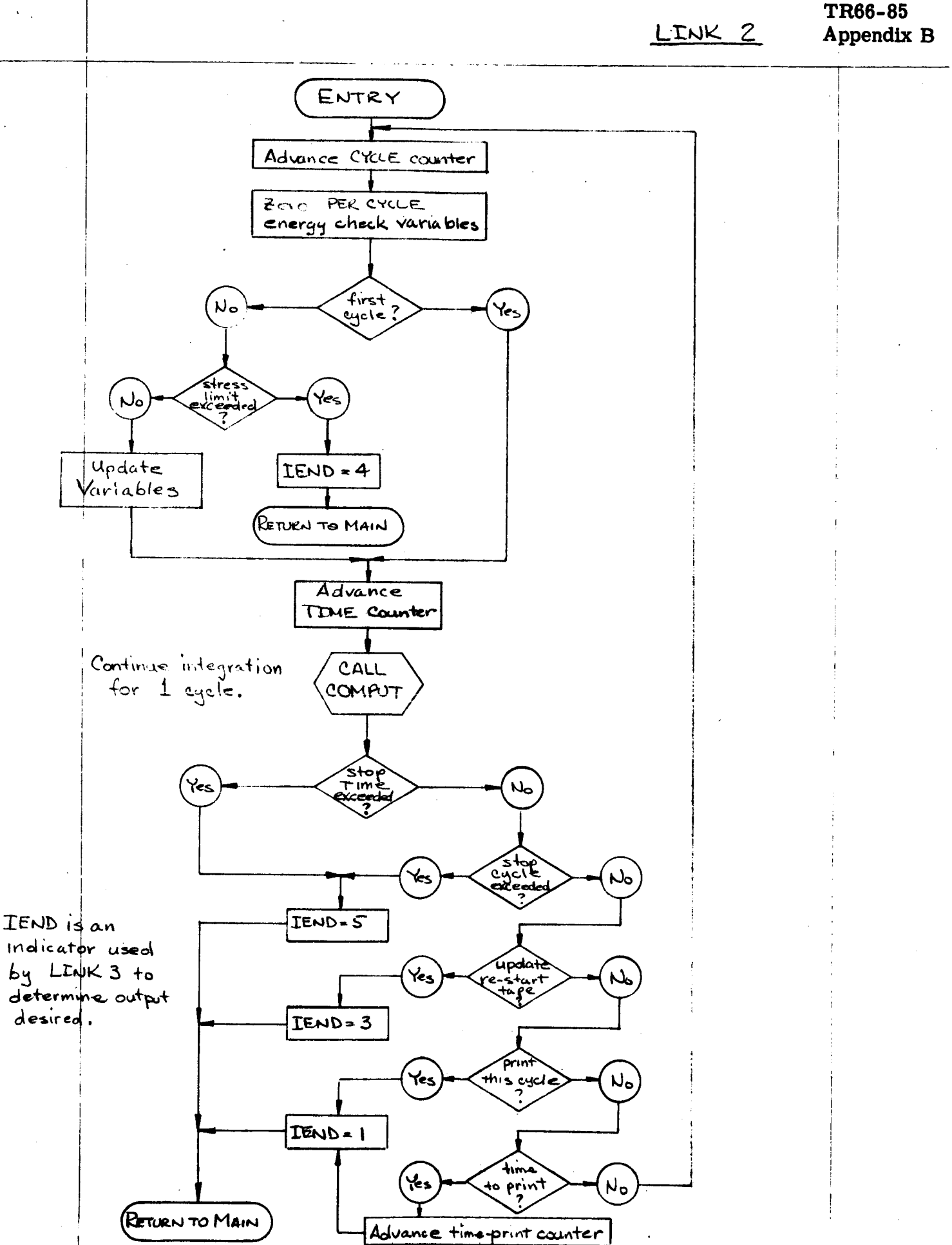

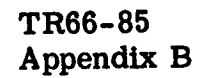

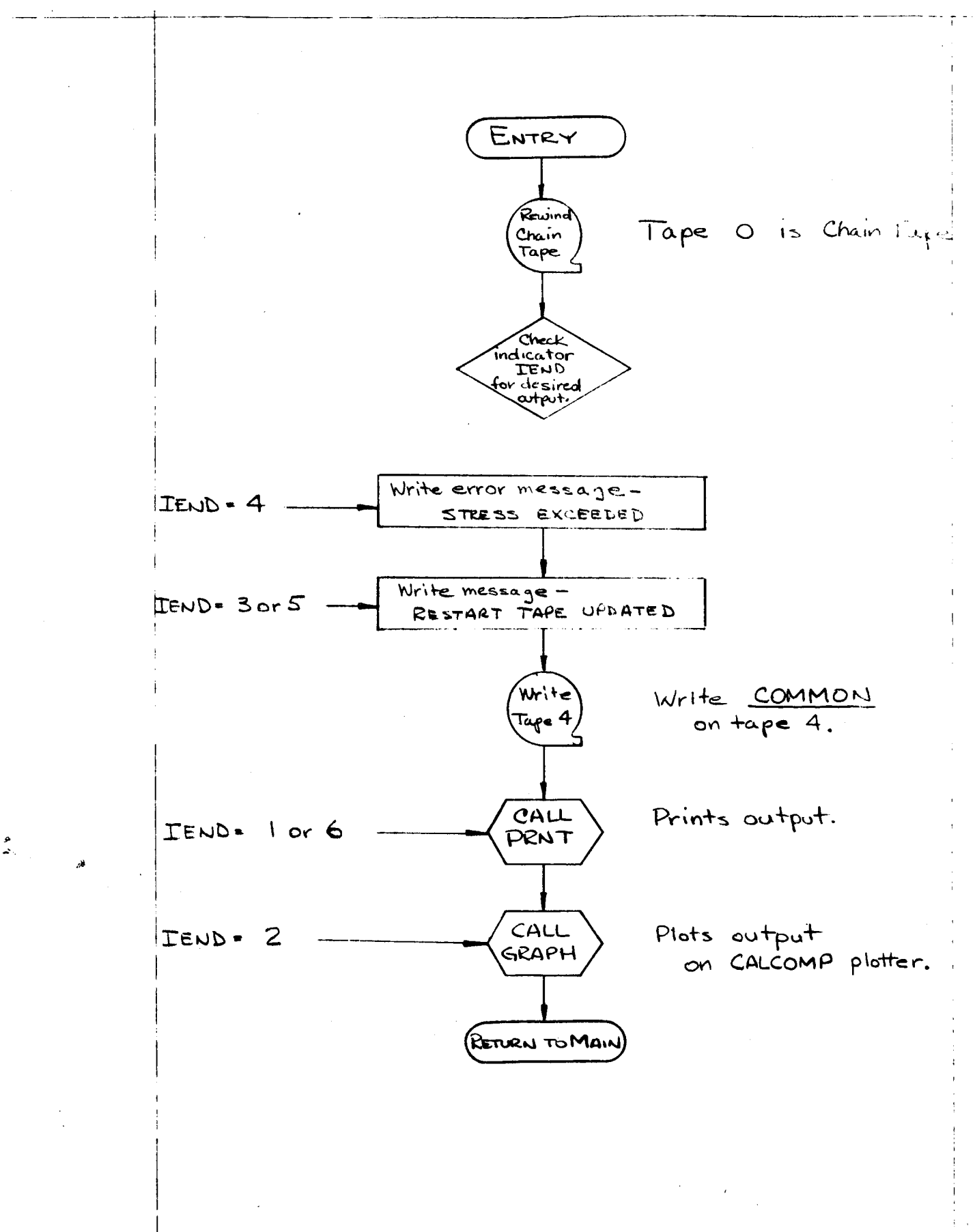

TR66-85 Appendix B

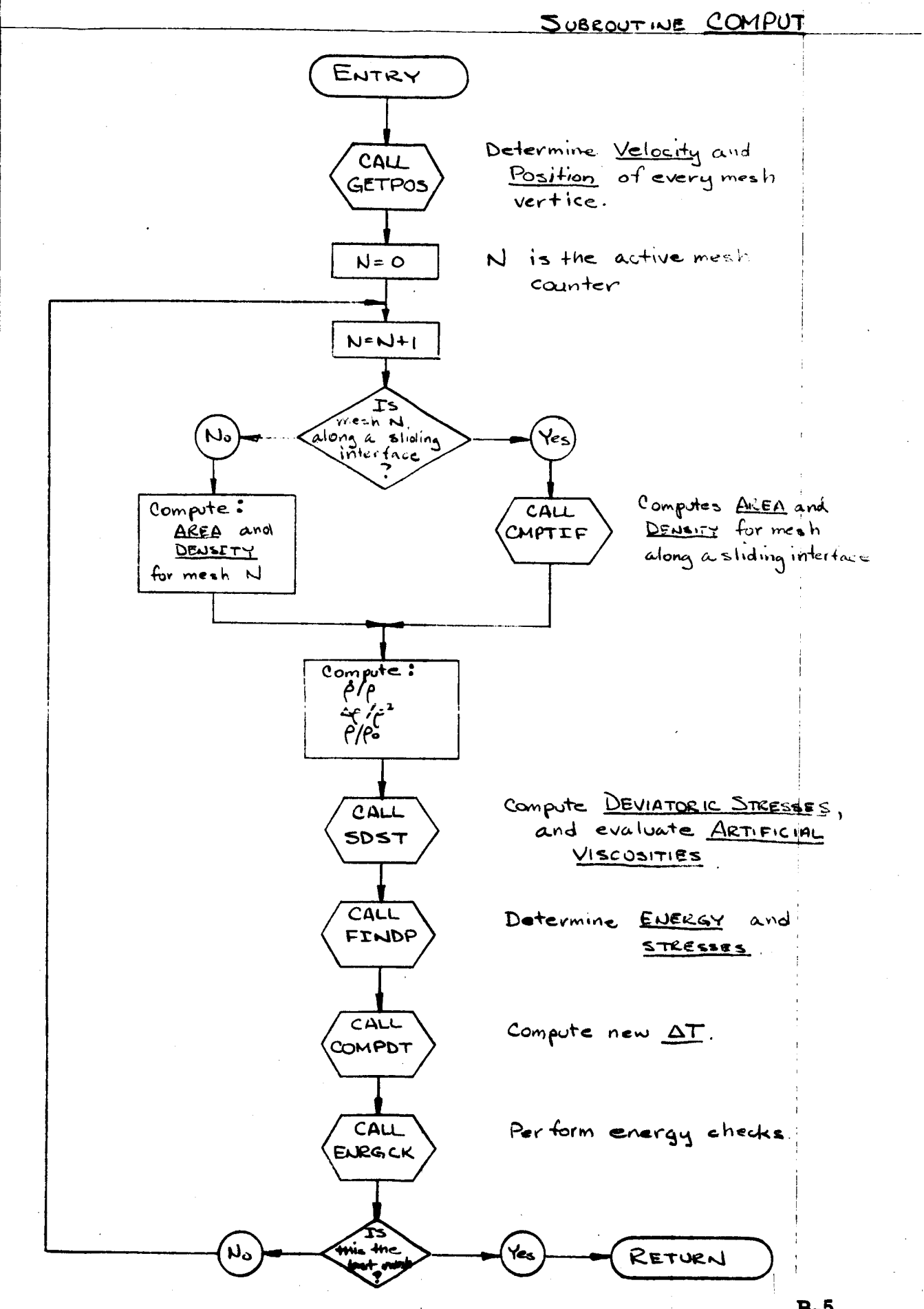

÷.

 $B-5$ 

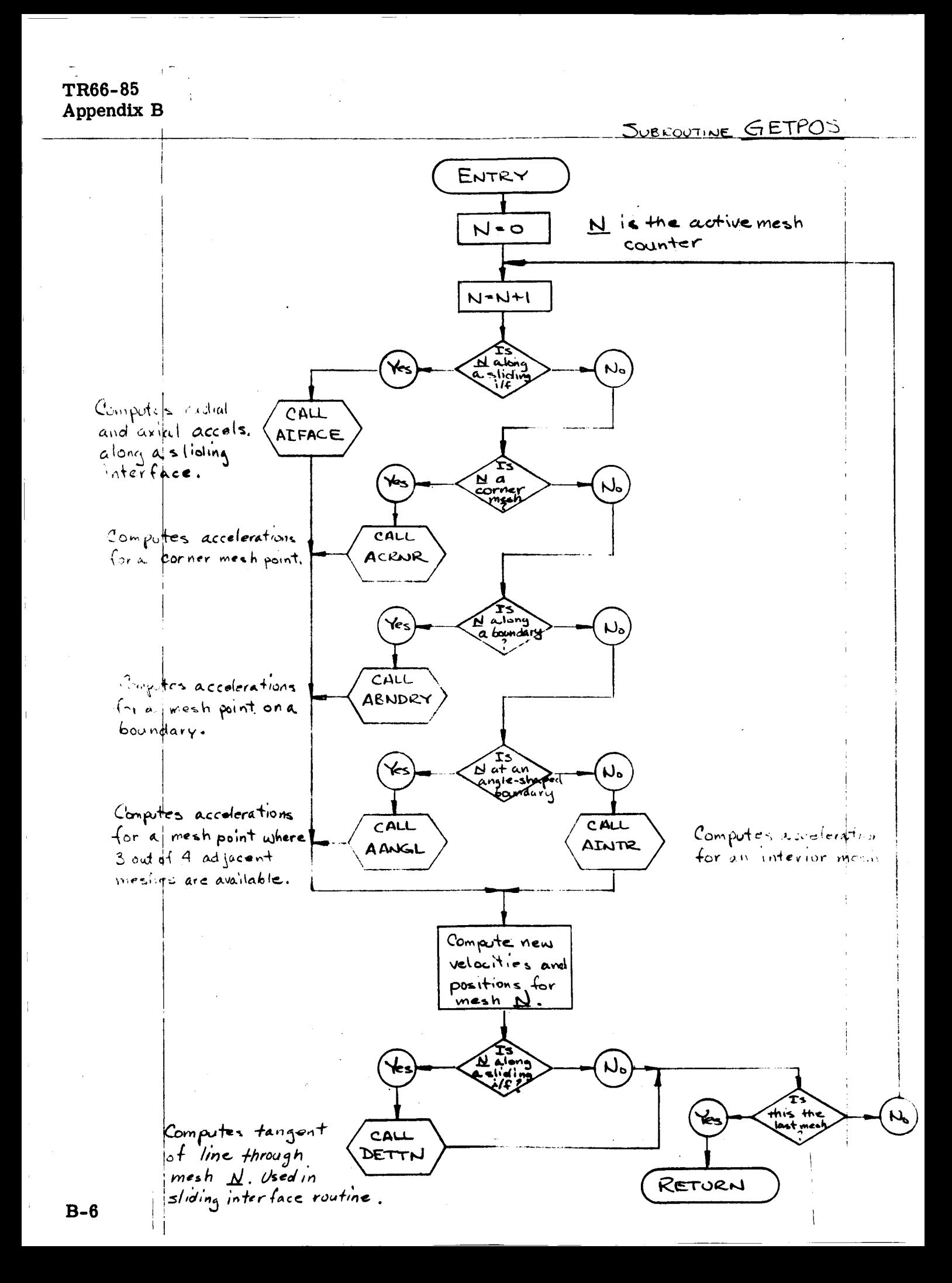

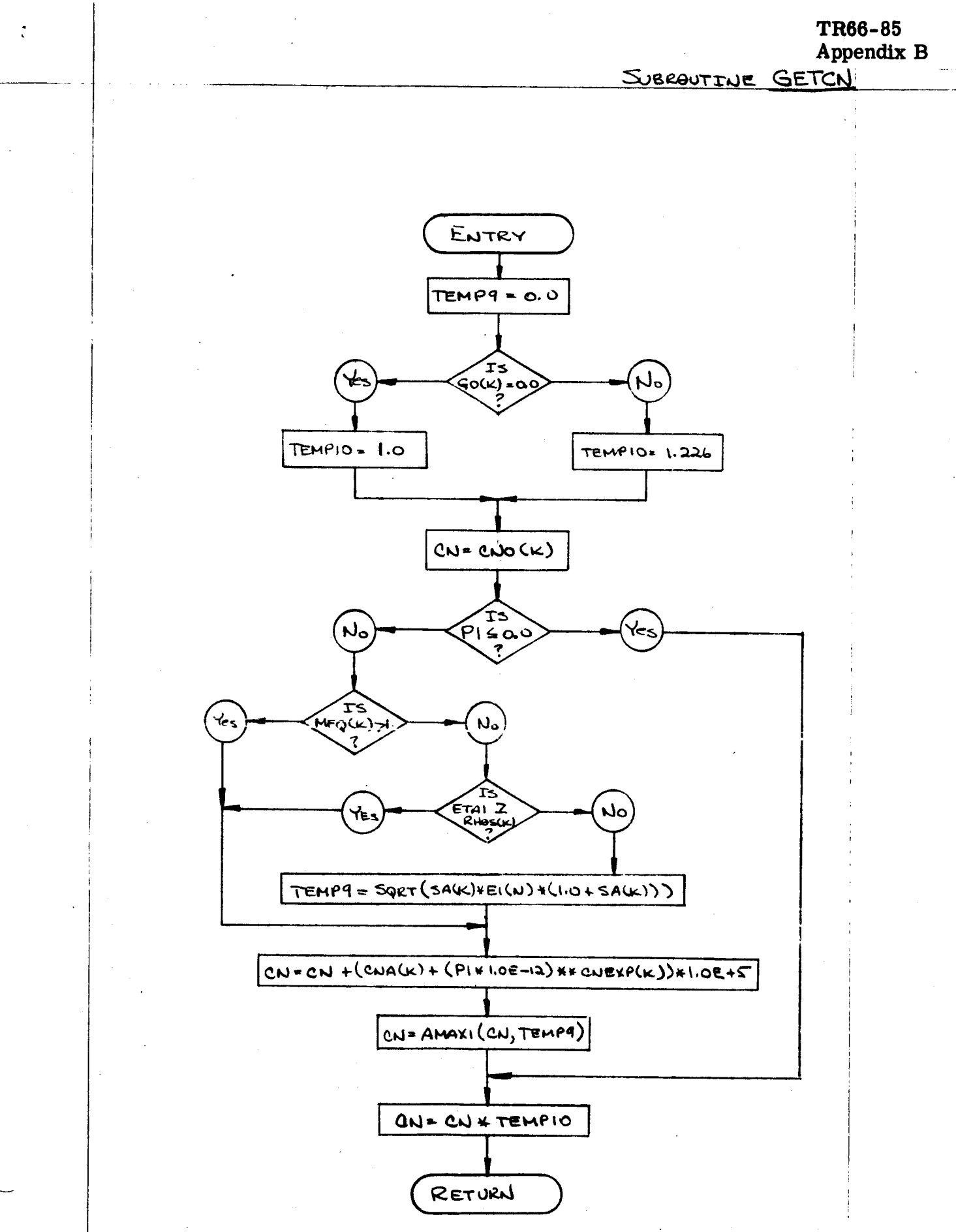

 $B-7$
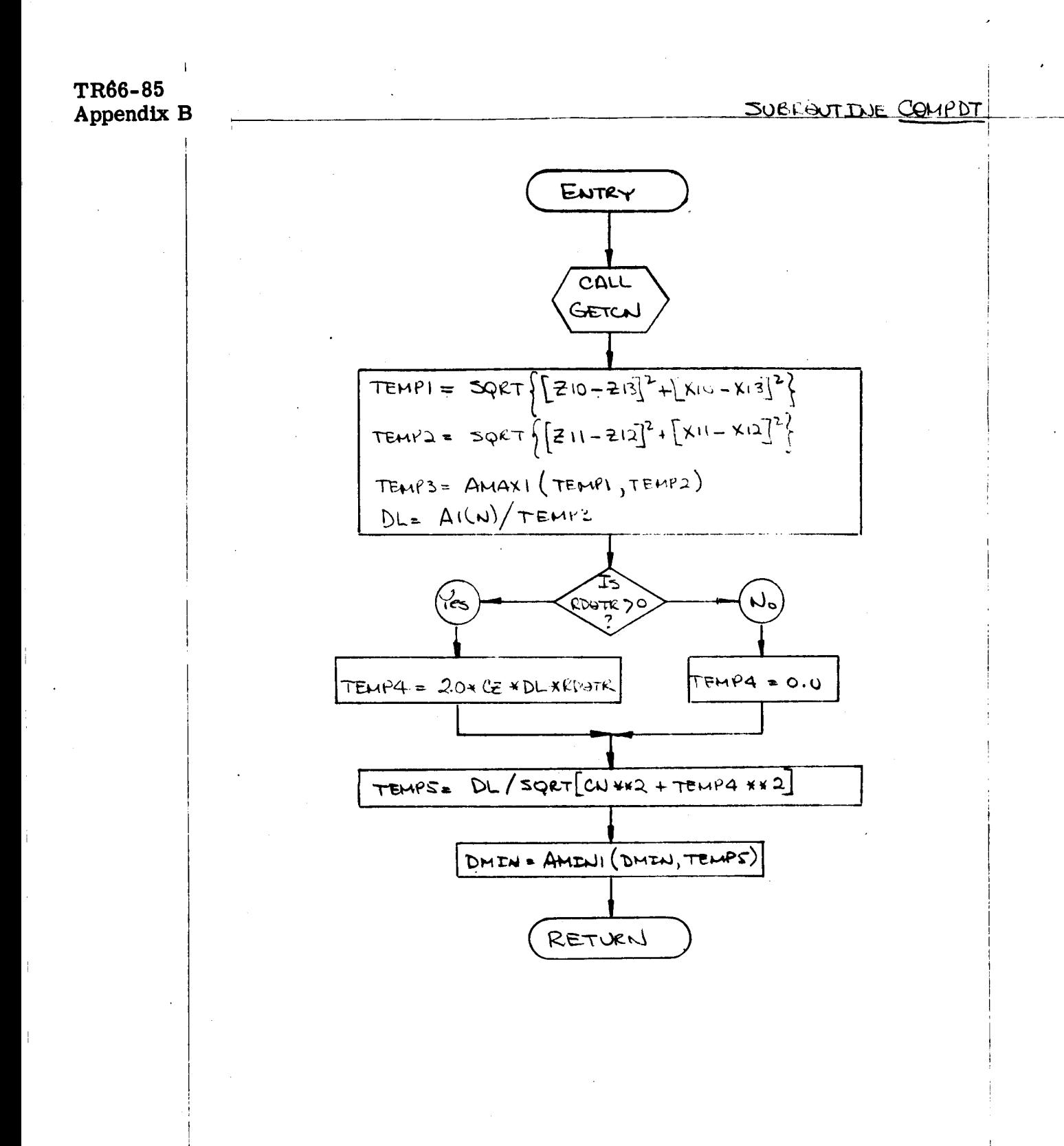

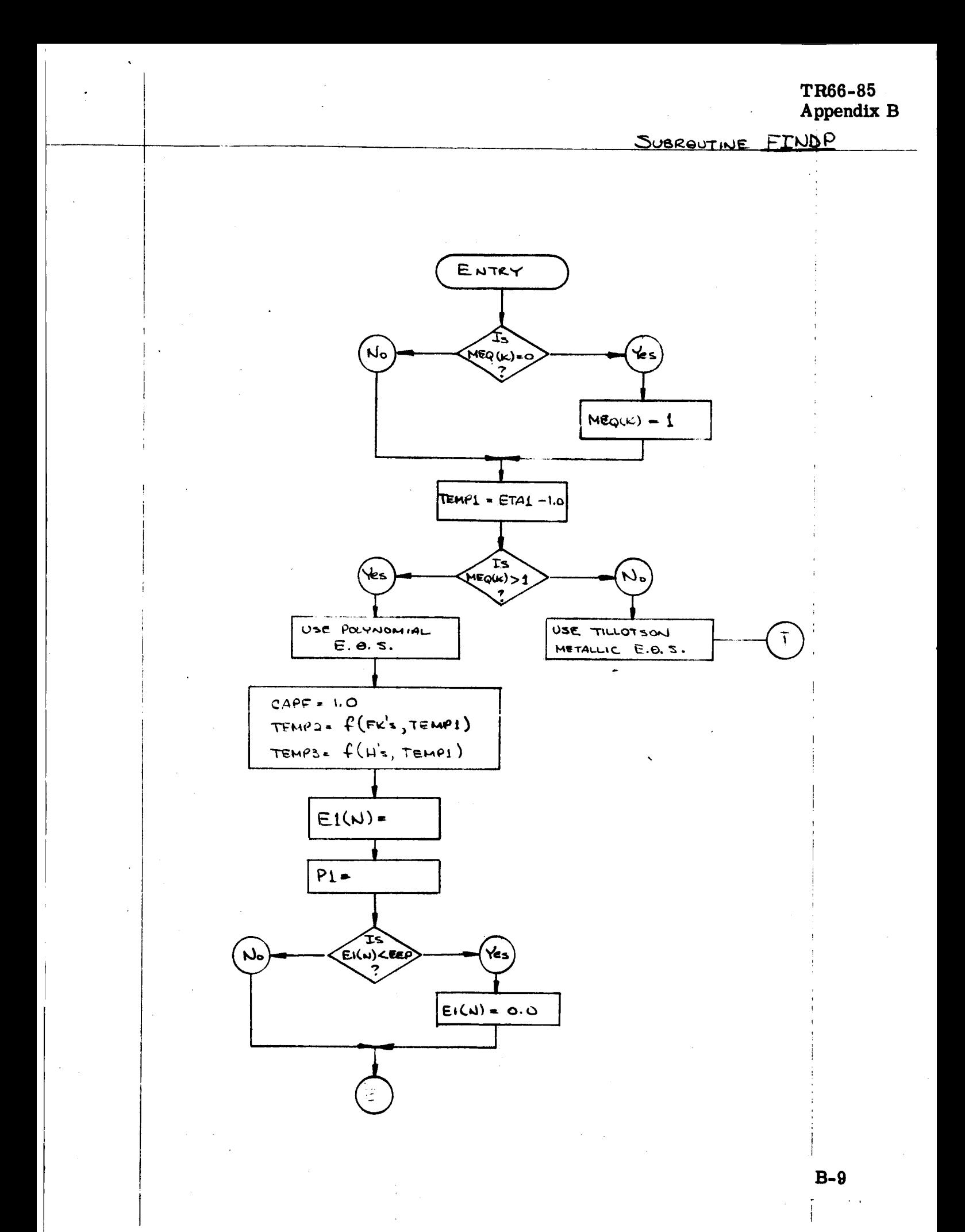

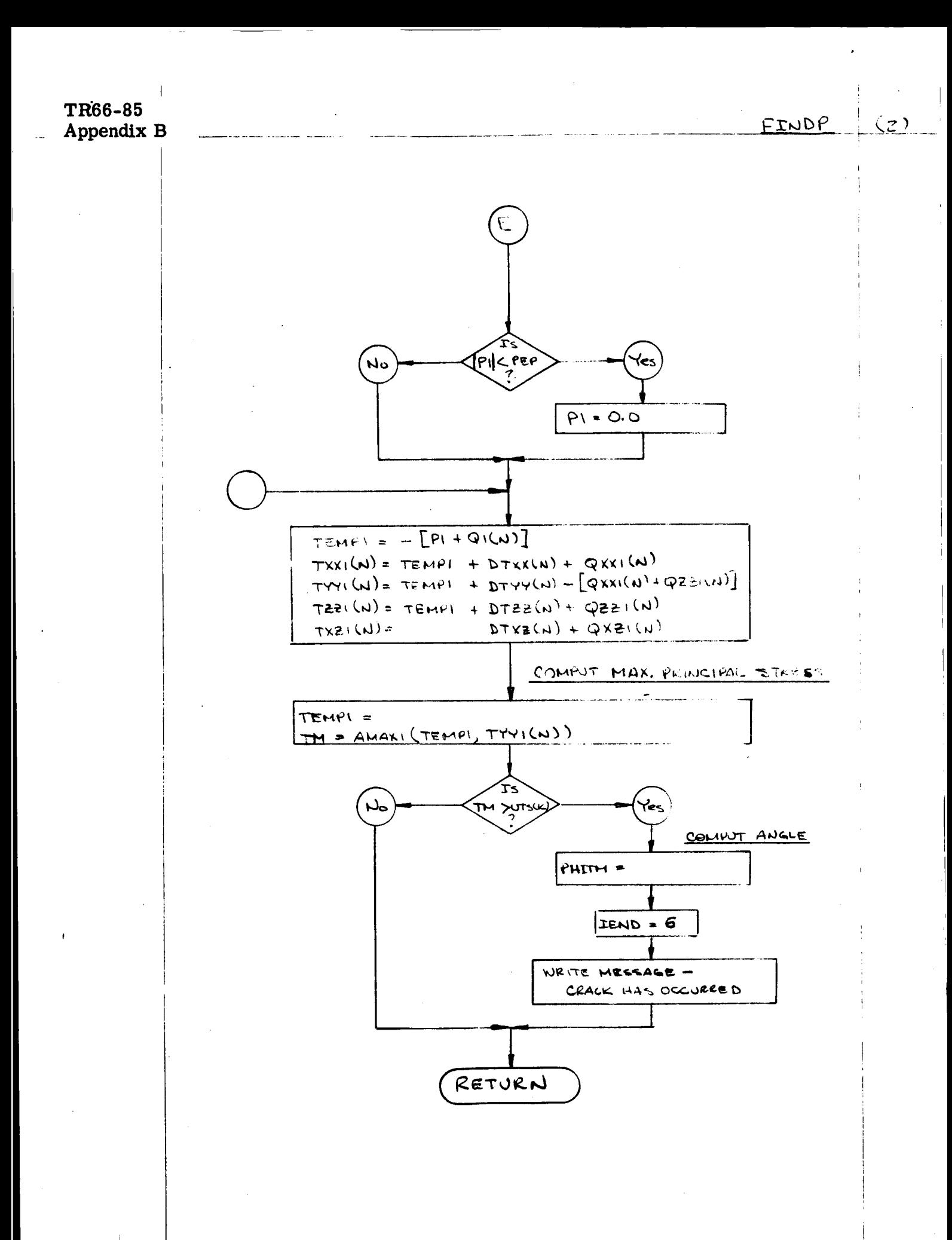

 $B-10$ 

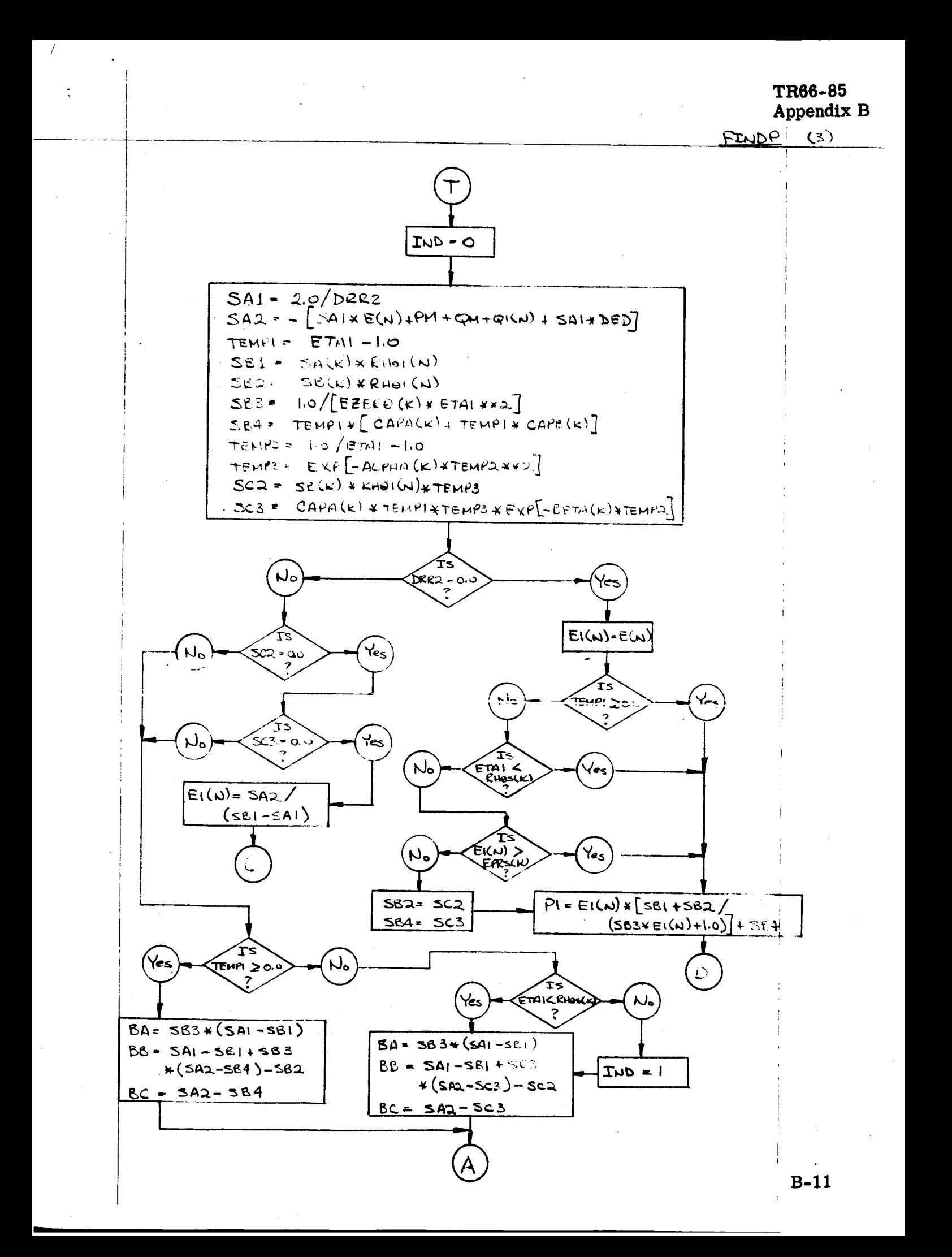

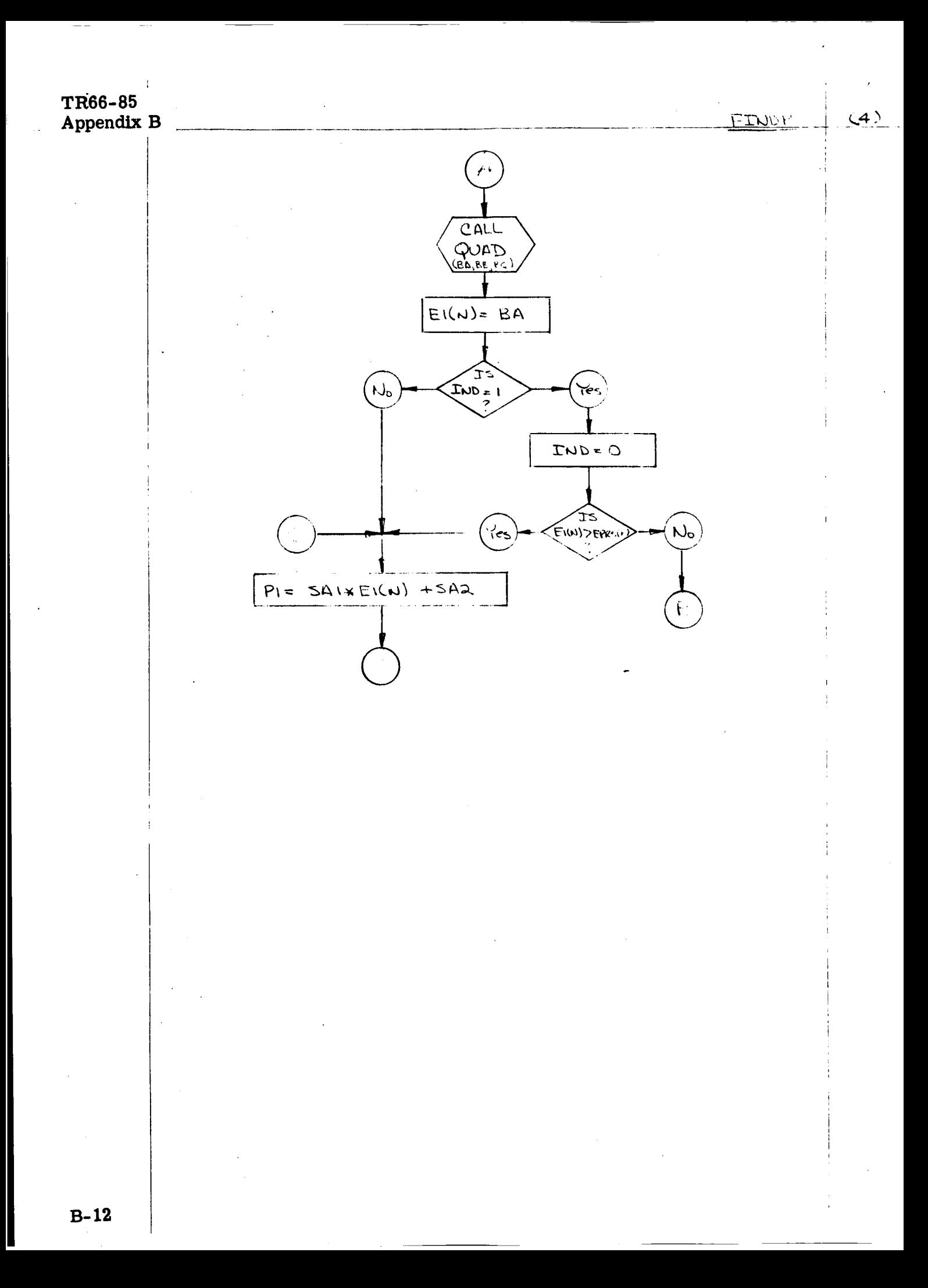

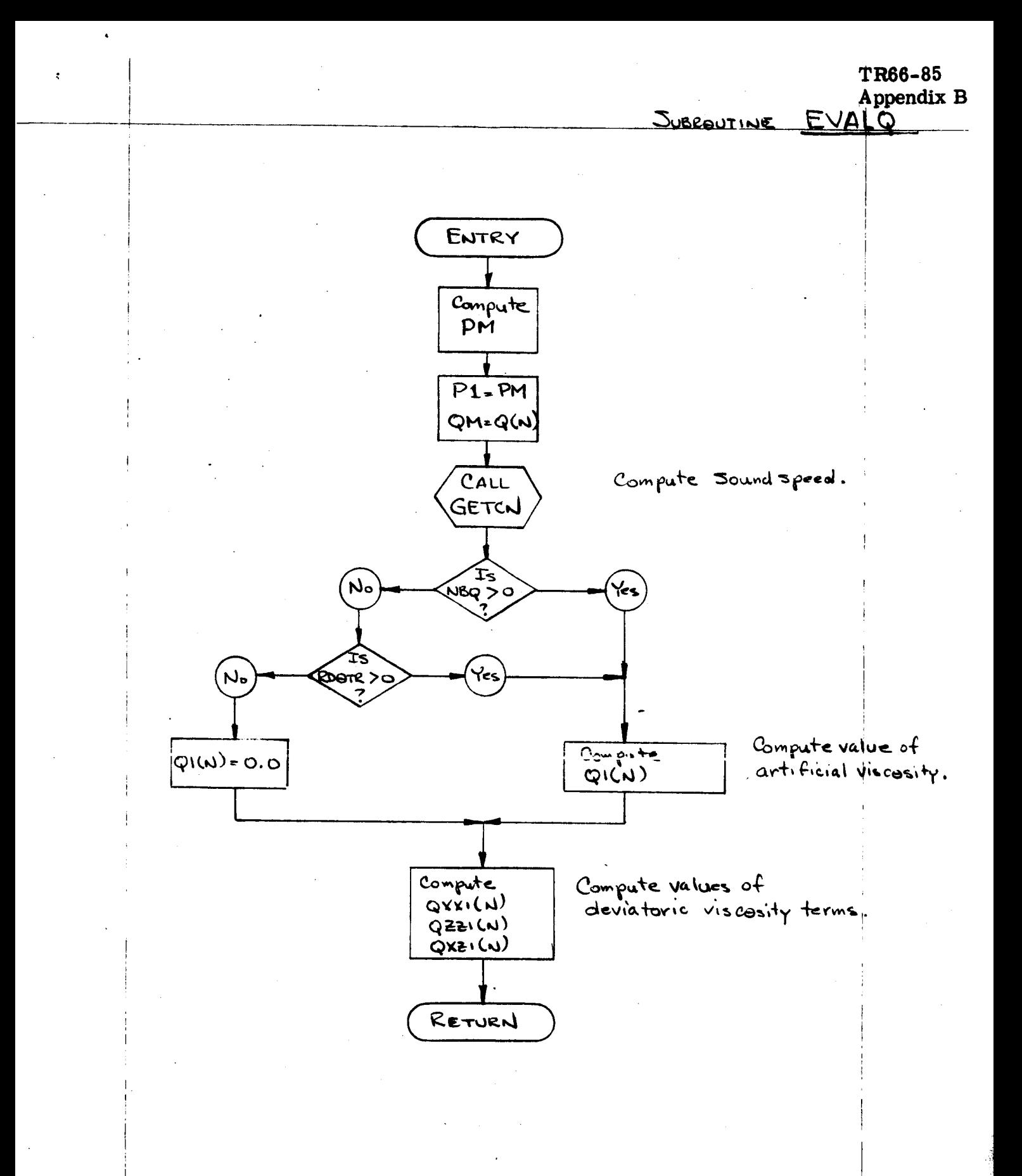

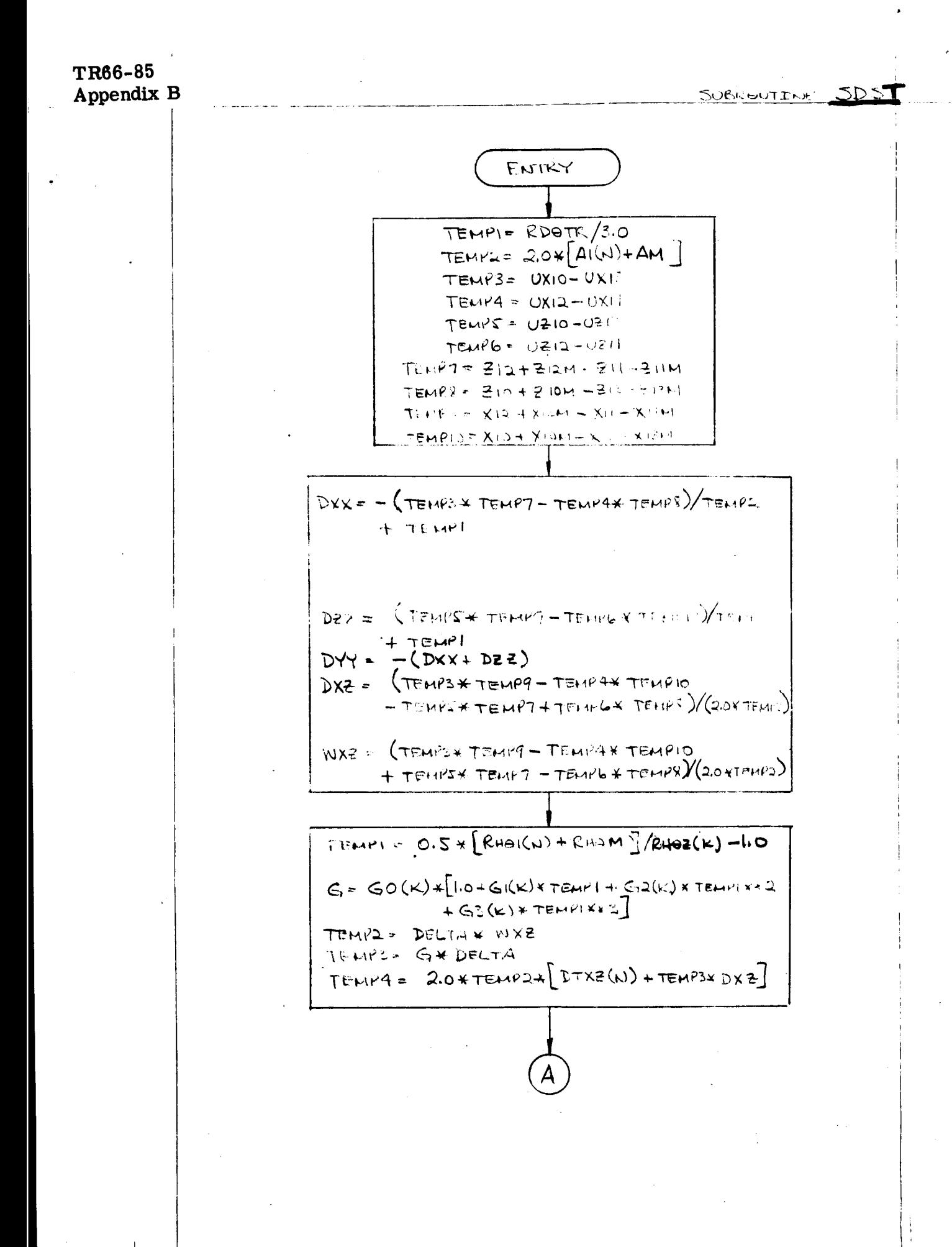

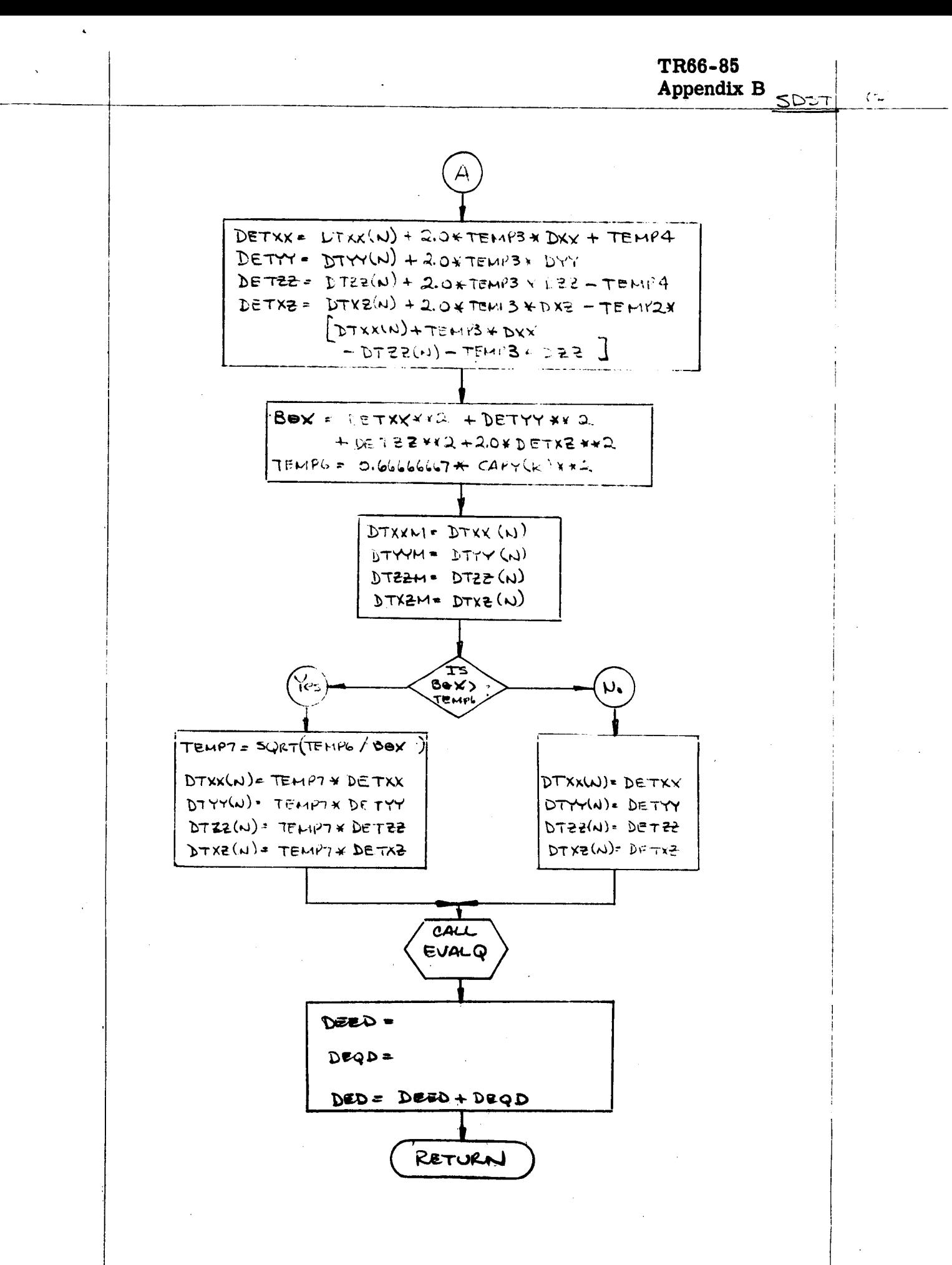

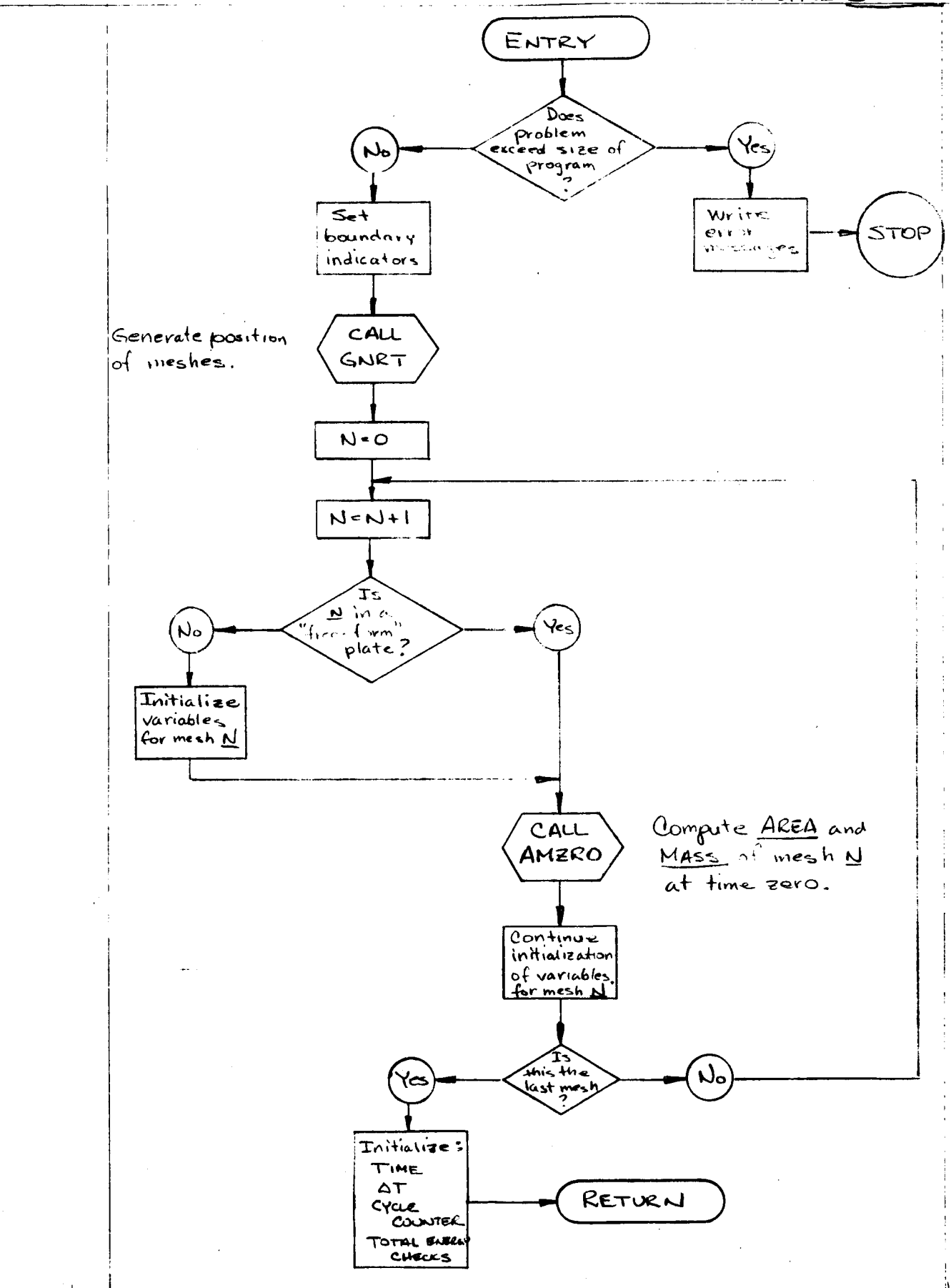

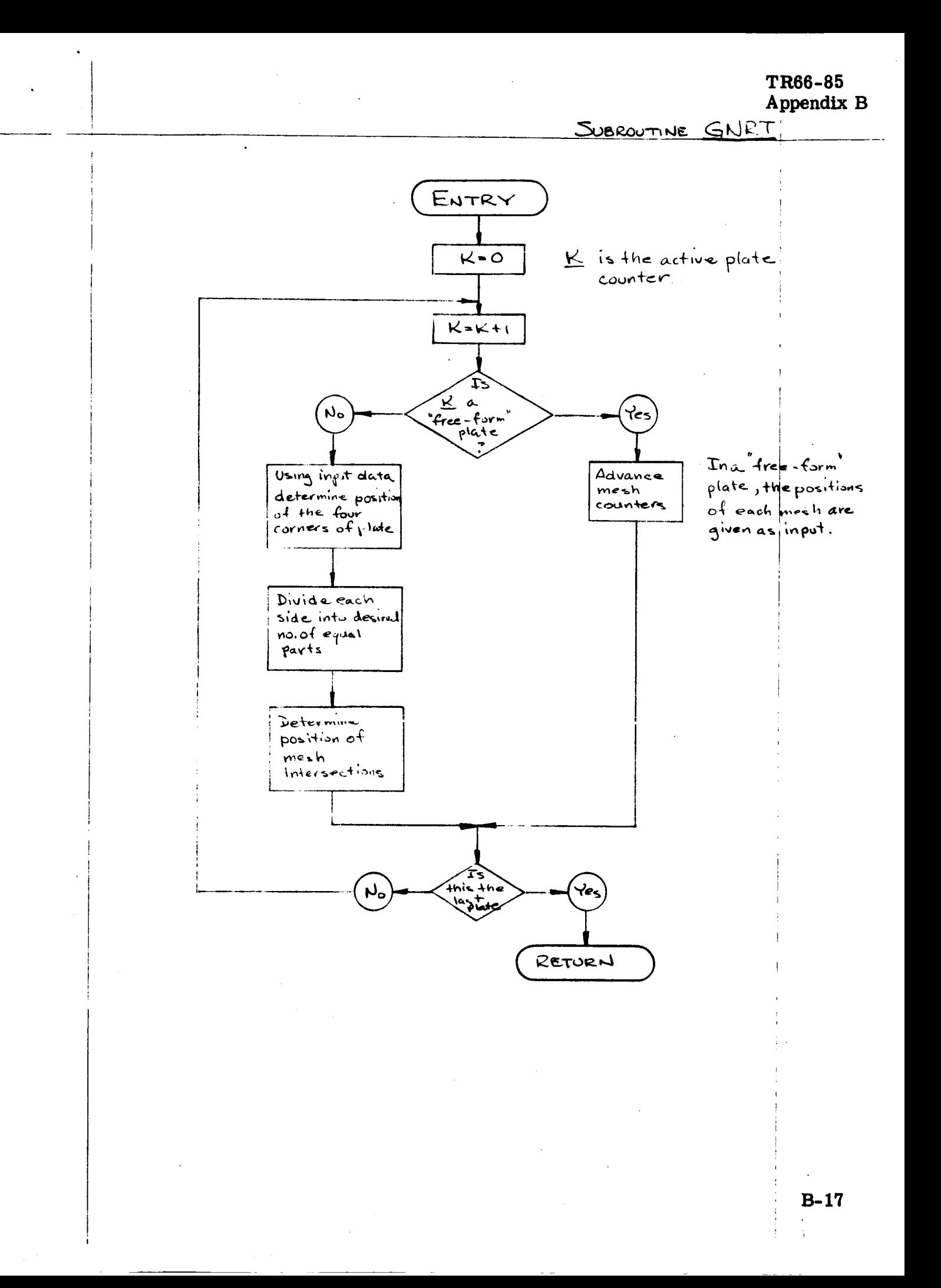

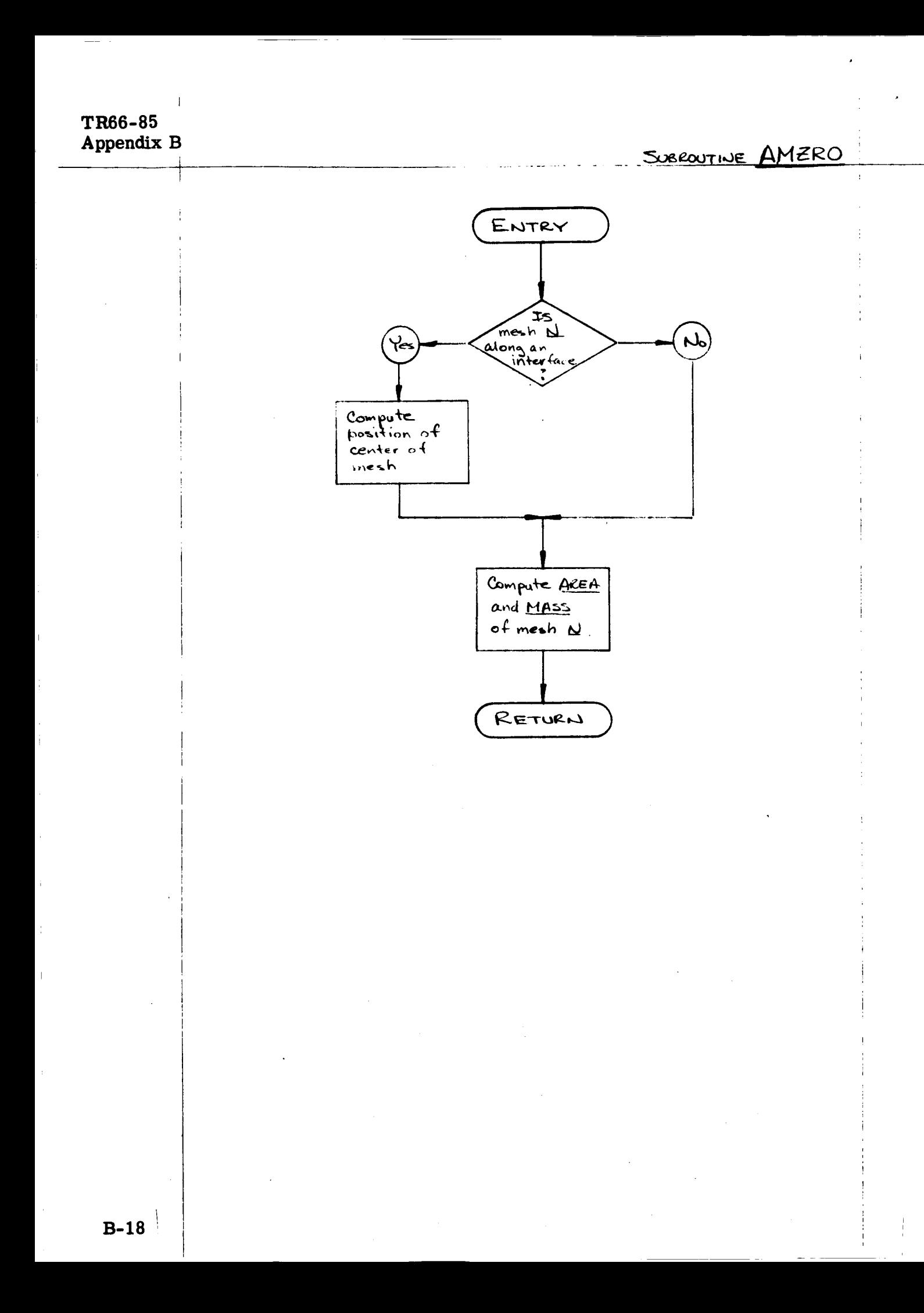

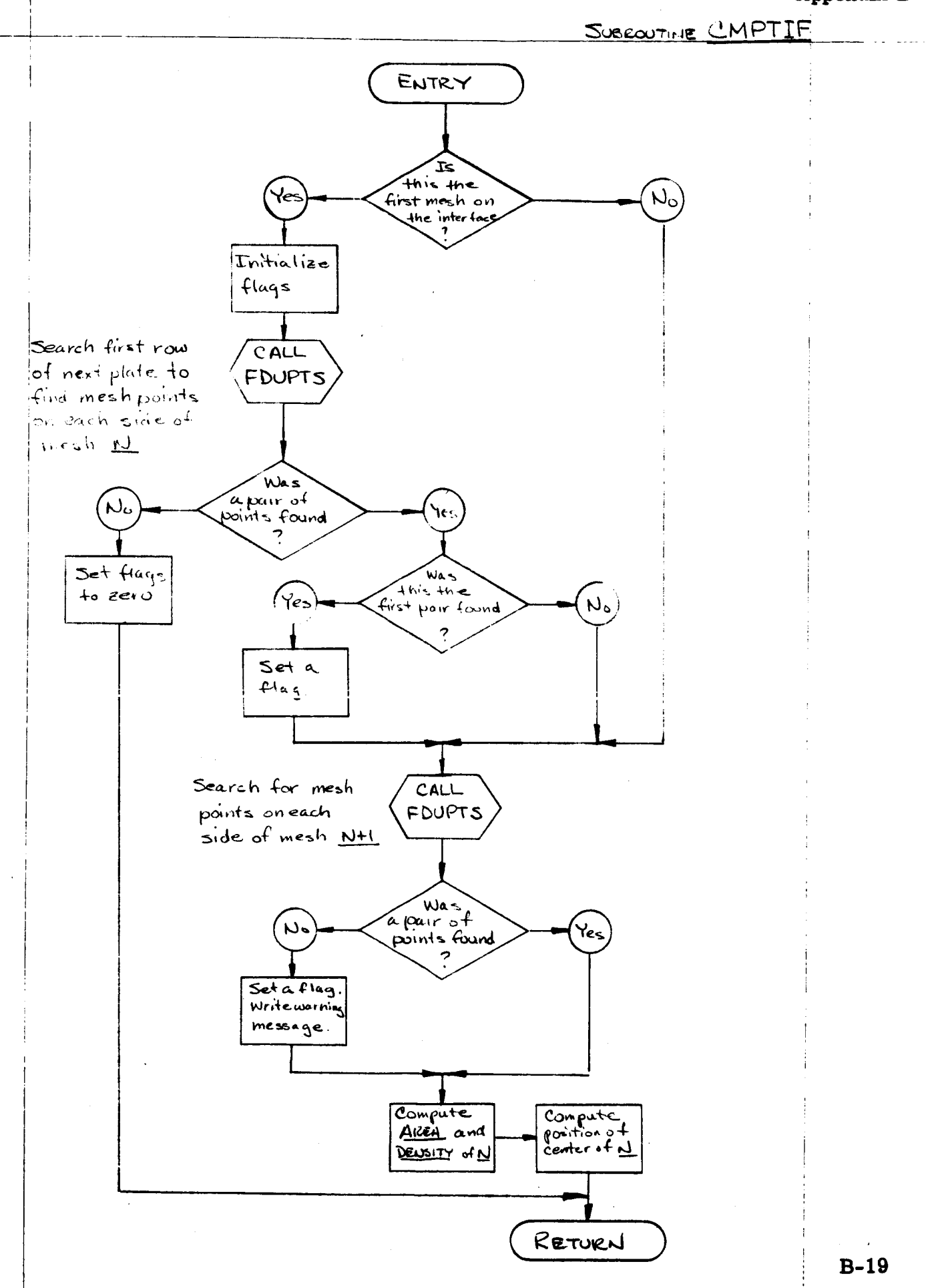

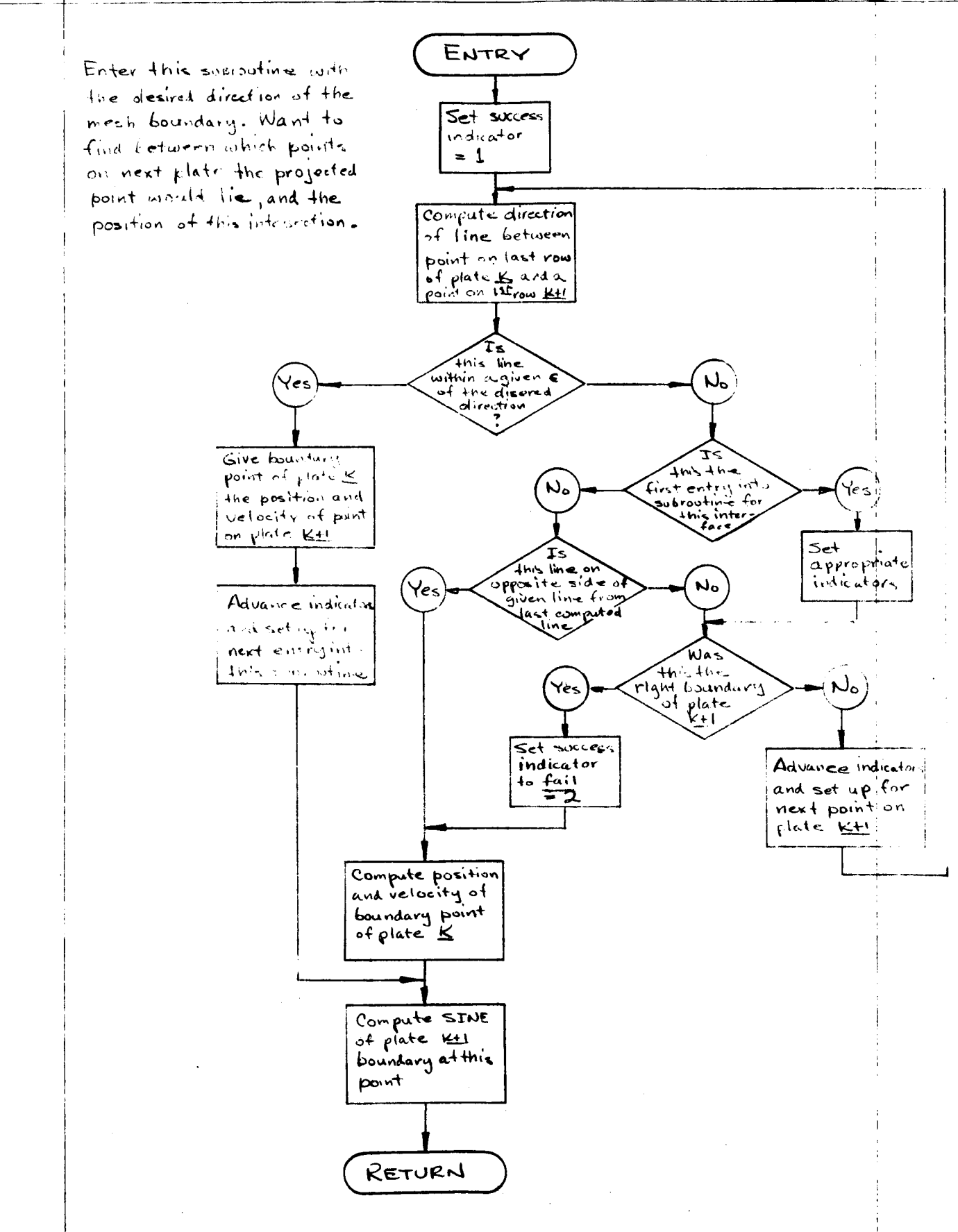

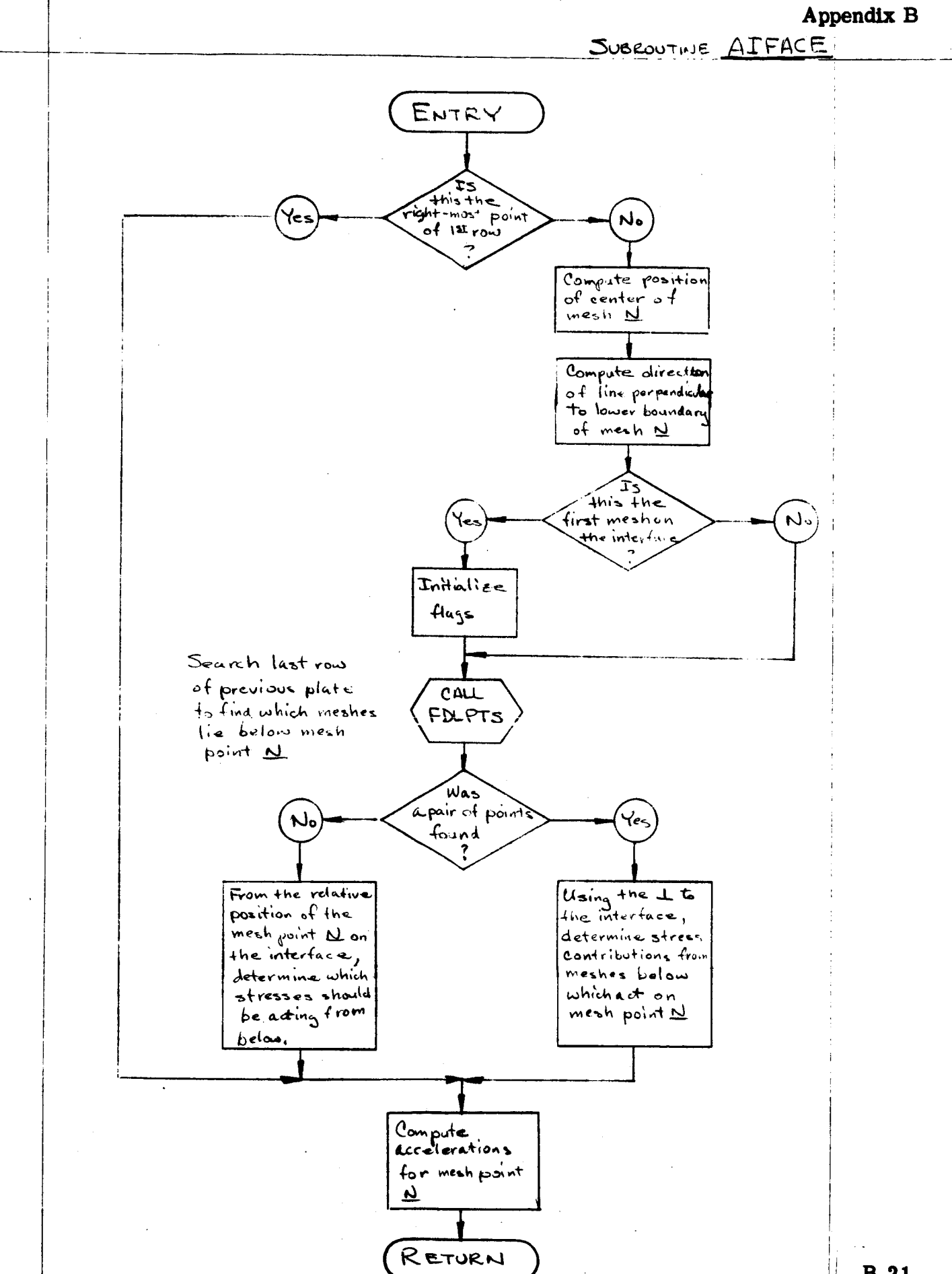

 $B-21$ 

TR66-85

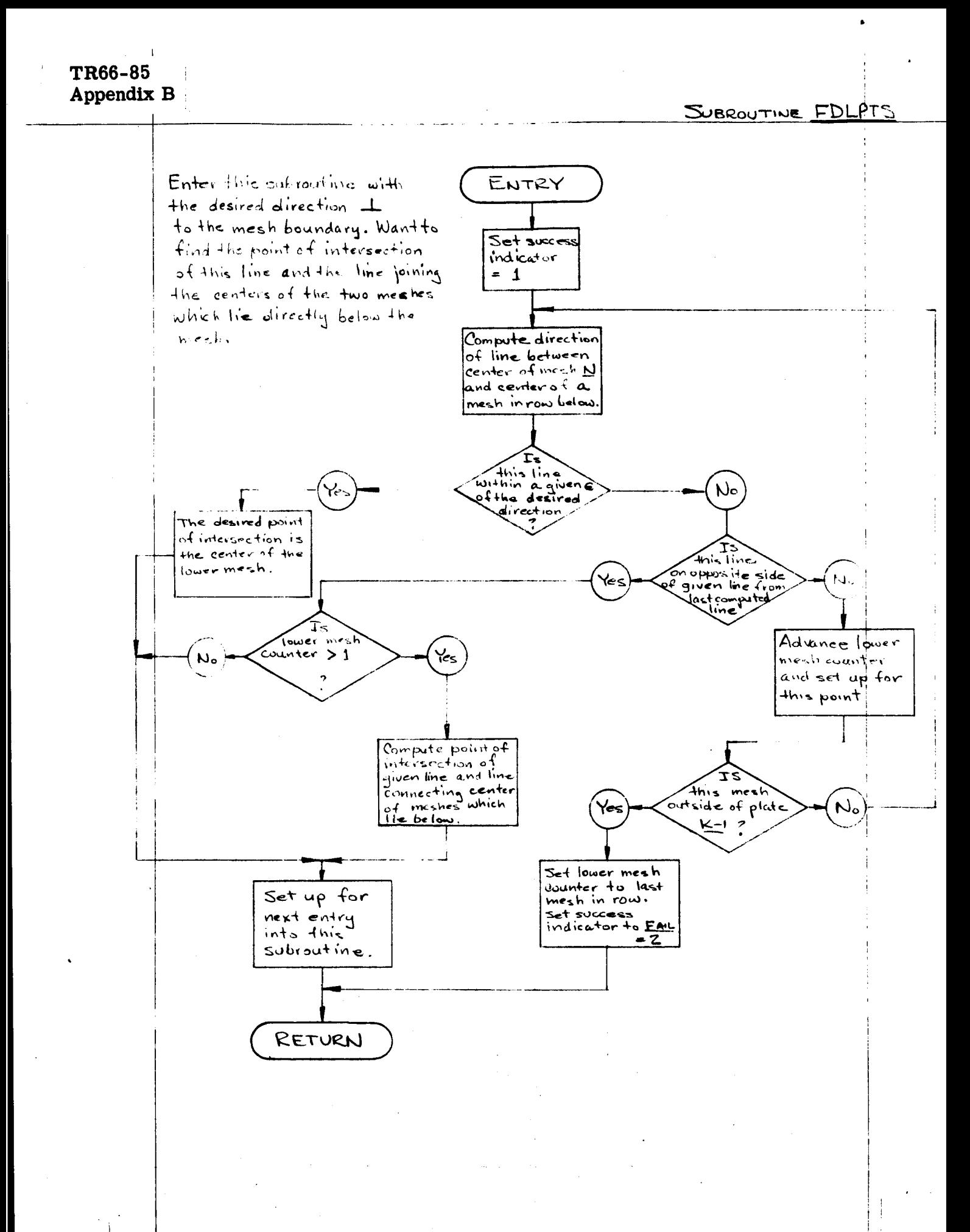

# APPENDIX C LISTINGS OF FORTRAN SOURCE DECKS

**The main program and subroutines are listed** in **this appendix**

**as** folloWs:

 $\bar{\mathbf{v}}$ 

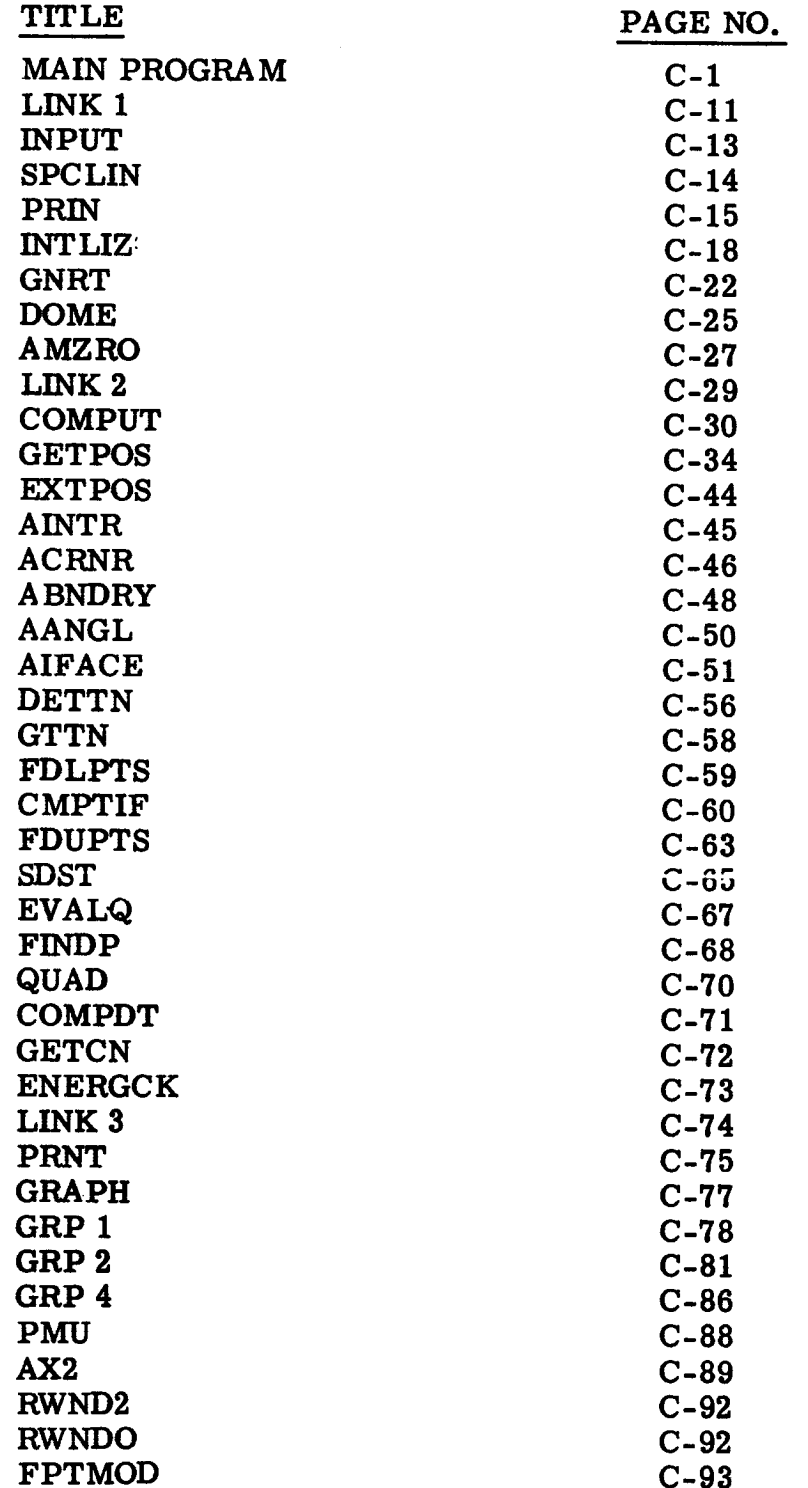

NOTE: **The blocks of DIMENSION, COMMON, and EQUIVALENCE statements listed** on **pages C-11 and C-12 are common to all the subroutines except QUAD, PMU, and AX2. Although these blocks are repeated** in the **cards for** the **subroutines,** they **are listed here only once.**

MAIN PROGRAM **Page** 1 **of** 10

```
$IBFTC 2DMNO0 LIST.
C
C
C
C
C
C
C
C
C
C
C
C
C
C STRTC
C
C
C
C
C
C CZ
C CL
C C3
C C4C FK
C SBAR
C
C
C
C
C TPRNT
C TMAX
C PRNTC
C
C WRTPC
C
C $TOPC
C
C
C
\mathbf CC M
C NBL
C
C
C NBU
C IALF
C
C
C
C
C
C
  _******************* DECK 6A2 GMDRL ********************
  2-D LAGRANGIAN -- MAIN PROGRAM FOR IBM ?040 VERSION OF CHAIN
     DEFINITION OF INPUT QUANTITIES
         CARD 1,
  TITLE
                                                                     FORMAT
         - 72 CHARACTERS OF ALPHA-NUMERICS FOR PROBLEM IDENTIFICATION.
           PRINTS OUT ON FIRST SHEET OF OUTPUT, AND ON EACH PLOT,
                                                                      (12A6)
         CARO 2,
         - STARTING TIME CYCLE.
           IF 0,0 - SUBROUTINE INTLIZ CALLED,
           IF NOT 0.0 - READS TAPE 4 FOR VALUES OF COMMON AND PROCEEDS.
                                                                      (6E12,8)
         CARD 3.
         - COEFFICIENT IN ARTIFICIAL VISCOSITY EQUATION
         - COEFFICIENT IN ARTIFICIAL VISCOSITY EQUATION
         - COEFFICIENT IN DEVIATORIC ARTIFICIAL VISCOSITY EQUATION
         - COEFFICIENT IN DEVIATORIC ARTIFICIAL VISCOSITY EQUATION
         - COEFFICIENT IN TIME INCREMENT EQUATION
         - UPPER LIMIT OF STRESS, COMPRESSION IS NEGATIVE,
           IF STRESS EXCEEDS THIS VALUE, PROGRAM WILL STOP.
                                                                      (6E12.8)
                                                                      (DISQCM)
          CARD 4, (6E12,
         - TIME INCREMENT FOR PRINTOUT AND PLOT (SEC)
         - PROBLEM TERMINATE TIME (SEC)
         - PRINT CYCLE INCREMENT.
           ALLOWS PRINTOUT AND PLOT AFTER EACH PRNTC CYCLES, IF DESIRED.
         - WRITE TAPE INCREMENT
           UPDATES THE RESTART TAPE AFTER EACH WRTPC CYCLES.
         - STOP CYCLE,
           ALLOWS PROGRAM TO BE TERMINATED AFTER STOPC CYCLES,
         CARD 5 0.
         - NO, OF PLATES IN PROBLEM,
          - BOUNDARY INDICATOR - LOWER X OF FIRST PLATE,
           = I - FREE SURFACE
           = 2 - FIXED SURFACE
         - BOUNDARY INDICATOR - UPPER X OF LAST PLATE
         - GEOMETRY INDICATOR
           = I - PLANE
           = 2 - CYLINDRICAL
  NOSLID - BOUNDARY INTERFACE INDICATOR
            = 0 - THE INTERFACES ARE ALLOWED TO SLIDE, ONLY LAST PLATE
                 IS ALLOWED TO INCLUDE STRENGTH,
           = I - NO RELATIVE MOVEMENT ALONG INTERFACE BOUNDARIES,
                                                                      (1216)
```
**MAIN PROGRAM**

**Page 2** of I0

```
TR66-85
Appendix C
```
MESH SIZE IN X-DIRECTION MUST BE SAME FOR ALL PLATES,  $\mathsf{C}$ - ONE DIMENSIONAL CODE SIMULATOR INDICATOR  $\mathbf c$ N1D  $= 0 - NORMAL$  MODE - 2-D PROBLEM  $\mathbf c$  $\mathbf c$  $= 1 - 1 - D$  PROBLEM - ARTIFICIAL **VISCOSITY** INDICATOR  $\mathbf c$ NBO = 0 - **EVALUATE VISCOSITY** ONLY IN COMPRESSION  $\mathbf c$  $= 1$  - ALWAYS EVALUATE VISCOSITY  $\mathsf{C}$  $\mathbf c$ - PLOT INDICATOR NPLOT  $\ddot{\mathbf{c}}$  $= 0$  OR BLANK - PLOT  $\times$  VS. Z  $\frac{c}{c}$  $= 1$  - PLOT TXXI VS. X AND Z **=** 2 - PLOT TYYI VS, X AND Z **= 3 -** PLOT **TZZ! VS=** X AND Z  $\mathsf{C}$ **= 4** - **PLOT TXZ! VS, X AND** Z  $\mathsf{C}$ **=** \_ **- DRAW ALL 5** PLOTS  $\mathsf{C}$  $\mathsf{C}$ = **6 -** SKIP **PLOTS - THE NUMBER OF COLUMNS** (I VALUES) **TO BE** pLOTTED, MAXi **OF** 20,  $\mathsf{C}$ NCRVS  $\mathbf c$ CARD 5 **I,** IF **NCRVS** = **O\_** OMIT **THIS** CARD, (1216)  $\overline{c}$  $\mathsf{C}$ **JC\_VS(L),L=IoNCRVS**  $\mathsf{C}$ - **THE** COLUMN **VALUES** TO BE PLOTTED,  $\mathsf{C}$  $\mathsf{C}$  $\mathbf c$ CARD 6 **O, THERE** ARE **B** CARDS **TO DEFINE** EACH **PLATE, THERE** (1216) WILL BE M SETS OF **THE** FOLLOWING 8 CARDS,  $\mathbf c$  $\ddot{\text{c}}$ - **NO,** OF ZONES IN RADIAL (X) **DIRECTION**  $\mathsf{C}$ IM - NO, **OF** ZONES IN AXIAL (Z) DIRECTION  $\mathsf{C}$ **JM** - INDICATOR FOR BOUNDARY CONDITION - LEFT Z OF EACH PLATE  $\mathsf{C}$ **NBZL** - INDICATOR FOR BOUNDARY CONDITION - RIGHT Z OF EACH PLATE  $\mathsf{C}$ **NBZR** - INDICATOR **FOR EQUATION-OF-STATE**  $\mathsf{C}$ MEO  $\mathsf{C}$  $= 1 - TILLOTSON$  $= 2 - POLYNOMIAL$  $\mathsf{c}$  $\mathsf{c}$ = 3 - POLYTROPIC (EXPLOSIVE)  $\overline{\mathbf{c}}$ (6E12,8)  $\mathsf{C}$ CARD 6 **1,**  $\mathbf c$ (CM)  $\mathsf{C}$ - INITIAL POSITION IN X-DIRECTION **OF LOWER-LEFT** CORNER Xl (CM)  $\mathsf{C}$ - WIDTH OF PLATE IN X-DIRECTION XL - INITIAL POSITION IN Z-DIRECTION OF **UPPER-LEFT CORNER** (CM)  $\mathsf{C}$ ZI. - LENGTH OF PLATE IN Z-DIRECTION (CM)<br>(CM/SEC)  $\mathsf{C}$ ZL - INITIAL VELOCITY IN X-DIRECTION  $\mathsf{C}$ **UXZ** ( **CM/SEC** ) - INITIAL VELOCITY IN Z-DIRECTION  $\mathsf{C}$ **UZZ**  $\sim$  $\overline{C}$ (6E12,8)  $\mathsf{C}$ CARD 6 **2,** Ċ (CM/SEC) - INITIAL INTERFACE VELOCITY IN X-DIRECTION  $\mathsf{C}$ **UXINT** - INITIAL INTERFACE **VELOCITY** IN Z-DIRECTION  $\mathsf{C}$ **UZINT**  $(G/CC)$ - INITIAL VALUE OF MATERIAL DENSITY  $\mathsf{C}$ RHOI (G/CC) Ċ - INITIAL VALUE OF STRESS IN X-DIRECTION **TXXZ**  $\sim$ - INITIAL VALUE OF **STRESS** IN Y-DIRECTION Ċ **TYYZ**  $\sqrt{O}$ - INITIAL VALUE OF STRESS IN Z-DIRECTION (D/SQCM)  $\mathsf{C}$ **TZZZ**  $\mathbf{C}$  $(6E12.8)$  $\ddot{\rm c}$  $CAPB 6 3.$ 

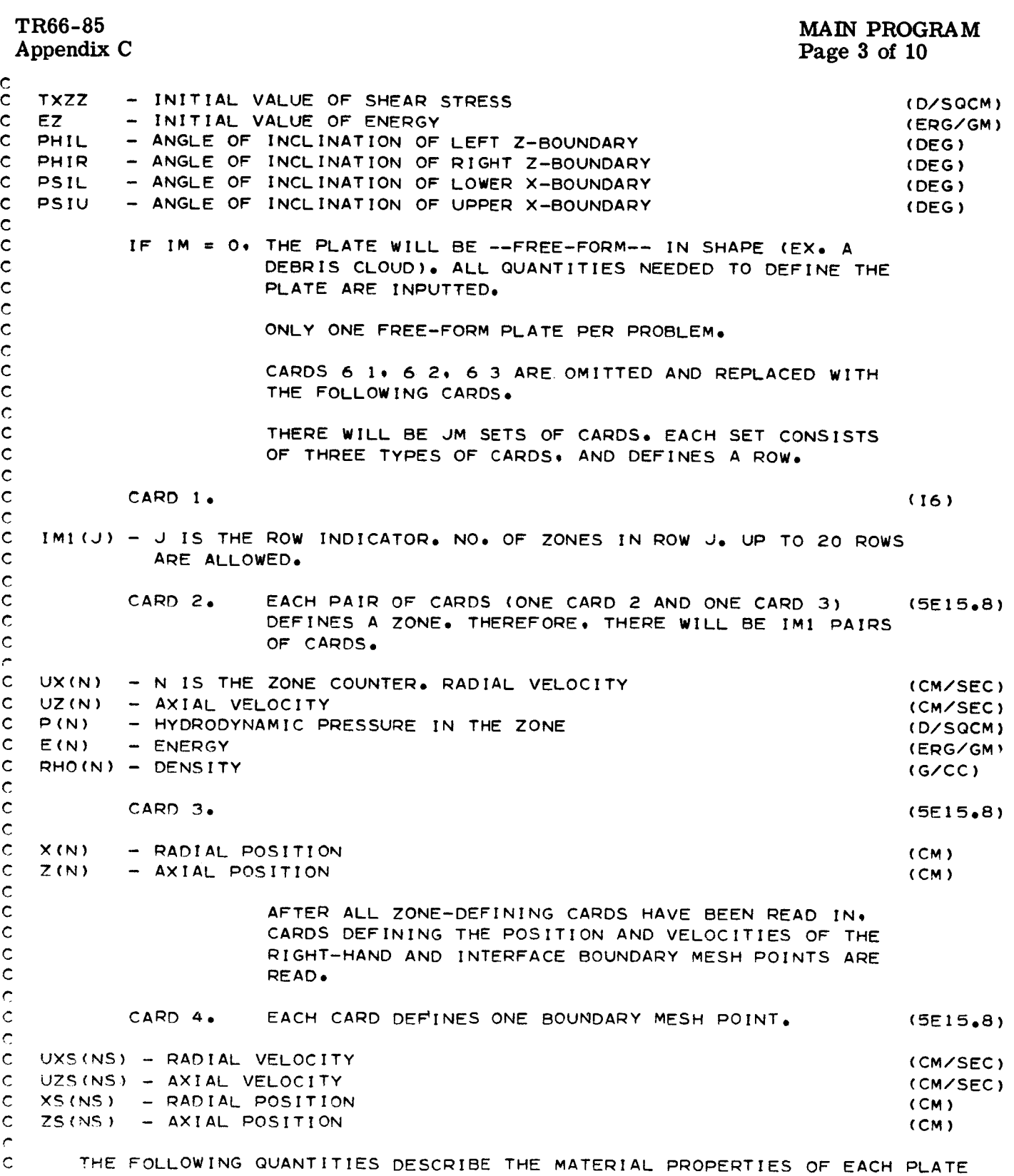

 $\ddot{\phantom{a}}$ 

**C-3**

MAIN PROGRAM Page 4 of I0 **C** C **C** C **C** C **C** C **C C** C **C C**  $\mathsf{C}$ **C C C C C C**  $\mathbf c$ **C C** C **C C** C **C** *r.* C C **C C C C C C C C C** C **C** C **C C C C C C C C C C**  $FOR MEQ = 1$ CARD 6 4, RHOZ **SA SB** CAPA CAPB ALPHA — ALPHA IN E.O. - DENSITY - SMALL A IN E.O.S. **-** SMALL B IN EoO,S,  $-$  BIG A IN E.O.S.  $-$  BIG B IN E.O.S. FOR MEQ **=** 2 CARD 6 4, \_HOZ  $K$ <sup>O</sup>  $K1$  $K2$  $K3$ **HO** - **DENSITY** - COEFFICINT OF ARG\*\*O IN FI - COEFFICINT OF ARG\*\*1 IN F1 **- COEFFICINT OF** ARG\_2 IN **F1** - COEFFICINT OF ARG\*\*3 IN F1  $-$  **COEFFICINT OF ARG\*\*0 IN F2 FOR MEQ = I**  $CAPD 6.5.$ BETA **EZERO** - **E SUB** ZERO IN **E,O,S,** RHOS **EmRS** - **BETA** IN **E,OoS,** - RHO SUB **S** IN **E,O,S=** - **E SUB S** IN **E\*O,S,** FOR **MEO =** 2 CARD  $6.5$ . HI - COEFFICINT OF ARG\*\*1 IN F2 **H2** - COEFFICINT OF ARG\*\*2 IN F2 **H3 - COEFFICINT OF** ARG\_3 IN **F2** CARD **6** 6, CNO CNA CNEXP - **EXPONENT** OF PRESSURE **TERM** IN SOUND **SPEED EQUATION** - CONSTANT **TERM** IN **SOUND SPEED EQUATION -** PRESSURE MULTIPLIER **TERM** IN **SOUND SPEED** EQUATION CARD **6** ?, **GO** GI **G2 G3** CAPY **UTS -** COEFFICIENT IN MODULUS OF RIGIDITY FIT - COEFFICIENT IN MODULUS OF RIGIDITY **FIT -** COEFFICIENT IN MODULUS **OF** RIGIDITY **FIT** - COEFFICIENT IN MODULUS **OF** RIGIDITY **FIT - YIELD STRENGTH - ULTIMATE TENSILE STRENGTH OF** MATERIAL **END** OF INPUT QUANTITIES, ALL QUANTITIES **DEFINED BELOW** REFER **TO** INDIVIDUAL ZONESI TR66-85 Appendix C (6E12,8) (G/CC) (D/SQCM) (D/SQCM)  $(6E12.8)$ (G/CC) (6E12,8) (ERG/GM) (ERG/GM)  $(6E12,8)$ (6E12o8) (CM/SEC ) (CMPS/MB ) (6E12o8) (D/SQCM) (D/SQCM) (D/SQCM) (D/SQCM) (D/SQCM) (D/SQCM)

**C-4**

 $\mathcal{A}^{\mathcal{A}}$ 

 $\ddot{\phantom{1}}$ 

#### MAIN PROGRA Page **5 of 10**

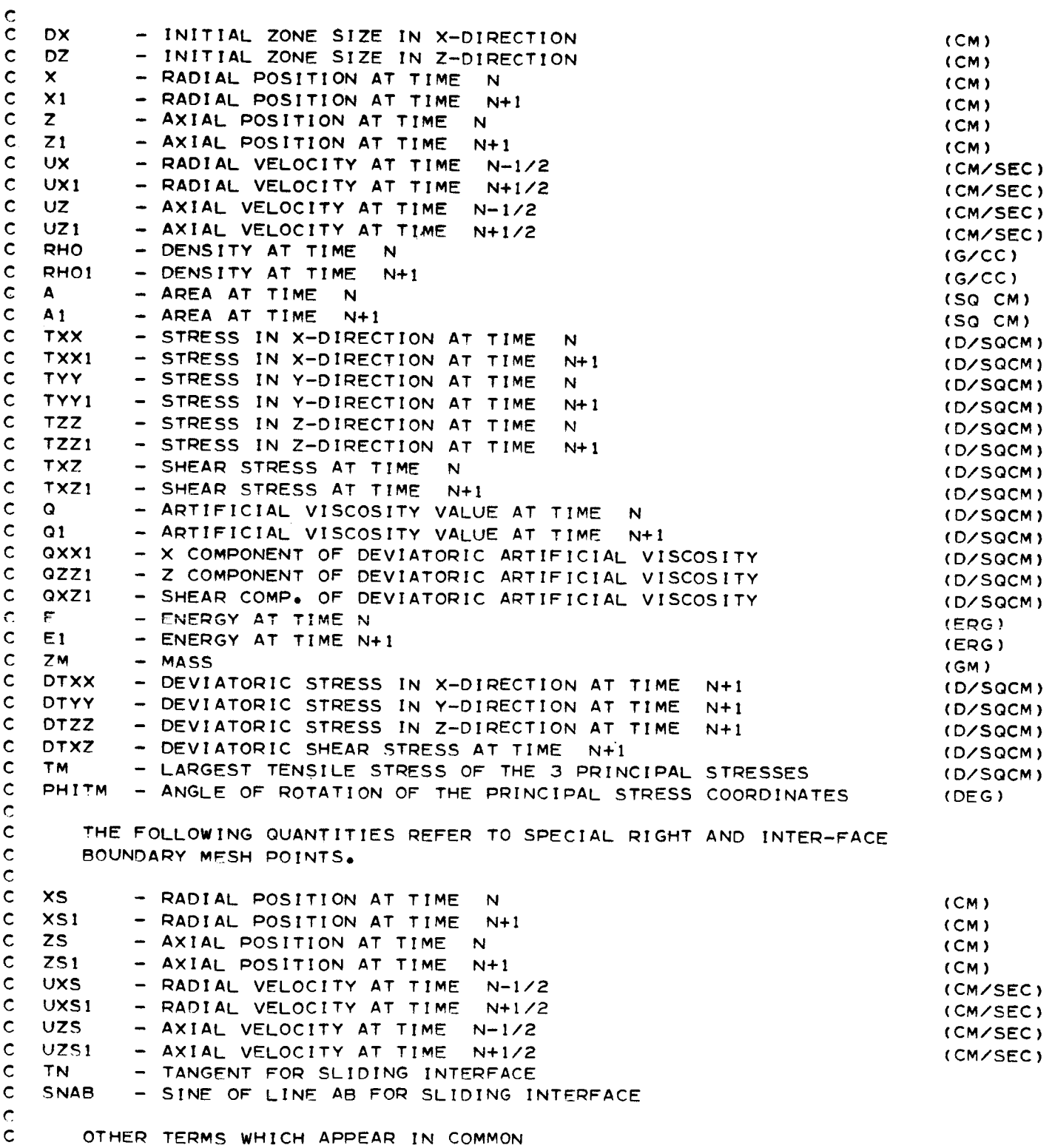

**MAIN PROGRAM Page 6** of 10

### **TR66-85 Appendix C**

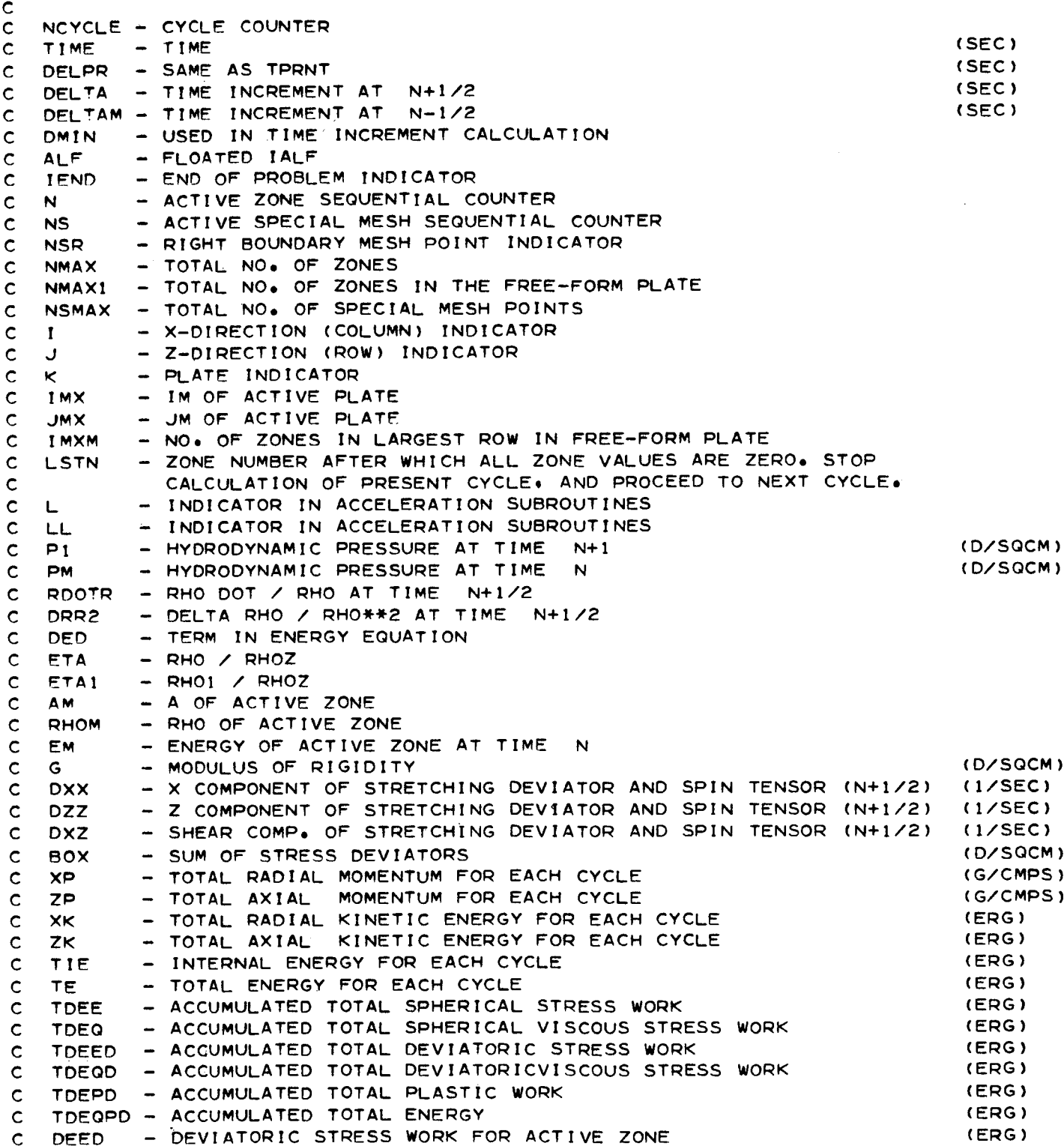

 $\sim$   $\sim$ 

 $\ddot{\phantom{0}}$ 

## **MAIN PROGRAM**

**Page 7** of 10

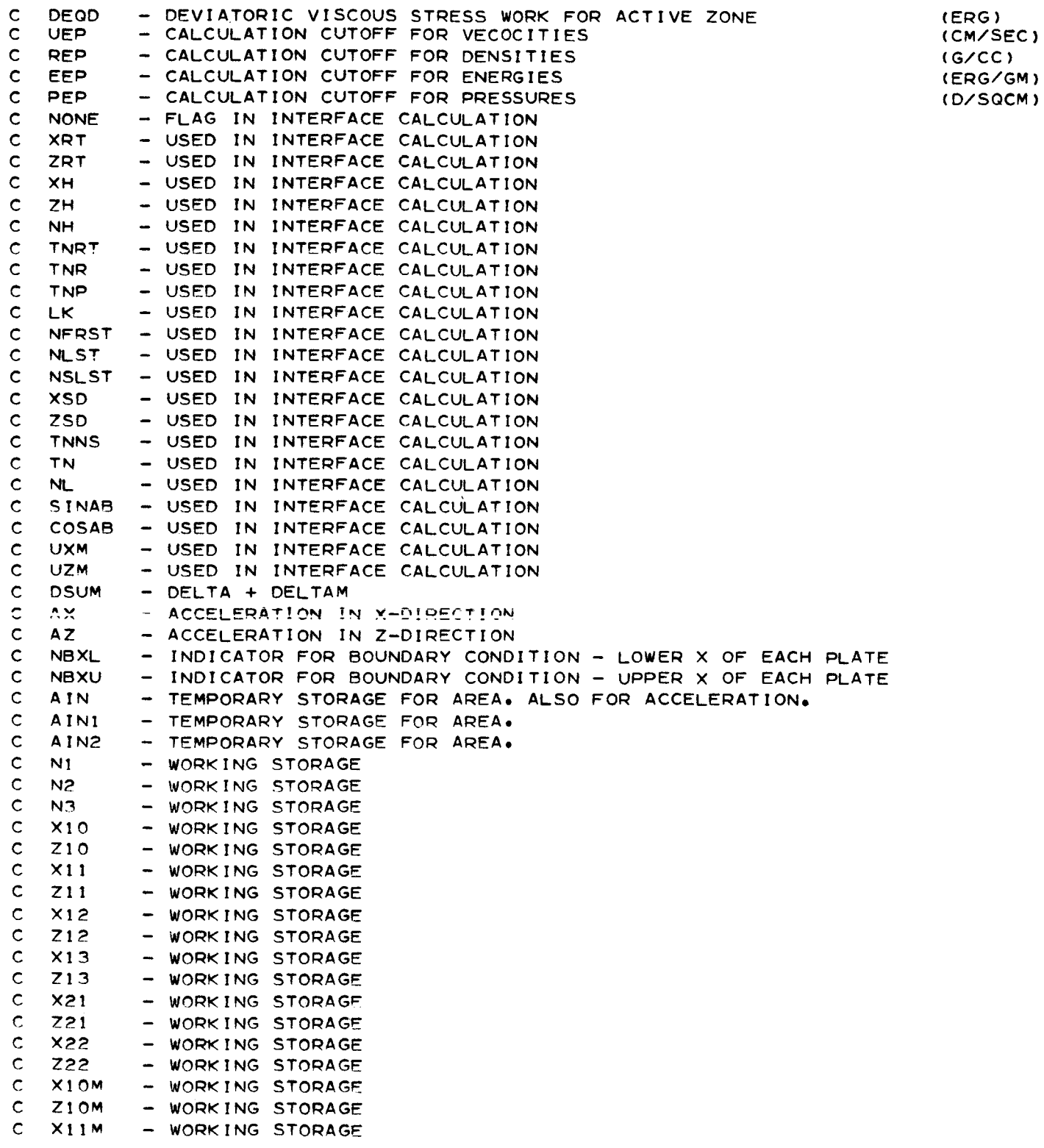

### **MAIN PROGR Page 8** of **10**

**TR66-85 AppendixC**

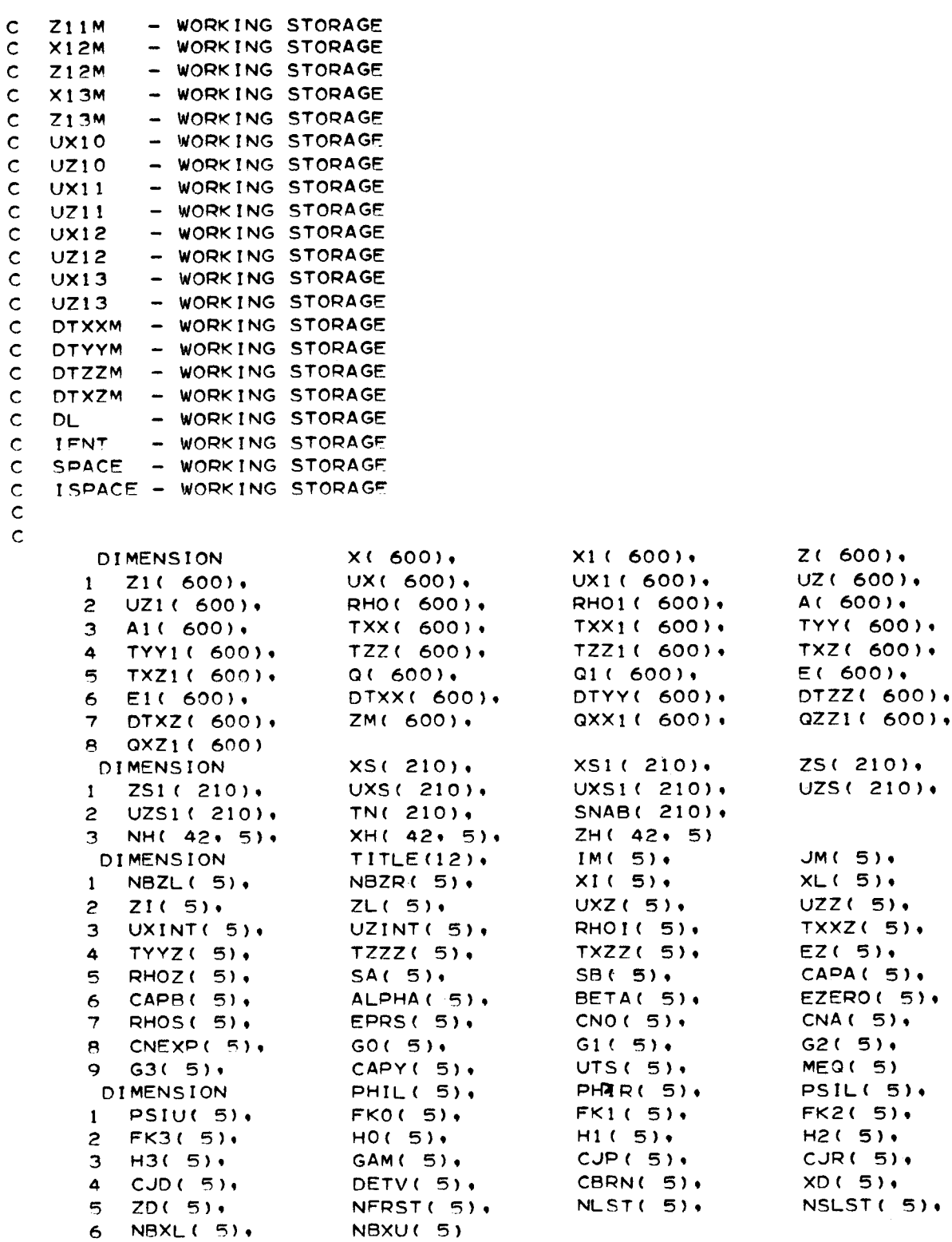

**C-8**

 $\sim$ 

Ĭ,

 $\frac{1}{1}$ 

 $\hat{\mathbf{I}}$ 

ł,

 $\hat{\boldsymbol{r}}$ 

 $\hat{\mathcal{A}}$ 

 $\overline{\phantom{a}}$ 

 $\bar{1}$ 

### MAIN PROGRAM Page 9 of I0

 $\bar{\mathsf{C}}$ 

 $\hat{\mathbf{r}}$ 

 $\ddot{\phantom{a}}$ 

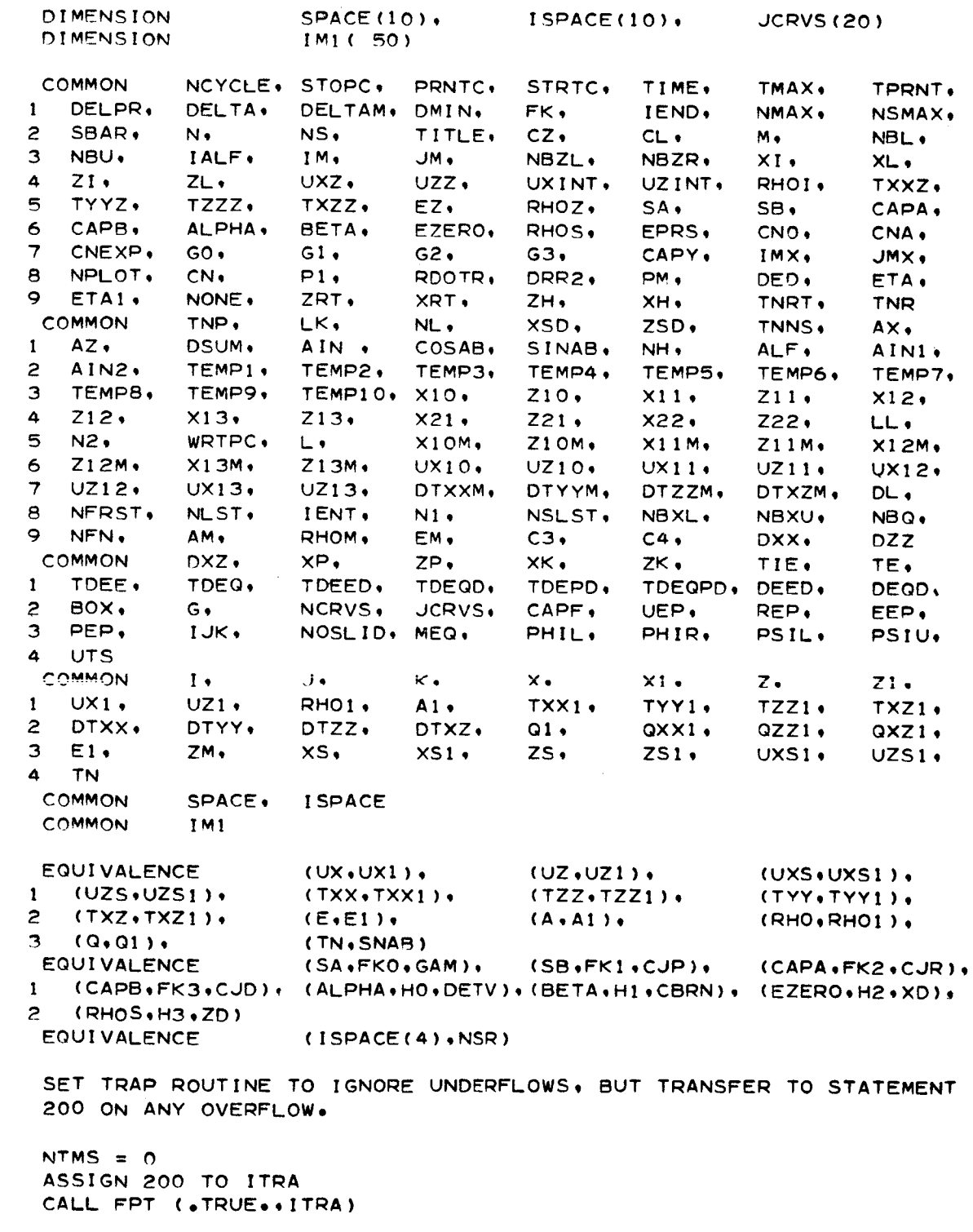

 $\frac{c}{c}$ SETUP **FOR UTILITY TAPES USED** IN OTHER **LINKS**

**C**

 $\mathsf{c}$ 

C **C C**

```
TR66-85
 MAIN PROGRAM
                                                                        Appendix C
 Page 10 of 10
\mathsf{c}CALL RWND2
       IFAKE = I
       IF (IFAKE ,EO, I) GO TO 140
       READ (5.100)
  100 FORMAT ( 1H )
       W \times I \times (6,100)c
       LINKI READS INPUT CARDS, WRITES INPUT VALUES,
c
              IF A NEW PROBLEM, INITIALIZES ALL VARIABLES AND WRITES TAPE 4,
c
              IF A CONTINUATION'. READS TAPE 4.
c
c
  140 CALL CHAIN(3)
\mathbf cPLOT SHAPE AT CYCLE 0.
\mathsf{C}\mathbf cI_ (STRTC ,GT, 0,0) GO TO 150
       DO 142 L=I,NMAX
       X1(L) = X(L)Z1 (L) = Z(L)
  142 CONTINUE
       DO 144 L=1.NSMAX
       XSI (L) = XS(L)
       ZSI (L) = ZS(L)
   144 CONTINUE
       IPLOT = NPLOT
       NPLOT = 0IEND = 2CALL CHAIN(2)
       NDLOT = IPLOT
c
       LINK2 INTEGRATES UNTIL TIME TO OUTPUT RESULTS, DETERMINES WHEN
c
c
              PROBLEM IS FINISHED.
c
   150 CALL CHAIN(1)
c
       LINK3 PRINTS AND PLOTS RESULTS,
c
c
   160 CALL CHAIN(2)
 \mathsf{C}CHECK TO SEE IF PROBLEM FINISHED,
\mathsf{C}\ddot{\text{c}}I_ (IEND ,LT, 4) GO TO 150
   180 REWIND 4
        CALL EXIT
 c
   200 IEND = 5
        NTMS = NTMS+I
        IF (NTMS ,GT, I) GO TO 180
        GO TO 160
        END
```
TR66-85

Appendix C

\$1BFTC LNK110 | IST C

C

**2-D** LAGRANGIAN -- LINK! FOR IBM **7040** CHAIN DIMENSION X(600), X1(600), Z(600), I ZI( 800), **UX(** 600), **UXI(** 600), **UZ(** 600), **UZI(** 600), RHO( 600), RHOI ( 800), A( 600), AI( 600), TXX( 500), TXXI ( 600), TYY( 800), TYYI ( 600), TZZ( 600), TZZI ( 600), TXZ( 600), 5 TXZ1( 600), 0( 600), 01( 600), E( 600), El ( 800), DTXX( 600), DTYY( 600), OTZZ(800), DTXZ( 600), ZM( 600), QXXI( 600), OZZl **(** 800), OXZl(800) DIMENSION XS( **210),** XSI( **210),** ZS( **210),** I ZSI ( **210),** UXS( 210), UXSI( **210),** UZS( **210),** UZSI ( **210),** TN( 210), SNAB( **210),** NH( 42, 5), XH( 42, 5), ZH( 42, 5) DIMENSION TITLE(12), IM( 5), **JM(** 5), I NBZL( 5), NBZR( 5), Xl ( 5), XL( 5),  $Z1(5)$ ,  $ZL(5)$ ,  $UXZ(5)$ ,  $UZZ(5)$ , **UXINT(** 5), **UZINT(** \_), RHOI( 5), **TXXZ(** 5), **TYYZ(** 5) , **TZZZ(** 5), **TXZZ( S),** EZ( 5), RHOZ( 5), **SA(** 5), **SB(** 5), **CAPA(** S), CAPe( 5), ALPHA( 5), BETA( 5), **EZERO(** 5), RHOS( 5), EPRS( 5), CNO( 5), CNA( 5), **CNEXP(** 5), **GO(** 5), **G1** ( 5), **G2(** 5), **G3(** 5), CAPY( 5), **UTS(** 5), MEQ( 5) DIMENSION PHIL( 5), PHIR( 5), PSIL( 5), 1' PSIU( **5), FKO(** 5), **FK1** ( 5), **FK2(** 5),  $\tilde{c}$  $FK3(5)$ ,  $HO(5)$ ,  $HI(5)$ ,  $H2(5)$ 3 H3( 5), GAM( 5),  $CJP( 5)$ ,  $CJP( 5)$ , COD( B), DETV( 5), **CBWN(** 5), XD( 5), ZD( 5), **NFRST(** 5) , **NLST(** 5), **NSLST(** 5), NBXL( 5) , NBXU( 5) **DIMENSION SPACE(IO),** ISPACE(IO), **JCRVS(20)** COMMON NCYCLE, STOPC, PRNTC, STRTC, TIME, **TMAX,** TPRNT, I DELPR, DELTA, **DELTAM,** DMIN, FK, IEND, NMAX, NSMAX, SBAR, N, **NS, TITLE, CZ,** CL, M, **NBL,** NBU, IALF, IM, **JM,** NBZL, NBZR\_ Xl, XL, ZI, ZL, UXZ, UZZ, UXINT, UZINT, RHOI, **TXXZ, TYYZ, TZZZ, TXZZ, EZ,** RHOZ\$ SA, SB, CAPA, CAP8, ALPHA, BETA, **EZERO,** RHOS, **EPRS. CNO, CNA,** CNEXP, **GO, Gl, G2, G3,** CAPYo IMX, **JMX,** NmLOT, CN, Pl, #DOTR, DRR2, PM, **DED, ETA, ETA1, NONE,** ZRT, **XWT,** ZH, **XH, TN#T, TN#**

COMMON **TNP,** LK, NL, XSD, ZSD, **TNNS,** AX, AZ, DSUM, AIN , COSAB, SINAB, NH, ALFI AINI, AIN2, **TEMPI,** TEMP2, TEMP3, TEMP4, **TEMPS,** TEMP6, **TEMPT, TEMPS.** TEMP9. **TEMPlO. XIO.** ZIO. **XII,** Z115 **XI2.** Z12. X13. ZI3. X21. Z21. X22. Z22. LL. N2. WRTPC. L. XIOM. ZIOM. **XIIM.** ZIIM. XI2M. ZI2M. **XI3M.** ZI3M. **UXIO. UZIO. UXII. UZII. UX12. UZ12. UX13. UZ13.** OT×XM. DTYYM. **DTZZM.** DTXZM. OL.

 $\overline{c}$ 

TR66-85 LINK 1 Appendix C Page 2 of 2 NBQ. NBXL. NBXU. NSLST. IENT.  $N1.$ NFRST. NLST. 8  $C4.$ DXX. DZZ. EM. сз, RHOM. 9 NFN. AM. TE.  $ZK$ TIE. XK,  $ZP$ XP. COMMON  $DXZ$ TDEQPD. DEED. DEQD, TDEQD. TDEPD. TDEED. TDEQ. TDEE.  $\mathbf{1}$ EEP. REP, CAPF. UEP. NCRVS. JCRVS.  $\geq$ BOX, G, PSIU. PSIL. NOSLID, MEQ. PHIL. PHIR.  $1JK$  $\overline{\mathbf{3}}$ PEP, UTS. 4  $x1.$  $z_{\bullet}$  $Z1$  $x \cdot$  $\kappa$  . ۰ ل COMMON  $\mathbf{I}$  $RHO1 \cdot$ TYY1. TZZ1. TXZ1. TXX1.  $A1.$  $UZ1$  $\mathbf{1}$  $UXI.$  $QXX1$  $QZZ1$  $QXZ1$ DTXZ,  $Q1$ DTYY. DTZZ.  $\overline{c}$ DTXX. UXS1+  $UZS1$  $ZS1$  $zs.$  $XS1$  $ZM$  $xs.$  $3<sup>1</sup>$  $E1$ **TN** 4 ISPACE SPACE. COMMON  $\mathsf{C}$ (UXS+UXS1)+  $(UZ+UZ1)$  $(UX*UXI)$ **EQUIVALENCE**  $(TYY*TYY1)$  $(TZZ, TZZ1)$  $(TXX, TXX1)$  $\mathbf{1}$  $(UZS<sub>1</sub>UZS1)$ (RHO, RHO1),  $(A, A1)$  $(E, E1)$  $\overline{c}$  $(TXXZ, TXZ1)$ (TN.SNAB)  $(0.01)$  $\overline{\phantom{a}}$ (CAPA.FK2.CJR).  $(SB + FK1 + CJP) +$  $(SA, FKO, GAM)$ . **EQUIVALENCE** (CAPB+FK3+CJD)+ (ALPHA+H0+DETV)+(BETA+H1+CBRN)+ (EZERO+H2+XD)+  $\mathbf{1}$  $(RHOS, H3, ZD)$  $\overline{P}$  $\mathsf{C}$ ZZ(15778) **DIMENSION**  $\mathbf c$  $(ZZ(1),NCYCLE)$ **EQUIVALENCE**  $\mathsf{C}$ REWIND CHAIN TAPE (TAPE 0)  $\mathbf C$  $\mathbf c$ CALL RWNDO  $\mathsf C$ READ INPUT DATA FROM CARDS  $\mathsf{C}$  $\mathsf{C}$ CALL INPUT  $\mathsf{C}$ CHECK VALUE OF STARTING CYCLE - $\mathbf c$ = 0, INITIALIZE VARIABLES, AND WRITE ON TAPE 4.  $\mathbf C$  $NOT = 0, EXIT.$  $\mathsf{C}$  $\overline{c}$ IF ( STRTC .GT. 0.0) GO TO 150  $\mathsf{C}$ WRITE OUT INPUT VALUES  $\mathsf{C}$  $\overline{c}$ CALL PRIN CALL INTLIZ WRITE (4) ZZ  $150$   $IEND = 0$ CALL CHNXIT **FND** 

```
TR66-85
                                                                INPUT
    Appendix C
                                                                Page 1 of 1
• IBFTC INPT21 LIST,REF
      SUBROUTINE INPUT
                                                                          INPT lO0
C
C
   2-D LAGRANGIAN -- READS INPUT DATA FROM CARDS
C
      DTMFNSION ZZ(1_778}
\mathbf CEQUIVALENCE
                         (ZZ(I),NCYCLE)
      EOUIVALENCE
                         (ISPACE(4),NSR)EQUIVALENCE
                         (ISPACE(9), N1D)\mathbf CREAD (5,120) (TITLE(L),L=],I2)
                                                                          INPT II0
  120 FORMAT (12A6}
                                                                          INPT 120
      READ (5,IAO) CSTRT
                                                                          INPT 130
  140 FOPMAT (6E12,8)
                                                                          INPT 140
C
C
      CHECK VALUE OF STARTING CYCLE, IF NOT = O, READ COMMON FROM TAPE 4,
C
      IF (CSTRT ,LE, 0,0) GO TO lTO
                                                                          INPT 150
      READ (4) ZZ
                                                                          INPT 160
  170 STRTC : CSTRT
                                                                          INPT 170
      READ (5,140) CZ,CL,C3,C4,FK,SBAR
                                                                          INPT 171
      READ (5,140) DELPR, TMAX, PRNTC, WRTPC, STOPC
                                                                          INPT 180
      READ (5,200) M,NBL,NBU, IALF,NOSLID,NID,NBQ,NPLOT,NCRVS
                                                                          INPT 190
  200 FORMAT (1216)
                                                                          INPT 200
      IF ((NPLOT ,EQ, O) ,ORo (NPLOT oGEo 6)) GO TO 210
                                                                          INPT 201
      IF (NCRVS ,EQ, O) GO TO 210
                                                                          INPT 202
      READ (5.200) (JCRVS(L),L=I.NCRVS)
                                                                          INPT 203
  210 IF (STRTC ,GT, 0,0} RETURN
                                                                          INPT 210
      DO PgO L=] ,M
                                                                          INPT _II
      READ (5,200) IM(L)¢JM(L)tNBZL(L)iNBZR(L),MEQ(L)
                                                                          INPT 220
      IF (IM(L) ,GT, O) GO TO 230
                                                                          IN_T 221
C
C
      INPUT FOR THIS PLATE IS IN A SPECIAL FORM
C
      CALL SPCLIN
                                                                          INPT 222
      GO TO 220
                                                                          IN_T 223
C
  230 READ (5,140) XI(L)¢XL(L),ZI (L),ZL(L),UXZ(L),UZZ(L),UXINT(L),UZINT(INPT 230
     1L) ,RHOI (L) ,TXXZ(L),TYYZ(L),TZZZ(L),TXZZ(L) ¢EZ(L) INPT 240
     2.PHIL (L).PHIR (L).PS IL (L).PS IU (L) INPT 241
  2.50 READ (5,140) RHOZ(L),SA(L),SB(L)+CAPA(L)+CAPB(L)+ALPHA(L), BETA(L),INIT: T
     1EZERO (L) ,RHOS (L) ,E_RS (L)
                                                                          \overline{1}INPT 270
      READ (5,140) CNO(L),CNA(L),CNEXP(L)
      READ (5,140) GO(L)$GI(L),G2(L),G3(L),CAPY(L),UTS(L}
                                                                          INPT 280
  2gO CONTINUE
                                                                          INPT 290
      RETURN
                                                                          INPT 300
      END
                                                                          INPT 310
```
 $\ddot{\phantom{a}}$ 

```
SPCLIN TR66-85<br>
Page 1 of 1
Page 1 of 1
$1BETC SPCIN3 LIST, REF
      SUBROUTINE SPCLIN
\mathsf{C}2-D LAGRANGIAN -- READS IN DATA WHEN PLATE INPUT IS IN A SPECIAL FORM
\mathsf{C}EQUIVALENCE (ISPACE(4),NSR)
       EQUIVALENCE (ISPACE(5), IMXM), (ISPACE(6), NMAXI)
\mathsf CNS = 0
       N = 0
       IMXM = 0\mathsf CDETERMINE MESH NO, OF FIRST MESHES IN THIS PLATE,
\mathsf{C}\mathbf cLL = L-1IF (LL ,LT, I ) GO TO 150
       DO 140 I=! ,LL
       N = N+IM(1)<sup>*</sup>JM(I)
       NS = NS+IM(I)+JM(I)+1140 CONTINUE
\mathsf{C}150 JMX = JM(L)
       DO 400 J=I ,JMX
       READ (5,160} IMI (J)
   160 FORMAT ( 1216 )
       IMX = IMICJ)IMXM = MAXO(IMXM * IMX)DO 300 I=I,IMX
       N = N+I
       READ (5,220] UX(N)tUZ(N)*TXX(N),E(N),RH0(N),X(N)oZ(N)
   220 FORMAT ( 5E15+8 )
       TXX(N} = -TXX(N)
       TYY(N) = TXXfN)
       TTZ(N} = TXX(N}
 \mathbf c300 CONTINUE
 \mathbf c400 CONTINUE
       NMA X1 = NNSMAX = JMX+IMXM+!
 \mathbf cREAD POSITION AND VELOCITIES OF RIGHT-SIDE SPECIAL STATIONS
 \mathsf{C}\mathbf cr)o 500 t=! ,NSMAX
       NS = NS÷!
       READ (5,220) UXS(NS), UZS(NS), XS(NS), ZS(NS)
   500 CONTINUE
        READ (5,220) UXINT(L),UZINT(L)
 \mathbf CPHIL(L} = qO,O
        PHIR(L) = qO,O
        PSIL(L} = 0,0
        PSIU(L) = 0,0
        RETURN
        END
```
 $\left.\rule{0pt}{10pt}\right.$ 

```
TR66-85
                                                                  PRIN
 Appendix C
                                                                  Page \pm of 3
$IBFTC PRIN20 LIST, REF
      SUBROUTINE PRIN
\mathbf C\mathsf{C}2-D LAGRANGIAN -- PRINTS INPUT DATA READ IN SUBR. INPUT
\mathbf{C}EQUIVALENCE
                         (ISPACE(4)+NSR)
      EQUIVALENCE
                         (ISPACE(5), IMXM), (ISPACE(6), NMAX1)
                         (ISPACE(9), NID)EQUIVALENCE
\mathbf CWRITE (6.120) (TITLE(L),L=1,12)
  120 FORMAT (1H1+42X+47HA+H+JONES MATERIAL SCIENCE GROUP GM DRL
                                                                       X470
     1/1H0+61X+10HINPUT DATA//1H0+29X+12A6 )
      WRITE (6+160) CZ+CL+C3+C4+FK+DELPR+TMAX+SBAR+STRTC+PRNTC+WRTPC+STO
     1PC.M.NBL.NBU. IALF.NOSLID.NBQ
  160 FORMAT (1H0+ 2X+ 2HC0+ 5X+ 2HCL+ 5X+ 2HC3+ 5X+ 2HC4+ 5X+ 2HFK+ 6X+
     1 9HTPRNT-SEC. 8X. 8HTMAX-SEC. 6X.10HSBAR-D/CSQ . 3X. 7HSTART C. 1X
     2. THPRINT C. 1X. 6HWRTP C. 2X. 6HSTOP C /1H .F6.3.F7.3.F7.3.F7.3.F
     37.3.E16.8.E16.8.E16.8.F7.0.F8.0.F7.0.F8.0 /1H0. 9HN0.PLATES. 1X. 8
     4HX-LOW.B.. 1X. 7HX-UP.B.. 1X. 5HALPHA. 1X.10HSLDNG.IFCE. 1X. 8H1-D
     5 IND., 1X, 9HVISC.IND. /1H , 6X, 12, 6X, 11, 8X, 11, 6X, 11, 6X, 11, 9X
     6.11.8 8X.11 )
      WRITE (6,220)220 FORMAT (1H0,5HPLATE, 1X,10HX-STATIONS, 1X,10HZ-STATIONS, 1X, 8HX-L
     IFT.B., IX, 9HZ-RGHT.B., 2X, 6HE.O.S. /)
      DO 270 L=1,M
      WRITE (6+260) L+IM(L)+JM(L)+NBZL(L)+NBZR(L)+MEQ(L)
  260 FORMAT (1H + 2X+12+ 5X+16+ 5X+16+ 7X+11+ 8X+11+ 7X+ 11)
  270 CONTINUE
      WRITE (6,290)
  290 FORMAT (1H0+5HPLATE+ 4X+ 5HXI-CM+11X+ 5HXL-CM+11X+ 5HZI-CM+11X+ 5H
     1ZL-CM, 9X,10HUXZ-CM/SEC, 6X,10HUZZ-CM/SEC, 5X,12HUXINT-CM/SEC, 4X,
     212HUZINT-CM/SEC /)
      DO 360 L=1.M
      IF (IM(L) .LE. 0) GO TO 360
      WRITE (6+350) L+XI(L)+XL(L)+ZI(L)+ZL(L)+UXZ(L)+UZZ(L)+UXINT(L)+
     1UZINT(L)
  350 FORMAT (1H .1X.12.8E16.8)
  360 CONTINUE
      WRITE (6,362)
  362 FORMAT (IHO, SHPLATE, 3X, 8HPHIL-DEG, 8X, 8HPHIR-DEG, 8X, 8HPSIL-DE
     1G. 8X. 8HPSIU-DEG / )
      DO 366 L=1.M
      IF (IM(L) .LE. 0) GO TO 366
      WRITE (6+350) L+PHIL(L)+PHIR(L)+PSIL(L)+PSIU(L)
  366 CONTINUE
      WRITE (6,380)
  380 FORMAT (IHO+5HPLATE+ 2X+ 9HRH0Z-G/CC+ 7X+10HTXXZ-D/CSQ+ 6X+10HTYYZ
     1-D/CSQ+ 6X+10HTZZZ-D/CSQ+ 6X+10HTXZZ-D/CSQ+ 6X+ 9HEZ-ERG/GM
                                                                       \bigwedgeDO 420 L=1, M
      IF (IM(L) .LE. 0) GO TO 420
      WRITE (6+350) L+RHOI(L)+TXXZ(L)+TYYZ(L)+TZZZ(L)+TXZZ(L)+EZ(L)
  420 CONTINUE
      DO 431 L=1.M
      IF (IM(L) .GT. 0) GO TO 431
      WRITE (6,421) L
```
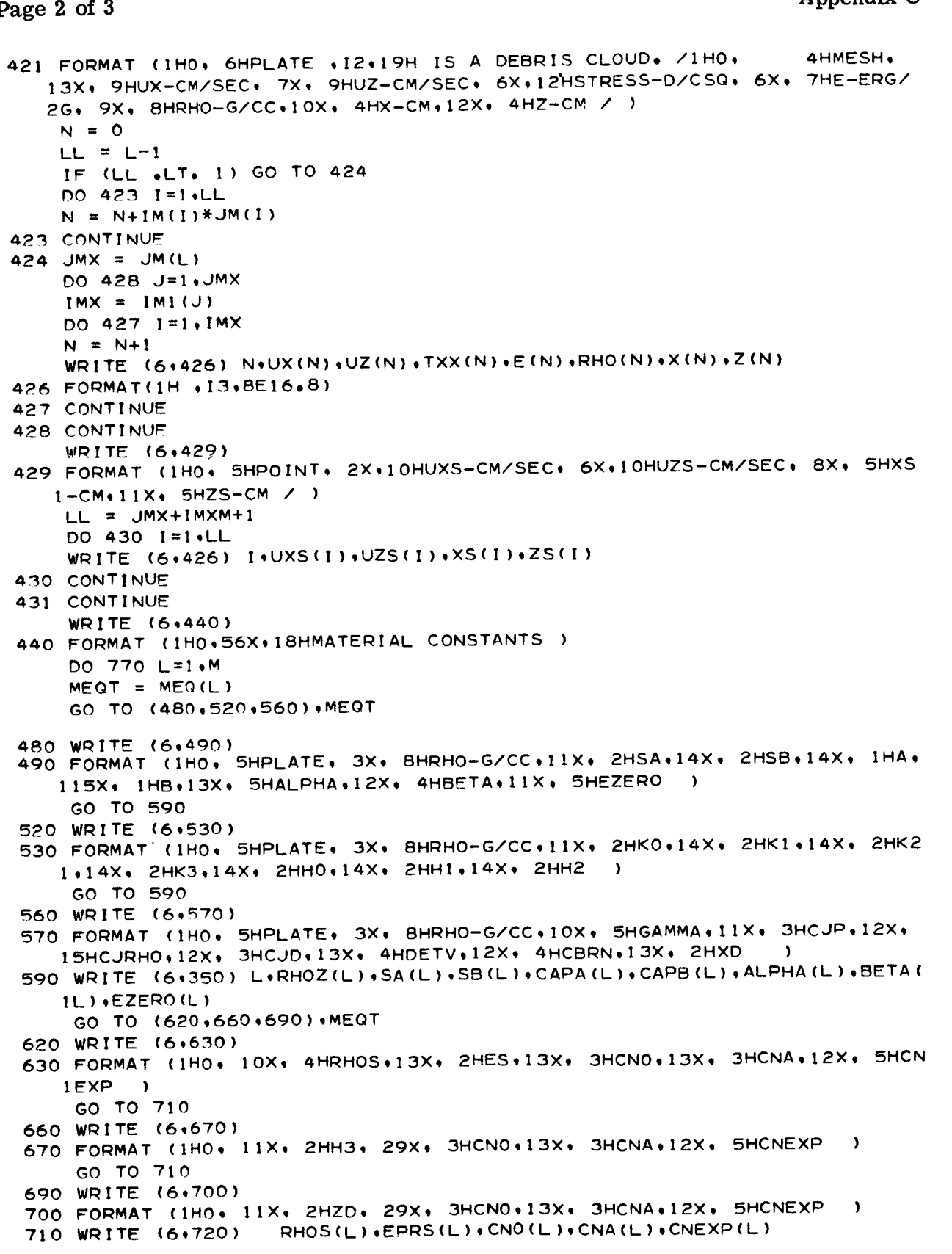

 $\overline{\phantom{a}}$ 

 $\ddot{\phantom{a}}$ 

#### PRIN  $\frac{1000 - 85}{1000 - 85}$

I

 $\bar{\star}$ 

 $\bar{\mathcal{L}}$ 

PRIN Page **3** of **3**

```
720 FORMAT (IH , 3X, 8E16
       WRITE (6,740)
  740 FORMAT (1H0.
       FORMAT (IHO: 11X: 2HGO,14X: 2HG1,14X: 2HG2,14X, 2HG3,
     14HCAPY,13X, 3HUTS
       WRITE (6+720) GO(L)+G1(L)+G2(L)+G3(L)+CAPY(L)+UTS(L)
  770 CONTI
\mathsf{C}CONVERT ALL ANGLES FROM DEGREES TO RADIANS,
\mathsf{C}\mathsf{C}DO 830
L:I,M
       PHIL(L) =
PHIL(L)/57,2957795
       PHIR(L) = PHIR(L)/57
       PSIL(L) =
PSIL(L)/57,2957795
       PSIU(L) =
PSIU(L)/57,2957795
  830 CONTI
      RETURN
      END
```

```
TR66-85
INTLIZ
                                                                        Appendix C
Page 1 of 4
$IBFTC INTL50 LIST.REF
                                                                                    INTL 100
       SUBROUTINE INTLIZ
\mathbf C2-D LAGRANGIAN -- INITIALIZES ALL VARIABLES PRIOR TO CYCLE 1.
\mathsf{C}\mathsf{C}EQUIVALENCE
                            (ISPACE(4),NSR)(ISPACE(5),IMXM)+(ISPACE(6),NMAX1)EQUIVALENCE
                            (ISPACE(7), IMP, (ISPACE(8), IDP)EQUIVALENCE
\mathbf CNMAX = 600NSMAX = 210x = 5\mathsf{C}CHECK TO SEE IF PROBLEM EXCEEDS SIZE OF PROGRAM
\mathsf{C}\mathbf{C}IF (M .GT. K) GO TO 20
       N = 0NS = 0DO = 1.0 I = 1.0 M
       IF (IM(I) .GT. 0) GO TO 9
       N = N+NMAX1NS = NS+JM(1)+IMXM+1GO TO 10
     9 N = N + IM(I) * JM(I)NS = NS + IM(I) + JM(I) + 110 CONTINUE
       IF (N .GT. NMAX) GO TO
                                  - 40
       IF (NS .GT. NSMAX) GO TO 60
       GO TO
              110\mathsf{C}WRITE ERROR MESSAGES
\mathsf{C}\mathbf c20 WRITE (6, 30) K
    30 FORMAT (IHO+35HERROR - YOU MAY NOT HAVE MORE THAN +12+ 8H PLATES+)
       GO TO 80
    40 WRITE (6, 50) NMAX
    50 FORMAT (1H0+35HERROR - YOU MAY NOT HAVE MORE THAN +14+ 7H ZONES+)
        GOTOBO60 WRITE (6, 70) NSMAX
    70 FORMAT (1H0+41HERROR - NO. OF SPECIAL STATIONS EXCEEDED +14+ 2H .)
    BO CALL EXIT
 \mathsf cSET CUTOFF VALUES FOR VELOCITY, DENSITY, ENERGY, AND PRESSURE
 \mathsf{C}\mathbf c110 UEP = 1.0RFP = 1.0E-6EEP = 1.0E + 3PEP = 1.0E + 6\mathsf{c}\mathsf{c}SET UP BOUNDARY CONDITION INDICATORS
 \mathsf{C}1 = FREE\mathbf c2 = FIXED
 \mathbf cIF (IALF .FO. 1) GO TO 120
```
 $\bullet$ 

```
C-18
```
 $\|$ 

 $\ddot{\phantom{a}}$ 

Ť

 $\frac{1}{2}$ 

 $\mathcal{A}$ 

 $\ddot{\phantom{a}}$ 

INTLIZ **Page 2 of 4**

```
\mathbf{C}DO 111 L=1.M
  111 NBZL(L) = 2
  I_-0 NBXL(I ) = NBL
       IF (M - 2) 130+200+150130 NBXU(1) = NBU
       GO TO 230
  150 K = M-1DO 190 L=2.K
       NBYL(L) = 1NBYU(L) = 1NFRST(L) = 0NLST (L) = g999
  IQO CONTINUE
  200 NBXU(1) = 1
      NBYL(M) = 1NBXU(M} = NBU
       NFRSJ(1) = 0NLST(I ) = 9999
\mathsf{C}\mathsf{C}GENERATE POSITION OF THE MESHES
\mathsf{C}230 CALL GNaT
\mathbf C\mathsf{C}INITIALIZE VARIABLES FOR EACH PLATE
\ddot{\text{c}}DMIN = 1.0ALF = IALFN = 0
       NS = 0IF (IM(1) .GT. 0) GO TO 2"70
       JMX = JM ( I )
      N3 = JMX+1 MXM+1DO 260 N2=1.N3
  260 SNAB(N2) = 0.0N2 = N3--1M! (JMX)
       GO TO 280
  270 N2 = JM(1) + 1N3 = N2+IM(1)\mathbf c280 DO 810 K=1.M
       IFLG = 0
       IMP = 0
       IDP = 0IF (K -LEe 2) GO TO 300
       N2 = N2 + JM(K-1)+IM(K-1)+1300 JMX=JM(K}
```
**INTLIZ** Page 3 of 4

```
C.
      DO 720 J=1, JMX
      NS = NS + 1NSR = NSIMX = IM(K)IMP = IMXIF (IMX .GT. 0) GO TO 440
      IMX = IM(G)IFLG = 1IF (IDP \cdotLT. 0) NSR = NSR+IDP
      IF (J .LT. JMX) GO TO 400
      IMP = 0IDP = 0GO TO 460
  400 IMP = IM(CJ+1)IDP = IMP-IMXGO TO 460
  440 UXS(NS) = UXZ(K)
      UZS(NS) = UZZ(K)\mathbf c460 DO 710 I=1.IMX
      N = N + 1IF (IFLG .GT. 0) GO TO 462
      RHO(N) = RHOI(K)TXX(N) = TXXZ(K)TYY(N) = TYYZ(K)TZZ(N) = TZZZ(K)TXZ(N) = TXZZ(K)E(N) = EZ(K)\mathsf{c}462 CALL AMZRO
\mathsf{C}DETERMINE MESH NUMBERS WHICH SHOW RELATIVE PLACEMENT OF THE PLATES
\mathsf{C}\mathbf cIF (K .EQ. 1) GO TO 480
       IF (J .NE. 1) GO TO 480
       IF (X(N)+1.0E-6.LT. XS(N2)) GO TO 480
       IF (NFRST(K-1) .NE. 0) GO TO 470
       NFRST(K-1) = NGO TO 480
   470 IF (X(N)+ .0E-6 .LT. XS(N3)) GO TO 480
       IF (NLST(K-1) .NE. 9999) GO TO 480
       NLST(K-1) = NĊ
   480 TEMP1 = SQRT((Z10-Z13)**2 + (X10-X13)**2)
       TEMP2 = SQRT((Z11-Z12)**2 + (X11-X12)**2)TEMP3 = AMAX1(TEMP1+TEMP2)
       DL = A(N)/TEMP3TEMP5 = SQRT(UXZ(1)**2 + UZZ(1)**2)
       TEMP4 = DL/(CNO(K) + 0.5*TEMPS) /3.0
       OMIN = AMINI (DMIN<sub>s</sub>TEMP4)
       IF (IFLG .GT. 0) GO TO 710
       IF ((K.EQ. 1) .OR. (J.GT. 1)) GO TO 500
       IF (IN .LT. NERSTIK-1)) .OR. IN .GT. NLSTIK-1))) GO TO 500
       UX(N) = UXINT(K-1)
```
$\Delta_{\rm c}$ 

 $\mathbf{v}$ 

```
UZ(N) = UZINT(K-1)IF (T eLTe IMX) GO TO 5_-0
      UXS(NS) = UXINT(K-1 )
      UZS(N5) = UZINT(K-1)CO TO 5_0
  500 \text{ UX(N)} = \text{UXZ(K)}UZ(N) : UZZ(K)
  520 IF" (J eLTe JMX) GO TO 710
      UXS(NS) = UXINT(K)
      UZS(NS) = UZINT(K)SNAB(NS) = SIN(PSIU(K))C
  71 0 CONTINUE
C
  ??0 CONTINUE
C
      NS = NS+1IF (I_LG oGT, O) GO TO 810
       UXS(NS) = UXINT(K)UZS(NS) = UZINT(K)SNAB(NS) = SIN(PSIU(K})
\mathsf{C}810 CONTINUE
\overline{c}NMAX = NNSMAX : NS
\mathsf{C}TD_NT : DELPP
       DELTA = DMtN*FK
       DFLTAM = DELTATIME = O,O
       NCYCLE = 0
       TOEE = 0.0TDEQ = OeO
       TOEED = 0,0
       TOEOD : 0,0
       TOEPD = 0.0TDEQPD = OeO
       RETURN.
       FND
```
INTLIZ **Page** 4 of 4

```
TR66-85
 GNRT
                                                                    Appendix C
 Page 1 of 3
$IBFTC GNRTO1 LIST,REF
      SUBROUTINE GNRT
C
   2-0 LAGRANGIAN - GENERATES POSITIONS OF MESHES FROM INPUT DATA
C
                      THIS VERSION IS FOR THE COUPLED CAMEO-2-D SERIES.
C
C
                          (ISPACE(4),NSR)
      EQUIVALENCE
                          (ISPACE(5),IMXM)+(ISPACE(6),NMAXI)EQUIVALENCE
                          (ISPACE(IO),NSI)
      EOUIVALENCE
C
      ONE = 0.9999995
      ZRO = 0.0000005C
      N = 0
      NS = 0NSI = 0
\mathbf cDO BOO K=I ,M
       IMX = IM(K )
       JMX = JM(K]
       IF (IMX oGT, O) GO TO 160
C
       N = N+NMAX1NSI = NSI+JMX+IMXM+I
       GO TO 800
\mathsf{C}160 IF ((PSIU(K) oLEo 6o2831853) oOR.
(PSIL(K) oLE. 6o2831853)) GO TO
      1 200
       CALL DOME
       GO TO 800
\mathbf c200 FIMX : IMX
       FJMX = JMXNS = NS1NS1 = NS1+JMXCPSL = COS(PSIL(K))IF (ABS(CPSL) .GT. ONE) CPSL = SIGN( 1.0.CPSL)
       IF (ABS(CPSL) \bulletLT\bullet ZRO) CPSL = 0\bullet0
       SPSL = SIN(PSIL(K))IF (ABS(SPSL) ,GT, ONE) SmSL : SIGN( I,O,SPSL)
       IF (ABS(SPSL) .LT. ZRO) SPSL = 0,0
       CPSU = COS(PSIU(K))
       IF (ABS(CPSU) ,GT. ONE) CDSU = SIGN( IoOtCPSU)
       IF (ABS(CPSU) ,LT. ZRO) CPSU = 0,0
       SPSU = SIN(PSIU(K))
       IF (ABS(SPSU) .GTe ONE) SPSU = SIGN( I,OoSPSU)
       IF (ABS(SPSU) eLT. ZRO) SPSU = OoO
       CPHL = COS(PHIL(K)}
        IF (ABS(CPHL) .GT. ONE) CPHL = SIGN( I.OiCPHL)
        IF (ABS(CPHL) .LT. ZRO) CPHL = 0.0
       SPHL = SIN(PHIL(K))
        IF (ABS(SPHL) oGT, ONE) SPHL = SIGN( 1.0oSPHL)
        IF (ABS(SPHL) .LT. ZRO) SPHL = 0.0
```
 $\ddot{\phantom{1}}$ 

GNRT Page 2 of 3

```
CPHR = COS(PHIR(K))IF (ABS(CPHR) .GT. ONE) CPHR = SIGN( 1.0.CPHR)
      IF (ABS(CPHR) .LT. ZRO) CPHR = 0.0
      SPHR = SIN(PHIR(K))IF (ABS(SPHR) eGT, ONE) SPHR = SIGN( I,O_SPHR)
      IF (ABS(SPHR) .LT, ZRO) SDHR = 0,0
\mathsf{C}\mathsf{C}(XIFqZIF) - POSITION OF LOWER RIGHT CORNER OF PLATE Ko
\mathsf{C}(XJ oZJ } - UPPER LEFT
\mathsf{C}(XJF,ZJF) - UPPER RIGHT
\mathsf{C}(Xl ,Zl ) - LOWER LEFT
\mathbf CXIF = XI (K)+XL(K)*CPSL
      ZIF = Zl (K)+XL(K)*SPSL
      XJ = XI (K)+ZL(K)*CPHL
      ZJ = Zl (K)+ZL(K)*SPHL
      XJF =((ZIF-ZJ)*CPSU*CPHR + XJ*SPSU*CPHR - XIF*CPSU*SPHR)/(SPSU*CPH
     IR - CPSU*SPHR)
      IF (ABS(PSIU(K)) oGTe ABS(PHIR(K))) GO TO 290
      ZJF = ZJ + (XJF-XJ)*SPSU/CPSU
      GO TO 300
  290 ZJF = ZIF + (ZJF-XIF)*SPHR/CPHR
\mathbf c\mathsf{C}OBJECT OF THE GAME IS TO DIVIDE EACH SIDE INTO IMX, OR JMX EQUAL mARTS,
\mathsf{C}300 XUL : DSQRT((DBLE(XJF-XJ))**2 + (DBLE(ZJF-ZJ))**2)
      DXU = XUL/FIMX
      ZRL = DSQRT((DBLE(XJF-XIF))**2 +(DBLE(ZJF-ZIF) )**2)
      DZR ; ZRL/FJMX
      DXL = XL(K)/FIMX
      DZL = ZL(K)/FJMX
\mathsf{C}DO 700 J=I,JMX
      NS = NS + 1FJM1 = J-1XS(NS) ,= XIF+FJMI*CPHR*DZR
      ZS(NS) = ZIF+FJM1*SPHR*DZRTEMPi = XI(K)+FJMI*CPHL*DZL
      TEMP2 = ZI(K)+FJMI*SPHL*DZLTNJ = (ZS(NS)-TEMP2)/(XS(NS)-TEMPl)
      IF (J oGTo 1) GO TO 560
      DO 550 L=I,IMX
      NS1 = NS1 + 1FIM1 = L-1XSI(L) = XI(K)+FIMI*CPSL*DXLZSI(L) = ZI(K) + FIM1*SPSL*DXLXS(NSI)= XJ+FIMI*CPSU*DXU
      ZS(NS1) = ZJ+FIN1*SPSU*DXUTEMP3 = XS(NSI)-XSI (L)
      IF (ABS(TEMP3/ZL(K)) ,GT, ],OE-?) GO TO 540
      TN(L) = 1.0E+7GO TO 550
```

```
TR66-85
 GNRT
                                                                      Appendix C
 Page 3 of 3
  540 TN(L) = (ZS(NS1)-ZS1(L))/TEMP3550 CONTINUE
\mathbf c560 DO 600 I=1, IMX
      N = N+1FIM1 = I-1IF (ABS(TN(I)) .LT. 1.0E+7) GO TO 580
      X(N) = XSI(1)GO TO 590
  580 X(N) = (ZS1(I)-TEMP2+TEMP1*TNJ-XS1(I)*TN(I))/(TNJ-TN(I))
  590 Z(N) = TEMP2+(X(N)-TEMP1)*TNJ
  600 CONTINUE
\mathbf c700 CONTINUE
      NS1 = NS1+1XS(NS1) = XJFZS(NS1) = ZJF\mathbf c800 CONTINUE
\mathbf cRETURN
      END
```

```
TR66-85 DOMESTIC SERVICE SERVICE SERVICE SERVICE SERVICE SERVICE SERVICE SERVICE SERVICE SERVICE SERVICE SERVICE SERVICE SERVICE SERVICE SERVICE SERVICE SERVICE SERVICE SERVICE SERVICE SERVICE SERVICE SERVICE SERVICE SERVI
   Appendix C Page 1 of 2$IBFTC DOMEO0 LIST,REF
         SUBROUTINE DOME
 C
    2-D LAGRANGIAN -- GENERATES POSITION OF MESHES FOR ELLIPTICAL SURFACES
C
                              OF REVOLUTION
C
C
                                  ( ISPACE(4 ),NSR)
         EOUIVALE
                                  (ISPACE(10),NS1)EFFFFFF
C
         NN = N<br>NS = NS1NS = NSI
         \mathbf{N} = \mathbf{N}C
         SAL = XI (K)
         S_{\text{A}}U = \lambda I_{\text{N}}N_{\text{A}}T_{\text{A}}USBL = Zl (K)
         SBU = ZI (K}+ZL(K}
         DPHI = (PHIL(K)-PHIR(K)) / FLOAT(IM(K))\mathbf cPHI = PHIL(K)+DPHI<br>IMX = IM(K)\sum_{n=1}^{\infty}\frac{1}{200} \frac{1}{100}PHI = PHI-D
         IF (ABS(PHI-I,5707963) oGTo 0.3E-6) GO TO 250
         XE = 0.0
         Z_ = SBL
         XF = OoO
         ZF = SBU
         GO TO 300
    250 TANP = TAN(PHI)
         XE = (SAL*SBL)/SQRT(SBL**2+(SAL*TANP)**2)
         Z = \sum_{n=1}^{\infty}XF = (SAU*SBU)/SQRT(SBU**2+(SBU*TANP)**2)
         ZF = XF_TANP
    300 DXEF = (XF-XE)/FLOA
        DZEF = (ZF-ZE)/FLOAT(JM(K))
         XW = XE-DXEF
         ZW = ZE-DZEF
C
         JMX = JM(K)
         DO 450 J=I,JMX
        XW = XW+DXEF
         ZW = ZW+DZEF
         N = I+IMX*(J-I)+NW
        X(N) = XW<br>Z(N) = ZWZ(N) = ZW
    450 CONTINUE
        NSI = NSI+t
         XS(NS1 ) = XF
         ZS(NSI ) = ZF
\mathbf c500 CONTINUE
```
 $\hat{\mathbf{r}}_i$ 

 $\hat{\phantom{a}}$ 

**DOME** Page **2 of 2**

 $\hspace{1.6cm} \longrightarrow \hspace{1.4cm} \longrightarrow$ 

the component of the control of

 $\mathcal{F}$ 

c

```
PHI = PHIR(K)IF (ABS(PHI) .GT. 0.3E-7) GO TO 600
      XE = SALZE = 0.0XF = SAUZF : 0,0
      GO TO 650
  600 TANP : TAN(PHI)
      XE = (SAL*SBL)/SQI_T(SBL**2+(SAL*TANP)**2)
      ZE = XE*TANDXF = (SAU*SBU)/SQRT(SBU**2+(SBU*TANP)**2)ZF = XFF+TANP650 DXEF = (XF-XE)/FLOAT(JM(K))
      DZEF : (ZF-ZE)/FLOAT(JM(K))
      XW = XE-DXEF
      ZW = ZE- DZEFc
      JMX = JM(K)DO 750 J=!,JMX
      XW = XW+DXEFZW = ZW+DZEFNS = NS+!
      XS(NS) : XW
      ZS (NS } ; ZW
  ?50 CONTINUE
\mathsf{C}NS1 = NS1 + 1XS(NS1) = XFZS(NS1) = ZFc
      PSIL(K) = 0.0PSIU(K) = 0.0RETURN
      END
```

```
TR66-85
                                                                       AMZRO
Appendix C
                                                                       Page 1 of 2
$1BFTC AMZRIO LIST,REF
       SUBROUTINE AMZRO
C
C
   2-D LAGRANGIAN -- COMPUTES AREA AND MASS OF EACH MESH AT TIME = 0=0
\mathbf cEQUIVALENCE
                           (ISPACE(4),NSR)
       EQUIVALENCE
                           (ISPACE(5),IMXM)+(ISPACE(6),NNAX1)EQUIVALENCE
                           (ISPACE(7),IMP), (ISPACE(8), IDP)C
       X10 = X(N)Z10 = Z(N)NW = N+1X11 = X(NW)711 = 7(NW)
       NW = NI+IMXX12 = X(NW)ZI2 = Z(NW)
       NW = NW+I
       ×13 = X(NW)
       Z13 = Z(NW)\mathbf cIF (J ,GEe JMX) GO TO 300
\mathsf{C}IF (I ,LT, IMX) GO TO 200
\mathbf cX11 = X5(NSP)Z11 = ZS(NSR)\mathsf{C}200 IF (I-IMP) 450,2_0,210
  210 \text{ NS} = \text{NS}+1X12 = X5(NS)Z12 = Z5(N5)250 NW = NS+1
       X13 = X5(NW)Z13 = ZSMWGO TO 4_0
\mathbf C300 \text{ NS} = \text{NS} + 1X12 = XS(NS)
       712 = ZSMSSNW = NS÷I
       X13 = XS(NW)Z13 = ZS(NW)\overline{C}IF (I ,LT, IMX) GO TO 410
\mathsf{C}X11 = XS(NSR)Z11 = ZSMSS\mathsf{C}410 NH(I,K) = NXH(I,K) = 0.25*(X10+X11+X12+X13)ZH(I*K) = 0.25*(Z10+Z11+Z12+Z13)C
```
 $\bar{\mathcal{A}}$ 

A MZ RO Page 2 of 2

```
COMPUTE AREA AND MASS OF MESH N-
C
C
  450 XIBAR = (X11+X12+X1)XOBAR = (X11+X12+X13)/3.0AINI = 0.5*( (x11-X10)*(Z12-Z10) - (Z11-Z10)*(X12-X10))AONI = 0.5*(X12-X13)*(Z11-Z13) - (Z12-Z13)*(X11-X13))A(N) = A[N] + AONTEMP9 = AINI*XIBAR**(IALF-I ) + AONI*XOBAR**(IALF-I )
      ZM(N) = TEMP9*RHO(N)\bar{\rm c}RETURN
```
**END** 

 $\mathsf I$ 

ţ.

÷

 $\bar{\star}$ 

 $\ddot{\phantom{1}}$ 

```
$IBFTC LNK211
L IST*REF
  2-0 LAGRANGIAN -- LINK2 FOR IBM 7040 CHAIN
\mathsf{C}^-C
      FOU|VALENCE
                        (ISPACE(2)_LSTN)
\mathbf CLSTN = NMAXC
C
      UPDATE VA#IABLES EXCEPT ON FIRST CYCLE
\mathsf{C}10 NCYCLE = NCYCLE + 1
      X^{\mathsf{D}} = 0.0ZP = 0.0XK = 0.0ZK= 0.0TIE = 0.0TF= 0.0IF (NCYCLE ,EQ, I) GO TO 270
      DO 160 N=1.NMAX
      X(N) = X1(N)7(N) = 71 (N)
      I_ (TXXl (N) ,LE, SBAR) GO TO 3?0
      I _ (TYY1 (N) oLEe S_AR) GO TO 370
      IF (TZZ1 (N) oLEo SBAR) GO TO 370
      I E (TXZI (N) ,LEe SSA_) GO TO 3?0
  160 CONTINUE
      DO 220 NS=1 .NSMAX
      XS(NS) = XS1 (NS)
      Z_(NS) = ZSI (NS)
  220 CONTINUE
      DELTAM = DELTA
      DELTA = FK + DMINT_Mml = Iol_DELTAM
      IF (DELTA oGTo TEMPl) DELTA = TEMPI
  _?0 TIME = TIME + DELTA
C
C
      COMPUTE FOR l CYCLE
\epsilonCALL COMPUT
\mathbf CC
      CHECK FOR END OF PROBLEM, OR IF PRINT OUT DESIRED
\epsilonI_ (IFN_ .EQ, 5) GO TO 360
      Im (TIME ,LT. TMAX) GO TO 310
  _O0 IEND = 6
      GO TO 360
  310 CYCLE = NCYCLE
      IF ((STOP( ,GT, OoO) ,AND, (CYCLE oGE, STOPC)) GO TO 290
      IF ((WRTPC .GT, 0.0) oAND, (AMOD(CYCLE,WRTPC) ,EQo 0,0) ) GO TO 390
      IF ((P_NTC oGT, 0,0) ,ANDe (AMOD(CYCLE_PRNTC) oEQ* 0,0) ) GO TO 350
      IF (TIME *LT, TPRNT) GO TO l0
      TPRNT = TPRNT + DELPR
  350 J = ND = 1360 CALL CHNXIT
  370 1FND = 4
      60 TO 360
  390 IFMD = 3GO TO 360
      END C-
```
LINK 2 Page 1 of 1

TR66-85 COMPUT Appendix C Page 1 of 4 \$IBFTC **CMPTI0 LIST,REF** CMPT 100 **SUBROUTINE** COMPUT C 2-D **LAGRANGIAN** -- PERFORMS ALL COMPUTATIONS **FOR** 1 **TIME** CYCLE, C C  $(ISPACE(2),LSTN)$ **EOUIVALENCF**  $(ISPACE(4),NSR)$ **EQUIVALENCE**  $\epsilon$ **GET** VELOCITY AND POSITION OF **EVERY** MESH  $\mathsf{C}$  $\mathsf{C}$ CALL **GETPOS**  $\mathbf C$ START COMPUTATION **LOOPS**  $\mathsf{C}$  $\mathsf{C}$  $DMIN = 1.0$ **N = 0**  $NS = 0$  $\overline{C}$ DO 2300  $K=1,M$  $JMX = JM(K)$  $NFRST(K) = 0$ NSLST(K) **=** gggg  $IENT = 0$  $NOTFCF = 0$  $IMP = 0$  $IDP = 0$ C DO 2290 **J=1** ,JMX **NS =** NS+I NSR **= NS**  $IMX = IM(K)$  $IMP = IMX$ IF (IMX ,GT, O) **GO TO** 200  $IMX = IM1 (J)$ IF (IDP ,LT, O) **NSR = NSR+IDP** IF (J ,LT, **JMX)** GO TO 150 IMP **=** 0  $IDP = 0$ **GO TO** 200  $150$  IMP = IM1( $J+1$ ) lOP **=** IMD- **IMX**  $\mathsf{C}$ 200 DO 2280 I=1, IMX **N = N +** 1  $AM = A(N)$  $R$  HOM  $=$   $R$  HO(N) **EM = E(N)** C **DEFINE VELOCITIES** AND **POSITIONS** OF **THE** VERTIClES **OF** ZONE **N,** C C 10 **= LOWER-LEFT** CORNER (N) 11 **= LOWER-RIGHT** CORNER (N+I) C 12 = UPPER-LEFT CORNER (N+IMX) C C 13 **= UPPER** RIGHT CORNER (N+IMX+I)  $\bar{c}$ 

 $\star$ 

 $\bar{\mathbf{v}}$ 

**COMPUT** Page 2 of 4

```
UX10 = UX1(N)UZ10 = UZ1(N)X10 = X1(N)Z10 = Z1(N)X10M = X(N)Z10M = Z(N)NW = N+1UX11 = UX1(NW)UZ11 = UZ1(NW)X11 = X1(NW)Z11 = Z1(NW)X11M = X(NW)211M = 7(NW)NW = N + IMXUX12 = UX1(NW)UZ12 = UZ1 (NW)
      X12 = X1(NW)Z12 = Z1(NW)X12M = X(NW)Z12M = Z(NW)NW = NW + 1UX13 = UX1(NW)UZ13 = UZ1 (NW)X13 = X1(NW)Z13 = Z1(NW)X13M = X(NW)Z13M = Z(NW)\mathsf{C}IF (J .GE. JMX) GO TO 720
\mathsf{C}\mathsf{C}WE HAVE NOT REACHED THE FINAL ROW OF ZONES OF PLATE K.
      IF (I .LT. IMX) GO TO 500
\mathbf c\mathsf{C}WE ARE AT THE LAST ZONE IN THE ROW. RE-DEFINE RIGHT CORNERS.
\mathbf cUXII = UXSI (NSR)UZ11 = UZS1(NSR)x11= X51 (NSP)Z11= ZS1(NSR)X11M = XS(NSR)Z11M = ZS(NSR)\mathbf c500 IF (I-IMP) 640,800,510
  510 NS = NS+1
      GO TO 740
\mathbf C\hat{\mathbf{C}}COMPUTE AREA AND DENSITY FOR ZONE N.
\mathbf c640 XIBAR = (X11+X12+X10)/3.0XOBAR = (X11+X12+X13)/3.0AINI
            = 0.5*(x11-x10)*(Z12-Z10) - (Z11-Z10)*(X12-X10))AON1
             = 0.5*(x12-x13)*(211-z13) - (212-213)*(x11-x13)AI(N) = AIN1 + AON1TEMP1 = AIN1*XIBAR**(IALF-1) + AON1*XOBAR**(IALF-1)RHO1(N) = ZM(N)/TEMP1GO TO 2180
```
**TR66-85 COMPUT** Appendix **C** Page 3 of 4  $\mathsf{C}$ WE HAVE REACHED THE FINAL ROW OF ZONES FOR PLATE K.  $\mathsf{C}$  $\mathsf C$  $720 \text{ NS} = \text{NS} + 1$ IF (NOSLID .EO, ! ) GO TO 740 IF (K .LT. M) GO TO 960 C WE ARE WORKING ON THE LAST PLATE. THERE IS NO INTERFACE. C C RE-DEFINE **UPPER** CORNERS **C** 740 UX12 = UXSI(NS) **UZ12** = **UZS1** (NS)  $X12 = XSI (NS)$  $712 = 751 (NS)$  $X12M = XS(NS)$  $Z12M = ZS(NS)$ 800 NW **=** N\_+I  $UX13 = UXS1$  (NW) **UZ13 = UZS1** (NW)  $X13 = XSI$  (NW)  $713 = 751$  (NW)  $X13M = XS(NW)$  $713M = 75(NW)$ C 870 IF ((I .LT, IMX) ,OR, **(J** ,LT. JMX)) **GO TO** 640  $\mathbf C$ WE ARE AT **THE LAST** ZONE IN **THE** PLATE, RE-DEFINE **LOWER-RIGHT** CORNER C **UXI I = UXSI** (NSR) **U.7.**I **I** = UZSI **(NSR)**  $x11 = x51 (NSR)$  $Z11 = ZSI (NSR)$  $X11M = XS(NSR)$  $Z11M = ZS(NSR)$ NS **=** NS+I GO TO 640  $\mathsf{C}$ WE ARE **NOT** AT **THE LAST** PLATE, **THEREFOREI THERE** IS AN INTERFACE,  $\mathsf{C}$  $\mathbf c$ 960 IF **(N\_** ,GE, N\_LST(K)) GO **TO** 870 C WE ARE ALONG **THE** INTERFACE,  $\mathbf c$ C NOIFCE = **I** CALL CMPTIF **C** IF **(NONE** .EO, 2) **GO TO 740 C**  $\mathbf c$ CONTINUE COMPUTATION FOR ZONE N. **C**  $2180$  TEMP2 = RHO1(N) - RHOM IF (ABS(TEMP2/RHOM) .GT. REP 1 GO TO 21 **TEMP2 = 0,0**  $PHO1(N) = PHOM$ AI(N) **=** AM  $F1(N) = EM$ 

 $\lambda$ 

 $\langle \rangle$ 

 $\ddot{\phantom{a}}$ 

**COMPUT** Page 4 of 4

2190 RHOBAR =  $0.5*$  (RHO1(N)+RHOM) RDOTR = TEMP2 / (DELTA\*RHOBAR) DRR2 = TEMP2 / RHOBAR\*\*2  $ETAI = RHO1 (N)/RHOZ (K)$  $ETA = RHOM/RHOZ(K)$  $\epsilon$  $\mathsf{C}$ COMPUTE DEVIATORIC STRESSES, AND EVALUATE ARTIFICIAL VISCOSITIES.  $\mathbf c$ CALL SDST  $\bar{\mathbf{C}}$  $\mathsf{C}$ DETERMINE STRESSES AND TOTAL ENERGY.  $\mathbf c$ CALL FINDP IF (IEND .EQ. 5) RETURN  $\mathsf{C}$  $\mathsf{C}$ COMPUTE NEW DELTA T.  $\tilde{C}$ CALL COMPDT  $\bar{\mathbf{C}}$  $\mathsf{C}$ PERFORM ENERGY CHECKS  $\mathsf{C}$ CALL'ENRGCK  $\mathsf{C}$  $\mathsf{C}$ END LOOPS 2280 CONTINUE IF (N .GF. LSTN) GO TO 2310 2290 CONTINUE 2300 CONTINUE 2310 RETURN **END** 

TR66-85 **GETPOS** Appendix C Page 1 of 10 \$IBFTC GTPS40 LIST+REF SUBROUTINE GETPOS Ċ 2-D LAGRANGIAN -- COMPUTES VELOCITIES AND POSITION OF ALL MESHES.  $\mathsf{C}$  $\epsilon$  $(ISPACE(1), N3)$ **FRUIVALENCE**  $(ISPACE(2),LSTN)$ **EQUIVALENCE** (UXM, SPACE(5)), (UZM, SPACE(6)) **FQUIVALENCE**  $(ISPACE(4),NSR)$ **EQUIVALENCE EQUIVALENCE**  $(ISPACE(9).N1D)$  $\mathsf{C}$ DSUM = DELTA + DELTAM  $N = 0$  $NS = 0$  $JZRO = 0$  $IND = 0$  $1MX = 0$ DO 2080 K=1.M  $JMX = JM(K)$  $I$ FNT = 0 NOIFCE =  $0$  $TXXSD = 0.0$  $TZZSD = 0.0$  $TXZSD = 0.0$  $IMP = IM(K)$  $IMM = 0$  $1DM = 0$  $100 = 0$  $\mathsf{C}$ START PRIMARY COMPUTATION LOOPS.  $\mathsf{C}$  $\mathbf C$ DO 2075 J=1, JMX

 $C-34$ 

 $\epsilon$ 

```
TR66-85
                                                                          GETPOS
 Appendix C
                                                                          Page 2 of 10
       NS = NS + 1NSR = NSIMM = IMXIMX = IM(K)IF (IMX .GT. 0) GO TO 200
       IMX = IMI(J)IF (IDP +LT. 0) NSR = NSR + IDP1.0M = -1.00IF (J .LT. JMX) GO TO 150
       IMP = 0IDP = 0GO TO 200
  150 IMP = IM1(J+1)IDP = IMP-IMX200 LMX = IMX
       IFLG = 012RO = 0DO 1670 I=1, IMX
       N = N + 1\overline{C}\mathsf{C}DEFINE POSITION OF VERTICES OF ZONE N.
\overline{a}X10 = X(N)710 = 7(N)NW = N+1X11 = X(NW)Z11 = Z(NW)NW = N + IMXX12 = X(NW)Z12 = Z(NW)NW = NW + 1X13 = X(NW)713 = 7(NW)\overline{C}IF (J .GT. 1) GO TO 640
\hat{C}\mathsf CWE ARE WORKING ON ROW 1 OF PLATE K.
\bar{C}IF (K .GT. 1) GO TO 610
\overline{\mathbb{C}}\ddot{\text{c}}WE ARE IN PLATE 1.
\mathsf{C}380 NOIFCE = 0IFLG = 0IF (I .GT. 1) GO TO 440
\mathsf{C}WE ARE AT THE LOWER LEFT CORNER.
\epsilonLL = NBXL(K) + NBZL(K)IF (NBZL(K) . EQ. 1) LL=LL-1
       AIN1 = 0.5*(x11-x10)*(Z12-Z10) - (Z11-Z10)*(X12-X10))CALL ACRNR
       GO TO 1620
```
 $\mathbf{x}$ 

 $\ddot{\phantom{a}}$ 

```
TR66-85
 GETPOS
                                                                          Appendix C
 Page 3 of I0
       WE ARE PROGRESSING ALONG ROW 1.
C.
\mathbf c440 \text{ N}^2 = \text{N}^{-1}x_{21} = x_{12}Z21 = Z12X22 = X(N2)Z22 = Z(N2)L = 2
       LL = NBXL(K)
       IF" (I ,LT, IMX) GO TO 570
r"
       WE ARE AT THE LAST ZONE IN ROW 1. RE-DEFINE RIGHT VERTICES.
\epsilonx11 = x5(N5)Z11 = Z5(N5)I_" (Ir)_ ,N_', O) GO TO 570
       NW = NS+1X13 = X5(NW)713 = 75(NW)570 AIN2 = O,_((X21-XIO)_(722-ZIO) - (Z21-ZIO)_(X22-XIO))
       AINI = O,5*((XII-XIO)*(ZI2-ZIO) - (ZII-ZIO)*(XI2-XIO))
   5gO CALL ABNOPY
       GO TO 1620
\mathsf{C}WE HAVE FINISHED WITH PLATE 1. WE ARE STILL WORKING WITH ROW 1.
\bar{\mathsf{C}}\overline{C}(N .GT, NLST (K-!)) ) GO TO 380
   610 IF ((N+1 \bulletLE\bullet NFRST(K-1)) \bulletOR\bulletIR (N_SLI_ ,E_, 0) GO TO _30
\mathbf CWE ARE ALONG AN INTERFACE WHICH DOES NOT SLIDE,
\mathsf{c}\mathbf CIFLG = IFLG+1IMX = IMM
        I_ (N ,NE, NLST(<-I)) GO TO 620
        IF (I .LT. LMX) GO TO 612
 \epsilonTHE RIGHT VERTICES ARE ALONG THE RIGHT BOUNDARY . RE-DEFINE.
 \mathsf{c}\mathbf CX11 = X5(N5)Z11 = X5(N5)N = NS+1XI3 = XS(NW)
        Z13 = ZS(NW)
   612 NW = NS-IMX-2
   613 X22 = XS(NW)Z_2 = ZS(NW)
        NI = NN^2 = N-1N3 = N2-1MXX21 = X(N2)Z21 = Z(N2)
```
 $\bar{\pmb{\cdot}}$ 

```
TR66-85
                                                                               GETPOS
 Appendix C
   615 L L = 1CALL AANGL
        GO TO 1620
   620 IF (IN .NE. NFRST(K-1)) .OR. (I .EQ. 1)) GO TO 640
        N1 = N-1MX
        N2 = NN3 = N-1X21 = X12×?1 = XI?
        722 = X(N3)<br>722 = Z(N3)
        x12 = x11×12 = ×11
       X11 = X(N1)711 = 7(N1)30 TO 615
\mathbf C\mathsf{C}WE ARE ALONG A SLIDING INTERFACE.
C
       CALL AIFACE
       G<sub>O</sub> TO 1620\hat{C}\mathbf cWE HAVE FINISHED WITH ROW1.
\mathsf{C}IMX = IMMIF (J .GE. JMX) GO TO 830
        IF (J .GE, JMX) GO TO 830
\mathsf C\overline{c}\hat{C}X<sup>2</sup>1 = X(N2)<br>Z<sup>2</sup>1 = Z(N2)X 2 = X11Z22 = Z11L = 1L = I
       GO TO 570
\mathbf CC
       WE HAVE A ZONE IN THE INTERIOR.
C
  740 IF (I .LT. LMX) GO TO 750
\mathsf{C}THE RIGHT VERTICES ARE ALONG THE RIGHT BOUNDARY . RE-DEFINE.
\mathsf{C}Z11 = ZS(NSR)Ć
  750 IF (IDP .GT. 0) GO TO 760
       NW = NS + 1X13 = XS(NW)
```
 $\ddot{\phantom{a}}$ 

 $\mathbf{v}$ 

```
TR66-85
GETPOS
                                                                           Appendix C
 Page 5 of 10
       Z13 = Z5(NW)IF (I-IMP-1) 760.752.970752 NS = NS + 1CD TO 1300
  760 IF (IDM) 770+800+800
  770 IF (I-IMM-1) 800+780+440
  780 NW = NS-1GO TO 613
  800 AINI = 0.5*(x11-x10)*(z12-z10) - (211-z10)*(x12-x10)810 CALL AINTR
       GO TO 1620
\epsilonWE ARE NOW WORKING ON THE LAST ROW IN PLATE K.
\mathsf{C}830 IF (K .GF. M) GO TO 970
       WE ARE NOT AT THE FINAL PLATE.
\mathsf{C}\overline{C}NOIFCF = 1NS = NS + 1X12 = XS(NS)712 = 75(N5)NW = NS + 1X13 = X5(NW)71.3 = 75 (NW)\mathsf{C}IF (I .LT. LMX) GO TO 950
\epsilonWE ARE AT A RIGHT BOUNDARY. RE-DEFINE.
\mathsf{C}\mathsf{C}NW = NS-1MX
       x11 = x5(Nw)Z11 = ZS(NW)GO TO 800
   950 IF (I .FO. 1) GO TO 660
        CO TO BOO
\mathbf CWE HAVE REACHED THE FINAL PLATE. WE ARE STILL WORKING ON THE LAST
\bar{\mathbf{C}}\mathsf CROW.
\overline{c}970 NS = NS + 1\bar{C}WE WILL FIND THE POSITIONS OF THE BOUNDARY MESH AND FINAL ROW MESH
 \overline{c}CONCURRENTLY.
 \mathsf{C}\mathbf cBOUNDARY MESH.
 Ċ.
        x11 = x10711 = 710X10 = X5(N5)710 = 75(105)N M = N C + 1X12 = X5(NW)
```

```
TR66-85
                                                                            GETPOS
 Appendix C
                                                                            Page 6 of 10
       Z12 = ZS(NW)AIN1 = 0.5*(11-x10)*(212-210) - (211-210)*(212-x10)\mathsf{C}IF (I .GT. 1) GO TO 1210
\mathbf C\mathbf{C}WE ARE AT THE UPPER LEFT CORNER
\epsilonLL = NBXU(K) + NBZL(K)
       IF (NBZL(K) .EQ. 1) LL=LL-1
       CALL ACRNR
       CALL EXTPOS
\mathsf{C}\mathsf{C}SET-UP FOR FINAL ROW MESH. LEFT BOUNDARY.
\mathsf{C}X10 = X11Z10 = Z11NW = N+1X11 = X(NW)Z11 = Z(NW)x13 = x12Z13 = Z12X12 = X5(N5)712 = 75(N5)GO TO 660
\mathsf{C}\mathsf{C}PROCEED ALONG THE FINAL ROW OF LAST PLATE.
\mathsf{C}BOUNDARY MESH
 1210 \text{ NW} = \text{NS}-1X21 = X5 (NM)
       721 = 75(NW)X22 = X11722 = 711N2 = N-1L = 2LL = NBXU(K)AIN2 = 0.5*(121-x10)*(222-Z10) - (221-Z10)*(22-X10))CALL ABNDRY
       CALL EXTPOS
\mathbf c1300 IF (I .GE. LMX) GO TO 1370
       M M = N+1X11 = X(NW)711 = 7(NW)GO TO 1530\overline{\mathbb{C}}\ddot{\text{c}}WE ARE AT THE UPPER RIGHT CORNER OF PLATE K.
\overline{C}1370 X11 = X5(N5)Z11 = Z5(N5)NS = NS + 1X10 = X5(N5)710 = 75(N5)
```
 $\ddot{\phantom{a}}$ 

 $\bullet$ 

```
TR66-85
GETPOS
Page 7 of 10
                                                                       Appendix C
      N/W = NCDX12 = X5(NW)712 = 75(NW)AIN1 = 0.5*(x11-x10)*(Z12-Z10) - (Z11-Z10)*(X12-X10))LL = NBXU(K) + NBXR(K)IF (NBZR(K) .EQ. 1) LL=LL-1
      CALL ACRNR
      CALL FXTPOS
Ċ.
      SET-UP FOR FINAL ROW MESH.
\mathsf{C}\mathsf{C}X11 = X12711 = 712NS = NS-11530 \times 10 = X(N)Z10 = Z(N)X12 = X5(N5)712 = 75(N5)NW = NS+1X13 = XS(NW)713 = 75(NW)GO TO 760
\mathbf C\mathsf{C}COMPUTE NEW VELOCITIES AND POSITIONS FOR MESH N.
\epsilon1620 UXM = UX(N)
      UZM = UZ(N)UX1(N) = UX(N) + 0.5*AX*DSUMUZ1(N) = UZ(N) + 0.5*AZ*DSUMTEMP1 = UEPIF (N1D .GT. 0) TEMP1 = 1.0E+10IF (ABS(UX1(N) .LT. TEMP1) UX1(N) =0.0
       IF (ARS(UZ1(N)) ) \bullet LT\bullet UEP) UZ1(N) = 0\bullet0
       X1(N) = X(N) + UX1(N)*DELTAZ1(N) = Z(N) + UZ1(N) * DELTAIMX = LMX\mathbf{C}IF (NOSLID .EQ. 0) GO TO 1640
       IF (IFLG .EQ. 0) GO TO 1660
\mathsf{C}\mathbf{C}THERE IS AN INTERFACE WHICH DOES NOT SLIDE
\mathsf{C}NW = NS+IFLG-IMM-2UXSI(NW) = UXI(N)UZS1(NW) = UZ1(N)XS1(NW) = X1(N)751(NW) = 71(N)GO TO 1660
\mathbf C\ddot{c}IF THERE IS AN INTERFACE, DETERMINE TANGENT OF LINE THROUGH MESH N.
\mathbf C1640 IF ((U .LT. JMX) .OR. (NOIFCE .EQ. 0)) GO TO 1660
       CALL DETTN
```

```
TR66-85
 Appendix C
\mathsf{C}1660 IF (UX1(N) .NE. 0.0) GO TO 1661
       IF (UZ1(N) .EQ. 0.0) GO TO 1670
 1661 IND = 117R0 = 1JZRO = 0\overline{c}\overline{C}FND I LOOP
\epsilon1670 CONTINUE
\mathsf{C}\mathsf{C}TAKE CARE OF RIGHT BOUNDARY MESHES.
\mathsf{C}ROTATE REFERENCE FRAME OF LAST MESH BY 90 DEG.
\mathbf CNSC = NSNS = NSPx12 = x10712 = 710X10 = X11710 = 711X11 = X13711 = 713IF (J .GT. 1) GO TO 1750
\tilde{C}\mathsf{C}WE ARE AT THE LOWER RIGHT CORNER MESH.
\simIF (K .EQ. 1) GO TO 1720
       IF (INOIFCE .EQ. 0) .OR. IN .GE. NLST(K-1))) GO TO 1720
       I = I+1CALL AIFACE
       CALL EXTROS
       GO TO 2070
\mathsf{C}1720 IF (N .LT. NLST(K-1)) GO TO 1780
       LL = NBXL(K) + NBXR(K)IF (NBZR(K) \bulletEQ. 1) LL=LL-1
 1730 AIN1 = 0.5*(x11-x10)*(Z12-Z10) - (Z11-Z10)*(X12-X10))CALL ACRNR
 1735 IF. (J .LT. JMX) GO TO 1740
       NSC = NSC + 1NIM = NSCGO TO 2040
 1740 CALL EXTPOS
       GO TO 2070
\mathbf C\mathsf{C}WE ARE ALONG RIGHT BOUNDARY.
\mathsf{C}1750 IF (IDM) 1751,1810,1752
 1751 LL = 1
       GO TO 1730
 1752 \text{ N1} = NN2 = N-1MM
       N3 = N2 + 1
```
 $\blacktriangleleft$ 

 $\mathcal{L}_{\bullet}$ 

```
C-41
```
**GETPOS** 

Page 8 of 10

```
TR66-85
GETPOS
                                                                  Appendix C
Page 9 of 10
      X21 = X(N3)721 = 7(N3)NW = NS+1X22 = X5(NW)Z22 = Z5(NW)LL = 1CALL AANGL
      GO TO 1735
 1780 LMX = IMX
      IMX = IMM1810 N^2 = N-1MXX21 = X12721 = 7121.7 = 1.7LL = NRZP(K)
\mathsf{C}IF (J .GE. JMX) GO TO 1960
      IF ((J.6T. 1) .OR. (N.6E.NLST(K-1))) GO TO 1860
      IF (IMX .GT.LMX) GO TO 1840
      NW = NS-IMX-2GO TO 1870
 1840 NW = N2+1
      X22 = X(N)722 = 7(NW)CD TO 1890
 1860 NW = NS-1
 1870 X22 = X5(NW)Z22 = Z5(NW)1890 \times 10 = X5(N5)Z10 = Z5(N5)NW = NS + 1X11 = XS(NW)711 = 75(NW)N M = N SGO TO 2030
\mathbf CWE ARE NEXT TO THE UPPER RIGHT CORNER.
\tilde{C}1960 NSC = NSC+1
      NS = NSCNW = NSNS = NS-IMX-2X22 = X5(NS)722 = 75(N5)NS = NS+1x10 = x5(N5)710 = 75(N5)X11 = XS(NW)711 = 75(NW)\mathbf C2030 AIN1 = 0.5*(x11-x10)*(Z12-Z10) - (Z11-Z10)*(X12-X10))AIN2 = 0.5*(12-x10)*(222-z10) - (212-z10)*(22-x10)CALL ABNDRY
```
 $\epsilon$ 

```
TR66-85
                                                                    GETPOS
                                                                         Page 10 of 10
 Appendix C
 2040 UXM = UXS(NS)
       UZM = UZS(NS)CALL EXTPOS
       IF ((J .GT. 1) .OR. (N .GE.NLST(K-1))) GO TO 2050
       NI = NS-1UXS1(N1) = UXS1(NS)UZS1(N1) = UZS1(NS)X51(N1) = X51(N5)ZSI(N1) = ZSI(NS)2050 \text{ NS} = \text{NW}IMX = LMX
\hat{C}IF (NOSLID .EQ. 1) GO TO 2070
       IF ((U .LT. UMX) .OR. (NOIFCE .EQ. 0)) GO TO 2070
       I = I+1CALL DETTN
\mathsf{C}2070 \text{ NS} = \text{NSC}IF ((K .EQ. 1) .AND. (M .GT. 1)) GO TO 2075
       IF (NCYCLE .EQ. 1) GO TO 2075
       IF (UXSI(NS) .NE. 0.0) GO TO 2071
       IF (UZS1 (NS) .EQ. 0.0) GO TO 2072
 2071 IND = 1
       IZRO = 1JZRO = 0GO TO 2075
 2072 IF (IND .EQ. 0) GO TO 2075
       IF (IZRO .NE. 0) GO TO 2075
       JZRO = JZRO + 1IF (JZRO .LT. 2) GO TO 2075
       GO TO 2100
\overline{\phantom{a}}\hat{c}END J LOOP
\mathbf C2075 CONTINUE
\mathsf{C}\mathsf{C}END K LOOP
\mathsf{C}2080 CONTINUE
 2100 LSTN = N
       DETURN
       FND
```
 $\mathcal{L}_{\mathcal{A}}$ 

 $\sim$ 

 $\ddot{\phantom{0}}$ 

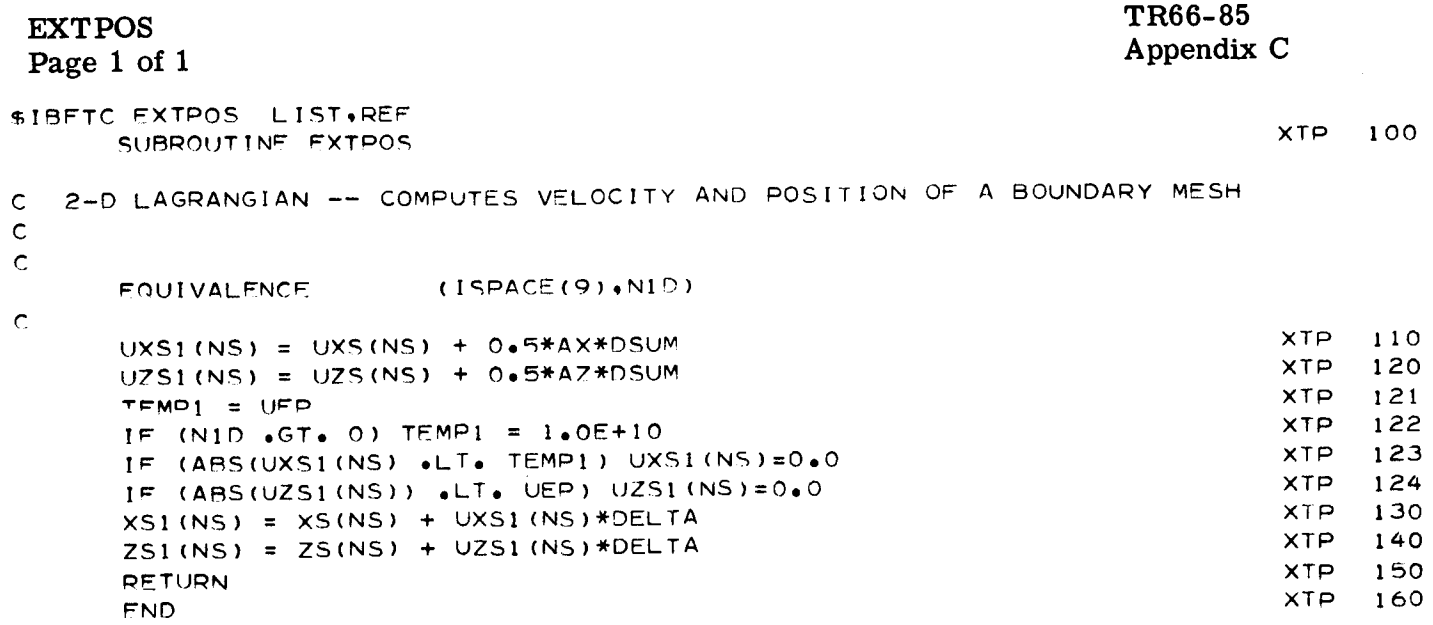

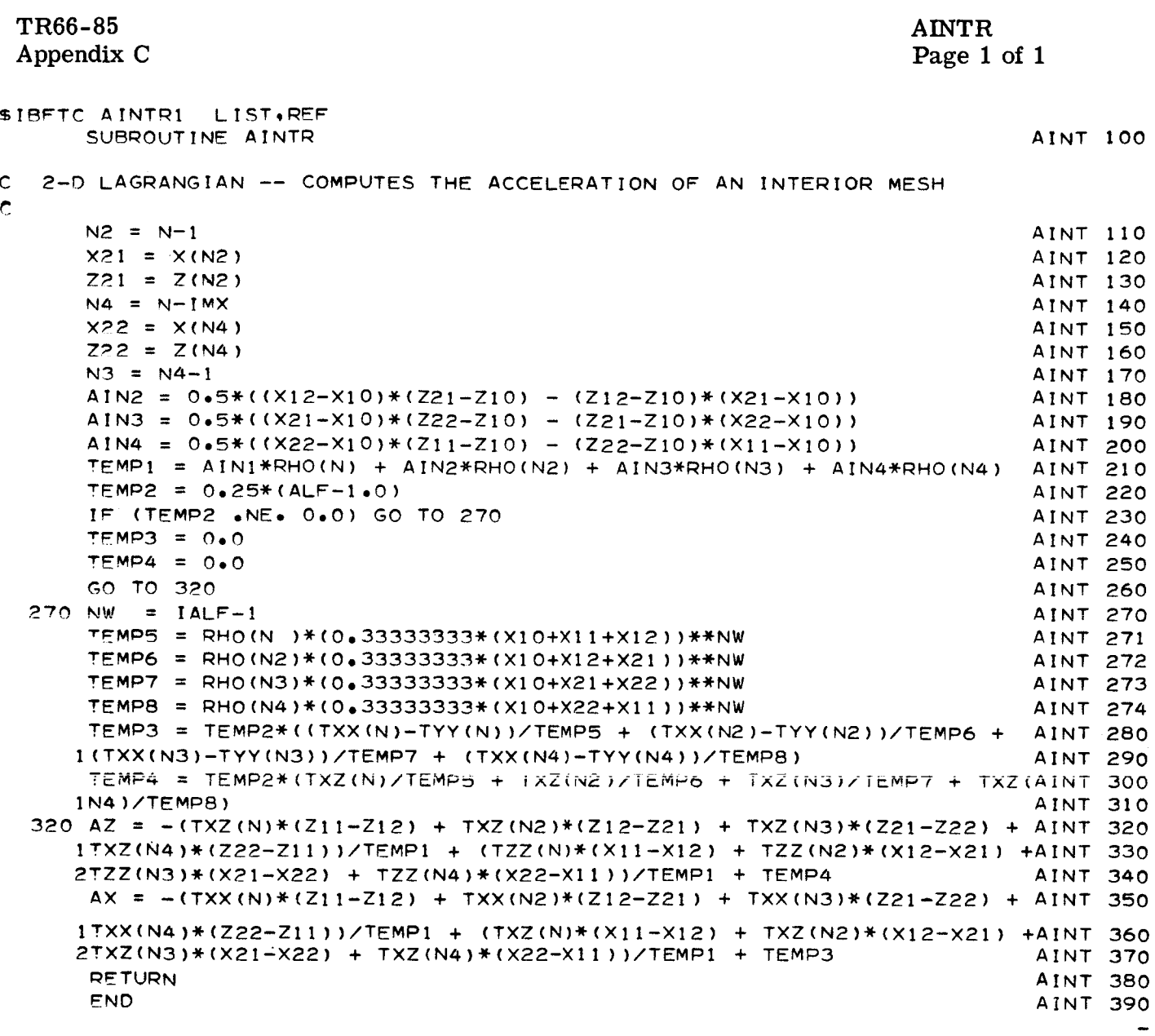

 $\hat{\mathbf{x}}$ 

 $\ddot{\phantom{0}}$ 

TR66-85 ACRNR Appendix C Page 1 of 2 \$1BFTC ACRNR5 LIST.REF SUBROUTINE ACRNR **C** C **2-D** LAGRANGIAN -- COMPUTES THE ACCELERATION OF A CORNER MESH C LL **= !** - Z FREE\* X **FREE** C **= 2** - Z FREE\* X FIXED C **=** 3 **-** Z FIXED\* X **FREE** C **=** 4 - Z **FIXED\* X FIXED** EQUIVALENCE (SINB,SPACE(3)),(COSB,SPACE(A)) C ZRO = 0,0000005 **ONE** = Oeg999995  $\mathsf{C}$ IF (LL oLT, 4) **GO TO** 150 120  $AZ = 0.0$  $AX = 0.0$ **GO TO 290** 150 **TEMPI =** AINI\*RHO(N) **TEMP2 =** (ALF-IoO)/(RHO(N)\*(O.33333333\*(XIO+XII+XI2))\*\*(IALF-I }) TEMP3 **= XII-XI2 TEMP4 =** Zll-Zl2 GO TO (200+210+210+120)\*LL **200** AZ = (-TXZ(N)\*TEMP4 + **TZZ(N)\*TEMP3)/TEMP!** + TEMP2\*TXZ(N) AX = (-TXX(N)\*TEMP4 + TXZ(N)\*TEMP3)/TEMP1 + TEMP2\*(TXX(N)-TYY(N)) **GO TO** 290 210 IF (IALF ,LT. **2) GO TO** 260 **C** WHEN CYLINDRICAL **SYMMETRY** IS REQUESTED, A **FIXED BOUNDARY** MAY ONLY C C BE AT 0,0 **OR 90,0 DEGo C** GO TO (200,242,244,120),LL 242 I\_ (J ,GT, 1 ) **GO TO** 243 **TEMP9 =** PSIL(K} **GO TO** 250 243 **TEMP9 =** PSIU(K) **GO TO** 250 244 I\_ (I oGT\* I ) **GO TO** 245 TEMP9 **=** PHIL(K} **GO TO** 250 245 **TEMP9 =** PHIR(K) 250 IF (TEMP9 ,GT, **0,?854) GO TO** 255  $SINE = 0.0$  $COSB = 1.0$  $AZ = 0.0$ AX = (--TXX(N)\_TEMP4 **+ TXZ(N)\*TEMP3)/TEMP| + TEMP2\*(TXX(N}** -- **TY**  $1Y(N)$ **GO TO** 290 255 AZ **=** (-TXZ(N)\*TEMP4 **+ TZZ(N)WTEMP3)/TEMP!**  $AX = 0.0$  $SINB = 1.0$  $COSB = 0.0$ **GO TO** 2gO

C **C C**

 $\ddot{\phantom{a}}$ 

ACRNR Page 2 of 2

```
PLANE GEOMETRY REQUESTEDe
260 GO TO (200,262t270,120), LL
262 IF (J ,GT, I) GO TO 266
    TEMP9 = PSIL(K)+],5707963
    GO TO 2?2
266 TEMP9 = PSIU(K)+l,5707963
    GO TO 2?2
2?0 IF (I .GT, 19 GO TO 271
    TEMP9 = PHIL(K)
    GO TO 2?2
271 TEMPg = PHIR(K)
_72 COSB = COS(TEMPg)
    IF (A_S(COSB) eGTe ONE) COSB = SIGN( 1.O,COSB)
    IF (ABS(COSB) eLT, Z_O) COSR = OeO
    COSB2 = COSB**2SINB = SIN(TEMD9)
    IF (ABS(SINB) ,GT, ONE) SINB = SIGN( 1,OoSINB)
    SINB2 = SIMB*2IF (ABS(SINB) \bulletLT\bullet ZRO) SINB = 0.0
    TIIN = TXX(N)*SINB2+TZZ(N)*COSB2-2o0*TXZ(N)*SINB*COSB
    TJJN = TXX(N)*C0SB2+TZZ(N)*SINB2+2,0*TXZ(N)*SINB*COSB
    TIJN = -SINB*COSB*(TZZ(N)-TXX(N))+TXZ(N)*(SINB2-COSB2)
    TEMP4 = (XII-XI2)_COSB + (ZII-Z12)*SINB
    TEMP3 = (X11-X12)*SINB - (Z11-Z12)*COSBGO TO (200,284,286iI20),LL
2_ AW = (-TIIN_TEMP4 + T!JDIWTEM_3)/TEM_I
    TEMPlO = SINB
    SINB = -COSBCOSB = TEMPlO
    GO TO 2B?
286 AW = (-TIJNiTEMP4 + TJJN_TEMP3)/TEMP!
28? AZ = AW*SINB
    AX = AW*COSB290 RETURN
    END
```
TR66-85 ABNDRY Appendix C Page 1 of 2 \$1BFTC ABNDR5 LIST,REF SUBROUTINE ABNDRY **C** 2-D LAGRANGIAN **--** COMPUTES THE ACCELERATION OF A BOUNDARY MESH C LL = I **-** DENOTES FREE BOUNDRY C **=** 2 - DENOTES FIXED BOUNDRY **C** C  $L = 1 - PARALLEL$  TO  $Z - AXIS$ C **:** 2 **-** PARALLEL **TO** X-AXIS C C  $ZRO = 0.0000005$ **ONE** = 0.9999995  $\mathbf c$ **TEMPI =** AINI\*RHO(N) + AIN2\*RHO(N2) **TEMP2 =** O,50\*(ALF - leO) **TEMP3** = XII-XI2 **TEMP4 =** ZI1-ZI\_  $TEMPS = X21 - X22$  $TEMP6 = Z21 - Z22$ **NW =** IALF-1 **TEMP? = lo0/(RHO(N** )\_(0e33333333\_(XI0+X|l+X12))\_NW) TEMP8 = l.0/(RH0(N2)\*(0.33333333\*(X10+X22+X21))\*\*NW) GO TO (200,240),LL \_00 AZ : **-((TXZ(N)\*TEMP4 + TXZ(N\_)\*TEMP6)/TEMPI** ) **+** ((TZZ(N)\_TEMP3 **+** TZ **IZ(N2)\*TEMP5)/TEMP1) + TEMP2\*(TXZ(N)\*TEMP7 + TXZ(N\_)\*TEM\_B)** AX = **-((TXX(N)\_TEMP4 + TXX(N2)\*TEMP6)/TEMP1** ) **+** ((TXZ(N)\_TEMP3 **+ TX** IZ(N2)\*TEMPS)/TEMP1 ) **+ TEMP2\_((TXX(N)-TYY(N))\*TEMP? +** (TXX(N2)-TYY( 2N2))\_TEMPB) **GO** TO **3\_0** 240 IF (IALF ,LT, 2) **GO TO** 260 C WHEN CYLINDRICAL SYMMETRY IS REQUESTED, A FIXED BOUNDARY MAY ONLY C **BE** AT 0,0 OR **90,0 DEG,** C C **GO** TO (244,242),L 242 IF (J oGT, I) **GO** TO 243 TEMP9 **=** PSIL(K) GO TO 250  $243$  TEMP9 = PSIU(K) **GO** TO 250 244 IF **(I eGTo** 1 **) GO TO** \_45 **TEMP9** = PHIL(K) **GO TO** 2\_0  $245$  TEMP9 =  $PHIR(K)$ \_50 IF (TEMP9 \_GT. **0\_7854) GO TO** \_55 C  $AZ = 0.0$ AX **:** -(((TXX(N)-TXX(N2))\*TEMP4)/TEMPl ) **+** ((TXZ(N)\*TEMP3 **+ TXZ(N2)\*** 1TEMPS)/TEMPl) **+ TEMP\_((TXX(N)-TYY(N)** )\_TEMP? **+ (TXX(N2)-TYY(N\_** \_))\*TE\_P8) **GO TO 350** \_55 AZ **= -((TXZ(N)\_TEM\_ + TXZ(N\_)\_TEMP6)/TEMPI)+** ((TZZ(N)\*TEMP3 **+ TZ** 1Z(N\_)\*TEMPS)/TEMPl)  $AX = 0.0$ **GO** TO **350**

 $\ddot{\phantom{0}}$ 

 $\mathbf c$ C **C** 260 **GO TO** (270,261)tL 261 **IF** (J ,GT, 1) **GO TO 264** 264 **TEMP9 =** PSIUtK)+lt5707963 27O IF (I eGTe 1) **GO TO** 271 271 **?EMD9** = OHIW(K) 27\_ **COSB =** COS(TEMDg) PLANE GEOMETRY REQUESTED. **TEMP9** = PSIL(K)+1.5707963 GO **TO 272** GO **TO 272**  $TEMP9 = PHIL(K)$ GO **TO 272** I\_ (ABS(COSB) ,GT, ONE) COSB **= SIGN(** 1,0,COSB) IF (ABS(COS8) ,LT, Z\_O) COSB **=** 0,0 COSB2 **=** COSB\*\*2 **SINB** = **SIN(TEMP9)** IF (ABS(SINB) ,LT, ZRO) SINB **= 0,0** IF (ABS(SINB) ,GT, **ONE) SINB = SIGN(** 1,OtSINB)  $SINB2 = SINB**2$ **TIIN** : **TXX(N)\*SINB2+TZZtN)\*COS\_2-2,0\_TXZ(N)\*SINB\_COSB TJJN = TXX(N)\_COSB2+TZZ(N)\*SIN82+\_,O\_TXT(N)WSINBWCOS8 TIJN =-SINB\_COSBW(TZZ(N)-TXX(N))+TXZ(N)W(SINB2-COS82) TIIN2 = TXXtN2)\_SINB2+TZZ(N2)\_COSB2-2,0\_TXZ(N\_)\_SIN8\_COS8 TJJN2 = TXX(N2)\_COSB2+TZZ(N2)\_SINB2+2,0\_TXZ(N2)WSINB\_COSB TIJN2 =-SINB\_COSBW(TZZ(N2)-TXX(N2))+TXZ(N2)W(SIN82-COSB2) TEMP4 =** (Xll-X12)\*COSB **+** (ZII-Z12)\*SINB **TEMP6** = (X21-X22)wCOS8 **+** (Z21-Z22)\*SINB **TEMP3 =** (XII-X12)\*SINB **-** (Zll-Zla)\*COSB **TEMPS =** (X21-X22)\*SINB **-** (Z\_I-Z\_)\*COS8 **GO TO** (\_91 ,31O),L 310 AW **= -(((TIIN-TIIN2)\_TEMP4)/TEMPl** ) **+** ((TIJN\*TEMP3 **+ TION\_TEM\_5)/**  $330$   $AZ = AW + SI$ 350 RETU AW = **-((TIJN\_TEMP4 + TIJN2\*TEMP6)/TEMPl** ) **+** ((TJJN\_TEMP3 **+** TJJN2\_ **TEMOS)/TEMml** ) GO **TO 330 TEM\_I) TEM\_IO =** SINB  $SINB = -COSB$ COSB **= TEMDIO**  $AX = AW *COSB$ END

AANGL<br>Page 1 of 1

TR66-85<br>Appendix C

 $\bar{\star}$ 

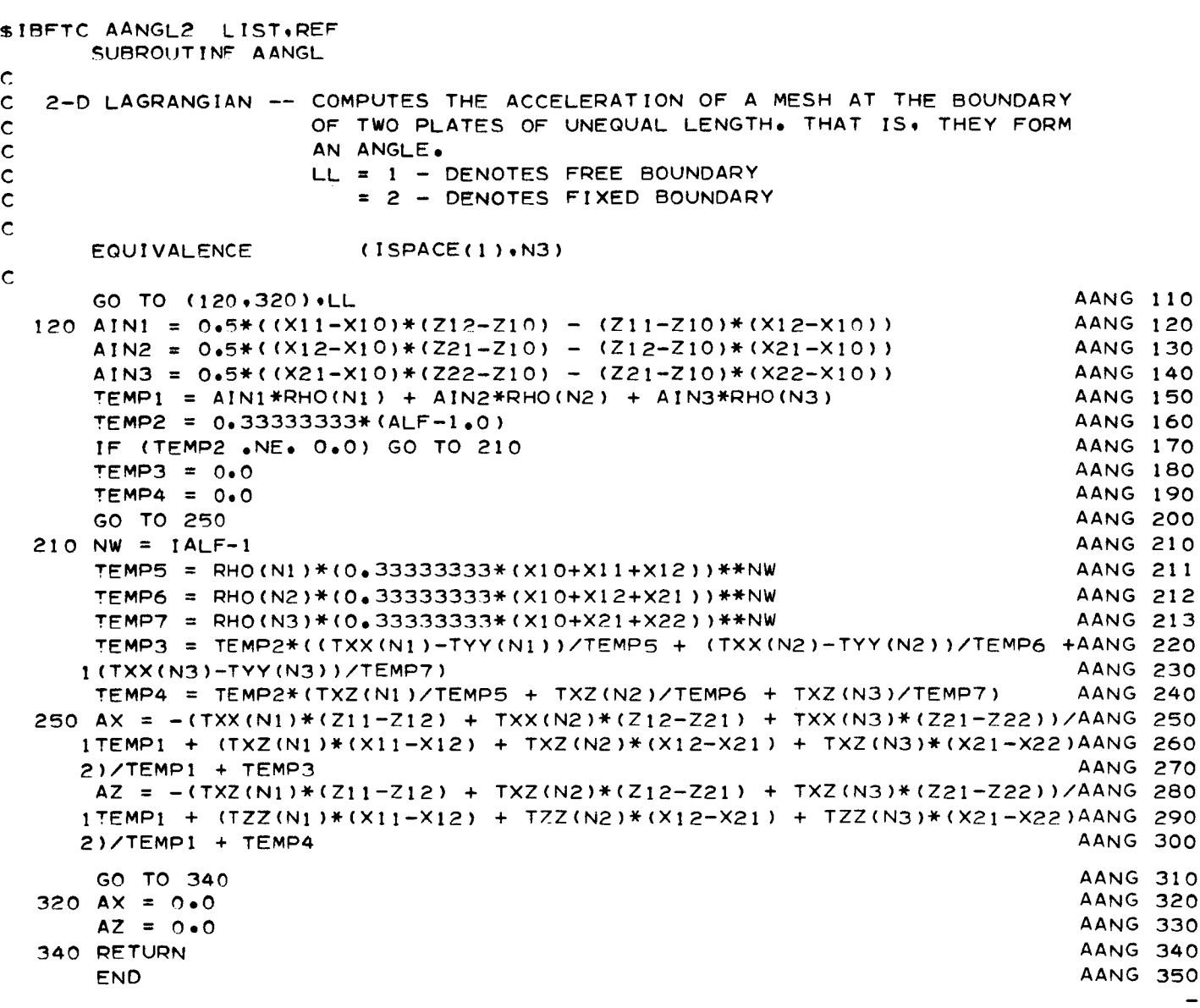

```
TR66-85 AIFACE
 Appendix C Page 1 of 5
$1BFTC AIFC40 LIST, REF
     SUBROUTINE AIFACE
\mathsf{C}C
  2-D LAGRANGIAN -- DETERMINES ACCELERATIONS OF MESHES ON THE INTERFACE
C
                    BETWEEN TWO PLATES,
\mathbf c\overline{C}EQUIVALENCE (SINB, SPACE(3)), (COSB, SPACE(4))
\mathsf{C}KM = K-1IF (I ,GT, IMX) GO TO 820
\mathsf{C}IF (I oLT, IMX) GO TO 100
\mathsf{C}X11 = XS(NS)Z11 = ZS(NS)NW = NS + 1X13 = X5(NW)Z13 = ZS(NW)\mathsf{C}100 \text{ XRT} = 0.25*(X11+X13+X12+X10)ZRT = 0,25*(Zll+Z13+Z!2+Z10)
      TEMPl0 = ZII-ZIO
      IF (TEMPl0 ,NE, 0,0) GO TO 120
      TNRT = SIGN(1.0E+8, (-(X11-X10)))
     GO TO 130
 120 TNRT = -(X11-X10)/TEMP10\mathsf{C}130 I_ (lENT ,NE, O) GO TO l?O
C
     UPON INTIAL ENTRY, SET-UP FLAGS,
C
C
     LK = 1
```
 $\ddot{\phantom{0}}$ 

```
AIFACE
 Page 2 of 5
      NL = 1
      TNP = +1.0\mathsf{C}170 CALL FDLPTS
       IF (NONE ,EO, 1) GO TO 350
\mathsf{C}THE PROPER POINTS COULD NOT BE FOUND.
\mathsf{C}\mathsf{C}IF (IM(KM) .GT. 0) GO TO 180
      KM2 = JM(KM)-1NW = 0
       DO I75 L=I qKM2
  175 NW = NW + IMI(L)
       IML = IM1(KM2+1)GO TO 190
  180 NW = IM(KM)*(JM(KM)-1) + 1IML = IM(KM)1o0 IF (KM .LE. 1) GO TO 210
       KM2 = KM-1DO 200 L=I,KM2
  200 NW = NW + IM(L) #JM(L)210 IF (I ,GT, I) GO TO 250
\mathsf{C}TXXSD = TXX(NW)
       TZZSD = TZZ(NW)
       TXZSD = TXZ(NW)ZMS = ZM(NW)IENT = 0_0 TO 470
\mathsf{C}250 IF (IENT ,NEo O) GO TO 300
\epsilonTXXSE = TXX(NW)
       TZZSE = TZZ(NW)
       TXZSE = TXZ(NW)
       GO TO 620
\mathsf{C}300 \text{ NW} = \text{NW} + \text{IML} - 1ISR = ISSISS = NWTXX_D = T×X_E
       TZZSD = TZZSETXZSD = TXZSEIF (N eGE= NLST(KM)) GO TO 320
 C
                                                              ,***2DS = SO#T((XS(NS-I)-XIO
)_2 + (ZS(NS-1)-ZIO
       RS = \text{SQRT}((X10-X11) )**2 + (Z10-Z11))*-2)
        TEMPl = DS/PS
        IF (TEMP1 eLEe 1.0E-4) TEMP1 = 0.0
        TXXSE = TXX(NW)*TEMPl
        TZZSE = TZZ(NW)*TEMPl
        TXZ_E = TXZ(NW)_TEMPl
        GO TO 6_0
```
and the state of the state of the

 $\sim$ 

 $\bar{\pmb{\cdot}}$ 

```
TR66-85
                                                                     AIFACE
 Appendix C
                                                                     Page 3 of 5
\mathsf{C}320 TXXSE = 0.0TZZSE = 0.0TXZSE = 0.0GO TO 620
\mathbf c\mathsf{C}POINTS WERE FOUND ON EITHER SIDE OF ZONE N.
\overline{C}350 NSS = NL
      ISS = NH(NSS+KM)IF (NL .GT. 1) GO TO 380
      ISR = ISSDR = 1.0DS = 0.0RS = 1.0GO TO 450
  380 NSR = NL-1ISR = NH (NSR*KM)DR = SQRT((XSD-XH(NSR,KM))**2 + (ZSD-ZH(NSR,KM))**2)
      DS = SQRT( (XSD-XH(NSS+KM))**2 + (ZSD-ZH(NSS+KM))**2)RS = SQRT((XH(NSR+KM)-XH(NSS+KM))**2 + (ZH(NSR+KM)-ZH(NSS+KM))**2)
\mathsf{C}450 IF (I .GT. 1) GO TO 550
\overline{c}TXXSD = (TXX(ISR)*DS + TXX(ISS)*DR)/RSTZZSD = (TZZ(ISR) * DS + TZZ(ISS) * DR)/RSTXZSD = (TXZ(ISR) * DS + TXZ(ISS) * DR)/RSZMS = ZM(ISS)Ċ
  470 LL = 1IF (NBZL(K) .EQ. 1) GO TO 500
      LL = 3TEMPIO = PHIL(K)500 XQ = X1170 = 711XA = X10ZA = Z10AIN1 = 0.5*(x11-x10)*(Z12-Z10) - (Z11-Z10)*(X12-X10))CALL ACRNR
      TEMP4 = (X10-X11)*COSB + (Z10-Z11)*SINBTEMP3 = (X10-X11)*S1NB - (Z10-Z11)*COSBAW = AZ/SINBAW = AW - (TXZSD*TEMP4 - TZZSD*TEMP3)/TEMP1
      AZ = AW*SINBAX = AW*COSBGO TO 990
\mathbf C550 IF (I .LE. 2) GO TO 590
      TXXSD = TXXSE
      TZZSD = TZZSETXZSD = TXZSE\mathsf{C}590 TXXSE = (TXX(ISR)*DS + TXX(ISS)*DR)/RS
```
 $\ddot{\phantom{0}}$ 

```
AIFACE
Page 4 of 5
```

```
TR66-85
Appendix C
```

```
TZZSE = (TZZ(ISR)*DS + TZZ(ISS)*DR)/RSTXZSE = (TXZ(ISR)*DS + TXZ(ISS)*DR)/RS\mathbf c620 L = 2
      LL = 1N2 = N-1X22 = X(N2)Z22 = Z(N2)X21 = X12Z21 = Z12XQ = X11ZQ = Z11XA = X22NW = NS-IM(K-1)-2+IZA = Z22IF(ABS((X10-XS(NW))/X10) .GT. 1.0E-4) GO TO 700
      ZMS = ZM(ISR)GO TO 750
  700 ZMS = 0.5*(ZM(ISR)+ZM(ISS))750 AIN2 = 0.5*((X21-X10)*(Z22-Z10) - (Z21-Z10)*(X22-X10))
      AINI = 0.5*(x11-x10)*(Z12-Z10) - (Z11-Z10)*(X12-X10))CALL ABNDRY
      AX = AX - (17XXSD*(Z22-Z10)+TXXSE*(Z10-Z11))ZTEMPI) + (17XZSD*(X2Z))Z12-X10)+TXZSE*(X10-X11))/TEMP1)
      AZ = AZ - ((TXZSD*(Z22-Z10)+TXZSE*(Z10-Z11))/TEMP1) + ((TZZSD*(X2
     12-X10)+TZZSE*(X10-X11))/TEMP1)
      GO TO 990
\mathbf C820 X10 = XS(NS)
      Z10 = ZS(NS)NW = NS + 1X11 = XS(NW)Z11 = ZS(NW)X12 = X(N)Z12 = Z(N)XQ = X10ZQ = Z10XA = X12ZA = Z12ZMS = ZM(1SS)LL = 1IF (NBZR(K) .EQ. 1) GO TO 940
      LL = 3TEMP10 = PHIR(K)940 AIN1 = 0.5*(x11-x10)*(Z12-Z10) - (Z11-Z10)*(X12-X10))CALL ACRNR
       TEMP4 = (X12-X10)*COSB + (Z12-Z10)*SINB
       TEMP3 = (X12-X10)*SINB - (Z12-Z10)*COSBAW = AZ/SINGAW = AW - (TXZSE*TEMP4 - TZZSE*TEMP3)/TEMP1
       AZ = AW*SIMBAX = AW*COSB
```
 $\mathbf c$ 

 $\vert$ 

 $\|$ 

 $\ddot{1}$ 

 $\bullet$ 

 $\ddot{\phantom{a}}$ 

```
990 IF (LL ,NE, 3) GO TO 1000
    SINAP = SIN(TEMP10-1.5707963)GO TO 1060
I000 TEMP4 = XQ-XA
     TEMPS = ZQ-ZA
     IF (ABS(TEMP5/TEMP4) .GE. 1.0E-4) GO TO 1040
1020 SINAP = 0.0GO TO 1060
1040 TEMP6 = SO_T(TEMP4_2 + TEMPS_2)
     SINAP = TEMPS/TEMP6
1060 COSAP = SQRT(1.0 - SINAP**2)AXW = AX*COSAP + AZ*SINAPAZW = ZM(N)/ZM(N)+ZMS)+(-AX*SINAP + AZ*COSAP)AX = AXW*COSAP - AZW*SINAPAZ = AXW*SINAP + AZW*COSAPRETURN
    END
```
 $\bar{\lambda}$ 

AIFACE Page 5 of 5

TR66-85 **DETTN** Appendix C Page 1 of 2 \$IBFTC DTTN10 LIST.REF SUBROUTINE DETTN  $\mathsf{C}$ 2-D LAGRANGIAN -- DETERMINES THE TANGENT OF THE LINE THROUGH MESH N.  $\mathsf{C}$  $\mathsf{C}$  $(ISPACE(4),NSR)$ **EQUIVALENCE**  $\mathsf{C}$ IF (I .GT. IMX) GO TO 1940 AIN1 = A(N) - 0.5\*((X13-X11)\*(Z10-Z11) - (Z13-Z11)\*(X10-X11)) IF (I .GT. 1) GO TO 1750  $\tilde{C}$ WE ARE AT THE UPPER LEFT CORNER ZONE OF PLATE K.  $\mathsf{C}$  $\mathsf{C}$  $X11 = X10$  $711 = 710$  $x_{12} = x_{13}$  $Z12 = Z13$ IF (NBZL(K) .EQ. 1) GO TO 1670  $LL = 3$ GO TO 1680  $1670 L = 1$ 1680 CALL ACRNR  $TEMPI = X1(N)$  $TEMP2 = Z1(N)$ CALL GTTN  $1700 \times 11 = \times (N+1)$  $Z11 = Z(N+1)$  $X12 = XS(NS)$  $Z12 = ZS(NS)$ GO TO 2170  $\mathbf C$ WE ARE ALONG THE UPPER BOUNDARY OF PLATE K.  $\mathsf{C}$  $\mathsf C$  $1750$   $X11 = X10$  $Z11 = Z10$  $x12 = x13$  $712 = 713$  $NW = NS-1$  $X21 = XS(NW)$  $Z21 = ZS(NW)$  $x22 = x11$  $722 = 711$  $N2 = N-1$  $L = 2$  $LL = 1$ AIN2 = A(N2) - 0.5\*((X22-X(N2))\*(Z21-Z(N2)) - (Z22-Z(N2))\*(X21-X(N  $12111$ CALL ABNDRY  $TEMP1 = X1(N)$  $TFMP2 = Z1(N)$ CALL GTTN GO TO 1700  $\mathbf C$ WE ARE AT THE LAST MESH IN THE PLATE.  $\overline{c}$ 

 $\alpha = 1$  and  $\alpha$ 

 $\sim$   $\sim$   $\sim$ 

 $\frac{1}{2}$  and  $\frac{1}{2}$  and  $\frac{1}{2}$ 

 $\bullet$
TR66- **85 Appendix C**

 $\mathbf{v}$ 

 $\langle \rangle$ 

i.

```
\mathsf{C}1940 \times 11 = XS(NS-1)711 = 75(NS-1)X12 = X10712 = 710AINI = A(N) - 0•5*((X12-X(N))*(Z11-Z(N)) - (Z12-Z(N))*(X1
       I_" (N_ZQ(_) oEQ,
I ) GO TO 2020
      LL = 3@0 TO 2030
 2020
LL -- I
 2030 CALL ACRNR
      TEMPI = XSI (NSR)
      TEMP2 = Z^c1(NSR)CALL GTTN
 2170 RETUR
      _'NO
```
# $GTTN$  TR66-

 $\bullet$ 

 $\blacksquare$ 

```
$ IBFTC GTTN5 LIST, REF
      SUBROUTINE GTTN
C
   2-D LAGRANGIAN -- COMPUTES TANGENT OF MESH BOUNDARIES AT INTERFACE
\mathbf c\overline{C}EQUIVALENCE (UXM,SPACE(5)), (UZM,SPACE(6))
\mathbf CCOSAB = SQRT(1,0-SNAB(NS)**2)AIN = AX*COSAB + AZ*SNAB(NS)TEMP8 = UXM + 0.5*AIN*DSUM*COSAB
      TEMP9 = UZM + 0.5*AIN*DSUM*SNAB(NS)
      IF (ABS(TEMP8 ) .LT. UEP) TEMP8 = 0.0IF (ABS(TEMP9 ) \bulletLT. UEP) TEMP9 = 0.0
      XT = XS(NS) + TEMPB *DELTAZT = ZS(NS) + TEMP9 *DELTA
      TN(NS) = ATAN2(ZT-TEMP2,XT-TEMPl )
  220 IF ((I ,GT, t) ,AND, (I oLE, IMX) } GO TO 400
      IF (I ,GT, 1) GO TO 300
      TEMP9 = PHIL(K)IF (TN(NS).GT. TEMP9) GO TO 320
      GO TO 400
  300 TEMP9 = PHIR(K)
      IF (TN(NS),GT, TEMPg) GO TO 400
  _20 TN(NS) = TEMP9
  400 RETURN
      END
```
TR66-85 **FDLPTS** Appendix C Page 1 of 1 SIBETC FOLP10 LIST, REF SUBROUTINE FOLPTS LPT.  $100$  $\mathbf C$ 2-D LAGRANGIAN -- FIND POINTS ON LOWER BOUNDARY OF INTERFACE  $\mathsf{C}$  $\overline{C}$ **EQUIVALENCE**  $(ISPACE(4),NSR)$  $\mathbf C$ NONE =  $1$  $L = K-1$  $IMM = IM(L)$ IF (IM(L) .GT. 0) GO TO 120  $JMM = JM(L)$  $IMM = IM1(JMM)$  $120$  TEMP $10 = XH(NL+L)-XRT$  $TEMP9 = ZH(NL+L)-ZRT$ IF (TEMPIO .NE. 0.0) GO TO 130 TNR =  $SIGN(1.0E+8.TEMP9)$ GO TO 140 130 TNR = TEMP9/TEMP10 140 IF (ABS(TNRT) .GE. 1.0E+4) GO TO 190 IF (ABS(TNR) .GE. 1.0E+4) GO TO 170  $TEMPB = TNRT-TNR$  $TNR =$ TEMP8 /(1.0 + TNRT\*TNR) IF (ABS( TNR )  $\bullet$ LT $\bullet$  1 $\bullet$ OE-4) GO TO 220 GO TO 230 170 TNR =  $-1.0/TRY$ GO TO 230 190 IF (ABS(TNR) .GE. 1.0E+4) GO TO 220 TNR =  $+1.07$ TNR GO TO 230  $220$  TNR =  $0.0$  $XSD = XH(NL+L)$  $ZSD = ZH(NL+L)$  $GO TO 350$ 230 IF ((TNR#TNP) .LE. 0.0) GO TO 320  $270$  TNP = TNR  $NL = NL + 1$ IF (NL .LE. IMM) GO TO 120  $NL = IMM$ NONE =  $2$ GO TO 360 320 IF (NL .LE. 1) GO TO 350 TEMP1 = (ZH(NL-1+L)-ZH(NL+L))/(XH(NL-1+L)-XH(NL+L)) IF ((ABS(TEMPI).GT.1.0E-4) .OR. (ABS(TNRT).LT.1.0E+4)) GO TO 330  $XSD = XRT$  $7SD = ZH(NL,L)$ GO TO 350  $330$  TEMP2 = TNRT = TEMP1 XSD = (ZH(NL-1+L)-ZRT+TNRT\*XRT-TEMP1\*XH(NL-1+L))/TEMP2 ZSD = (TNRT\*(ZH(NL-1+L)-TEMP1\*(XH(NL-1+L)-XRT))-TEMP1\*ZRT)/TEMP2  $350$   $IENT = 1$ TNP =  $+1.0$ 360 RETURN **END** 

 $\bullet$ 

TR66-85 **CMPTIF** Appendix C Page 1 of 3 \$18FTC CMP120 LIST.REF SUBROUTINE CMPTIE  $\mathbf c$ 2-D LAGRANGIAN -- COMPUTES AREA AND DENSITY OF ZONES ALONG LOWER  $\mathsf{C}$ EDGE OF INTERFACE.  $\mathsf{C}$  $\mathsf{C}$ (ZW, TEMP5), (UXRT, SPACE(1)),  $(XW, TEMP4)$ EQUIVALENCE  $1$  (UZRT, SPACE(2))  $(1$ SPACE $(4)$ , NSR) **FOUTVALENCE**  $\overline{\mathsf{C}}$ IF (IENT .NE. 0) GO TO 1170  $\epsilon$ THIS IS THE FIRST ZONE ON THE INTERFACE. INITIALIZE FLAGS.  $\mathsf{C}$  $\mathbf C$  $LK = 1$  $1JK = 1$  $NL = 1$ DO 990 L=1.K IF (IM(L) .GT. 0) GO TO 980  $NW = JM(L)$ DO 970 LL=1,NW 970 NL =  $NL+IMI (LL)$ GO TO 990 980 NL = NL + IM(L)\*JM(L) 990 CONTINUE  $XRT = X1$  (NL)  $ZRT = Z1(NL)$ UXRT = UX1 (NL) UZRT = UZ1 $(NL)$  $NFN = NL-1$  $IENT = 1$ 

 $\cdot$ 

 $\tilde{C}$ 

```
TR66-85
                                                                      CMPTIF
Appendix C
                                                                      Page 2 of 3
 1100 TNNS = TN(NS)
\mathbf cC
      SEARCH J=l MESH OF PLATE K+l TO FIND POINTS ON EACH SIDE OF No
\mathbf CXW = X1(N)7W = 71(N)CALL FDUPTS
       IF (NONE .EQ. 1) GO TO 1160
C
      NO PAIR OF POINTS WERE FOUND.
\mathsf{C}\mathbf cIENT = 0NOIFCE = 0GO TO 1600
\mathbf cC
       A PAIR OF POINTS WERE FOUND. IF THIS WAS THE FIRST PAIR, SET FLAG.
\mathsf{C}1160 IF (NFRST(K) .GT. 0) GO TO 1170
       NFRST(K) = NL-1I_" (NL-I ,LT, NFN+I ) NFRST(K) = NFN+I
 1170 X12 = XSI (NS)
       Z12 = Z51 (NS)X12M = XS(NS)712M = 75(NS)UX12 = UX51(N5)U712 = U751 (NS)NI = NLNS = NS + I
\mathbf C\bar{C}CONTINUE SEARCH FOR POINTS ON EACH SIDE OF N+1, IF NO POINTS FOUND,
\mathsf{C}SET FLAG,
\mathsf{C}TNNS = TN(NS)XW = X1 (N+1)ZW = Z1 (N+1)
       IF (N+1 .LE. NFN) GO TO 1220
       XW = XSI (NSR)7W = ZS1 (NSR)
 1220 CALL FDUPTS
       IF (NONE .FQ. 1) GO TO 1250
       NSLST(K) = NSWRITE (6,1240) K,I,J,N,NS,NL,LK, IJK,NFN,TN(NS),TNR,XRT,ZRT,XW,ZW
 1240 FORMAT (IHO,45HCAUTION - INTERFACE POINT OUTSIDE UPPER PLATE /IH0o
      l 916 / IHO,6EI6,8 )
 1250 X13 = XS1 (NS)
       713 = 751(N5)X13M = X5(NS)Z13M = ZS(NS)UX13 = UXS1 (NS)UZ13 = UZS1 (NS)N<sup>5</sup> = N<sub>L</sub>NS = NS-1IF (I .LT. IMX) GO TO 1280
```
 $\bullet$ 

TR66-85 **CMPTIF** Appendix C Page 3 of 3 WE ARE AT THE LAST ZONE IN THE PLATE. RE-DEFINE LOWER-RIGHT CORNER  $\mathsf{C}$ AND SET A FLAG  $\mathsf{C}$  $\mathbf{C}$  $NLST(K) = NS$  $NW = NSR$  $X11 = X51(NW)$  $711 = ZSI(NW)$  $X11M = XS(NW)$  $Z11M = ZS(NW)$  $UX11 = UX51 (NW)$  $UZ11 = UZS1$  (NW)  $NS = NS+1$  $\mathsf{C}$ COMPUTE AREA AND DENSITY FOR ZONE N.  $\mathsf{C}$  $\mathsf{C}$ 1280 AI1 =  $0.5*(x11-x10)*(Z12-Z10) - (Z11-Z10)*(X12-X10))$ IF (NI .LE. NFN+IM(K+1)) GO TO 1290  $XINT = (X10+X12+X13)/3.0$ A1(N) =  $0.5*(13-x10)*(212-z10) - (213-210)*(12-x10))$ RDEN =  $AI(N)*XINT**(IALF-1)$ GO TO 1470  $1290$  XINT =  $(X10+X12+X1(N1))$ /3.0 AIN =  $0.5*(1)(x)(x)(x) - x(0)*(z(z-2)(0)) - (z((x)(z-2)(0))*(x(z-2)(0)))$ IF (XINT .NE. 0.0) GO TO 1310  $RDEN = 0.0$ GO TO 1320 1310 RDEN = AIN \*XINT\*\*(IALF-1) 1320 A1 (N) = AIN  $N3 = N5-1$ IF (N3-N1) 1470+1430+1350  $1350 N3 = N3-1$ DO 1420 N4=N1.N3  $XINT = (X10+X1(N4)+X1(N4+1))/3.0$ AIN =  $0.5*(x1(N4+1)-x10)*(Z1(N4)-Z10)$  -  $(Z1(N4+1)-Z10)*(X1(N4) 1 \times 1$   $0 \times 1$ RDEN = RDEN + AIN \*XINT\*\*(IALF-1)  $AI(N) = AI(N) + AIN$ 1420 CONTINUE 1430 XINT =  $(X10+X1(N5-1)+X13)/3.0$ AIN =  $0.5*( (x13-x10)*(Z1(N5-1)-Z10) - (Z13-Z10)*(X1(N5-1)-X10))$ RDEN = RDEN + AIN \*XINT\*\*(IALF-1)  $A1(N) = A1(N) + AIN$  $1470$  AINI = AI(N)  $XINT = (X11+X10+X13)/3.0$ AIN =  $0.5*(x11-x10)*(Z13-Z10) - (Z11-Z10)*(X13-X10))$ RDEN = RDEN + AIN \*XINT\*\*(IALF-1)  $A1(N) = A1(N) + A1N$  $RHO1(N) = ZM(N)/ROEN$  $\mathsf{C}$  $NH(I*K) = N$  $XH(I,K) = 0.25*(X10+X11+X12+X13)$  $ZH(I,K) = 0.25*(Z10+Z11+Z12+Z13)$ 1600 RETURN END

```
TR66-85 FDUPTS
Appendix C Page 1 of 2
$1BFTC FDUP80 LIST,REF
     SUBROUTINE FDUPTS
                                                              I00
\mathsf CC 2-0 LAGRANGIAN -- FIND POINTS ON UPPER BOUNDARY OF INTERFACE
C THIS VERSION IS FOR THE COUPLED CAMEO-2-D SERIES.
\mathbf{C}EQUIVALENCE
                     (XW,TEMP4),
                                  (ZW, TEMP5),
                                                 (UXRT,SPACE(I)),
    (UZRT,SPACE(2))
     EQUIVALENCE
                     (ISOACE(4),NSR)
\mathsf{C}NONE = 1
 I_0 TEM_|0 = XQT-XW
     TFMD9 = ZRT-ZWTNR = ATAN2(TEMP9,TEMP10)
     IF (ABS(TNR-TNNS) ,LT, 1,0E-4} GO TO 220
     mEMP? = SIN(TNNS)
     TFMPB = COS(TNNS)TNR = TEMPl0_TEMP? - TEMPg_TEMP8
     _0 TO 2_0
 220 TNR = 0.0XSI(NS) = XRTZSI(NS) = ZRTUXSI(NS) = UXRT
     UZSI(NS) = UZRT
     IF (LK .GT. 1) GO TO 400
     LK = 2
     TNP = -1.0XLFT = XRT7LFT = 7RT
     NL = NL+!
     XPT = X1(NL)ZRT = Z1 (NL)
```
 $\bullet$ 

TR66-85 **FDUPTS** Appendix C Page 2 of 2 GO TO 400 230 IF (LK .NE. 1) GO TO 260  $LK = 2$  $TNP = -1.0$ GO TO 270 260 IF ((TNR\*TNP) .LE. 0.0) GO TO 320  $TNP = TNR$ 270 IF (IJK .GF. 2) GO TO 310  $X \cup F$ T =  $XRT$  $ZLFT = 7RT$  $NL = NL + 1$  $XRT = X1$  (NL)  $ZRT = Z1$  (NL) UXRT = UX1 (NL)  $UZRT = UZ1(NL)$ IF (NL .LE. NFN+IM(K+1)) GO TO 120  $NW = 1$ DO 300 L=1.K IF (IM(L) .GT. 0) GO TO 290  $N^a$  = JM(L) DO 280 LL = 1.N3  $280$  NW = NW+IM1(LL)  $NW = NW + 1$ GO TO 300 290 NW = NW+JM(L)+IM(L)+1 300 CONTINUE  $XRT = X51(NW)$  $ZRT = ZSI(NW)$ UXRT = UXS1  $(NW)$  $UZRT = UZS1$  (NW)  $IJK = IJK+1$ GO TO 120  $310$  NONE =  $2$  $320$  TEMP1 = (ZLFT-ZRT)/(XLFT-XRT) IF (ABS(TNNS-1.5707963) .LE. 0.3E-7) GO TO 340 TNNS =  $TAN(TNNS)$ IF (ABS(TNNS) .LE. 1.0E+9) GO TO 350 340 TNNS = SIGN(1.0E+9.TNNS)  $350$  TEMP2 = TNNS - TEMP1 XS1(NS) = (ZLFT-ZW +TNNS\*XW-TEMP1\*XLFT)/TEMP2 ZS1(NS) = (TNNS\*(ZLFT-TEMP1\*(XLFT-XW))-TEMP1\*ZW)/TEMP2  $TFMP1 = X51 (NS)-X5 (NS)$  $TFMD2 = 751 (NS)-75 (NS)$ UXS1 (NS) = TEMP1/DELTA  $UZS1(NS) = TEMP2/DELTA$ IF (ABS(UXSI(NS)) .LT. UEP) UXSI(NS)=0.0 IF (ABS(UZSI(NS)) .LT. UEP) UZSI(NS)=0.0  $400$  TEMP1 = XRT-XLFT  $TFMP2 = ZRT-ZLFT$ 420 IF (ABS(TEMP2/TEMP1) .GE. 1.0E-4) GO TO 490 430 SNAB(NS) =  $0.0$ GO TO 500 490 TEMP1 = SORT(TEMP1\*\*2 + TEMP2\*\*2)  $SNAB(NS) = TEMP2/TEMP1$ 500 RETURN END

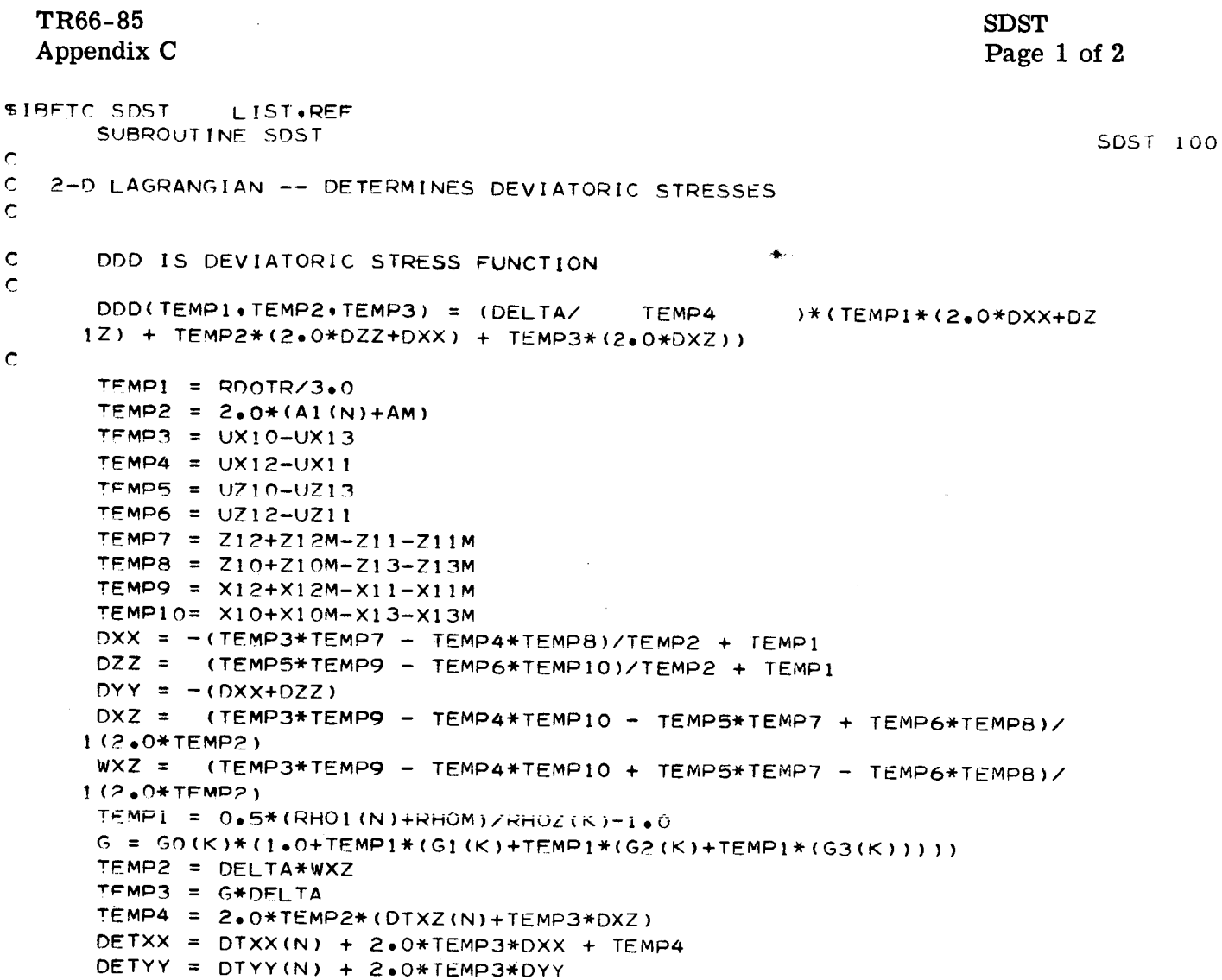

 $\bullet$ 

 $\mathsf{C}$  $\mathsf{C}$  $\mathsf{C}$ 

 $\epsilon$ 

```
DETZZ = DTZZ(N) + 2.0*TEMP3*DZZ - TEMP4DETXZ = DTXZ(N) + 2.0*TEMP3*DX - TEMMP2*(DTXX(N)+TEMP3*DXX-DTZZ(N))1-TEMP3*DZZBOX = DETXX*_2 +DETYY_2 +DETZZ*_2 +2,0*DETXZ*_2
   TFMP6 = O,66666667_CAPY(K)**2
    DTXXM = DTXX(N)
    DTYYM = DTYY(N)
    DTZZM = DTZZ(N)OTXZM = DTXZ(N)
    IF (BOX ,GT, TEMP6) GO TO 500
    DTXX(N) = DETXX
    DTYY(N) = DETYY
    DTZZ(N) = DETZZ
    DTXZ(N) = DETXZ
    GO TO 550
_0 TEMP? = SQ_T(TEMP6/80X )
    DTXX(N) = 1DETXX*TEMP7
    _TYY(N) = _ETYY_TEMP?
    _TZZ(N) = DETZZ_TEMP?
    DTXZ(N) = DETXZ_TEMP?
    EVALUATE ARTIFICIAL VISCOSITY,
5_0 OXXM = OXXl (N)
    QZZM = QZZ1(N)QXZM = QXZ1 (N)CALL EVALO
    TFMPA = RHO1 (N) + RHOMmEMP] = r)TXX (N } +I')TXXM
    TEMI_ = DTZZ(N)+DTZZM
    TEMP3 = [')TXT_(N)+DTXZM
    DEED = DDD(TEMPl _TEMP2*TEMP3)
    TEMPI = QXX1 (N)+QXXM
    TEMP2 = QZZ1 (N)+QZZM
    TEMP3 = QX'ZI (N)+OXZM
    DEQD = DDD(TEMPI ,TENP2,TEMP3)
    DED = DEED + DEQDRETURN
    ='Nr_
```
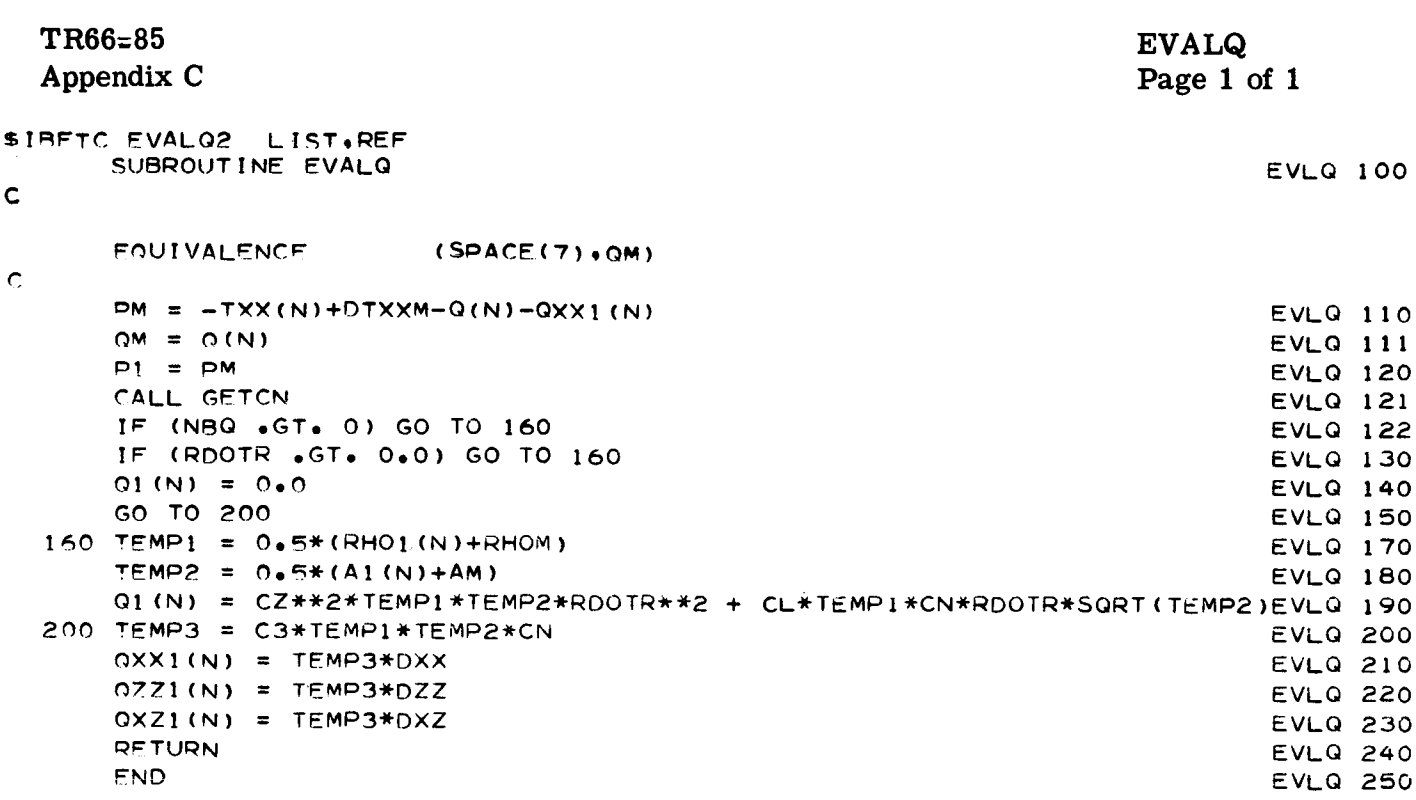

 $\mathcal{A}$ 

 $\bar{\beta}$ 

 $\ddot{\phantom{a}}$ 

TR66-85 **FINDP** Appendix C Page 1 of 2 \$IBFTC FDP53 LIST.REF SUBROUTINE FINDP  $\epsilon$ 2-D LAGRANGIAN -- DETERMINES E AND P. ACCORDING TO E.O.S. SELECTED. Ċ. IF MEQ(K) =  $1 - 1$  IILLOTSON METALLIC E.O.S.  $\mathbf c$  $= 2 - POLYNOMIAL E<sub>000</sub>S<sub>0</sub>$  $\overline{c}$  $= 3 - 0$ THER  $\mathsf{C}$ **EQUIVALENCE**  $(SPACE(7), QM)$  $\ddot{\text{c}}$ IF (MEQ(K)  $\bullet$ LE. 0) MEQ(K)=1  $TEMPI = ETA1 - 1.0$ IF (MEQ(K) .GT. 1) GO TO 500  $\mathbf C$ TILLOTSON METALLIC EQUATION OF STATE  $\mathsf{C}$ 2-D LAGRANGIAN -- DETERMINES E AND P BY SOLVING A QUADRATIC. USES  $\mathsf{C}$  $\overline{C}$ MOST POSITIVE VALUE.  $\mathbf c$  $IND = 0$  $SA1 = O<sub>0</sub>$ IF (DRR2 .FQ. 0.0) GO TO 120  $SA1 = 2.0/DRR2$  $120$  SA2 =  $-(SA1*E(N)+PM+ QM+Q1(N)+ SA1*DED)$  $SB1 = SA(K) * RHO1(N)$  $SP2 = SR(K) * RHO1(N)$  $S A 3 = 1.07$  (FZERO(K) \*ETA1\*\*2) SB4 = TEMP1\*(CAPA(K) + TEMP1\*CAPB(K))  $TEMP2 = 1.0ZETAI - 1.0$ TEMP3 = EXP(-ALPHA(K)\*TEMP2\*\*2)  $SC2 = SR(K) * RHO1(N) * TEMP3$  $SC3 = CAPA (K)*TEMP1*TEMP3*EXP(-BETA(K)*TEMP2)$ IF (DRR2 .NE. 0.0) GO TO 230  $F1(N) = E(N)$ IF (TEMPI .GE. 0.0) GO TO 210 IF ((ETAI .GE. RHOS(K)) .AND. (EI(N) .LE.EPRS(K))) GO TO 210  $SBS = SCP$  $SB4 = SC3$  $210 P1 = F1(N) * (SB1 + SB2/(SB3 * F1(N) + 1 * 0)) + SB4$ GO TO 460 230 IF (SC2 .NE. 0.0) GO TO 270 IF (SC3 .NE. 0.0) GO TO 270  $F1(N) = SAP/(SB1-SA1)$ GO TO 450 270 IF (TEMPI .LT. 0.0) GO TO 360 320 BA =  $SB3*(SAI-SB1)$  $BB = SA1-SB1+SB3*(SAZ-SB4)-SB2$  $PC =$ GO TO 400 360 IF (ETA1 .GE. RHOS(K)) IND=1  $BA = SB3*(SAI-SBI)$  $BB = SA1-SB1+SB3*(SAA-SC3)-SC2$  $BC = CAP-SC3$ 

TR66-85 Appendix C

 $\pmb{\ast}$ 

**FINDP** Page 2 of 2

```
400 CALL QUAD(BA+BB+BC)
      IF (BC .NE. (-999.)) GO TO 410
      WQITE (5.403) N
  403 FORMAT (1H0+32HERROR - ROOTS IMAGINARY. ZONE = +14)
      IEND = 5RETURN
  410 E1(N) = BAIF (IND .NE. 1) GO TO 450
      IND = 0IF (E1(N) .LE. EPRS(K)) GO TO 320
  450 P1 = SAY*E1(N)+SAYIF (Et(N) . LT. EEP
                           E1(N)=0.0460 IF (ABS(P1) .LT. PEP ) P1=0.0
      GO TO 800
\epsilon\mathbf cPOLYNOMIAL EQUATION OF STATE
\overline{r}500 CONTINUE
      CAPF = 1.0TEMP2 = FK0(K)*TEMP1*(1.0+TEMP1*(FK1(K)+TEMP1*(FK2(K)+TEMP1*(FK3(K
     111111
      TEMP3 = HO(K)*(1.0+TEMP1*(H1(K))+TEMP1*(H2(K)+TEMP1*(H3(K))))700 E1(N) = (EM + (0.5*(TEMP2*CAPF+PM)+Q1(N))*DRR2 + DED)/(I*0=0.5*TEM)1P3*CAPF*DRR2)
      PI' = (TFMP2 + TEMP3*E1(N))*CAPFIF (E1(N) .LT. EEP) E1(N)=0.0
      IF (ARS(P1) - LT - PEP) PI=0.0\mathbf C800 TEMP1 = -(P1+Q1(N))TXX1(N) = TEMP1+DTXX(N)+QXX1(N)TYY1(N) = TEMPI+DTYY(N)-(QXX1(N)+QZZ1(N))TZZ1(N) = TEMP1+DTZZ(N)+QZZ1(N)TXZ1(N) =DTXZ(N)+QXZ1(N)\epsilonĊ
      COMPUTE PRINCIPAL STRESSES, AND DIRECTION OF STRESSES.
\mathsf{C}LARGEST POSITIVE VALUE IS COMPARED WITH ULTIMATE TENSILE STRENGTH
\overline{c}(UTS) OF MATERIAL. IF THE STRESS EXCEEDS THE UTS. A FRACTURE WILL
\mathsf COCCUR.
\mathbf CTEMP1 = 0.5*(TXX1(N)+TZZ1(N)+SQRT((TXX1(N)-TZZ1(N))**2+(2.0*TXZ1(N)))1)) **2) )
      TM = AMAX1(TEMP1,TYY1(N))IF (TM
               \bulletLT\bullet UTS(K)) GO TO 950
      PHITM = 0.5*ATAN2(2.0*TXZ1(N),TXX1(N)-TZZ1(N))*57.2957795
      I = N D = 6WRITE (6+920) N.K.TM .PHITM
  920 FORMAT (1HO.30HFRACTURE HAS OCCURRED AT MESH .14. 8H. PLATE .12. 1
     1H. / 11X.18HVALUE OF STRESS = . E25.8. 8H D/SQCM. / 11X.21HDIRECTIO
     2N OF CRACK = \cdotF6\cdot1\cdot 5H DEG\cdot )
\overline{\mathsf{C}}950 RETURN
      FND
```
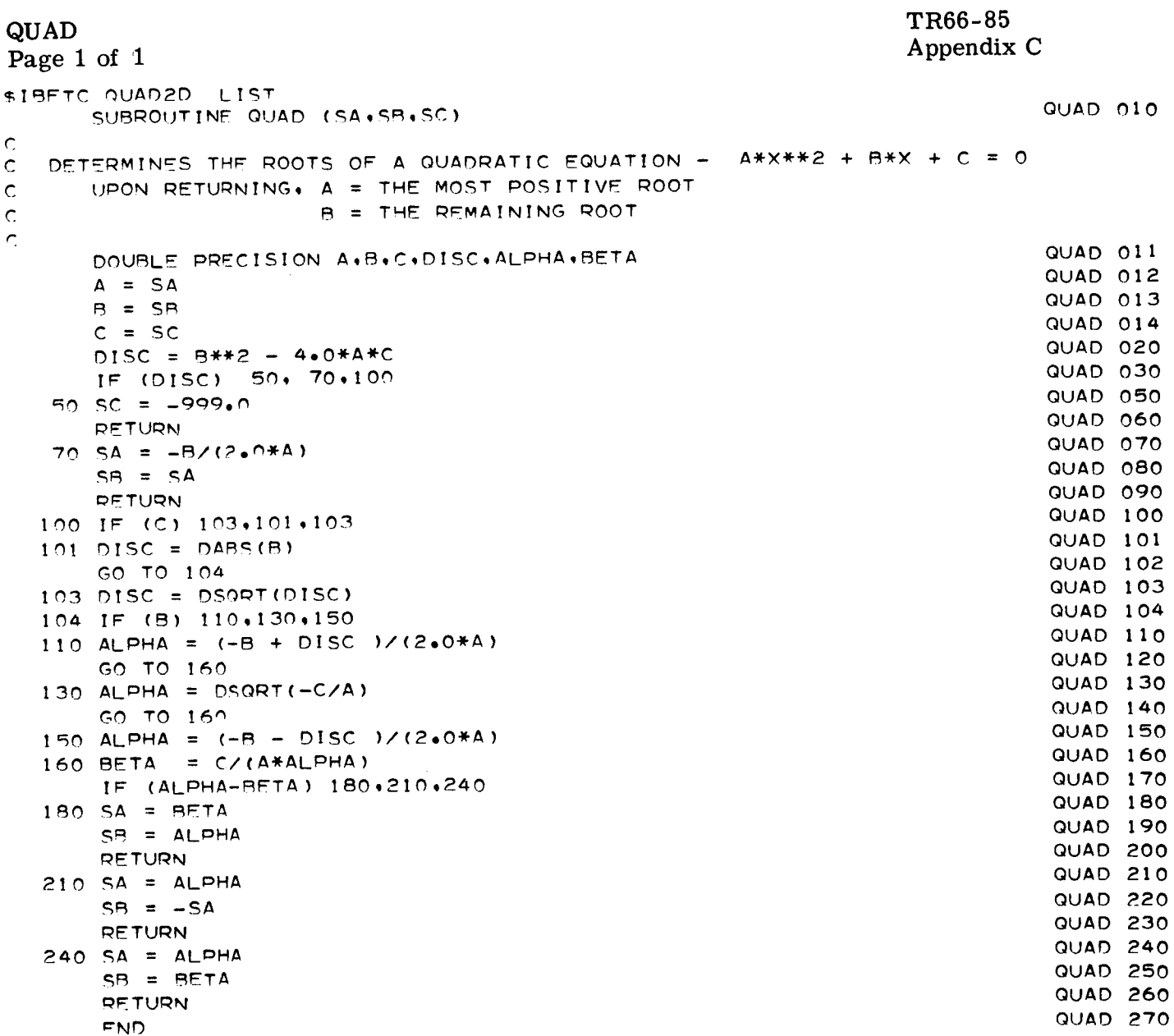

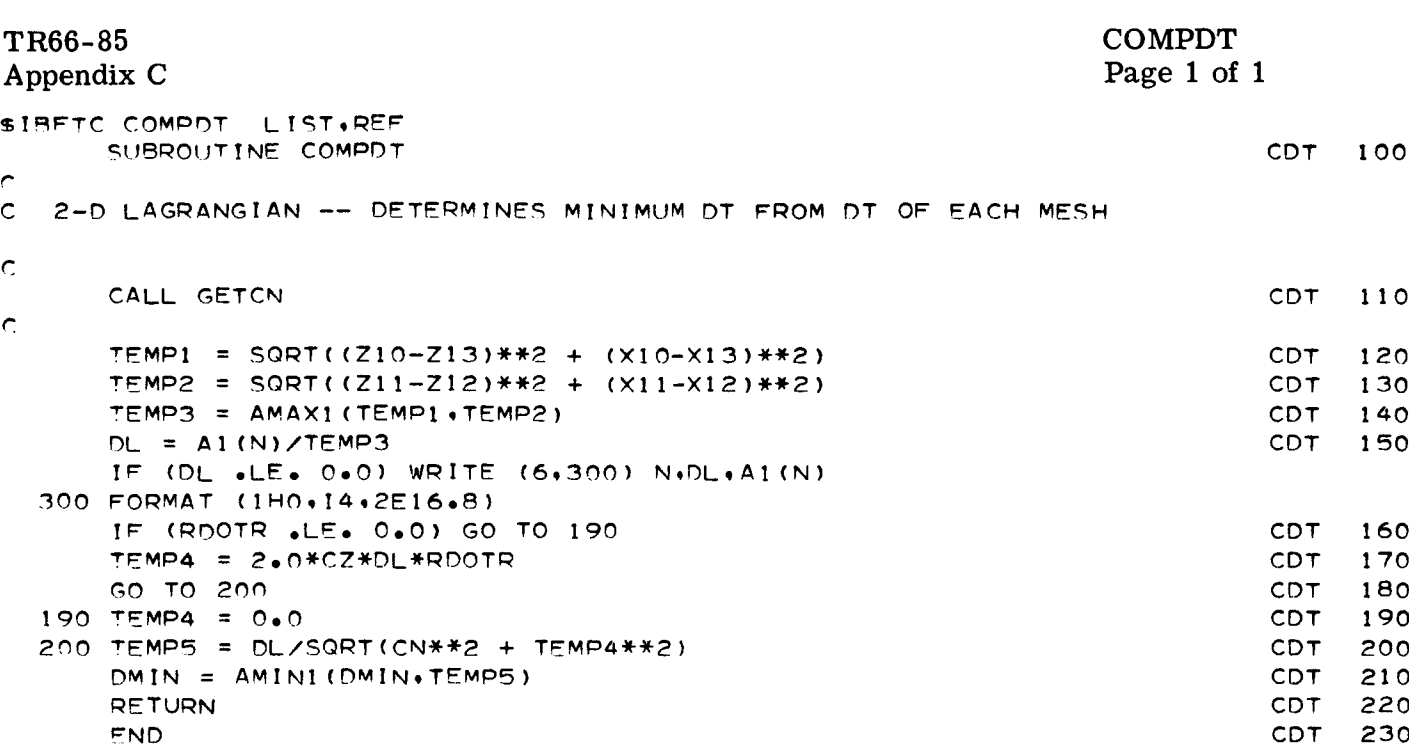

 $\hat{\mathbf{v}}$ 

п. н.

TR66-85

 $\pmb{\cdot}$ 

**GETCN** Page 1 of 1 \$ IRETC GETCNI LIST.REE SUBROUTINE GETCN  $\mathsf C$  $\mathsf{C}$  $\frac{c}{c}$ 2-D LAGRANGIAN -- DETERMINES SPEED OF SOUND IN MESH  $TEMP9 = 0.0$ IF (GO(K) .EQ. 0.0) GO TO 140  $TEMP10 = 1.226$ GO TO 150 140 TEMPlO **= 1,0**  $150$  CN = CNO $(K)$ IF (P1 .LE. 0.0) GO TO 180 IF (MEQ(K) .GT. 1) GO TO 170 IF (ETA1  $\bullet$  GE. RHOS(K)) GO TO 170  $TEMP9 = SQRT(SA(K)*E1(N)*(1*0+SA(K)))$  $170$  CN = CN +  $(CNA(K)*(P1*1.0E-12)**CNEXP(K))*1.0E+5$  $CN = AMAX1$  ( $CN$ , TEMP9) 180 CN =  $CN$  \* TEMP10 **RETURN** Appendix C GTCN I00 GTCN II0 GTCN 120 **GTCN** 130 **GTCN** 140 GTCN 150 GTCN 160 GTCN 161 GTCN 162 GTCN 163 GTCN I?0 GTCN I?I GTCN 180 GTCN 190 GTCN 200

END

TR66-85 Appendix C

 $\ddot{\phantom{0}}$ 

```
ENERGCK
Page 1 of 1
```

```
$IBFTC ENRGCK LIST, REF
       SUBROUTINE ENROCK
\Gamma2-D LAGRANGIAN -- COMPUTES TOTAL ENERGY AND ENERGY DISTRIBUTION
\overline{C}\mathsf{C}XP
                           = TOTAL RADIAL MOMENTUM FOR EACH CYCLE
\mathsf CZP
                           = TOTAL AXIAL MOMENTUM FOR EACH CYCLE
\mathsf{C}ZK
                           = TOTAL AXIAL KINETIC ENERGY
                           = TOTAL RADIAL KINETIC ENERGY
Ċ
                   XK.
\bar{C}= TOTAL INTERNAL ENERGY
                   TIE
\mathsf{C}= TOTAL ENERGY MUR EACH CYCLE
                   TE.
\overline{\mathbb{C}}TDEE
                           = 101AL SPHERICAL SIRESS WORK
\overline{\mathbb{C}}TDEQ.
                           = TUTAL SPHERICAL VISCOUS STRESS WORK
\bar{C}TOEED
                           = TOTAL DEVIATORIC STRESS WORK
\mathsf{C}TDEQU = TUTAL DEVIATURIC VISCOUS SIRESS WORK
\hat{C}TOFPD = TOTAL PLASTIC WORK
\epsilonTOFOPD = TOTAL ENERGY
\epsilonFOUIVALENCE
                            (SPACE(7), GW)\rightarrowTFMP1 = (6.2831853)**(1ALF-1)*2W(N)TEMP2 = 0.25*(0x10+0x11+0x12+0x10)TFMP3 = 0.25*(UZ10+UZ11+UZ12+UZ13)XP = XP + TEMPI*TEMP270 = 7P + TEMP1*TEMP3
       T = MP4 =O.<sup>65*TEMp1*TEMp2**2</sup>
       T \subset MD5 \equivC.SXTEMDIXTEMD3**2
       TEMP6 =
                    Oe<sub>5</sub>*TEMP<sub>1</sub>*(E1(N)+EM)
       TE = TE + TEMP4+TEMP5+TEMP6
       XK = XX + TFMP4ZK = ZK + TEMPSTIF = TIF + TEMPSTFMP2 = 0.65*TEMP1*(PI+PM)*DRQ2TEMP3 = TEMP1*DRR2*0*5*(01(N)+QM)TEMP4 = TEMP1*DEED
       TFMPS = TFMPI *DFQDTFMP7 = 0.0IF (G - FQ - O O) GO TO 300TFMP7 ==TFMP1*(CAPY(K)*(SQRT(0.66666667*BOX)-0.66666667*CAPY(K)))
     1/(G* (RHOI (N) +RHOM))
  300 TOEQPD = TOEQPD + TEMP2+TEMP3+TEMP4+TEMP5+TEMP7
      TOFF = TOFF + TEMP2
       TDFQ = TDFQ + TFMP3TOFFD = TOFED + TEMP4
       TOFOD = TDFOD + TFMPSTOEPD = TDFPD + TEMP7DETURN
       FND
```
LINK<sub>3</sub> Page 1 of 1

```
$18FTC LNK320 LIST, REF
   2-D LAGRANGIAN -- LINK3 FOR IBM 7040 CHAIN
\mathbb{C}ZZ(15778)
       DIMENSION
       FOUIVALENCE
                            (27(1),NCYCLF)REWIND CHAIN TAPE (TAPE 0)
Ċ,
       CALL RWNDO
\inftyCHECK ERROR INDICATOR, IEND, AND WRITE MESSAGE -
\mathsf C=1 - CONTINUE COMPUTING AFTER OUTPUT
\mathop{\mathsf{C}}=2 - PLOT ONLY AND CONTINUE COMPUTING
\tilde{\mathcal{C}}=3 - UPDATE RESTART TAPE AND OUTPUT
0.000=4 - ERROR STOP - STRESS VALUES EXCEED LIMIT
                  =5 - NORMAL STOP AFTER OUTPUT
                  =4 - ERROR STOP. PRINT ONLY.
       GO TO (200+210+130+110+130+200)+IEND
   110 WRITE (6+120) N
   120 FORMAT (1H0,38HERROR - STRESS LIMIT EXCEEDED AT ZONE , 14 )
       GO TO 200
\subsetUPDATE RESTART TAPE
\mathsf{C}\overline{r}130 WRITE (6+140) NCYCLE
   140 FORMAT (1H0+30HRESTART TAPE UPDATED AT CYCLE +16)
       REWIND 4
       WOITE (4) 77
        PRINT OUTPUT, PLOT OUTPUT
\mathsf{C}200 CALL PRNT
   210 CALL GRAPH
\mathbf CCALL CHNXIT
```
**FND** 

 $\ddot{\mathrm{r}}$ 

TR66-85 Appendix C

```
TR66-85
                                                                  PRNT
 Appendix C
                                                                  Page 1 of 2
$IBFTC PRNT10 LIST.REF
      SUBROUTINE PRNT
\epsilon\mathsf{C}2-D LAGRANGIAN --\mathbf CEQUIVALENCE
                        (ISPACE(2), LSTN)
      EQUIVALENCE
                         (ISPACE(4),NSR)¢
      WRITE (6.120) (TITLE(L).L=1.12)
  120 FORMAT (1H1,29X,12A6/)
      WRITE (6+140) NCYCLE+TIME+DELTA
  140 FORMAT (1H0+6H CYCLE+ 5X+ 8HTIME-SEC+ 6X+11HDELTA T-SEC /1H +16+
     12E16.87)
      TEMP1 = TDEQ + TDEQD
      TEMP2 = XX + ZKWRITE (6,153) TIE, TEMP2, TE, XP, ZP, TEMP1, TDEPD
  153 FORMAT (1H0,35H PER CYCLE ENERGIES - INTERNAL-ERG, 4X,11HKINETIC-
     IERG. 6X. 9HTOTAL-ERG. 9X.20HRADIAL MOM.-G CM/SEC. 1X.19HAXIAL MOM.
     2-G CM/SEC /1H +20X+3E16+8+ 4X+2E20+8 /
                         1H0.35HACCUMULATED ENERGIES - VISC.ST.-ERG, 4X.
     \bullet311HPLASTIC-ERG /1H +20X+2E16+8 / )
      WRITE (6.170)170 FORMAT (1H . 5HPLATE, 1X, 1HZ, 4X, 1HX, 6X, 13HSIGMA X-D/CSQ, 3X, 13
     1HSIGMA Y-D/CSQ+ 3X+13HSIGMA Z-D/CSQ+ 3X+14HSIGMA XZ-D/CSQ+ 5X+ 7HQ
     2-D/CSQ, 9X, 8HRHO-G/CC, 5X, 13HENERGY-ERG/GM
                                                      \angle 6X, 3HST., 2X, 3HS
     3T., 5X, 13HX VEL.-CM/SEC. 3X, 13HZ VEL.-CM/SEC. 8X, 4HX-CM, 12X, 4HZ-
     4CM, 9X, 9HQ X-D/CSQ, 8X, 9HQ Z-D/CSQ, 5X,10HQ XZ-D/CSQ /)
      LCM = 53LC = 14NS = 0N = 0DO 780 K=1,M
      KJ = 1JMX = JM(K)IMX = 010M = 0DO 771 J=1 JLL = 0IMM = IMXIMX = IM(K)IF (IMX .GT. 0) GO TO 300
      IMX = IM1(J)IDM = IMM - IMX300 NS = NS+1
      DO 470 I = 1 . IMX
      N = N + 1IF (LC .LF. LCM) GO TO 380
      WRITE (6,340)340 FORMAT (1H1)
      WRITE (6+170)
     LC = 1KJ = 1380 GO TO (390,430), KJ
```
 $\bullet$ 

 $\rm PRNT$  that the contract of the contract of the contract of the contract of the contract of the contract of the contract of the contract of the contract of the contract of the contract of the contract of the contract of t

```
390 WRITE (6+410) K,J,I,TXX1(N),TYY1(N),TZZ1(N),TXZ1(N),Q1(N),RHOI (N),
   IEI (N),UXI(N),UZI (N),XI (N),ZI (N),QXXl (N)*QZZI (N)*QXZI (N)
410 FORMAT (IHO* IX*I2,15*I5, 3X, 7EI6,8/I7X,VEI6,8)
    KJ = 2GO TO 460
430 WRITE (6,450) J, I,TXX1(N),TYY1(N),TZZ1(N),TXZ1(N),Q1(N),RHOI(N),
   1F1 (N),UXI(N),UZ1 (N)*XI (N).Z1 (N),QXXI (N) ,OZZ1 (N)'QXZ1 (N)
450 FORMAT (1HO, 3X, 15, 15, 3X, 7E16.8/17X, 7E16.8)
460 LC = LC + 3
470 CONTINUE
480 IF (LC .LE. LCM) GO TO 550
    WRITE (6,340)
    WRITE (6,170)
    LC = 1KJ = I550 GO TO (560,590)* KJ
560 WRITE (6,570) K, J, I,UXS1 (NS),UZS1 (NS),XS1 (NS).ZSI (NS)
570 FORMAT ( IHO, IX,12,15,15,3X, 7E16,8 )
    KJ = 2GO TO 610
590 WRITE (6,600) J, I.UXS1 (NS).UZS1 (NS),XS1 (NS),ZSI(NS)
600 FORMAT (1HO* 3X*15+15+ 3X* 7E16+8)
610 LC = LC + 2
    IF (IDM ,LE° O) GO TO 620
    IF (LL .GE. IDM) GO TO 620
    LL = LL+1NS = NS + 1GO TO 4RO
620 IF (J .NF. JMX) GO TO 770
    J = J + 1DO 750-1=I,IMX
    IF (LC ,LE, LCM) GO TO 700
    WRITE (6,340)
    WRITE (6,170)
    LC = 1KJ = 1700 GO TO (71_,730), KJ
710 WRITE (6,570) K,J,I,UXSI (NS),UZSI(NS),XSt (NS),ZSI (NS)
    KJ = 2GO TO 740
 730 WRITE (6,600) J. I.UXSI(NS),UZSI(NS).XSI(NS),ZSI(NS
 740 LC = LC + 2
 750 CONTINUE
     NS = NS + 1GO TO 480
 770 IF (N .GE. LSTN) GO TO 790
 771 CONTINUE
 780 CONTINUE
 790 RETURN
     END
```
 $\ddot{.}$ 

#### $TR66$ Appendix  $\theta$

 $\langle \cdot \rangle$ 

 $\tilde{\mathbf{v}}$ 

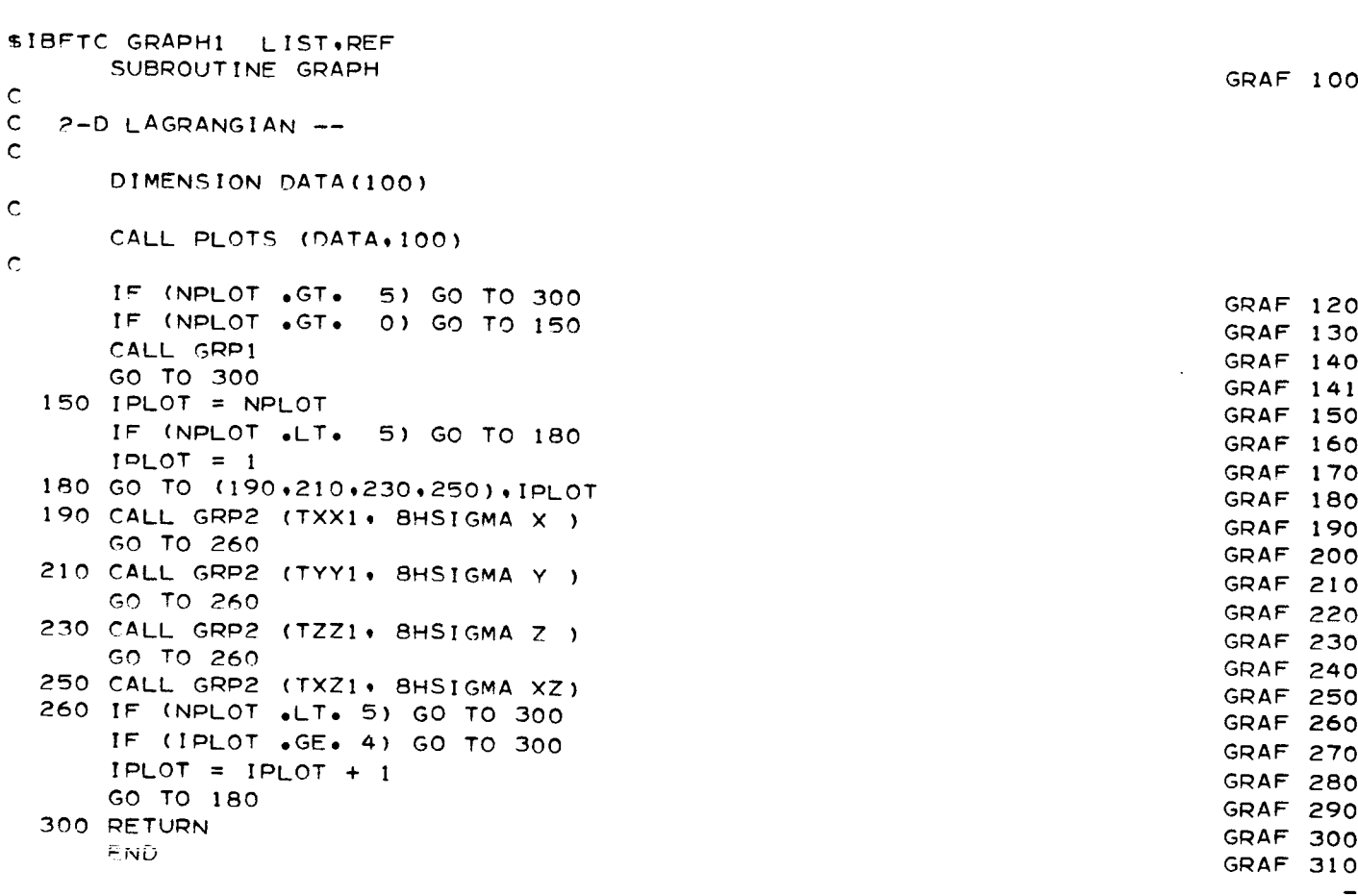

 $\sim$   $\sim$ 

 $\sim 10$ 

```
GRP 1
 Page 1 of 3
$IBFTC GRP101 LIST.REF
       SUBROUTINE GRP1
\mathsf{C}2-D LAGRANGIAN -- DRAWS PICTURE OF MESHES - X VS. Z
\mathsf C\mathbf cEQUIVALENCE
                            (ISPACE(4),NSR)(ISPACE(5), INXM) * (ISPACE(6), NMAX1)FOUI VALENCE
       EQUIVALENCE
                            (TEMP1+XMN)(TEMP2,ZMN)
\mathbf CDIMENSION XT(2)+ZT(2)
\mathsf CDETERMINE RANGE OF VALUES OF X AND Z
\mathsf{C}\mathsf{C}XML = X1(1)XMAX = XMLNZMIN = Z1(1)ZMAX = ZMINDO 200 N=2 .NMAX
       IF (X1(N) . It. XMIN) XMIN = X1(N)IF (X1(N) \bullet GT\bullet XMAX) XMAX = X1(N)IF (Z1(N) . LT. ZMIN) ZMIN = Z1(N)
       IF (Z1(N) . GT. ZMAX) ZMAX = Z1(N)
  200 CONTINUE
       DO 260 NS=1 .NSMAX
       IF (XS1(NS) .LT. XMIN) XMIN = XS1(NS)
       IF (XS1(NS) \cdot GT \cdot XMAX) XMAX = XS1(NS)IF (ZS1(NS) .LT. ZMIN) ZMIN = ZS1(NS)
       IF (ZS1(NS) .GT. ZMAX) ZMAX = ZS1(NS)
   260 CONTINUE
\mathsf{C}SCALE SO THAT Z DOES NOT EXCEED 10 IN. DRAW AXIS. LABEL
\mathsf{C}\mathsf{C}
```
TR66-85

Appendix C

```
XT(1) = XMLN
```
## $TR66-85$   $CPD1$

 $\bar{\mathbf{v}}$ 

TR66-85<br>
Appendix C<br>
Appendix C<br>
Page 2 of 3

```
XT(2) = XMAXZT(I ) = ZMIN
      ZT(2) = ZMAX
      CALL SCALE (ZT,2,10,O,ZMN,DZZ, I )
      ZLNGTH = AINT(ZT(2)+0.99)
      XMN = AINT(XT(])/DZZ)
      XLNGTH= AINT((XT(2)-XMN )/DZZ+ 0,99)
      IF (XLNGTH ,LE, 10,0) GO TO 340
      ZMN = ZMN+DZZCALL SCALE (XT+2+10+0+XMN+DZZ+1)
      XLMGTH = AINT(XT(2)+0.99)ZLNGTH = AINT((ZMAX-ZMN)/DZZ+O,g9)
      ZMN = ZMN/DZZ
  340 PLN = AMINI (XLNGTH, 2.0)
      CALL AX2 (O,O,O,O,13H_AOIAL (X)-CM,-13oXLNGTH,
O,O,XMN,DZZ, PLN)
      PLN = AMIN1 (ZLNGTH, 2.0)CALL AX2 (O.OqOeO, 12HAXIAL (Z)-CM4 12,ZLNGTH_ 90,O_ZMNADZZq PLN)
      CALL SYMBOL (Oo5olO,040,14,TITLE,O.O, 72)
      CALL SYMBOL (0,5, 9,75tOo14,SHTIME=oOeOtS)
      T = TIME*1,0E+6CALL NUMBER (1.10,9.75,0.14,T ,0.0, 6)
      CALL PMU (2,1B, 9,75,0,!4)
      CALL SYMBOL (2.30+ 9.75, 0.14,4HSEC.+0.0+ 4)
\mathsf{C}\bar{c}START PLOT OF X US. 7
\mathbf CNS = 0
      N = 0
      NI = 0DO 900 K=! ,M
      IF (IM(K) ,GT, O) GO TO 440
\mathbf CC
      THIS PLATE IS A DEBRIS CLOUD.
C
      CALL GRP4
      GO TO 900
C
C
      FIRST DRAW LINES OF CONSTANT J
C
  440 JMX = JM(K)
      DO 580 O=1 ,JMX
      NS = NS + 1IMX = IM(K)IC ='3
      DO 540 I=1 , IMXN = N + 1XPLT = (X1 (N)-XMN)/DZZY_LT = (ZI (N)-ZMN)/DZZ
      CALL PLOT (XPLT, YPLT, IC)
      IC = 2
  540 CONTINUE
      XPLT = (XSI (NS)-XMN)/DZZ
      YPLT = (ZS1 (NS) - ZMN) / DZZ
```
#### GRP 1 Page 3 of 3

 $\bar{\rm t}$ 

í

 $\overline{1}$ 

 $\bar{z}$ 

 $\bar{1}$ 

 $\overline{\phantom{a}}$ 

 $\pm$ 

```
TR66-85
Appendix C
```

```
CALL PLOT (XPLT.YPLT.IC)
  580 CONTINUE
\mathsf{C}NOW DRAW LINES OF CONSTANT
                                    \blacksquare\mathsf{C}\ddot{\text{C}}K1 = K-1IF (K1 .LE. 0) GO TO 630
       IF (IM(K1) .GT. 0) GO TO 620
      N1 = NMAX1 + N1GO TO 630
  620 N1 = IM(K1)*JM(K1)+NI630 DO 760 I=1, IMX
      IC = 3NS = NS + 1DO 720 J=1, JMX
       N2 = N1 + (J-1)*IMX + IXP = (X1 (N2) - XMN) / DZZYPLT = (Z1 (N2) - ZMN) / DZZCALL PLOT (XPLT.YPLT.IC)
       IC = 2720 CONTINUE
       XPLT = (XS1 (NS)-XMN)/DZZYPLT = (ZS1 (NS) - ZMN) / DZZCALL PLOT (XPLT.YPLT.IC)
   760 CONTINUE
       IC = 3N2 = NS - IMX - JMXDO 850 J=1, JMX
       N2 = N2 + 1XP = (XS1 (N2) - XMN) / DZZYPLT = (ZS1 (N2) - ZMN) / DZZCALL PLOT (XPLT.YPLT.IC)
       IC = 2850 CONTINUE
       NS = N2 + 1MX + 1XP = (XS1 (NS) - XMN)/DZZYPLT = (ZS1 (NS) - ZMN) / DZZCALL PLOT (XPLT.YPLT.IC)
   900 CONTINUE
       DO 1000 I=1, IMX
       NS = NS-1XPLT = (XS1 (NS)-XMN)/DZZYPLT = (ZS1 (NS) - ZMN)/DZZCALL PLOT (XPLT+YPLT+IC)
  1000 CONTINUE
       CALL PLOT (XLNGTH+2.0. 0.0.-3)
        RETURN
        END
```

```
TR66-85
                                                                      GRP 2
 Appendix C
                                                                      Page 1 of 5
sIBFTC GRP2E2 LIST, REF
       SUBROUTINE GRP2 ( SI,LABL)
\mathsf CC 2-D LAGRANGIAN -- PLOTS SIGMA VS. X AND Z
\mathbf cEQUIVALENCE (ISPACE(5), IMXM), (ISPACE(6), NMAX1)
\mathsf{C}DIMENSION<br>XT(2),ZT(2),ST(2),S1 ( 600),LABL(2)\mathsf CTHETA = -30.0TH = THETAA \cdot 0.017453294SNTH = SIM(TH)CSTH = COS(TH)GAMMA = +30.0GM = GAMMA*0.017453294
      SNGM = SIN(GM)CSGM = COS(GM)
      YOFF = 3.5\mathsf{C}NCV = 0NSSV = 0NISV = 0NSTRT = 0NLAST = 0NSSTRT = 0NSLAST = 0\mathsf{C}DO 1000 K=I*M
\mathbb{C}IF (K .LE. 1) GO TO 100
      THETA = -150.0TH = THETA*0.017453294SNTH = SIN(TH)
```
 $\bar{\mathbf{v}}$ 

GRP 2 Page 2 of 5

Ì.

Ť  $\bar{\rm I}$ 

t

 $\frac{1}{2}$ 

 $\mathbf{I}$ 

TR66-85 Appendix C

```
CSTH = COS(TH)
      GAMMA = -30.0GM = GAMMA*0.017453294
      SNGM = SIN(GM)
      CSGM = COS(GM)
      YOFF = 5.5\mathsf{C}100 NST_T = NLAST+I
      NSST_T = NSLAST+I
      N1 = IM(K)*JM(K)N2 = IM(K)+JM(K)+1IF (N1 eGTe O) GO TO 130
      NI = NMAXI
      N? = JM(K)+IMXM+I
  130 NLAST = NLAST+NI
      NSLAST = NSLAST+N2
\mathsf{C}DETERMINE RANGE OF VALUES OF X AND Z
\mathsf CC
      XMIN = XI(NSTRT)
      XMAX = XMIN
       7MIN = ZI (NSTRT)
       ZMAX = ZMINSMIN = 0.0SMAX = ABS(S1(NSTRT))nO ?00 N=NSTRT,NLAST
       IF (X1(N) . LT. XMIN) XMIN = XI (N)
       IF (X1(N) .GT. XMAX) XMAX = XI (N)
       IF (ZI (N) ,LT, ZMIN) ZMIN = ZI (N)
       IF (ZI (N) .GT, ZMAX) ZMAX = ZI(N)
       I_ (A_S(SI (N)) ,GT, SMAX) SMAX = ABS(SI (N))
  _00 CONTINU =
       no 260 NS=NSSTRT.NSLAST
       IF (XS1(NS) . LT. XMIN) XMIN = XS1(NS)IF (XSI (N£) ,GT, XMAX) XMAX = XSI (NS)
       IF (ZS1 (NS) .LT. ZMIN) ZMIN = ZS1 (NS)
       IF (ZS1 (NS) . GT. ZMAX) ZMAX = ZS1 (NS)260 CONTINUE
       XT(I) = XMIN
       XT(2) = XMAXZT(1) = ZMINZT(2) = ZMAXST(1) = SMINST(2) = SMAX\mathsf{C}SCALE SO THAT X DOES NOT EXCEED 5 IN,,DRAW AXIS, LABEL
\mathsf C\mathsf{C}CALL SCALE (ST,2, 5eO,SMN,DSS,I)
       SLNGTH = AINT(ST(2)+0.99)CALL SCALE (XT,2, 5eO,XMN,DXX,I )
       XLNGTH = AINT(XT(2)+O,99)
       DZZ = DXXIF (K ,GE,2) _ZZ = OXX/IO,O
```
**TR66-85 Appendix** C

 $\mathbf C$ 

 $\mathsf{C}$ **C**  $\mathsf{C}$ 

Ć

 $\mathsf{C}$ 

 $\mathbf C$ 

 $\mathsf{C}$ 

```
Page 3 of 5
    ZMN = AINT(ZT(1))ZLNGTH = AINT(CZT(2)-ZMN)/DZZ+0.99)IF (ZLNGTH ,LE, 5,0) GO TO 380
    CALL SCALE (ZT_12_1 5_00_1 ZMN_1DZZ_1)ZLNGTH = AINT(ZT(2)+0.99)380 CALL PLOT ( 4.0*YOFF-3)
    CALL AX2 (O,O,OoO,LABL(I), 12,SLNGTH, 90,04SMN_DSS,-2,0)
    CALL SYMBOL (O.544o85,0oI44TITLE,O,O, 72)
    CALL SYMBOL (0.5, 4.60.0.14.5HTIME=,0.0.5)
    T = TIME*1,0E+6CALL NUMBER (1.10.4.60.0.14.T . 0.0.6)
    CALL PMU (2.18, 4.60.0.14)
    CALL SYMBOL {2,30, 4,604 O.14,4HSECo,OoO, 4)
    THR = 180.0+THETACALL AX2 (XLNGTH*CSTH,XLNGTH*SNTH, IH , I,-XLNGTH, THR ,XLNGTH* DXX
   I,-OXX, XLNGTH)
    CALL SYMBOL ((XLNGTH+2,0)*CSTH,(XLNGTH+2oO)*SNTH, O,14,13HRADIAL (X
   1 ) – CM, THR (13)CALL AX2 ( 0,0, 0o0, IH , I,ZLNGTH,GAMMAiZMN*DZZ*-ZLNGTH)
    ISWTCH = 2500 NS = NSSV
    N = NSV
    NI = NISVIF ISWTCH = I, PLOT AT CONSTANT Z
    IF ISWTCH = 2, PLOT AT CONSTANT X
    GO TO (520,720)+1SWTCH
_20 JMX = JM(K)
    DO 680 J=l 4JMX
    NS = NS + 1IC = 3
    IMXT = IM(K)IMX = IM(K)IF (IMX .GT. 0) GO TO 580
    IMX = IMI(J)IMXT = IMXM5BO DO 640 I=I41MX
    N = N+1TEMP1 = X1 (N)-XMNTEMP2 = Z1 (N)-ZMNXPLT = (TEMP2_CSGM)/DZZ + (TEMPl_CSTH)/DXX
    YPLT = -(S1(N)-SMN)/DSS + (TEMP2*SNGM)/DZZ + (TEMP1*SNIH)/DXXCALL PLOT (XPLT,YPLT4 IC)
    IC = 2640 CONTINUE
    IF (K ,LE, M) GO TO 680
6_0 TFMP| = X_I (NS)--XMN
```

```
TEMD2 = ZSI (NS)-ZMN
```
**GRP** 2

#### GRP<sub>2</sub> Page 4 of 5

#### TR66-85 Appendix C

サーチャン アーティング・サー

XPLT = (TEMP2\*CSGM)/DZZ + (TEMP1\*CSTH)/DXX (TEMP2\*SNGM)/DZZ + (TEMP1\*SNTH)/DXX  $YPLT =$ CALL PLOT (XPLT.YPLT.IC) 680 CONTINUE IF (K .LT. M) GO TO 700  $IC = 3$ DO 690 I=1, IMX  $NS = NS + 1$  $TEMP1 = XS1 (NS)-XMN$  $TEMP2 = ZS1 (NS)-ZMN$  $XPLT = (TEMP2*CSGM)/DZZ + (TEMP1*CSTH)/DXX$ (TEMP2\*SNGM)/DZZ + (TEMP1\*SNTH)/DXX YPLT = CALL PLOT (XPLT.YPLT.IC)  $IC = 2$ 690 CONTINUE  $NS = NS + 1$ GO TO 960  $700 \text{ NS} = \text{NS+IMXT+1}$ GO TO 960  $\mathsf{C}$ 720 N1 = N  $IMX = IM(K)$ IF (IMX .GT. 0) GO TO 740  $IMX = IMXM$ 740 DO 850 I=1, IMX  $IC = 3$  $JMX = JM(K)$  $MXT = 0$ IF (NCRVS .EQ. 0) GO TO 780 DO 773 L=1, NCRVS IF (I .EQ. JCRVS(L)) GO TO 780 773 CONTINUE GO TO 850 780 DO 840 J=1, JMX  $IMXT = (J-1)*IMX$ IF (IM(K) .GT. 0) GO TO 800 IF (J .LE. 1) GO TO 790  $MXT = MXT+IM1 (J-1)$ 790 IMXT = MXT  $800 N = N1+1MXT+1$ IF ((I .LE. IMI(J)) .OR. (IM(K) .NE. 0)) GO TO 820  $IC = 3$ GO TO 840 820 TEMP1 = X1(N)-XMN  $TEMP2 = Z1(N)-ZMN$ XPLT = (TEMP2\*CSGM)/DZZ + (TEMP1\*CSTH)/DXX YPLT = -(S1(N)-SMN)/DSS + (TEMP2\*SNGM)/DZZ + (TEMP1\*SNTH)/DXX CALL PLOT (XPLT+YPLT+IC)  $IC = ?$ 840 CONTINUE IF (K .LT. M) GO TO 850  $L =$  JMX+I+NS  $TEMP1 = X51(L)-XMN$ 

```
TR66-85
 Appendix C
                                                                  GRP 2
                                                                  Page 5 of 5
C
C
\mathsf{C}\mathbf c\mathsf{C}TEMP2 = ZSI (L)-ZMNXPLT : (TEMP2*CSGM)/DZZ + (TEMPl*CSTH)/DXX
      YPLT = (TEMP2*SNGM)/DZZ + (TEMP1*SNTH)/DXXCALL PLOT (XPLT.YPLT.IC)
  850 CONTINUE
      IF (K ,LE, M) GO TO g_O
  8_0 IC = 3
      DO 930 J=l _JMX
      NS = NS+!
      TEMPI = XS! (NS)-XMN
      TEMP2 = ZS1 (N_)-ZMN
      XPLT = (TEMP2_CSGM)/DZZ + (TEMP|_CSTH)/DXX
      YPLT =
      CALL PLOT (XPLT_YPLT_ IC)
      TC = ?930 CONTINUE
      NS = NS+IMX+19_0 CONTINUE
      fSWTCH = l
      GO TO 500
                                 (TEMP2*SNGM)/DZZ + (TEMPl*SNTH)/DXX
  960 CALL SYMBOL((ZLNGTH+O.75)*CSGM.(ZLNGTH+O.75)*SNGM.0.14,12HAXIAL (Z
     I )-CM. GAMMA, 12)
      CALL PLOT (ZLNGTH+4.50.-YOFF.-3)
      NSSV = NSNSV = NN1SV = NI
 lO00 CONTINUE
      RETURN
      END
```
 $\blacklozenge$ 

GRP 4 Page 1 of 2 \$IBFTC GRP400 LIST, REF SUBROUTINE GRP4  $\mathsf{C}$ 2-D LAGRANGIAN -- DRAWS MESHES FOR A DEBRIS CLOUD  $\mathsf{C}$  $\mathsf{C}$ **FOUIVALENCE**  $(ISPACE(4),NSR)$ (TEMP2,ZMN) **FOUI VALENCE** (TEMPI+XMN)+  $\mathsf{C}$  $JMX = JM(K)$  $IMX = 0$  $1OP = 0$ DO 600 J=1, JMX  $IMM = IMX$  $IMX = IMI (J)$  $ION = -IDP$ IF (J .LT. JMX) GO TO 150  $IMP = 0$  $IDP = 0$ GO TO 200  $150$   $1MP = 1M1(J+1)$  $IDP = IMP + IMX$  $200 NS = NS+1$  $NSP = NS$ IF (IDM  $\bullet$ GT. 0) NSR = NSR-IDM  $1C = 3$ DO 400 I=1 . IMX  $N = N+1$  $XPLT = (X1(N)-XMN)/D7Z$  $YPLT = (Z1(N)-ZMN)/DZZ$ CALL PLOT (XPLT+YPLT+IC)  $1C = 2$ IF (I .LF. IMP) GO TO 320

 $\blacktriangleright$ 

 $NS = NS+1$ 

#### TR66-85 Appendix C

```
XPLTW = (XS1(NS)-XMN)/DZZYPLTW= (ZS)(NS)-ZMN)/DZZ
       GO TO 350
  320 NW = N+IMX
       XPLTW = (X1(NW) - XMN)/DZZYPLTW = (Z1(NW) - ZMN)/DZZ350 CALL PLOT (XPLTW, YPLTW, IC)
       IC = 3CALL PLOT (XPLT, YPLT, IC)
       IC = 2400 CONTINUE
       XPLT = (XS1(NSR)-XMN)/D77YPLT = (ZS1(NSR)-ZMN)/DZZCALL PLOT (XPLT.YPLT.IC)
       IF (IDP .GT. 0) GO TO 440
      NW = NS + 1XPLTW= (XS1(NW)-XMN)/DZZ
      YPLTW= (ZS1(NW)-ZMN)/DZZ
      GO TO 470
  440 NW = NW + 1XPU = (X1(NW) - XMN)/DZZYPLTW = (ZIMW) - ZMN)/DZZ470 CALL PLOT (XPLTW, YPLTW, IC)
       IC = 3CALL PLOT (XPLT.YPLT.IC)
       IC = 2IF (IDM .LE. 0) GO TO 600
      NML = NSRDO 550 LL=1, IDM
      N/M = N/M + 1XP = (XS1 (NW) - XMN)/DZZYPLT = (ZS1(NW)-ZMN)/DZZCALL PLOT (XPLT.YPLT.IC)
  550 CONTINUE
\mathbf C600 CONTINUE
\mathsf{C}NS = NS + 1\mathbf CRETURN
      END
```
GRP 4 Page 2 of 2 PMU Page 1 of 1

*c'klrh*

TR66-85 Appendix C

```
ATRETO DMU LIST.REF
      SUBROUTINE PMU (X.Y.H)
\overline{c}HU = H*0.715CaLL AAMHOL (VALITIN LITO)
```
 $\text{TR66-85}$  and  $\text{AX2}$ 

 $\mathcal{O}(\mathcal{O}(\sqrt{N}))$ 

 $\mathcal{L}^{(1)}$ 

### Appendix C Page 1 of 3

———

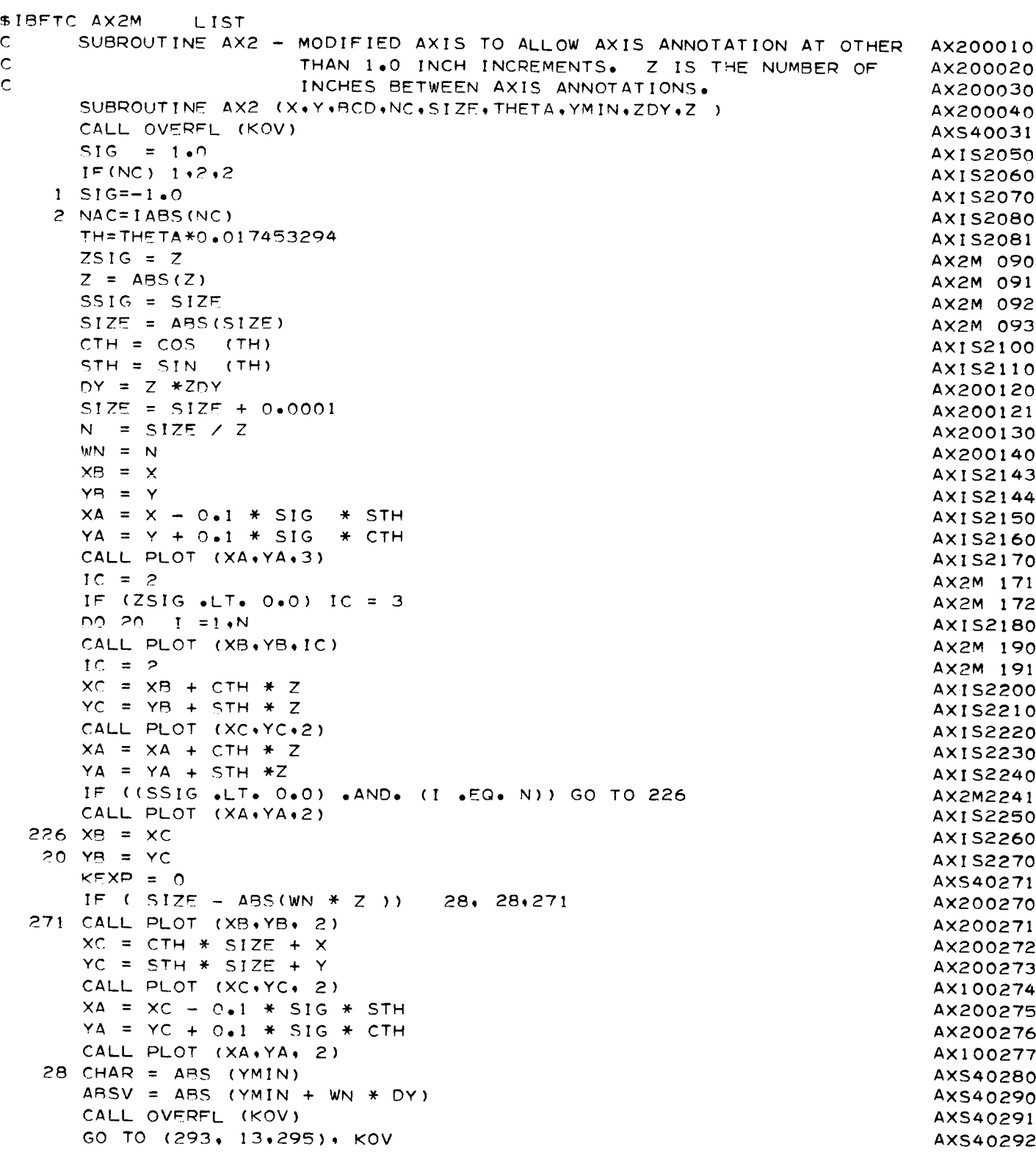

 $AX2$ Page 2 of 3

Ľ,

# TR66-85<br>Appendix C

 $\epsilon$ 

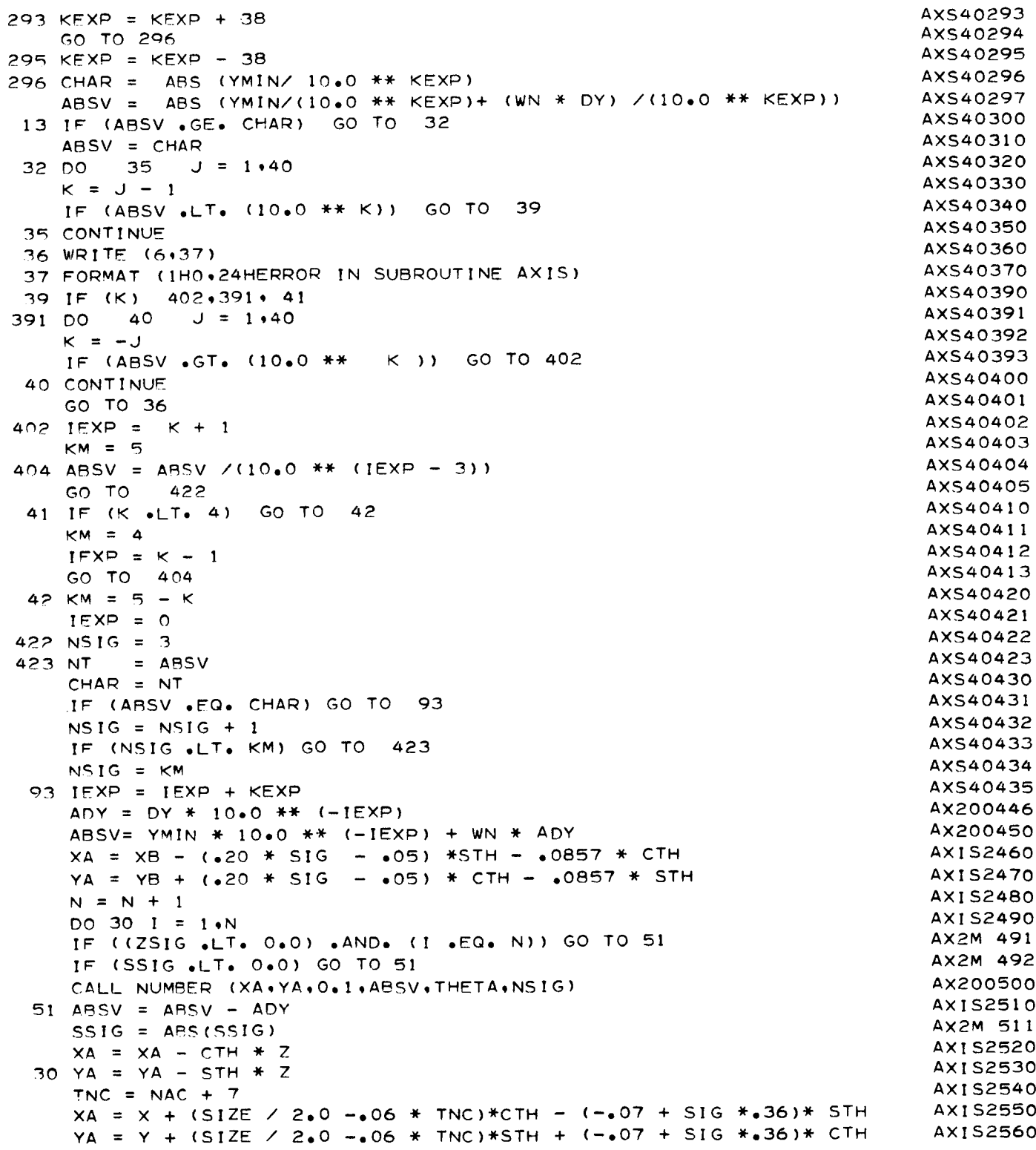

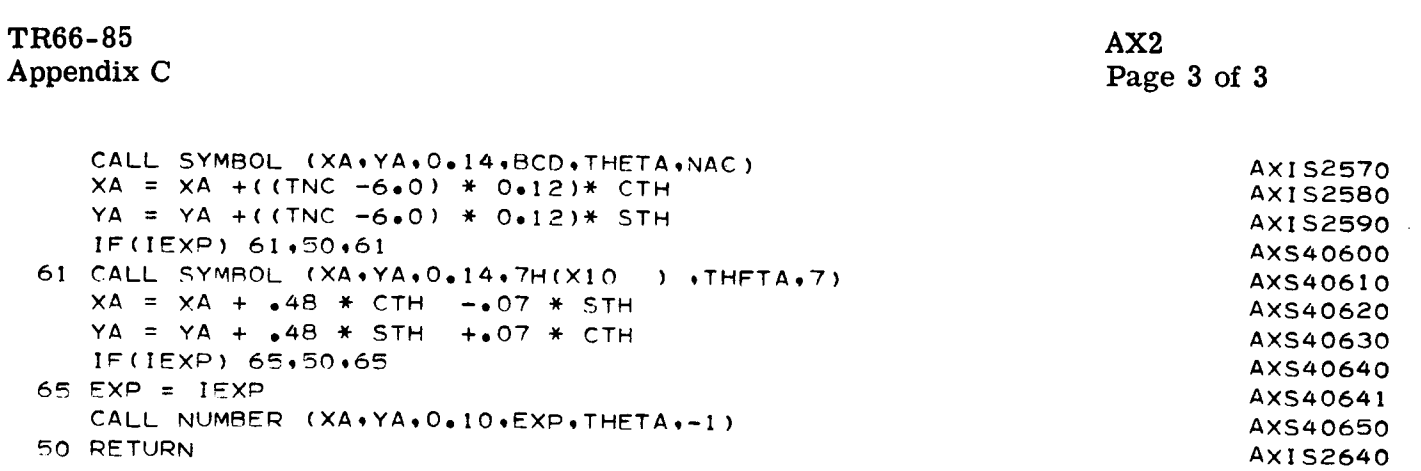

END

 $\sim$   $\lambda_{\rm c}$ 

 $\hat{\mathbf{v}}$ 

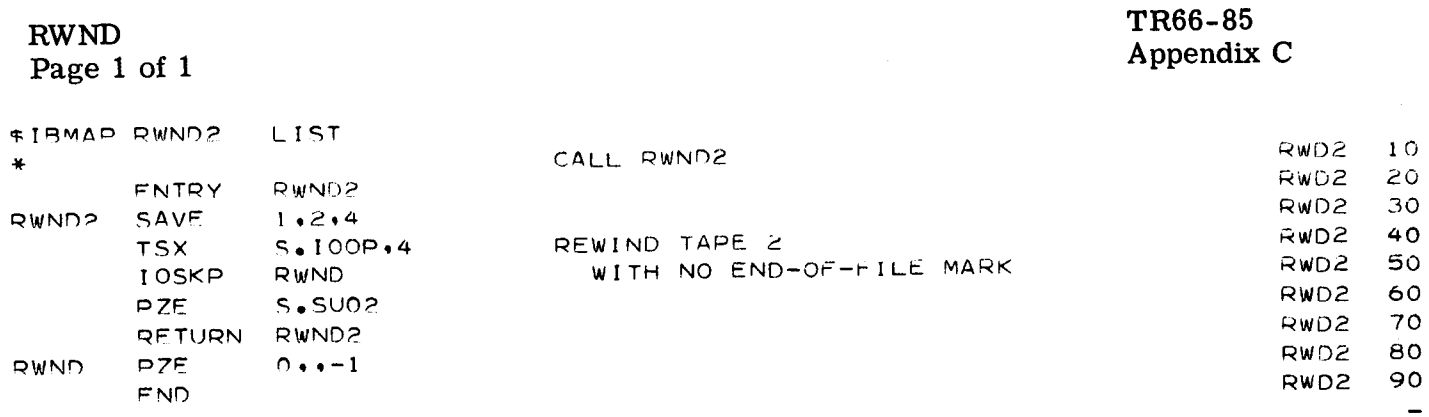

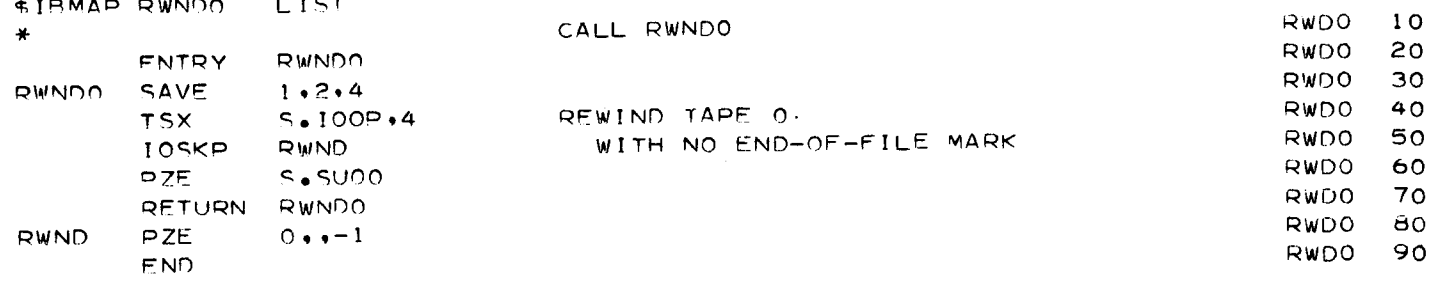
TR66-85 Appendix C

#### **FPTMOD** Page 1 of 6

```
$IBMAP FPTMOD
                 LIST, REF
        DMC
                 ON
DPOPT
        SET
                 \mathbf{1}NOW SET TO GIVE D P SIMULATION
*DPOPT SET
                 \DeltaUSED TO REMOVE D P SIMULATION
¥
                                       ROUTINE FOR DP INSTRUCTIONS
\astEXECUTED ON SP MACHINES.
FPTLIM EQU
                 1000FLOATING POINT TRAP LIMIT
¥
        FNTRY
                 SETEP.
        ENTRY
                 OVERF.
        FNTRY
                 FPT
                                  CALL FPT(SILNCE.I)
        EXTERN
                 FEXEM. EXIT of ILO6. HNLIO. (FILIO. (SLOIO. (STHIO. (IOHEF.)
                 IOHHC.+IOHOC.+IOHAC.+S.SLOC+S.PLOC+S.FBOU
        FTC¥
\star\ast\mathcal{L}\star*\ast* ENTRY FROM MAIN PROGRAM TO SET UP SPECIAL FNTRY FOR FLOATING PT. TRAPS.
SETED, TRA
                 * *CALFLPTRP
                                  SET RETURN TO THIS ROUTINE IN
        SLW
                 \mathsf{A}CASE OF FLT-PT TRAPS
        CAL
                 INTTIM
                                 IGNORE INTERVAL TIMER RESET TRAP, CON-
        SLW
                 31
                                     TINUE WITH EXECUTION.
        TRA
                 SETFP.
                                  RETURN TO CALLING PROGRAM
INTTIM TRA*
                 ß۶
\star\ast\ast\star\star¥
* ENTRY FROM FORTRAN PROGRAMS TO SET UP SPECIAL HANDLING OF FLT-PT TRAPS.
MINUS
        STA
                 FPTLMM
                                  SET NEW LIMIT
        M \leq ML.T.M.
                                  SET LIMIT SW ON
XR4AXT***,4RESTORE INDEX 4
FPT
        TRA
                 * *CALL FPT (SILNCE, I)
\astIF SILNCE=+TRUE+= -+THEN DONT WRITE OUT MESSAGE WHEN UNDERFLOW OR
    D.P. TRAPS OCCUR.
₩
    IF I IS + THEN EXECUTE I UPON LEAVING FLPTRP ON OVERFLOW. NO LIMIT
\ast\astTO UNDERFLOWS OR D.P. TRAPS, CONTINUE PROGRAM EXECUTION.
\astIF I IS - THEN MAG(I) = FPTLIM
    IF I IS O THEN TREAT OVERFLOWS THE SAME AS UNDERFLOW AND DOP. TRAPS
\astAND ALLOW AN INFINITE NUMBER OF TRAPS.
        SXA
                 XQ4,4SAVE INDEX 4
        LAC
                 FDT,4MSDSILNCF
                                  IF IST ARGUMENT IS TRUE. THEN
        PLT*
                 2, 4MSM
                 SILNCE
                                     DON-T WRITE MESSAGE
\triangleP<sub>2</sub>
        CLA*3.4TMT.
                 MINUS
        TZF7FROI=+, SO SET OVERFL EXIT'
        STA
                 TRT.
        MSD
                 I GNORE
        MSP
NOL IM
                 LIM
        TPA
                 XR4
                                  RE TURN
7530
                 I GNORE
        M \subseteq MTRA
                 NOL IM
          ¥
```
**FPTMOD** Appendix C Page 2 of 6 \* SPECIAL ENTRY FOR FLT-PT TRAPS OCCURRING IN FORTRAN PROGRAMS. FI OTOO TRA  $*+1$ SAVE XR4 **SXA**  $FPTX$ , 4 SAVE AC **STO SAC** AND MQ SMO STO SAVE CONTENTS OF TRAP CELL CLA  $\Omega$ FOR OVERF. ROUTINE OVERE.  $N \cap R$  $DPOPT = 1$  $IFT$ OP INSTRUCTION ON SP MACHINE TMI **DPFLPT**  $DPOPT=1$  $IFF$ IGNORE THIS TRAP SETAC **TM1** =0000040000000 WAS THIS A DOUBLE PRECISION ERROR ANA  $N<sub>O</sub>$ T ZE  $CA1$ YES, WRITE COMMENT, TEST LIMIT, CONTINUE **CLA** D. IF SILNCE=. TRUE. DONT WRITE MESSAGE TESTLM.O. SILNCE TXL **TSL** WRITE TRA TESTLM OVERF.  $CAL$ CAL =0000004000000 WAS TRAP CONDITION OVERFLOW ANA NO. MUST BE UNDERFLOW TZE **UNFL** YES, WRITE COMMENT **CLA**  $\Omega$ **I GNODE** DI T SILNCF MIT WRITE **TSL** SET OVERFLOW SW. ON OVERF. **MSM** TXL A.O OR TXH A.O = BRN A = BRANCH TO A IF FPTLMM, 0, **TXL** LIM THIS CELL JS NEGATIVE × **TRA** CAL<sub>1</sub> WRITE UNDERFL COMMENT  $CLA$  $U$ UNFL SILNCE  $X \in C$ WRITE **TSL** IS THERE A LIMIT TESTLM MIT LIM **NO**  $T R A$  $CAL1$ HAS TRAP LIMIT BEEN REACHED FPTLIM,4 FPTLMM AXT YES, THEN RESTORE TRAPS, CALL FEXEM. FPTOUT + 4 + 1 **TNX** NO. REDUCE COUNTER  $S \times A$  $* - 2, 4$  $CAL1$ OVERE. CAL =0000002000000 WAS CONDITION IN AC **ANA** NO. ONLY IN MQ OR DOUBLE PRECISION TZF. **MODB** INITIALIZE BYPASS SW  $MSP$ **ACMOSW** OVERF.  $CAL$ =0000001000000 WAS CONDITION IN BOTH AC AND MQ  $\mathbf{A} \mathbf{N} \mathbf{A}$  $Y = C$ TN7  $***2$ NO, ONLY IN AC, SET BYPASS SW ON **ACMOSW MSM** UNDERFL, MAKE AC ALL ZEROS  $7AC$  $OVFQF$ . **PLT** OVERFLOW. MAKE AC ALL ONES COM RESTORE AC SIGN PLT  $SAC$  $CHS$ SAVE AC SETTING **STO** SAC TRA IF CONDITION ONLY IN AC ACMOSW BRN SETAC  $SMO$ LDQ SETMO RESTORE MQ SIGN LLS C.

TR66-85

# TR66-85<br>Appendix C

 $\mathcal{L}$ 

 $\hat{\mathbf{c}}$ 

## FPTMOD<br>Page 3 of 6

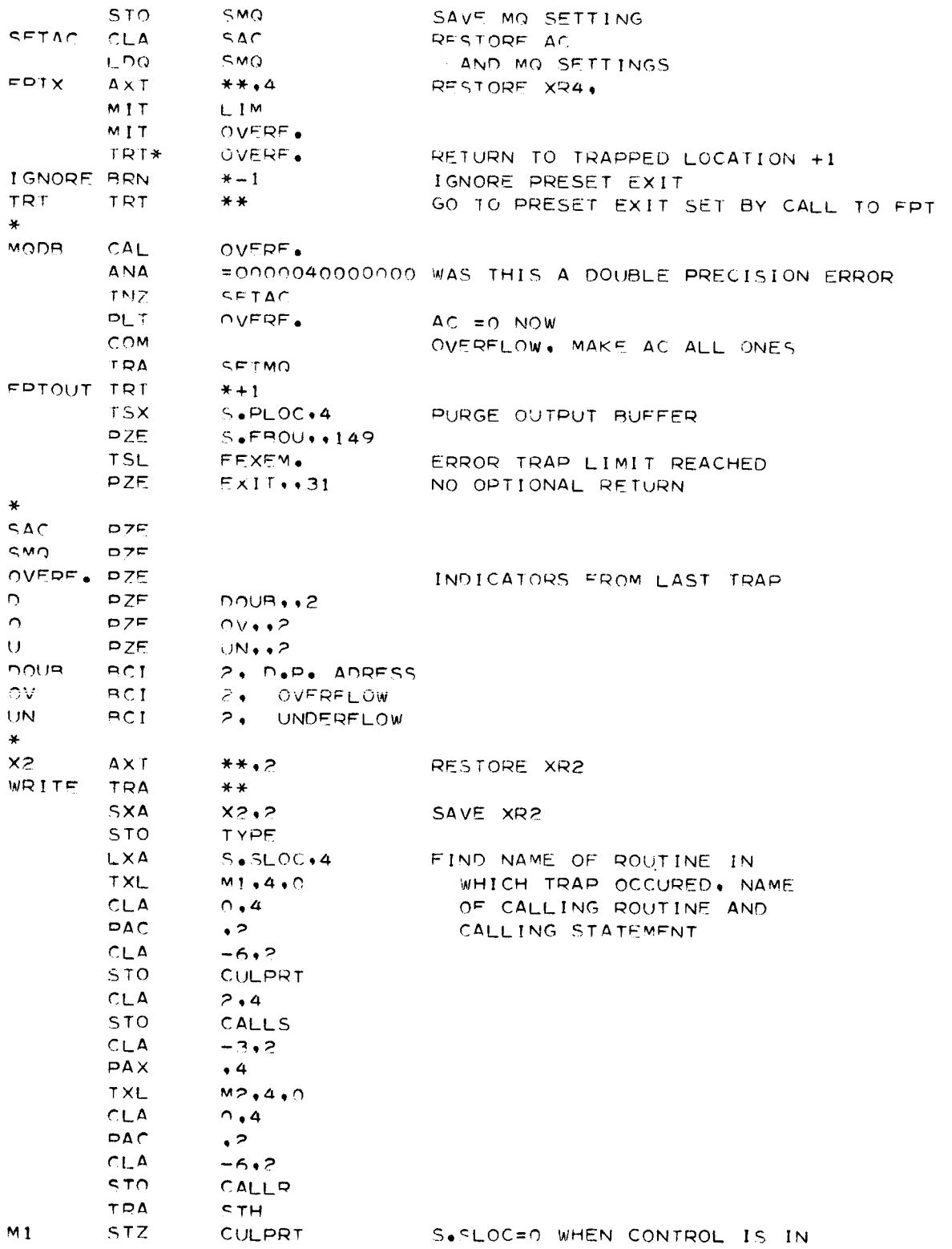

FPTMOD<br>Page 4 of 6

TR66-85 Appendix C

 $\pmb{\delta}$ 

s,

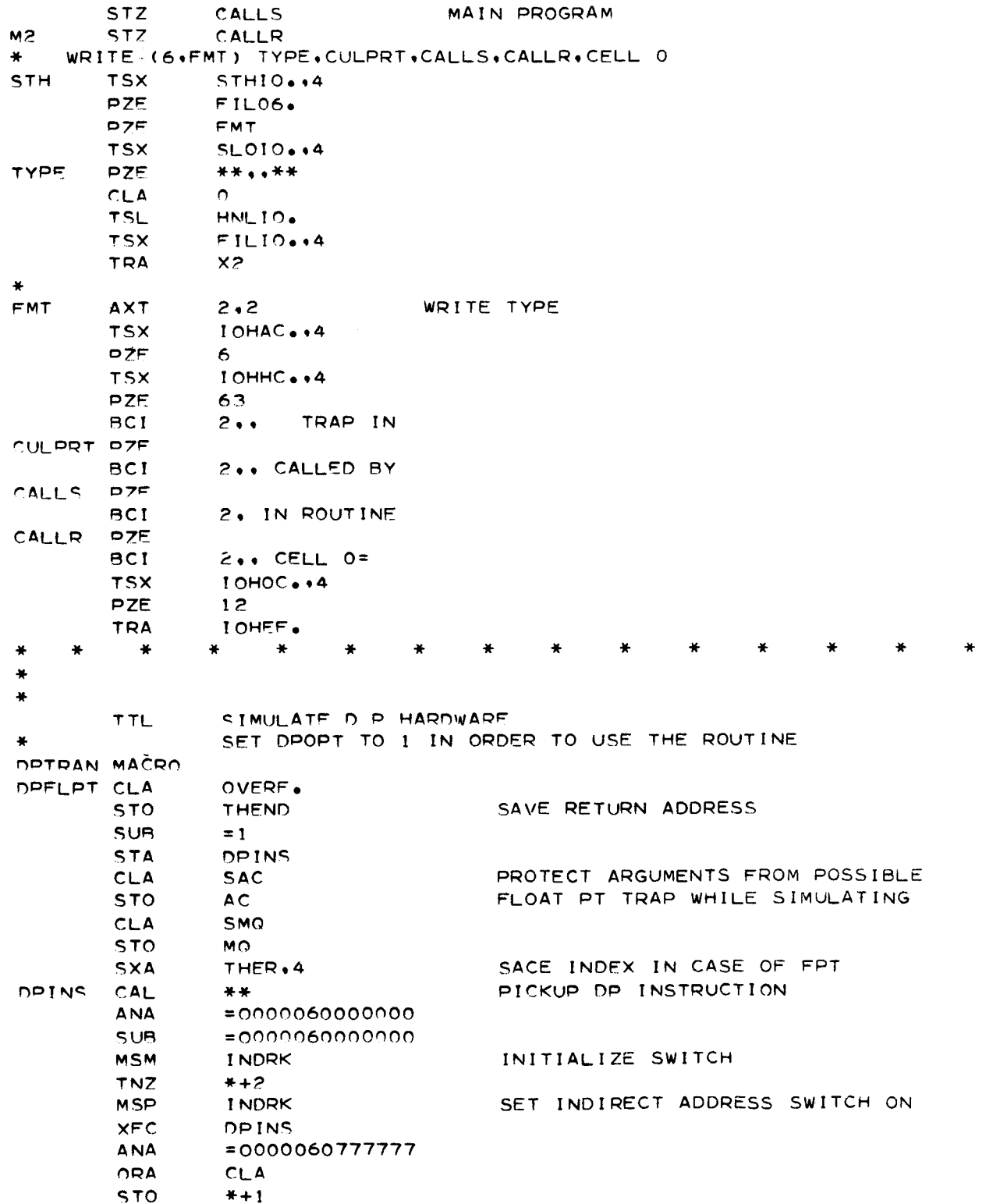

I

### TR66-85 Appendix C

 $\mathbf{r}$ 

 $\overline{\phantom{a}}$ 

# FPTMOD<br>Page 5 of 6

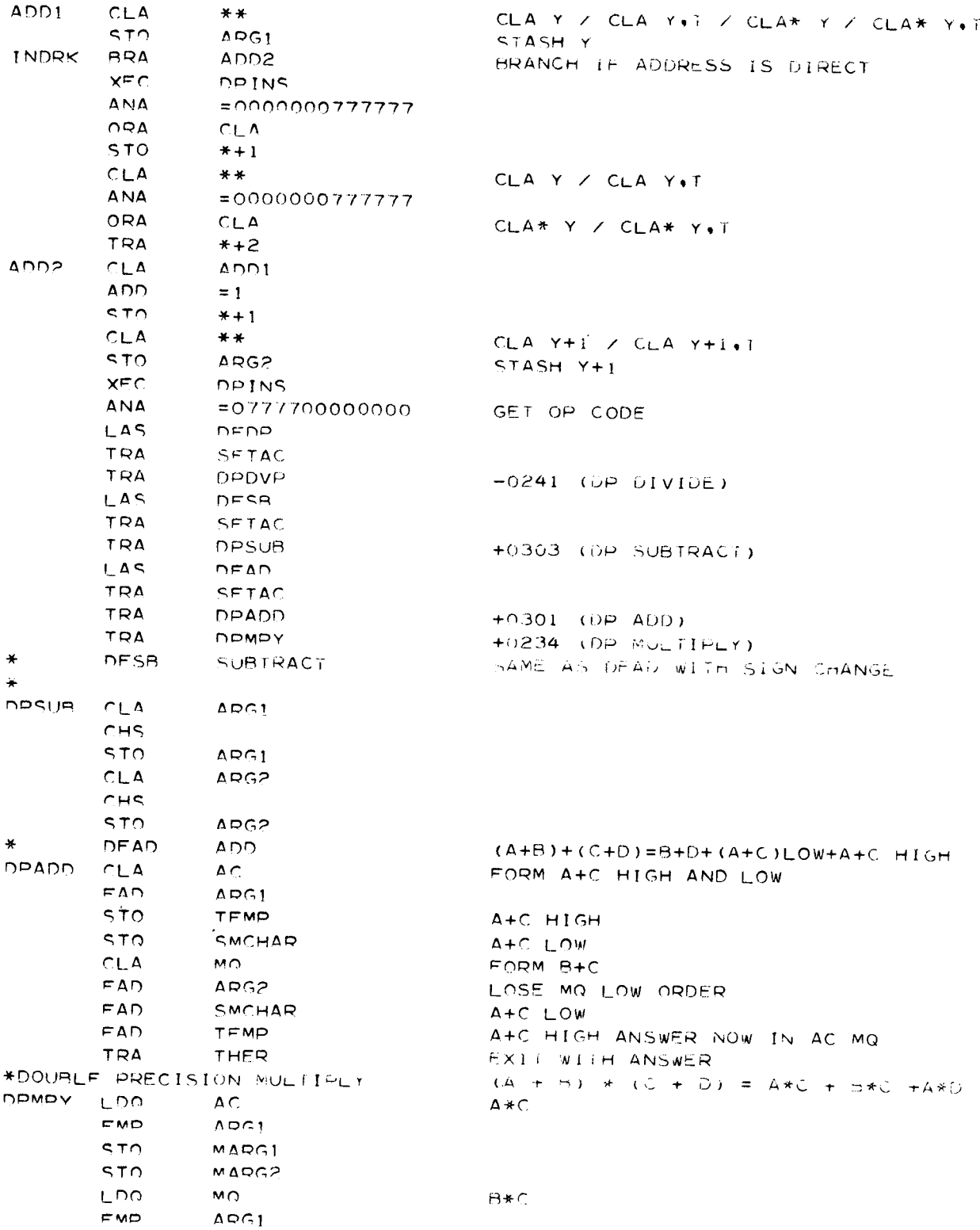

### **FPTM**

Page 6 of  $\theta$ 

۹Ņ,

Appendix C

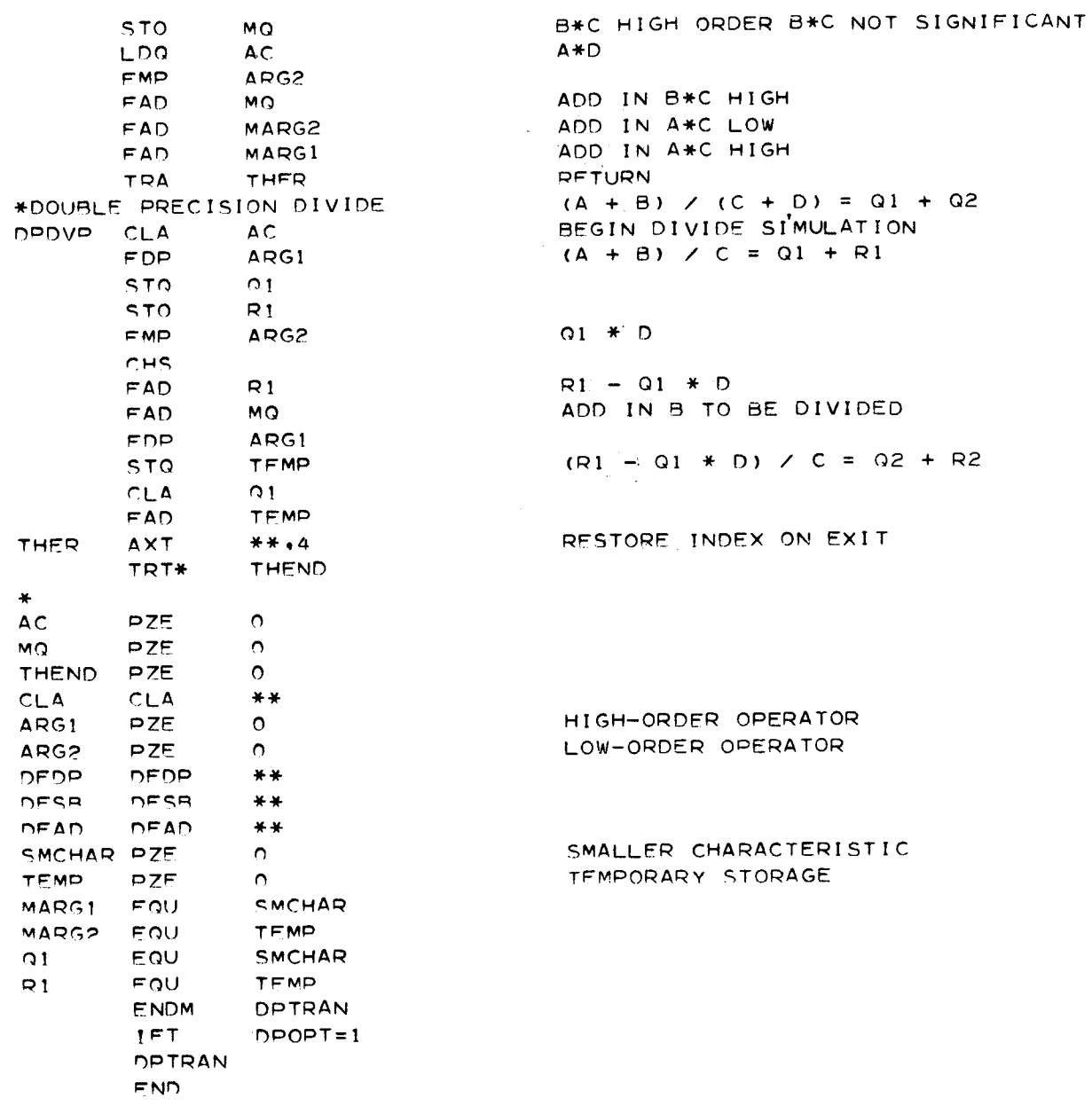

I

**The term (pA) appearing** in these **equations is required at** 0, **where** *p* **and** A **are quantities averaged over the meshes 1, 2, 3 and 4. This term is well represented by the expression**

 $(A \rho)$ <sup>0</sup> **=**  $A_{11} \rho_1 + A_{12} \rho_2 + A_{13} \rho_3 + A_{14} \rho_4$ 

where  $A_{11}$  is the area of triangle AOD,  $A_{12}$  of AOB,  $A_{13}$  of BOC, and  $A_{14}$  of COD.

The **last term on the right of the** *momentum* **equation is written**

$$
\left(\frac{t^{XX} - t^{yy}}{\rho_X}\right)_0 = \frac{1}{4} \left\{ \frac{\left[ (t^{XX})_1 - (t^{yy})_1 \right]}{\rho_1 \bar{x}_{11}} + \frac{\left[ (t^{XX})_2 - (t^{yy})_2 \right]}{\rho_2 \bar{x}_{12}} + \frac{\left[ (t^{XX})_3 - (t^{yy})_3 \right]}{\rho_3 \bar{x}_{13}} + \frac{\left[ (t^{XX})_4 - (t^{yy})_4 \right]}{\rho_4 \bar{x}_{14}} \right\}
$$

**where**

$$
\overline{x}_{I1} = \frac{1}{3} (x_0 + x_0 + x_A)
$$
  

$$
\overline{x}_{I2} = \frac{1}{3} (x_0 + x_A + x_B)
$$
  

$$
\overline{x}_{I3} = \frac{1}{3} (x_0 + x_B + x_C)
$$
  

$$
\overline{x}_{I4} = \frac{1}{3} (x_0 + x_C + x_D)
$$

Similarly **for the second momentum equation**

$$
\left(\frac{1}{\rho} \frac{\partial t^{xz}}{\partial x}\right)_0 = \frac{-1}{(\rho A)} \left\{ \frac{(t^{xz})_1 (z_D - z_A) + (t^{xz})_2 (z_A - z_B)}{(\rho A)} + (t^{xz})_3 (z_B - z_C) + (t^{xz})_4 (z_C - z_D) \right\}
$$
\n
$$
\left(\frac{1}{\rho} \frac{\partial t^{zz}}{\partial z}\right)_0 = \frac{1}{(\rho A)} \left\{ \frac{(t^{zz})_1 (x_D - x_A) + (t^{zz})_2 (x_A - x_B)}{(\rho A)} + (t^{zz})_3 (x_B - x_C) + (t^{zz})_4 (x_C - x_D) \right\}
$$

### TR66-85

and

$$
\left(\frac{t^{zz}}{\rho x}\right)_0 = \frac{1}{4} \left\{ \frac{(t^{xz})_1}{\rho_1 \overline{x}_{11}} + \frac{(t^{xz})_3}{\rho_2 \overline{x}_{12}} + \frac{(t^{xz})_3}{\rho_3 \overline{x}_{13}} + \frac{(t^{xz})_4}{\rho_4 \overline{x}_{14}} \right\}
$$

Substituting these finite difference quantities in the momentum equation enables us to evaluate the accelerations  $a^x$  and  $a^z$ .

$$
(a^{X})_{0}^{n} = -\frac{(t^{XX})_{1}^{n} (z_{D}^{n} - z_{A}^{n}) + (t^{XX})_{2}^{n} (z_{A}^{n} - z_{B}^{n}) + (t^{XX})_{3}^{n} (z_{B}^{n} - z_{C}^{n}) + (t^{XX})_{4}^{n} (z_{C}^{n} - z_{D}^{n})}{A_{I1}^{n} \rho_{1}^{n} + A_{I2}^{n} \rho_{2}^{n} + A_{I3}^{n} \rho_{3}^{n} + A_{I4}^{n} \rho_{4}^{n}} + \frac{(t^{XX})_{1}^{n} (x_{D}^{n} - x_{A}^{n}) + (t^{XX})_{2}^{n} (x_{A}^{n} - x_{B}^{n}) + (t^{XX})_{3}^{n} (x_{B}^{n} - x_{C}^{n}) + (t^{XX})_{4}^{n} (x_{C}^{n} - x_{D}^{n})}{A_{I1}^{n} \rho_{1}^{n} + A_{I2}^{n} \rho_{2}^{n} + A_{I3}^{n} \rho_{3}^{n} + A_{I4}^{n} \rho_{4}^{n}}
$$

$$
+\frac{(\alpha-1)}{4}\left[\frac{[(t^{XX})_1^n - (t^{yy})_1^n]}{\rho_1^n \overline{x}_{11}^n} + \frac{[(t^{XX})_2^n - (t^{yy})_2^n]}{\rho_2^n \overline{x}_{12}^n} + \frac{[(t^{XX})_3^n - (t^{yy})_3^n]}{\rho_3^n \overline{x}_{13}^n}\right] + \frac{[(t^{XX})_4^n - (t^{yy})_4^n]}{\rho_4^n \overline{x}_{14}^n}\right]
$$
  
\n(a<sup>Z</sup>)<sub>0</sub><sup>n</sup> = - $\frac{(t^{XZ})_1^n (z_1^n - z_1^n) + (t^{XZ})_2^n (z_1^n - z_1^n) + (t^{XZ})_3^n (z_1^n - z_0^n) + (t^{XZ})_4^n (z_0^n - z_0^n)}{A_{11}^n \rho_1^n + A_{12}^n \rho_2^n + A_{13}^n \rho_3^n + A_{14}^n \rho_4^n} + \frac{(t^{ZZ})_1^n (x_1^n - x_1^n) + (t^{ZZ})_2^n (x_1^n - x_1^n) + (t^{ZZ})_2^n (x_1^n - x_1^n) + (t^{ZZ})_3^n (x_1^n - x_0^n) + (t^{ZZ})_4^n (x_0^n - x_0^n)}{A_{11}^n \rho_1^n + A_{12}^n \rho_2^n + A_{13}^n \rho_3^n + A_{14}^n \rho_4^n} + \frac{1}{A_{11}^n \rho_1^n} + A_{12}^n \rho_2^n + A_{13}^n \rho_3^n + A_{14}^n \rho_4^n} + \frac{1}{A_{11}^n \rho_1^n} + A_{12}^n \rho_2^n + A_{13}^n \rho_3^n + A_{14}^n \rho_4^n} + \frac{1}{A_{11}^n \rho_1^n} + A_{12}^n \rho_2^n + A_{13}^n \rho_3^n + A_{14}^n \rho_4^n}{A_{11}^n \rho_1^n} + \frac{1}{A_{11}^n \rho_1^n} + A_{12}^n \rho_2^n + A_{13}^n \rho_3^n + A_{14}^n \rho_4^n} + \frac{1}{A_{11}^n \rho_1$ 

$$
+\frac{(\alpha-1)}{4}\left\{\frac{(t^{XZ})_1^n}{\rho_1^n\overline{x}_{11}^n} + \frac{(t^{XZ})_2^n}{\rho_2^n\overline{x}_{12}^n} + \frac{(t^{XZ})_3^n}{\rho_3^n\overline{x}_{13}^n} + \frac{(t^{XZ})_4^n}{\rho_4^n\overline{x}_{14}^n}\right\}
$$

 ${\bf 10}$